### **Auxiliary function development for the LISA metrology system**

Von der QUEST-Leibniz-Forschungsschule der Gottfried Wilhelm Leibniz Universität Hannover zur Erlangung des Grades

#### **Doktor der Naturwissenschaten — Dr. rer. nat. —**

genehmigte Dissertation von

### **Dipl.7Phys. Nils Christopher Brause**

geboren am 01.10.1985 in Hannover, Deutschland

2018

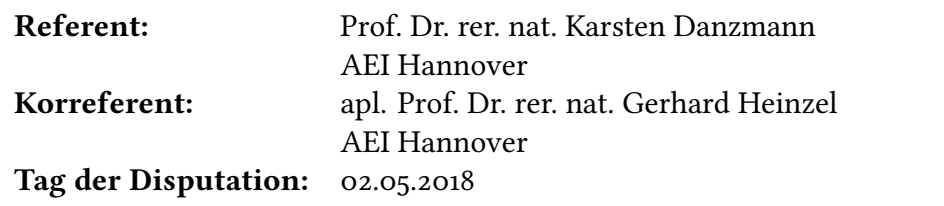

### **Abstract**

he [Laser Interferometer Space Antenna \(LISA\)](#page-195-0) is a planned gravitational wave detector to be positioned in space. It consists of three spacecrafts that use [Long](#page-195-1) [Range Interferometry \(LRI\)](#page-195-1) to measure relative distance changes between them. An important component of [LISA](#page-195-0) is the [LISA Metrology System \(LMS\)](#page-195-2) which is responsible for the distance measurements as well as various auxiliary functions: The beatnote acquisition allows the [LMS](#page-195-2) to lock to an incoming beatnote signal with an unknown frequency and amplitude. It measures both with a [Fast Fourier](#page-195-3) [Transform \(FFT\)](#page-195-3) and controls the starting frequencies and gains of the [Digital](#page-194-0) [Phase Locked Loops \(DPLLs\)](#page-194-0) accordingly. The laser locking algorithm is used to lock the frequency of one laser to the frequency of another laser. This is done by locking the diference frequency between two lasers to a constant target and thus enabling heterodyne interferometry. The amplitude of the incoming beatnote signal can vary greatly over time. To compensate for that, the [Automatic Gain](#page-194-1) [Control \(AGC\)](#page-194-1) functionality observes the amplitudes and reconigures the gains of the [DPLLs](#page-194-0) accordingly. In [LISA](#page-195-0) the pointing will be measured using an advanced [Diferential Wavefront Sensing \(DWS\)](#page-194-2) scheme, which track the diferential phases between the segments of a [Quadrant Photo Diode \(QPD\)](#page-195-4) directly instead of calculating them from the measured phases of the segment [DPLLs.](#page-194-0) This improves the [Carrier to Noise Density Ratio \(CNR\)](#page-194-3) in the [DPLLs](#page-194-0) by a factor of two. The absolute distance between the spacecrats is also measured to enable [Time-Delay](#page-196-0) [Interferometry \(TDI\)](#page-196-0) in post-processing. This is done by sending a [Pseudo Random](#page-195-5) [Noise \(PRN\)](#page-195-5) code via the laser link to a distant spacecrat, where it is correlated with a local copy of the same [PRN](#page-195-5) code to determine the travel distance from the measured delay. Since only one of the three [LISA](#page-195-0) spacecrats has a radio link to earth, data has to be transferred between the three spacecrafts. This functionality is part of the [Delay Locked Loop \(DLL\),](#page-194-4) by modulating the data onto the [PRN](#page-195-5) code. In the course of this thesis, all the necessary auxiliary functions will be developed, thoroughly described and measured.

**Keywords:** interferometry, metrology, auxiliary functions

### **Zusammenfassung**

Die [Laser Interferometer Space Antenna \(LISA\)](#page-195-0) ist ein geplanter Gravitationswellendetektor, der im Weltraum stationiert werden soll. Sie besteht aus drei Satelliten, die [Long Range Interferometry \(LRI\)](#page-195-1) nutzen um relative Abstandsänderungen zwischen ihnen zu messen. Eine wichtige Komponente von [LISA](#page-195-0) ist das [LISA Metrology System \(LMS\),](#page-195-2) welches für die Abstandsmessungen sowie diverse Hilfsfunktionen zuständig ist: Die Beatnote Acquisition ermöglicht dem [LMS](#page-195-2) sich auf eine eingehende Beatnote unbekannter Frequenz und Amplitude zu locken. Sie misst beides mit einer [Fast Fourier Transform \(FFT\)](#page-195-3) und kontrolliert damit die Startfrequenz und Gains der [Digital Phase Locked Loops \(DPLLs\).](#page-194-0) Der Laser Lock Algorithmus wird benutzt um die Frequenz eines Lasers auf die eines anderen zu stabilisieren. Dies wird erreicht indem der Frequenzunterschied beider Laser konstant gehalten wird, wodurch Heterodyninterferometrie ermöglicht wird. Die Amplitude des Eingangssignals variiert stark im Laufe der Zeit. Um dem entgegenzuwirken folgt der [Automatic Gain Control \(AGC\)](#page-194-1) der Amplitude und passt die Gains der [DPLLs](#page-194-0) laufend an. In [LISA](#page-195-0) wird die Richtung der Laserstrahlen mit Hilfe eines weiterentwickelten [Diferential Wavefront Sensing \(DWS\)](#page-194-2) Schemas gemessen, das die diferentiellen Phasen zwischen den Segmenten der [Quadrant](#page-195-4) [Photo Diode \(QPD\)](#page-195-4) direkt misst. Dies verbessert die [Carrier to Noise Density](#page-194-3) [Ratio \(CNR\)](#page-194-3) in den [DPLLs](#page-194-0) um einen Faktor . Der absolute Abstand zwischen den Satelliten wird ebenfalls gemessen um im Postprocessing [Time-Delay Interferom](#page-196-0)[etry \(TDI\)](#page-196-0) zu ermöglichen. Dies wird erreicht indem ein [Pseudo Random Noise](#page-195-5) [\(PRN\)](#page-195-5) Code über die Laserverbindung zu einem entfernten Satelliten geschickt wird, wo er mit einer lokalen Version davon korreliert und so die Entfernung aus der gemessenen Verzögerung berechnet wird. Da nur einer der drei [LISA](#page-195-0) Satelliten eine Funkverbindung zur Erde hat, müssen die Daten zwischen den Satelliten transferiert werden. Diese Funktionalität ist Teil der [Delay Locked](#page-194-4) [Loop \(DLL\),](#page-194-4) indem die Daten auf den [PRN](#page-195-5) Code aufmoduliert werden. Im Laufe dieser Doktorarbeit werden alle nötigen Hilfsfunktionen entwickelt, vollständig vorgestellt und vermessen.

**Schlagworte:** Interferometrie, Messtechnik, Hilfsfunktionen

## **Contents**

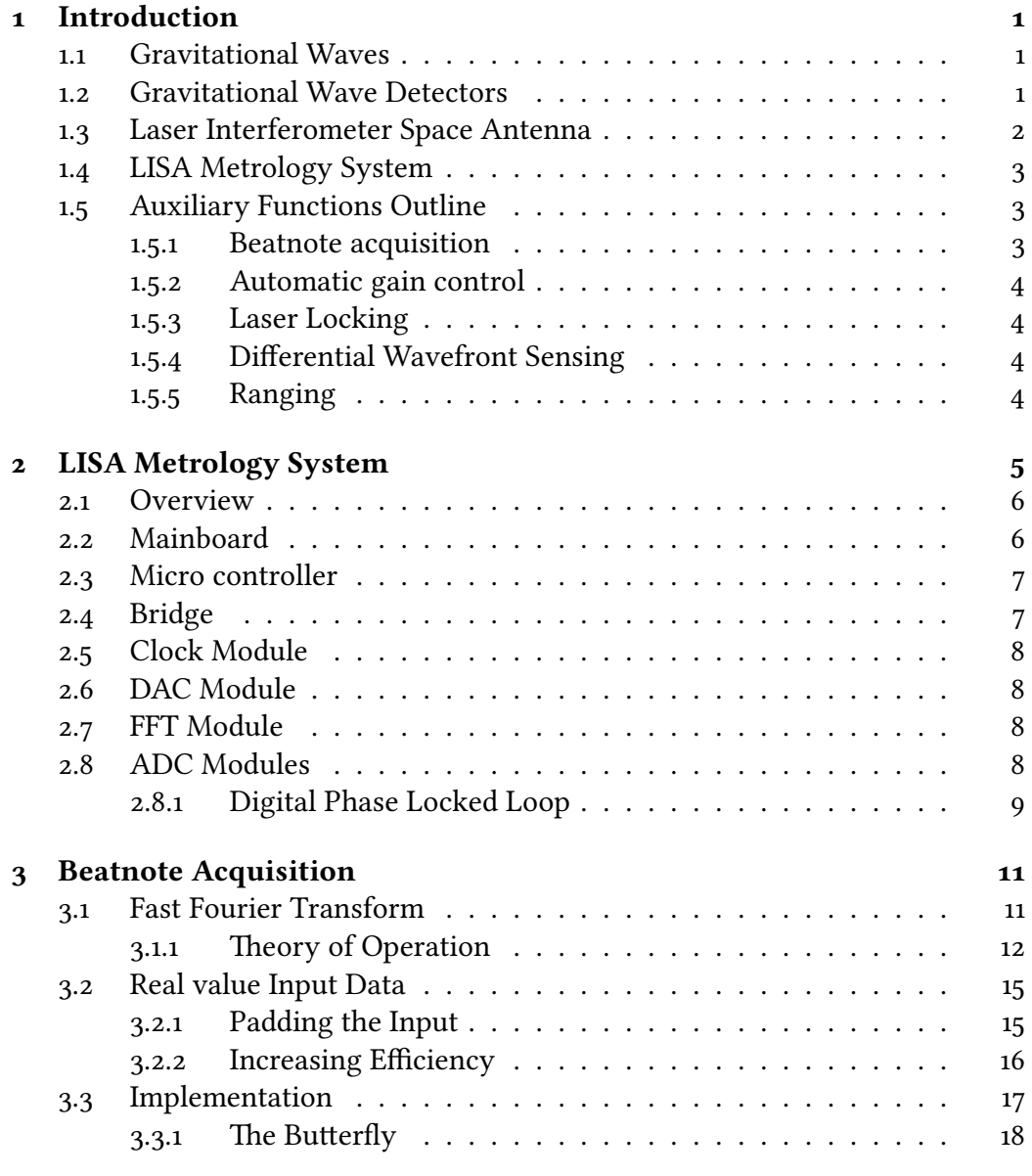

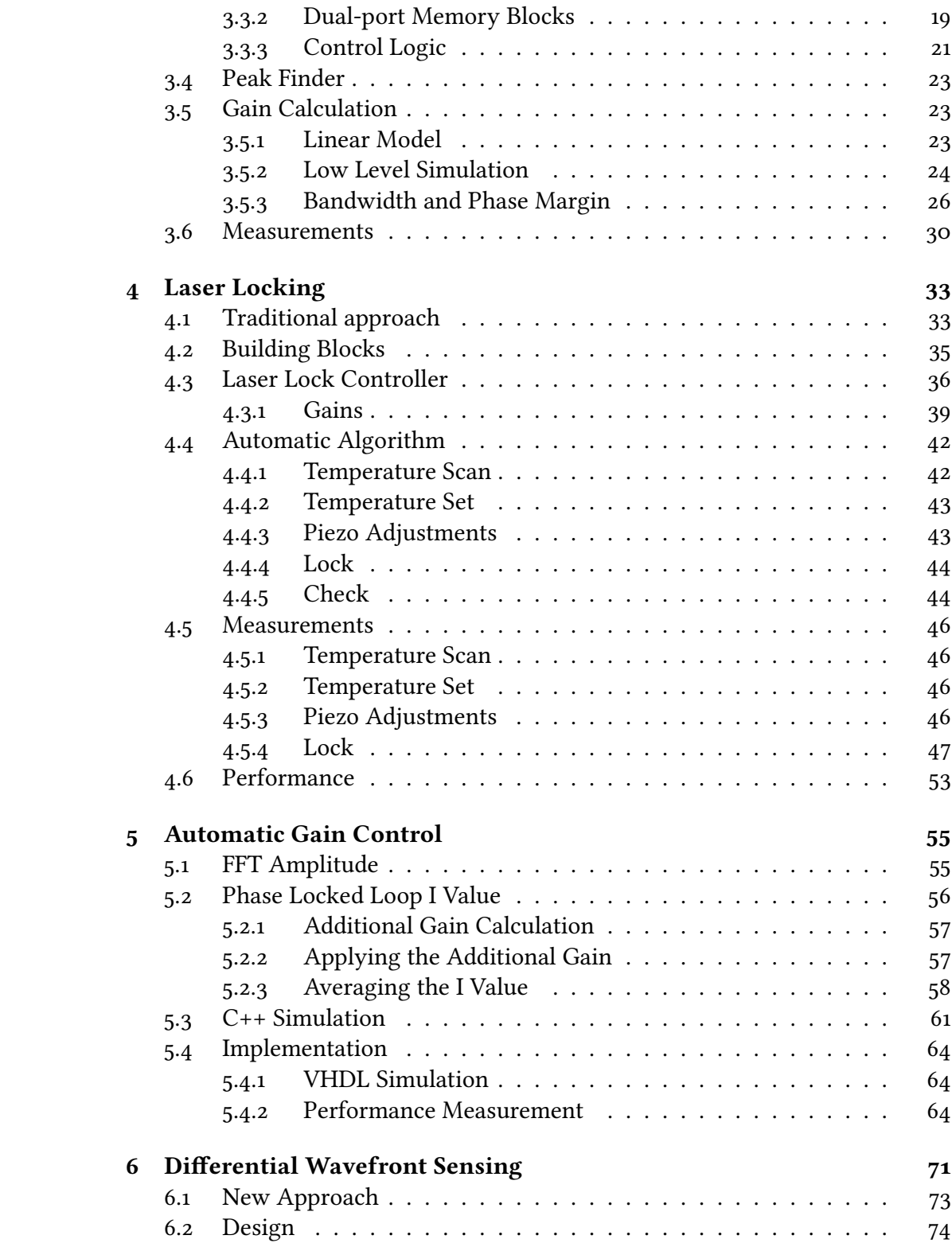

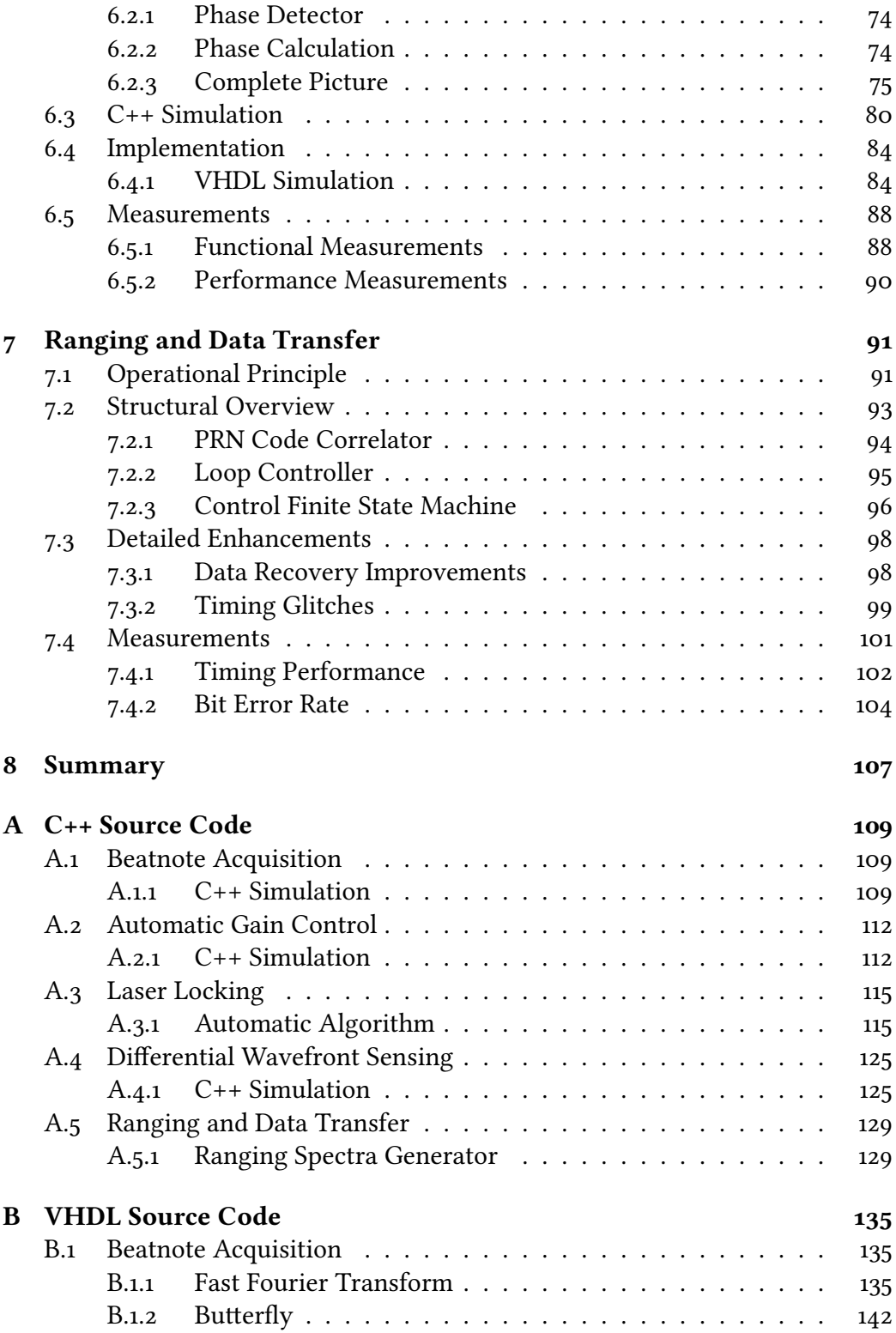

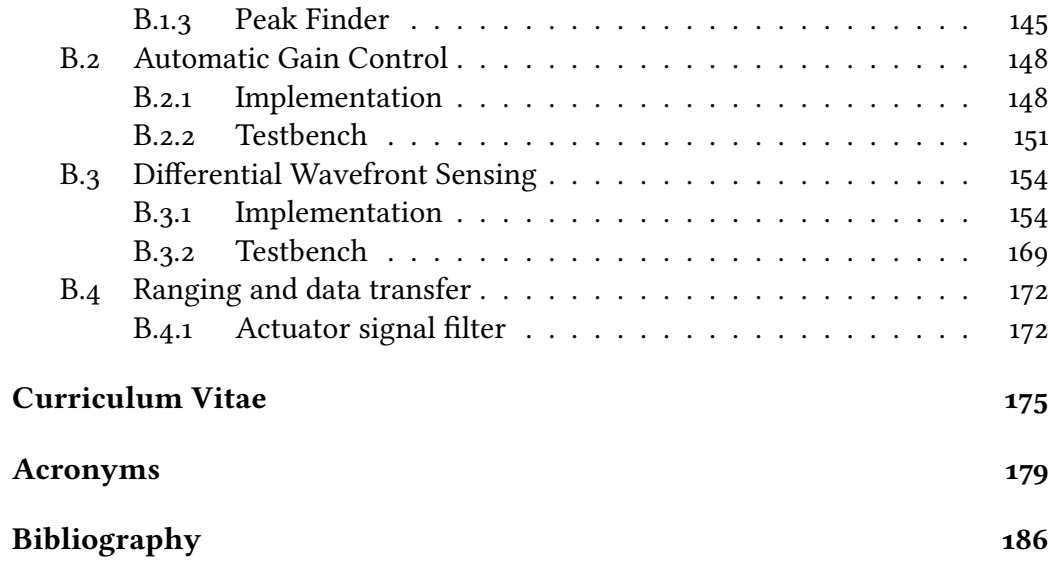

# **List of Figures**

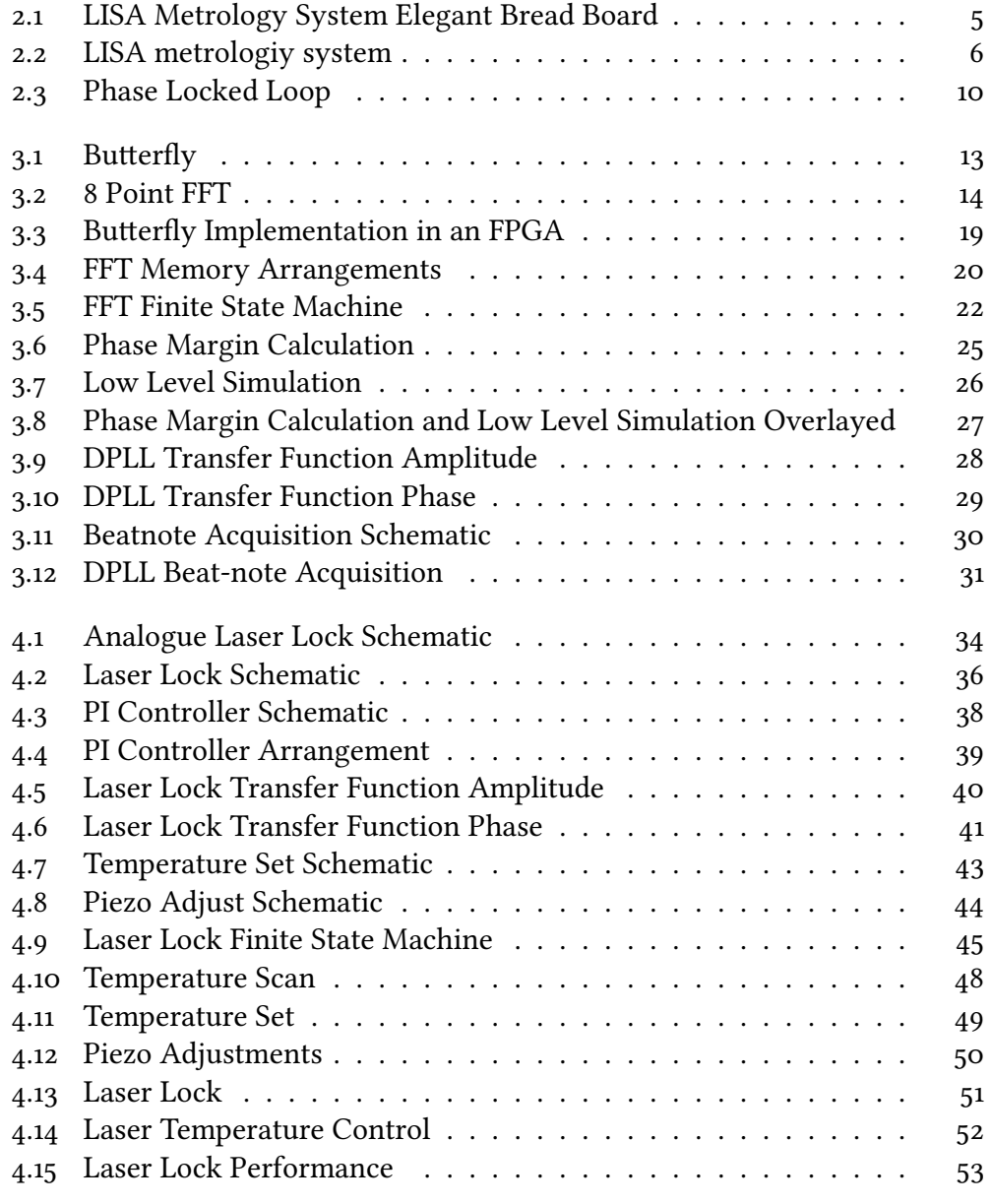

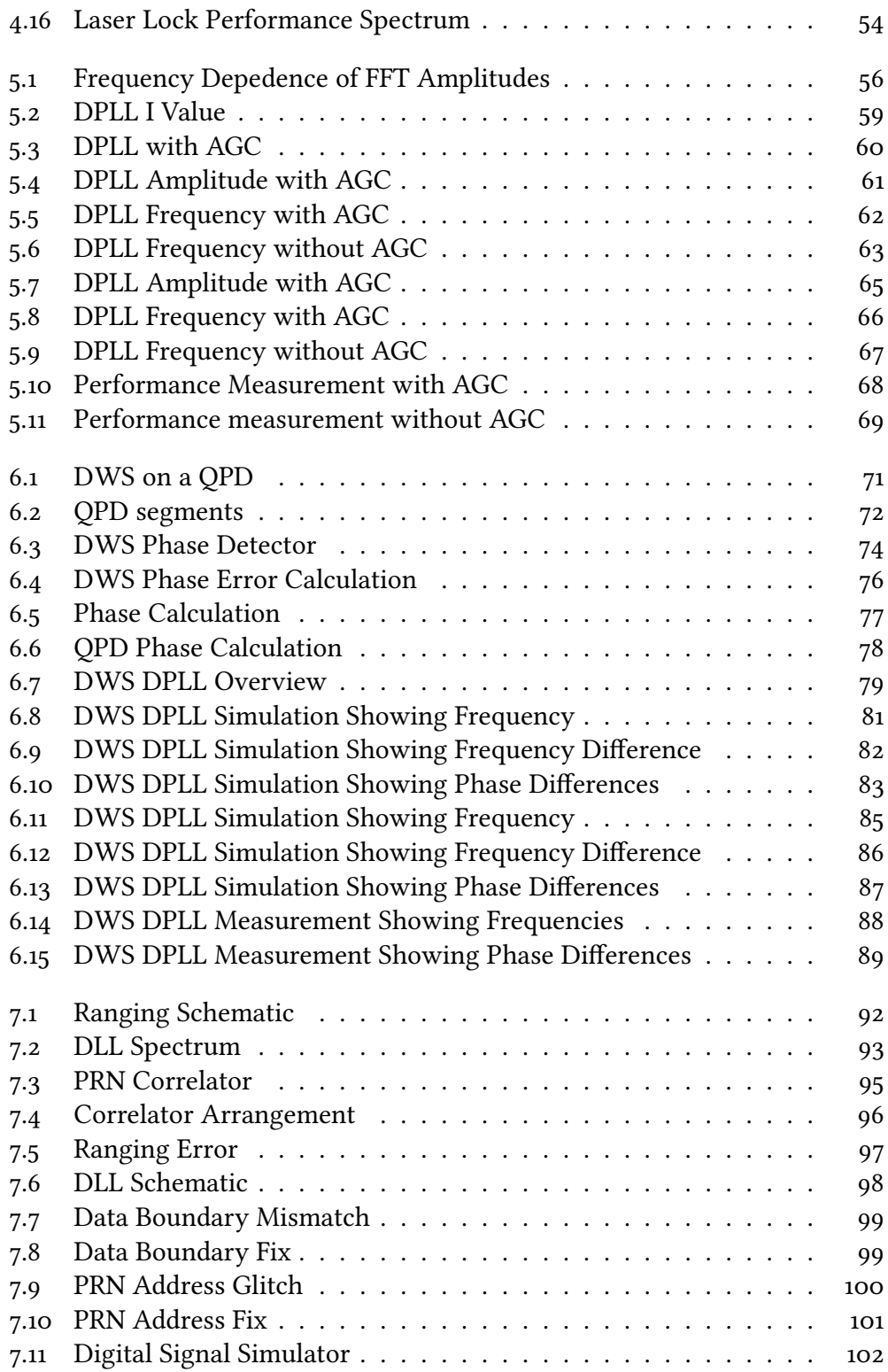

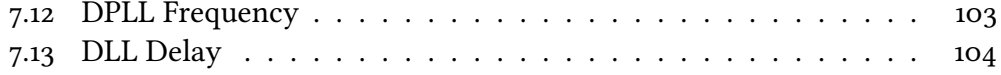

## **List of Tables**

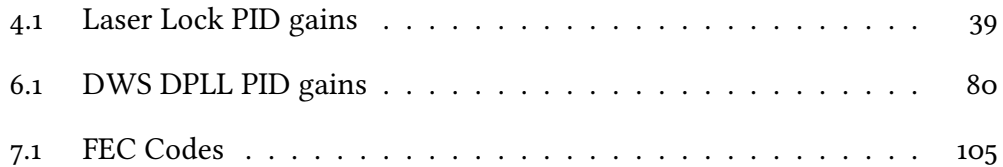

### <span id="page-16-0"></span>Chapter<sub>1</sub>

### **Introduction**

#### <span id="page-16-1"></span>**1.1 Gravitational Waves**

More than a hundred years ago, Albert Einstein developed his General Theory of Relativity[1]. This theory extends Newton's laws of gravitation[2] to incorporate the effects of high velocities and strong gravitational fields. According to this theory, matter and energy bend the fabric of space-time itself, which in turn tells the contained matter how to move. Among other effects, the theory predicted the existence of so-called gravitational waves[3]. These waves are small ripples in space-time, which are generated by systems with accelerated and spherically asymmetric motion. Two objects orbiting each other is an example of such a system.

Just like electromagnetic waves, gravitational waves carry energy, although this energy has a much smaller impact on the visible matter. This makes it very hard to measure them. Even Einstein believed that a direct measurement could probably never be achieved. Despite this, gravitational waves have finally been measured directly at the [Laser Interferometer Gravitational Wave Observatory](#page-195-6) [\(LIGO\)](#page-195-6) in September 2015 in the USA $[4]$ , origination from the collision and merger of two massive black holes.

### <span id="page-16-2"></span>**࢜.ࢤ Gravitational Wave Detectors**

[LIGO](#page-195-6) is one of several gravitational wave detectors currently in operation on Earth. Others include Virgo[5] in Italy and  $GEO600[6]$  in Germany. All those gravitational wave detectors operate using the same basic principles of [Long](#page-195-1) [Range Interferometry \(LRI\).](#page-195-1) A coherent light beam is generated by a Laser and split into two beams using a half-transparent mirror, a so-called beam-spliter. Both beams travel orthogonally to each other to a distant mirror in each arm,

where they are reflected back to the beam-splitter mentioned above. The distance that both beams travel is the so-called arm length of the detector. At the beamspliter, both beams are superimposed and generate constructive or destructive interference, depending on the phase diference between both beams.

If both beams travelled the same distance, this phase diference would be zero. When a gravitational wave hits the detector, the space-time will be slightly stretched or compressed in one direction with the opposite efect in the other direction. This leads to the beams travelling different distances and therefore having different phases at the beam-splitter. The emerging interference pattern is measured with a photodiode and converted into an electrical signal. For small phase diferences, this electrical signal is proportional to the phase diference of both beams. This measurement method is called homodyne interferometry.

he signals generated by a gravitational wave have usually varying frequencies ranging from the mHz range up to the kHz range[\[7\]](#page-198-7). Depending on the construction and other environmental factors, gravitational wave detector are limited to a particular range of frequencies. This is known as the bandwidth of the gravitational wave detector.

#### <span id="page-17-0"></span>**࢜.ࢥ Laser Interferometer Space Antenna**

he ground-based gravitational wave detectors are severely limited in bandwidth. At the lower end of their frequency spectrum, they are limited by environmental noise such as gravity gradient noise and seismic noise[\[8\]](#page-198-8). That means that they are only able to measure gravitational waves of high frequencies in the range of 10 Hz to 2 kHz.

To be able to measure gravitational waves of lower frequencies, a gravitational wave detector needs to be positioned far away from the disturbances of Earth, i.e. in space. Such a gravitational wave detector in space, the [Laser Interferometer](#page-195-0) [Space Antenna \(LISA\),](#page-195-0) is currently being developed[\[9\]](#page-198-9) and its launch is planned for 2034. [LISA](#page-195-0) will consist of three instead of two interferometer arms, forming an equilateral triangle with an edge length of 2.5 Gm. [LISA](#page-195-0) will be able to measure gravitational waves of low frequencies in the range from  $o$ .1 mHz to  $1$  Hz.

In contrast to the gravitational wave detectors on Earth, [LISA](#page-195-0) will not use the traditional homodyne interferometry mentioned above. Instead, [LISA](#page-195-0) will be using heterodyne interferometry. In contrast to homodyne interferometry, where two beams that have been split off a single Laser beam interfere, in heterodyne interferometry two beams originating from two separate Lasers interfere. The lasers have diferent frequencies, and the frequency diference between them is held constant. hus they generate a sinusoidal signal on the photodiode, the so-called beatnote. The phase difference information is embedded in the phase of this beatnote.

#### <span id="page-18-0"></span>1.4 LISA Metrology System

In comparison to homodyne interferometry, heterodyne interferometry requires substantial more complex measurement electronics to extract the phase signal out of the beatnote. In the case of [LISA,](#page-195-0) this measurement electronics is called the [LISA Metrology System \(LMS\).](#page-195-2) A prototype of the [LMS](#page-195-2) has been jointly developed by the Albert Einstein Institute (Max Planck Institute for Gravitational Physics) in Hannover, the National Space Institute (Technical University of Denmark) as well as Axcon ApS (The FPGA Power House) in Denmark.

The core functionality of the [LMS](#page-195-2) is digital. It uses 20 [Analogue to Digital](#page-194-6) [Converters \(ADCs\),](#page-194-6) which are converting the analogue signal from the photodiodes into a digital signal. Furthermore, it consists of 8 [Field Programmable Gate](#page-195-7) [Arrays \(FPGAs\)](#page-195-7) which are used to process these digital signals. The results can either be transferred to a [Personal Computer \(PC\)](#page-195-8) or be converted back to an analogue signal using four [Digital to Analog Converters \(DACs\).](#page-194-7)

he primary function of the [LMS](#page-195-2) consists of measuring the relative phase of an electronic sinusoidal signal as accurately as possible. his phase measurement is done using a so-called [Digital Phase Locked Loop \(DPLL\),](#page-194-0) which takes the beatnote as its input and outputs its frequency as well as its amplitude and relative phase. Therefore it is also called a phase meter, albeit it has a large number of auxiliary functions[10].

#### <span id="page-18-1"></span>**1.5 Auxiliary Functions Outline**

his thesis will discuss the auxiliary functions of the [LMS.](#page-195-2)

#### <span id="page-18-2"></span>**1.5.1 Beatnote acquisition**

For the [DPLL](#page-194-0) to function correctly, it needs three additional parameters: An approximate value of the beatnote frequency as well as loop gain parameters, which depend on the amplitude of the beatnote. In Chapter 3, a beatnote acquisition system will be developed, which is used to determine these three parameters from the beatnote. This is done using a [Fast Fourier Transform \(FFT\),](#page-195-3) which will be explained in more detail.

#### <span id="page-19-0"></span>**1.5.2** Automatic gain control

When the beatnote signal changes its amplitude, the gain parameters of the [DPLL](#page-194-0) have to be adapted to ensure continued functionality of the [DPLL.](#page-194-0) In Chapter 5, an [Automatic Gain Control \(AGC\)](#page-194-1) system will be developed, which continuously updates the gain parameters without using the [FFT](#page-195-3) from Chapter 3.

#### <span id="page-19-1"></span>**1.5.3** Laser Locking

As explained earlier, in contrast to homodyne interferometry, heterodyne interferometry requires two lasers to be kept at a speciic diference frequency. In Chapter 4, a Laser locking system will be developed, that continuously measures the beatnote frequency between two lasers and changes the frequency of one of the two lasers if the measured frequency deviates from the specified target.

#### <span id="page-19-2"></span>**1.5.4 Differential Wavefront Sensing**

In an interferometer, the two interfering beams are usually not perfectly parallel to each other due to misalignment of the optical components of the interferometer or the spacecraft. This leads to different relative phases on different parts on the photodiode. Therefore these different phased need to be measured to allow correctionof the alignment. In Chapter 6 an efficient system to measure these phase diferences will be developed. It is called [Diferential Wavefront Sensing](#page-194-2) [\(DWS\).](#page-194-2)

#### <span id="page-19-3"></span>**1.5.5 Ranging**

In the case of [LISA,](#page-195-0) the absolute distance between the spacecraft also needs to be measured. his data is required during post-processing to eliminate Laser noise. In Chapter [7](#page-106-0) a ranging system to measure absolute distance using heterodyne interferometry is developed. This used a so-called [Delay Locked Loop \(DLL\),](#page-194-4) which can also be used to transfer measurement data between the spacecrats.

In the following chapters, each of these auxiliary functions will be developed, its purpose explained, and its performance measured.

### <span id="page-20-0"></span>**Chapter**<sub>2</sub>

### **LISA Metrology System**

The [LMS](#page-195-2) is an essential component of the [LISA](#page-195-0) mission. Among other things, it is responsible for scientific measurements, laser control and data transfer. The primary function is the precise phase measurement of various heterodyne signals, including the main beatnote, sidebands and the pilot tone. In this chapter, the basic structure of the current prototype of the [LMS](#page-195-2) will be presented. It is also called [Elegant Bread Board \(EBB\)](#page-194-8) and can be seen in Figure 2.1. It is used as the primary hardware platform for all technologies that are developed in this thesis. The functions of its key components will be explained in the following sections. More information about the [EBB](#page-194-8) can be found at [10].

<span id="page-20-1"></span>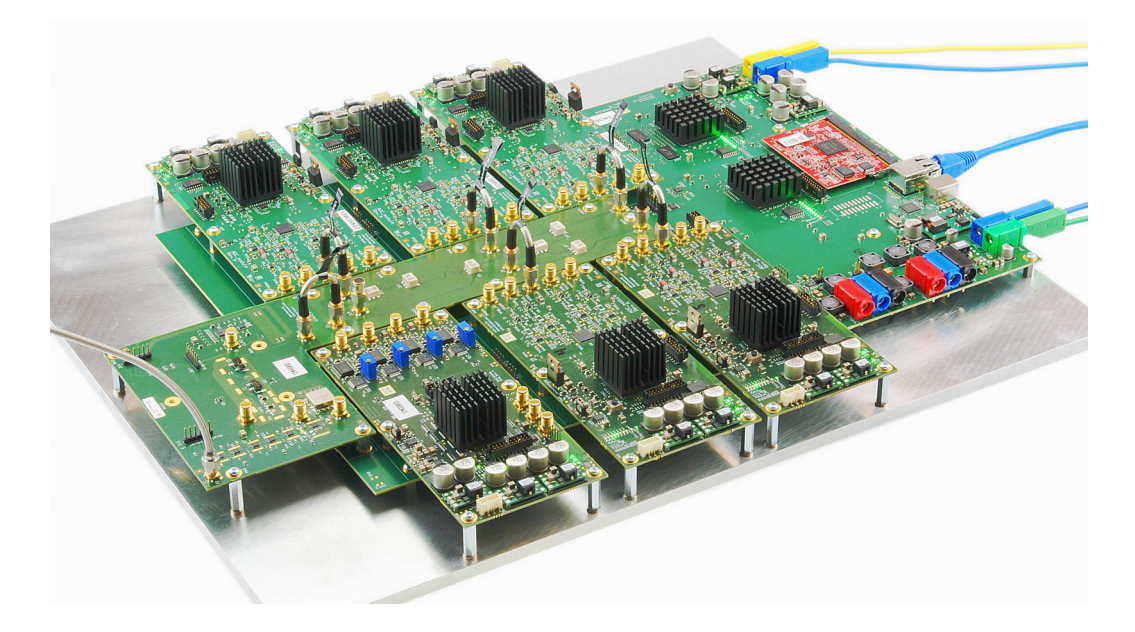

Figure 2.1: The [EBB](#page-194-8) is the current prototype of the [LMS](#page-195-2) on the [LISA](#page-195-0) spacecraft.

#### <span id="page-21-0"></span>2.1 Overview

A schematic representation of the [EBB](#page-194-8) can be seen in Figure 2.2. It consists of the following building blocks:

- Mainboard
- Bridge module
- Clock module
- Five [ADC](#page-194-6) modules
- • [DAC](#page-194-7) module
- • [FFT](#page-195-3) module
- Micro controller module

he presented modules will be described in more detail in the following sections.

<span id="page-21-2"></span>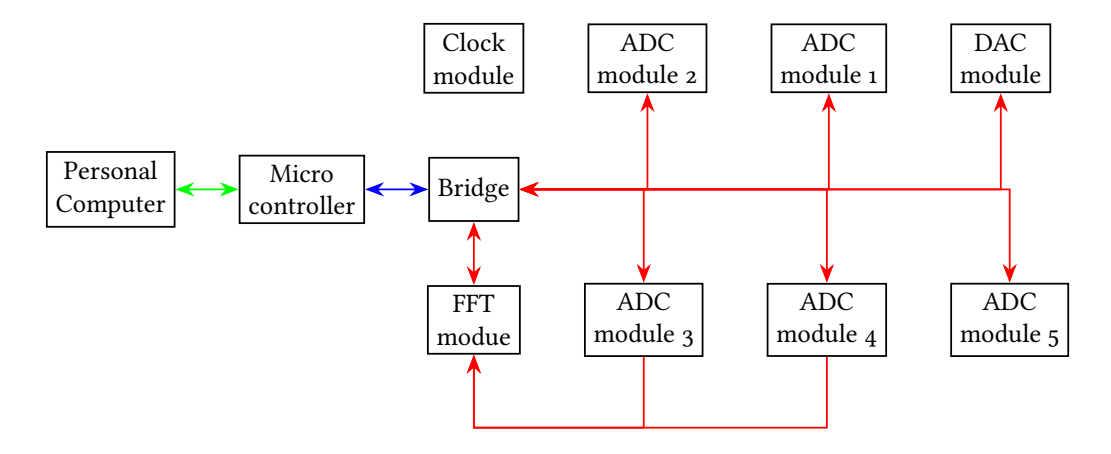

Figure 2.2: A schematic representation of the [LMS,](#page-195-2) including the bridge module, the clock module, five [ADC](#page-194-6) modules, the [DAC](#page-194-7) module, the [FFT](#page-195-3) module and the microcontroller. Red arrows are serial GBit interfaces, the blue arrow is a parallel memory interface, and the green arrow are Ethernet and RS232 interfaces.

#### <span id="page-21-1"></span>2.2 Mainboard

he mainboard provides the underlying infrastructure, such as power supplies for digital and analogue circuits as well as digital interconnects. Most interconnects

are realised as serial GBit links, which are marked with red arrows in Figure 2.2. They have a maximum bandwidth of  $3.2$  Gbit s<sup>-1</sup>. The interconnect between the microcontroller and the bridge is a 16 bit parallel memory interface, marked with a blue arrow. External interfaces are 1000BASE-T Ethernet and RS232, both provided by the microcontroller, marked with a green arrow. Scientific measurement data is read out through the Ethernet port, which is also used to control the [LMS](#page-195-2) by setting various parameters. The RS232 port is used primarily for debugging and reprogramming purposes of the microcontroller.

he [FFT](#page-195-3) module and the bridge module are soldered onto the mainboard. All other modules have the form of Add-In cards and can be replaced when deemed necessary.

#### <span id="page-22-0"></span>**2.3** Micro controller

The microcontroller module used in the [EBB](#page-194-8) is the Embedded Artists' LPC3250, which is built around the NXP LPC3250 microcontroller. Among other things, it features a fast 32 bit ARM core with an [Floating Point Unit \(FPU\),](#page-195-9) 64 MB [Random](#page-195-10) [Access Memory \(RAM\),](#page-195-10) 128 MB Flash storage as well as a 1000BASE-T Ethernet transceiver and an external 16 bit parallel memory bus.

The primary task of the microcontroller is to filter the measurement data using loating-point arithmetic and transmit them to a [PC](#page-195-8) via Ethernet. Other responsibilities include the control of various functions of the [EBB](#page-194-8) autonomously, e.g. the laser lock algorithm which will be explained in Chapter 4, as well as the readout of temperature sensors mounted on the mainboard and the modules and connected via I²C.

#### <span id="page-22-1"></span>2.4 Bridge

he primary function of the bridge is to interface the parallel memory interface of the microcontroller with the serial GBit interfaces of the other modules. It collects the measurement data from the [ADC,](#page-194-6) [DAC](#page-194-7) and [FFT](#page-195-3) modules, reformats them and forwards them to the microcontroller. At the same time, it receives commands from the microcontroller and sends them to the modules mentioned above. Another essential function is to forward measurement data from the [ADC](#page-194-6) modules to the [DAC](#page-194-7) module to build a closed loop used by the laser locking facility explained in Chapter 4.

The bridge module consists of a Xilinx Spartan 6 XC6SLX75T FPGA, featuring eight GBit Transceivers. Seven of those are used to connect to the [ADC,](#page-194-6) [DAC](#page-194-7) and [FFT](#page-195-3) modules.

#### <span id="page-23-0"></span>2.5 Clock Module

The clock module is used to generate an 80 MHz system clock for the digital part of the [EBB](#page-194-8) (except the microcontroller, which has its own 50 MHz crystal oscillator) as well as a highly phase stable 75 MHz pilot tone for jitter correction in post-processing. Both clocks are generated from a 2.4 GHz clock, which is divided by 30 and 32 to produce the system clock and the pilot tone, respectively. More information about the clock module can be found in [11].

#### <span id="page-23-1"></span>2.6 DAC Module

The [DAC](#page-194-7) module is used to convert digital signals back to analogue signals. It consists of four Texas Instruments DAC<sub>5675</sub>A DACs with an appropriate analogue back end as well as a Xilinx Spartan 6 XC6SLX75T FPGA connected to them. The [DAC](#page-194-7) is mainly used to control a laser with the laser lock explained in Chapter 4. It is also part of the ranging system, which is explained in Chapter [7.](#page-106-0)

#### <span id="page-23-2"></span>2.7 FFT Module

he [FFT](#page-195-3) module is solely used by the beatnote acquisition system described in Chapter 3. It is connected to two of the five [ADC](#page-194-6) modules and is used to get a rough estimate of the frequency and amplitude of the heterodyne signals. As the name suggests, this is done using the [FFT](#page-195-3) algorithm, which will be explained in greater detail in the chapter mentioned above. The [FFT](#page-195-3) module consists of a  $X$ ilinx Spartan 6  $X$ C6SL $X$ 150 $T$  FPGA, which is the largest variant in the Xilinx Spartan 6 series of FPGAs to provide enough space for the resource-hungry [FFTs.](#page-195-3)

#### <span id="page-23-3"></span>**ࢤ.8 ADC Modules**

The [ADC](#page-194-6) module consists of the four-channel ADC Texas Instruments ADS6445 with an appropriate analogue front end as well as the Xilinx Spartan  $6 \text{ XC}6 \text{SL}X$ 75T [FPGA](#page-195-7) connected to it. On the [FPGA](#page-195-7) several [Digital Signal Processing \(DSP\)](#page-194-9) algorithms are being run. Its primary function is the measurement of the phase and frequency of the heterodyne signals mentioned above. Several [DPLLs](#page-194-0) are used for this purpose, which is described in more detail in Subsection 2.8.1. Another function is ranging, which is explained in Chapter [7.](#page-106-0)

#### <span id="page-24-0"></span>**ࢤ.8.࢜ Digital Phase Locked Loop**

A schematic representation of a standard [DPLL](#page-194-0) can be seen in Figure 2.3. It mainly consists of the following parts:

- Phase detector
- Low pass filter
- loop controller
- Start frequency adder
- Phase accumulator
- Sine/Cosine [Look-Up Table \(LUT\)](#page-195-11)

he phase detector consists of a multiplier, which multiplies a cosine by the input signal. It produces a signal consisting of the sum and the diference of the frequencies of the input signal and the cosine. This signal is low-pass filtered to remove the sum frequency component. The resulting output is called the  $Q$  value and describes the phase diference between the cosine and the input signal. If the input signal and the cosine have a phase difference of  $\frac{2\pi}{4}$ , the  $Q$  value is zero.

Therefore the  $Q$  value is used as an error signal and is fed into the loop controller, which calculates the so-called actuator signal. The loop controller is a [Proportional-Integral \(PI\)](#page-195-12) controller with adjustable gains  $G_{\rm P}$  and  $G_{\rm I}$  in this case. A starting frequency  $f_{\text{start}}$  which must be near the actual heterodyne frequency is added to the actuator signal, and the result  $f_{\text{out}}$  is fed into an [Numerically](#page-195-13) [Controlled Oscillator \(NCO\).](#page-195-13)

An [NCO](#page-195-13) consists of a [Phase Accumulator \(PA\),](#page-195-14) which integrates the input frequency to a phase  $\varphi$ . This phase is then converted to a sine or cosine signal using a [LUT,](#page-195-11) which assigns a sine and cosine value to every possible phase value. his [NCO](#page-195-13) generates the cosine mentioned above, which is multiplied by the input signal.

By controlling the actuator signal and thereby the [NCO,](#page-195-13) the [PI](#page-195-12) controller tries to minimise the error signal in such a way that the phase of the cosine tracks the phase of the input signal with a phase difference of  $\frac{2\pi}{4}$ .

4 Typically, a sine is also generated by the [NCO](#page-195-13) and multiplied with the input signal in a separate signal chain. When the [DPLL](#page-194-0) is locked, this sine is in-phase with the input signal and can be used to obtain its amplitude (also called the  $I$ value) when multiplied. However, this part has been left out from the schematic for the sake of simplicity. It is not essential for the proper function of the [DPLL,](#page-194-0) but will be useful for the [AGC](#page-194-1) algorithm in Chapter 5.

More information about the [DPLL](#page-194-0) can be fount in  $[12]$ .

<span id="page-25-0"></span>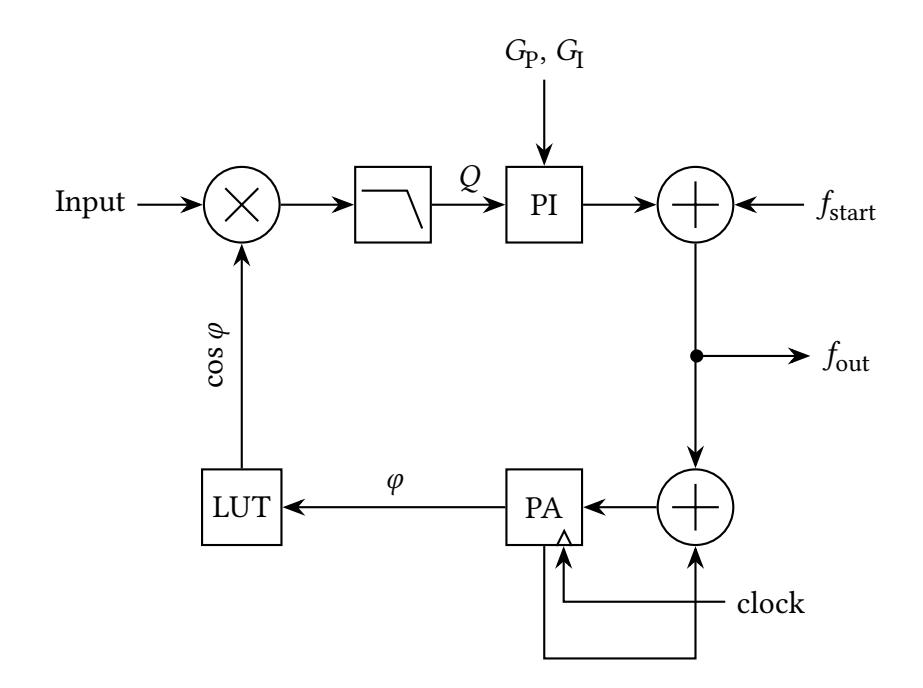

Figure 2.3: A standard DPLL without the I part, showing the phase detector, loop controller (PI), the starting frequency  $f_\mathrm{start},$  the phase accumulator (PA) and the look-up table (LUT).

### <span id="page-26-0"></span>**Chapter** 3

### **Beatnote Acquisition**

The beatnote acquisition functionality of the [LMS](#page-195-2) is used to find the frequency and amplitude of an unknown beatnote signal. The frequency is used as a starting frequency for the [DPLLs](#page-194-0) in the phase measurement system, and the amplitude is used to determine the correct gains used in the [DPLLs.](#page-194-0) The [DPLL](#page-194-0) is described in greater detail in the PhD thesis of Oliver Gerberding[12].

To detect the frequency and amplitude of an unknown beatnote signal, it is transformed into its frequency spectrum. In this form, the beatnote frequency peak should stand out from the surrounding noise and can easily be detected. Its height denotes the amplitude of the beatnote signal. The decomposition into a frequency spectrum is performed by an accelerated discrete version of a [Fourier](#page-195-15) Transform  $(FT)[13]$ , which is called [FFT](#page-195-3) and is described in the next subsection.

he [FFT](#page-195-3) constitutes the heart of the beatnote acquisition system, alongside a simple peak inding algorithm, a gain calculation algorithm and some miscellaneous helper functionality. An essential feature of the beatnote acquisition system is also the ability to exclude specific frequencies from detection. These include multiples of 10 MHz, which are commonly found in a lab environment, due to its frequent use as reference frequency in electronic equipment, as well as its harmonics. This frequency exclusion feature is implemented inside the peak finding algorithm mentioned above, which will be described in more detail later.

#### <span id="page-26-1"></span>**ࢥ.࢜ Fast Fourier Transform**

he [FFT](#page-195-3) is a high-speed algorithm that is used to calculate the frequency spectrum of an equidistantly sampled digitised signal. Even though the [ADC](#page-194-6) samples are real numbers, the [FFT](#page-195-3) input has the form of  $N$  complex numbers representing the discrete amplitudes in the time domain. These numbers are transformed in such a way that the result also yields  $N$  complex numbers but representing discrete

amplitudes in the frequency domain. Therefore such an [FFT](#page-195-3) is also called  $N$  point [FFT.](#page-195-3)

Its most popular variant has been developed by James Cooley and John W. Tukey in  $1965[14]$  and will be used throughout the thesis. This particular algorithm has been chosen, because it is very fast, relatively easy to implement and straightforward to parallelise, which is a huge benefit in an [FPGA](#page-195-7) based phase meter.

There are many variants of the [FFT](#page-195-3)[15][16][17]. Most of them are tailored towards a specific  $N$ , being very efficient at that  $N$ . However, the exact  $N$  is not very important and should be changeable in any case. Hence, we will concentrate on the fundamental [FFT](#page-195-3) algorithm in the following.

The [LMS](#page-195-2) does not need a particular high N because the [DPLL](#page-194-0) will also lock, if the starting frequency is a few kHz away from the actual signal frequency. Therefore, an  $N = 1024$  has been chosen in this thesis. This results in a frequency resolution of  $78.125$  kHz at a sampling rate of 80 MHz. This will be explained in greater detail, later.

#### <span id="page-27-0"></span>3.1.1 Theory of Operation

The [FFT](#page-195-3) algorithm works by recursively dividing the processing of the N input data points into smaller [FFTs.](#page-195-3) In each step, the number of points to be computed gets divided into two as equally sized parts as possible. In each of the smaller [FFTs,](#page-195-3) this process is repeated until the number of points in an [FFT](#page-195-3) is a small prime number.

he [FFT](#page-195-3) algorithm from James Cooley and John W. Tukey only works for the prime number 2, which means that  $N$  has to be an integer power of 2. This prime number is also called the radix of the [FFT,](#page-195-3) and the described particular [FFT](#page-195-3) algorithm is therefore also called a radix-2 [FFT.](#page-195-3) Other [FFT](#page-195-3) algorithms work for diferent radices, but they are not as simple to implement and do not have any significant advantages over the radix-2 [FFT.](#page-195-3)

The final 2 point [FFTs](#page-195-3) are simple 2 point [Discrete Fourier Transforms \(DFTs\)](#page-194-10) and are called butterflies in the context of [FFTs.](#page-195-3) An [FFT](#page-195-3) of the length  $N$  consists of

<span id="page-27-1"></span>
$$
N_{\rm b} = \frac{N}{2} \log_2(N) \tag{3.1}
$$

such butterflies and therefore has a complexity of  $\mathcal{O}(N \log_2 N)$ . As a comparison, a [DFT](#page-194-10) that directly implements its defining formula has a complexity of  $\mathcal{O}(N^2)[18]$ , which is much worse.

Each butterfly takes two complex numbers  $x_1$  and  $x_2$  as input and has two complex numbers  $y_1$  and  $y_2$  as output, as shown in Figure 3.1. The butterfly also <span id="page-28-0"></span>is associated with an additional parameter  $k$  that depends on the position of the buterly in the [FFT.](#page-195-3) It will be explained later.

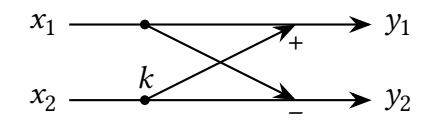

Figure 3.1: Schematic of a butterfly.  $x_1$  and  $x_2$  are the input numbers of the butterfly and  $y_1$  and  $y_2$  are the output numbers.  $k$  is the exponent of the twiddle factor.

A buterly looks as follows:

$$
y_1(k) = x_1 + t^k x_2
$$
  

$$
y_2(k) = x_1 - t^k x_2,
$$
 (3.2)

with

<span id="page-28-1"></span>
$$
t = e^{-\frac{2\pi i}{N}}.
$$
\n(3.3)

 $t$  is the so-called twiddle-factor. This factor only depends on the size of the [FFT.](#page-195-3) The computation of an 8 point [FFT](#page-195-3) is exemplarily shown in Figure 3.2.

On the left, the time-dependent input values  $X_0$  to  $X_7$  are shown. They are arranged in bit reversed order. This is done by reversing the binary representations of the input ordinal numbers. For example in an 8 point [FFT,](#page-195-3) the ordinal numbers range from 0 to 7 and can be represented using three bits. To calculate the input number required, e.g. at the third input of the [FFT,](#page-195-3) first, the binary representation of 3 has to be writen down: 011. hen the numbers are reversed leading to 110, which represents the number 6. Therefore the third input of the FFT expects the sixth input number.

he input values traverse through several stages of the [FFT](#page-195-3) that are marked by red rectangles. Each stage is further divided into one or more buterly groups, marked by blue rectangles, and every group of buterlies consists of one or more buterlies, represented by a cross. As can be seen, an 8 point [FFT](#page-195-3) consists of 12 butterflies in accordance with Equation 3.1. On the right side, frequency dependent output values  $Y_0$  to  $Y_7$  are shown. They are in ascending order.

The whole  $N$  point [FFT](#page-195-3) is divided into

$$
N_{\rm s} = \log_2 N \tag{3.4}
$$

stages. These stages are further divided into

$$
N_{\rm gs} = \frac{N}{2^{s+1}}\tag{3.5}
$$

ॻঅ

<span id="page-29-0"></span>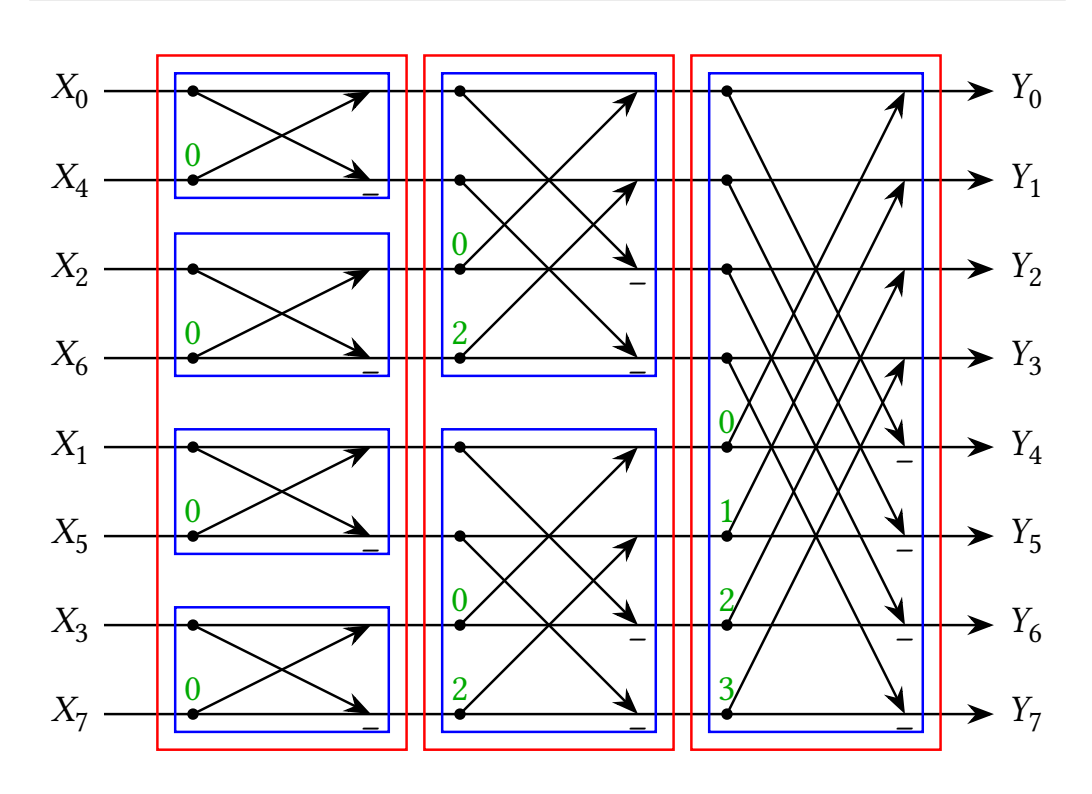

Figure 3.2: Schematic of an 8 point FFT. Each cross represents one butterfly. Each blue rectangle is one group, and each red rectangle is one stage. Labelled in green are exponents  $k$  of the twiddle factors.

groups of butterflies, where  $s$  is the stage number, beginning at  $s = 0$ . Each stage consists of

$$
N_{\rm bs} = \frac{N_{\rm b}}{N_{\rm s}} = \frac{N}{2}
$$
 (3.6)

butterflies. Therefore, each group consists of

$$
N_{\rm bg} = \frac{N_{\rm bs}}{N_{\rm gs}} = 2^s \tag{3.7}
$$

butterflies.

Using these numbers, we can finally calculate the exponent of the twiddlefactor:

$$
k = \frac{bN}{2N_{\text{bg}}},\tag{3.8}
$$

where *b* is the butterfly number in its group, beginning at  $b = 0$ . E.g. for the second butterfly in a group of four butterflies,  $b = 1$  and  $N_{bg} = 4$ . With  $N = 8$ , this results in  $k = 1$ . In Figure 3.2, the parameter k is marked in green.

In contrast to an [FT,](#page-195-15) the [DFT](#page-194-10) and [FFT](#page-195-3) are not computing an integral due to its discrete nature. Therefore, the input and output units are the same. In case of a signal from an [AGC,](#page-194-1) this would be volts. The output of the [FFT](#page-195-3) is not multiplied by any additional normalising factors.

#### <span id="page-30-0"></span>**ࢥ.ࢤ Real value Input Data**

In our case, the input to the [FFT](#page-195-3) is the [Alternating Current \(AC\)](#page-194-11) from a photodiode that is digitised by the [ADCs,](#page-194-6) as described in Section 1.4, and is completely real data. Therefore, only a real data [FFT](#page-195-3) would be needed, but the FFT algorithm is intrinsically an algorithm dealing with complex numbers. To solve this problem, two approaches have been tried. They will be discussed in the following.

#### <span id="page-30-1"></span>**3.2.1** Padding the Input

As a first approach, the imaginary part of the input data was padded with zeros. However, the output data  $Y_k$  still consists of complex numbers. They are in this case symmetrical around the Nyquist-Frequency[19]

$$
f_{\rm ny} = \frac{f_{\rm s}}{2},\tag{3.9}
$$

where  $f_{\rm s}$  is the sampling frequency of the [FFT.](#page-195-3) Therefore,

<span id="page-30-2"></span>
$$
Y_{N-k} = \overline{Y_k},\tag{3.10}
$$

with  $N$  being the number of input data points and  $k$  the number of an arbitrary data point.

his symmetry shows that a real [FFT](#page-195-3) does not have more independent output data points than input data points. Therefore the number of resulting frequency bins is

$$
N_{\text{fb}} = \frac{N}{2} \,. \tag{3.11}
$$

However, the more important frequency resolution  $\Delta f$  is not affected by this condition, because it only depends on the number of input values and not on the number frequency bins. The frequency resolution describes the distance between two frequency bins in an [FFT](#page-195-3) and can be calculated as

$$
\Delta f = \frac{f_s}{N} \,. \tag{3.12}
$$

For example, an [FFT](#page-195-3) with  $N = 1024$  points and an input signal with a sampling frequency of  $f_s$  = 80 MHz results in a frequency resolution of

$$
\Delta f = \frac{80 \text{ MHz}}{1024} = 78.125 \text{ kHz}.
$$
 (3.13)

15

For  $N_{\text{fb}}$  = 512 frequency bins, the available frequency bins are numbered from  $Y_0$ to  $Y_{N_{th}-1} = Y_{511}$ . Therefore the frequencies range from

$$
f_0 = 0\Delta f = 0 \,\mathrm{Hz} \tag{3.14}
$$

to

$$
f_{\mathcal{N}_{\text{fb}}-1} = f_{511} = 511\Delta f = 39.921\,875\,\text{MHz} \,. \tag{3.15}
$$

To get a real spectrum from an [FFT,](#page-195-3) the absolute value of its complex output has to be obtained by multiplying it by its complex conjugate and then taking the square root. This, however, has the side effect of the phase information loss of the input signal, since there are now less real output numbers than real input numbers (512 instead of 1024). Fortunately, the phase information is not relevant for the beatnote acquisition.

#### <span id="page-31-0"></span>**Eimilary Efficiency**

he process mentioned above is not very efficient since only half of the input data of the [FFT](#page-195-3) gets filled with the input signal, and the other half of the FFT stays unused. Fortunately, there are ways to optimise this misuse of precious computational resources.

One approach is to exploit the symmetry in Equation 3.10. Additionally, there is another symmetry when an FFT has purely imaginary input data:

$$
Y_{N-k} = -\overline{Y_k} \,. \tag{3.16}
$$

Using both symmetries, either an  $N$  point [FFT](#page-195-3) can be used to compute the spectrum of two sets of N real data points or an  $\frac{N}{2}$  point [FFT](#page-195-3) can be used to compute the spectrum of  $N$  real data points[20].

Computing two separate real [FFTs](#page-195-3) with a single complex [FFT](#page-195-3) can result in cross-talk between both real [FFTs](#page-195-3) if the computations are carried out with limited precision, as it is the case on an [FPGA.](#page-195-7) The [ADC](#page-194-6) signal is represented in two's complement format with, in the case of the [LMS,](#page-195-2) a bit-width of 14 bit. This fixed bit-width limits accuracy, since arithmetic operations such as addition and multiplication produce numbers with greater bit-widths, which must be shortened before further processing can happen. E.g., the multiplication of two numbers of the length  $m$  results in a number of length  $2m$ . Trimming this number back two a length of  $m$  bits for further processing results in an information loss of 50 %. Having said that, two  $\frac{N}{2}$  point [FFTs](#page-195-3) require more logic space than a single  $N$  $\frac{1}{2}$  point [FFT,](#page-195-3) because of the additional surrounding logic that is part of every [FFT.](#page-195-3)

Since for the beatnote acquisition we are only interested in the rough amplitude of a signal, there is no need for high precision spectra. Also, the [FPGA](#page-195-7) logic space is limited, and there is more than one ADC anyway. Therefore, the first method, where an N point FFT is used to compute the spectrum of two sets of N real data points, will be used in the following.

The first set of N real data points are filled into the real part of the FFT input, and the second set of N real data points are filled into the imaginary part of the same FFT input. Then a standard FFT is computed. Extracting the two separate results from the output of the FFT requires some more computation:

<span id="page-32-1"></span>
$$
Y_{a_m} = \frac{1}{2} \left( Y_m + \overline{Y_{N-m}} \right)
$$
  
\n
$$
Y_{b_m} = -\frac{i}{2} \left( Y_m - \overline{Y_{N-m}} \right),
$$
\n(3.17)

where  $m \in \mathbb{N}^+$ ,  $k < \frac{N}{2}$ ,  $y_m$  is the original output from the FFT and  $y_{a_m}$  and  $y_{b_m}$ are the extracted results for the first  $(Y_a)$  and second  $(Y_b)$  real FFT.

Since the FPGA does not know about imaginary numbers and the results get squared in a later step, the factor -i in the calculation of  $Y_{b_m}$  can be omitted to reduce the required computational resources. Finally, the same steps as described in Section 3.2.1 can be executed to obtain a real spectrum.

Note that the Direct Current (DC) part cannot be obtained using this method. According to Equation 3.17, the computation of  $Y_{a_0}$  and  $Y_{b_0}$  would require the output value  $Y_N$  which does not exist, because there are only N output values. Fortunately, the DC part is not relevant for the beatnote acquisition.

#### <span id="page-32-0"></span>Implementation  $3.3$

The FFT was written in Very high speed integrated circuit Hardware Description Language (VHDL) and features synthesis-time configuration of the bit-widths of its inputs and the number of frequency bins. It consists of three basic parts:

- One butterfly
- dual-port memory blocks
- control logic

The FFT reaches a duty cycle of approximately 50%. That means, assuming the input data is sampled with the same frequency that the FFT is clocked with, the FFT can compute spectra of roughly half of the input data if it runs continuously. This is more than enough for beatnote acquisition since it will only run at a frequency of a few Hertz.

After the processing by the FFT, the absolute value of the output signal is calculated. In this case, however, the square root is omitted, and the output is only multiplied by its complex conjugate. The reason is that the square root cannot be easily implemented on an FPGA. Since the amplitude from the FFT is now the square of the real amplitude, this has to be considered in the gain calculation algorithm, which will be described in Section 3.5.

The result of the FFT is finally transferred to the peak finding algorithm, which will be described in Section 3.4 and then to the gain calculation algorithm.

The whole implementation will be presented in full detail in this section.

#### <span id="page-33-0"></span>The Butterfly  $3.3.1$

As stated in the previous section, an N point FFT consists of  $n = \frac{N}{2} \log_2(N)$ butterflies. The required powers of the twiddle factors from Equation 3.2 are calculated at synthesis-time for a given N since they do not depend on the input data. They are loaded into a RAM at the initialisation-time of the FPGA.

Equation 3.2 contains two complex multiplications ( $t^{k}x_2$ ) as well as two complex additions. Since both complex multiplications are the same multiplication, its result can be reused and only counts as a single multiplication. This results in a total of one complex multiplication and two complex additions.

Since the FPGA can only perform real calculations, Equation 3.2 had to be divided into real and imaginary parts:

$$
\mathfrak{R}y_1 = \mathfrak{R}x_1 + \mathfrak{R}t^k \mathfrak{R}x_2 - 3t^k 3x_2
$$
  
\n
$$
\mathfrak{S}y_1 = \mathfrak{S}x_1 + 3t^k \mathfrak{R}x_2 + \mathfrak{R}t^k 3x_2
$$
  
\n
$$
\mathfrak{R}y_2 = \mathfrak{R}x_1 - (\mathfrak{R}t^k \mathfrak{R}x_2 - 3t^k 3x_2)
$$
  
\n
$$
\mathfrak{S}y_2 = \mathfrak{S}x_1 - (3t^k \mathfrak{R}x_2 + \mathfrak{R}t^k 3x_2).
$$
 (3.18)

Ignoring redundant calculations, this contains four real multiplications and six real additions:

$$
M_{\text{rtrx}} = \Re t^k \Re x_2
$$
  
\n
$$
M_{\text{itix}} = 3t^k 3x_2
$$
  
\n
$$
M_{\text{rtrx}} = \Re t^k 3x_2
$$
  
\n
$$
M_{\text{itrx}} = 3t^k \Re x_2
$$
  
\n
$$
A_1 = M_{\text{rtrx}} - M_{\text{itix}}
$$
  
\n
$$
A_2 = M_{\text{rtrx}} + M_{\text{itrx}}
$$
  
\n
$$
\Re y_1 = \Re x_1 + A_1
$$
  
\n
$$
3y_1 = 3x_1 + A_2
$$
  
\n
$$
\Re y_2 = \Re x_1 - A_1
$$

$$
\Im y_2 = \Im x_1 - A_2, \tag{3.19}
$$

where  $M_{\text{rxtx}}$ ,  $M_{\text{itix}}$ ,  $M_{\text{rtxx}}$ ,  $M_{\text{itrx}}$ ,  $A_1$  and  $A_2$  are temporary variables.

Figure 3.3 gives a schematic overview of how such a butterfly is implemented in an [FPGA.](#page-195-7)

<span id="page-34-1"></span>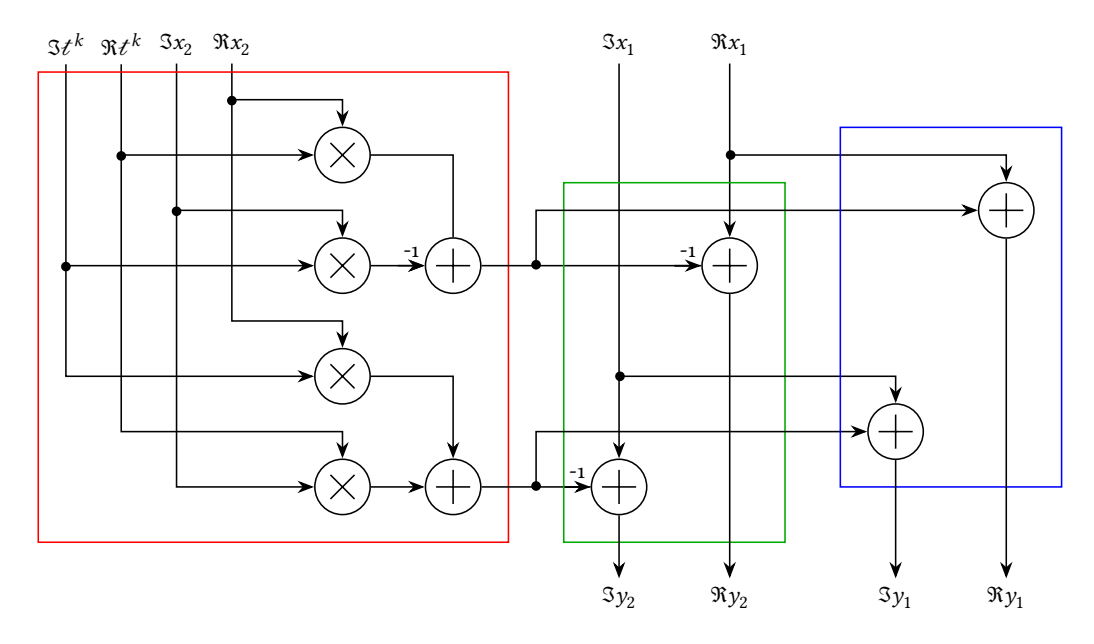

Figure 3.3: Schematic of a butterfly implementation in an [FPGA.](#page-195-7) Red is a complex multiplier, green is a complex subtractor, and blue is a complex adder

he red box shows how a complex multiplication is implemented using real multipliers and real adders. The green and the blue boxes show the implementation of complex addition and subtraction using real adders and subtractors.

According to Equation 3.1, an [FFT](#page-195-3) with  $N = 1024$  data points would consist of  $N<sub>b</sub> = 5120$  butterflies and would therefore need 20480 real multiplications and 30720 real additions. Unfortunately, this is way out of the capabilities of any modern [FPGA](#page-195-7)<sup>1</sup>. Therefore, our [FFT](#page-195-3) implementation only uses a single butterfly which is getting reused in every computation step. The [VHDL](#page-196-1) source of the butterfly implementation can be found in Section B.1.2.

#### <span id="page-34-0"></span>**ࢥ.ࢥ.ࢤ Dual7port Memory Blocks**

Another vital part of an [FFT](#page-195-3) implementation is the memory arrangement. There are two diferent variants of how the memory can be arranged in an [FFT](#page-195-3) implementation. Both have in common that dual-port [RAM](#page-195-10) blocks are used. Dual-port

<span id="page-34-2"></span><sup>&</sup>lt;sup>1</sup>E.g. a Xilinx Virtex-6 has only up to 2016 multipliers and adders[21]

memory is commonly used in [Video Memory \(VRAM\)](#page-196-2)[22] and register files. It has the advantage that any two memory cells can be read or writen to at the same time, as opposed to single-port [RAM,](#page-195-10) which only allows a single read or write operation at a time. This is useful since every butterfly operation always works on two numbers  $(x_1 \text{ and } x_2)$  at the same time. Therefore, these numbers can be retrieved from and stored in the dual-port memory in a single step, thus saving time as well as complexity in the control logic.

In the first variant, one dual-port [RAM](#page-195-10) block is used for the input numbers. Each time a buterly is computed both input numbers are read simultaneously from the dual-port [RAM](#page-195-10) block. The butterfly processes them and writes the, back to the same memory locations. A schematic overview of this variant can be seen in Figure 3.4a.

In the second variant, two dual-port [RAM](#page-195-10) blocks are used, with one of them holding the initial values of the input numbers. Each time a butterfly is computed, both input numbers are read from one dual-port [RAM](#page-195-10) block. The butterfly processes them, and the result is stored in the other dual-port [RAM](#page-195-10) block. Ater each stage, the dual-port [RAM](#page-195-10) blocks are exchanged by the control logic. A schematic overview of this variant can be seen in Figure 3.4b.

<span id="page-35-0"></span>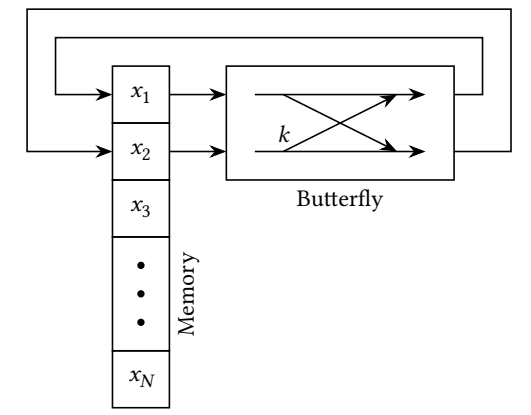

 $x_1$  $x_1$  $\frac{k}{2}$  $x_2$  $x_2$ Butterfly  $x_3$  $x_3$ Memory B **Memory**  $\bullet$  $x_N$  $x_N$ 

(a) [FFT](#page-195-3) implementation with only one dualport [RAM](#page-195-10) block. In each stage the numbers are read from the dual-port [RAM](#page-195-10) block, processed by a buterly and stored in the same dual-port [RAM](#page-195-10) block.

(b) [FFT](#page-195-3) implementation with two dual-port memories. In each stage, the numbers are read from one dual-port [RAM](#page-195-10) block, processed by the buterly and stored in the other dual-port [RAM](#page-195-10) block. Then both dual-port [RAM](#page-195-10) blocks are exchanged.

Figure 3.4: Common memory arrangements in [FFT](#page-195-3) implementations

The second variant is faster than the first variant but comes at the cost of twice the memory usage and more complex logic. There are also variants, where only a single-port memory is used, but this is slower since the input numbers
have to be read out sequentially. The latter setup requires even more complex logic and takes much longer.

he single dual-port memory arrangement has been chosen in this implemen-tation to keep space requirements for the [FPGA](#page-195-0) low. The availability of dual-port memory on modern [FPGAs](#page-195-0) was very beneficial to the speed of our [FFT](#page-195-1) implementation.

#### **Memory usage**

his particular [FFT](#page-195-1) implementation has been writen to be used on the [LMS.](#page-195-2) Therefore it accepts input signals with a width of  $b = 14$  bit, which is the resolution of the used [ADCs.](#page-194-0) he number of samples can be conigured at synthesis time. In the lab, it has been found to be sufficient to use  $N = 1024$  samples. This results in a block [RAM](#page-195-3) usage of  $N \times 2 \times b = 28$  kbit per FFT for sample storage. Additionally, [Read Only Memory \(ROM\)](#page-195-4) for the storage of  $\frac{N}{2}$  complex twiddle-factors is needed, which equates to  $\frac{N}{2} \times 2 \times b = 14$  kbit. Since the [FPGA](#page-195-0) uses block [RAM](#page-195-3) to store large amounts of [ROM](#page-195-4) data, this leads to a total of 42 kbit of block [RAM](#page-195-3) per [FFT.](#page-195-1) Since one [FFT](#page-195-1) can be used to process two real [ADC](#page-194-0) channels, this amounts to ॻ kbit of block [RAM](#page-195-3) per [ADC](#page-194-0) channel. As a comparison, the proprietary [FFT](#page-195-1) core from Xilinx uses 54 kbit of block [RAM](#page-195-3) per [FFT](#page-195-1) or 27 kbit of block RAM per channel. This is slightly more, but in return the proprietary [FFT](#page-195-1) features a 100  $\%$ duty cycle.

### 3.3.3 Control Logic

he operation of the [FFT](#page-195-1) is controlled by an [Finite State Machine \(FSM\)](#page-195-5) together with a bin counter and a butterfly counter. The bin counter is used when reading new input data or writing the result. It counts from zero to  $N-1$  and stores N input values in the dual-port [RAM](#page-195-3) block and reads  $N$  output values from the dualport [RAM](#page-195-3) block, while the buterly counter is used to coordinate the buterly computations. It counts from zero to  $N_b$  – 1 and sets the memory addresses for  $x_1$ ,  $x_2$ ,  $y_1$  and  $y_2$  as well as the  $t^k$  parameter of the butterfly according to the current butterfly number. The finite state machine consists of six states. A schematic overview of the state machine can be seen in Figure 3.5.

he initial state is the *idle* state, in which the [FFT](#page-195-1) resides when the reset signal to the [FFT](#page-195-1) is low<sup>2</sup>. Once the reset signal rises, the state machine changes into the *Input* state. In this state, data is read from the input port of the FFT and saved in the dual-port memory blocks. The bin counter counts each input number to

<span id="page-36-0"></span> $^{2}$ The reset signal is always active low. That means it is active when it is low (logical zero), and it is not active when it is high (logical one)

<span id="page-37-0"></span>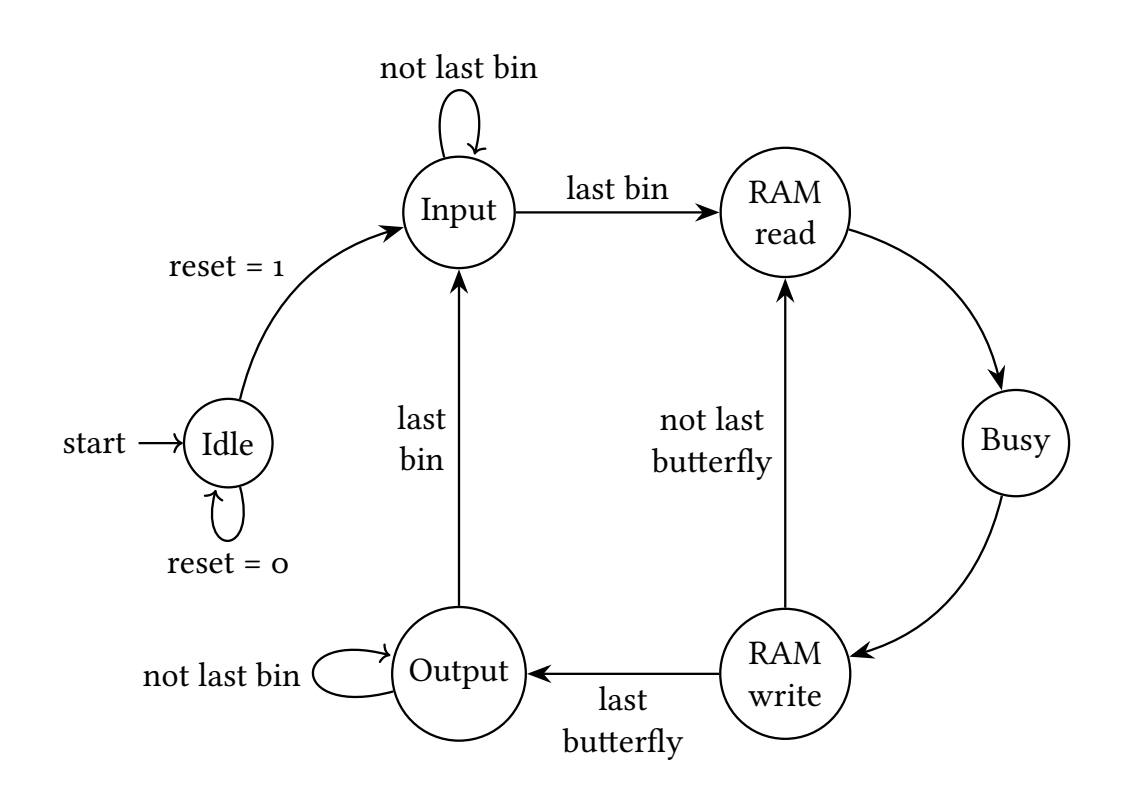

Figure 3.5: Schematic overview of the [FFT](#page-195-1) finite state machine.

make sure that the correct number of input values are read. After the last input number has been read and saved into its corresponding memory bin, the actual [FFT](#page-195-1) computation loop starts. This loop consists of three states.

In the irst state, the *[RAM](#page-195-3) read* state, two complex numbers are read from the dual-port [RAM](#page-195-3) block and given to the buterly. Ater that, in the *Busy* state, the actual butterfly computation takes place. This is a separate state because the computation is somewhat complicated and takes quite some time. The third state in the computation loop is the *[RAM](#page-195-3) write* state, in which the result from the butterfly is written back to the dual-port memory blocks. If this was the last butterfly to compute the finite state machine changes into the *Output* state, otherwise it increases the buterly counter and continues the computation cycle.

In the *Output* state, the results are read from the dual-port [RAM](#page-195-3) blocks and writen to the output port of the [FFT.](#page-195-1) Again, the bin counter makes sure to output the correct number of complex numbers. From there on, the [FFT](#page-195-1) restarts at the *Input* state to accept the next data set.

he [VHDL](#page-196-0) source of the control logic implementation can be found in Section  $B.1.1$ .

## **ࢥ.ऋ Peak Finder**

he peak inder receives a serial stream of frequency/amplitude pairs and outputs the frequency/amplitude pair with the highest amplitude. It also evaluates the user-defined list of ignored frequencies.

The peak finder first initialises an internal frequency/amplitude pair with 0/0. It replaces this frequency/amplitude pair with a new pair, whenever the amplitude of the new pair is higher than the amplitude of the existing pair and if the frequency is not on the list of ignored frequencies. he internal frequency/amplitude pair is reset, whenever a frequency/amplitude pair with a frequency value of 0 arrives, and thus a new spectrum begins.

he frequency/amplitude pair with the highest amplitude found so far is output and can be used as the starting frequency and for the gain calculation for a [DPLL](#page-194-1) later.

The [VHDL](#page-196-0) source of the peak finder implementation can be found in Section  $B.1.3$ .

# <span id="page-38-0"></span>**3.5 Gain Calculation**

To understand the gain calculation algorithm, the inluence of gains on the function of a [DPLL](#page-194-1) must be understood. A linear model will be presented to provide a basic understanding of the relationship between amplitude and gain. To get absolute values for the gain, a proper non-linear low-level simulation will be performed.

### **ࢥ.ऌ.࢜ Linear Model**

A general linear model of a [DPLL](#page-194-1) looks as follows:[12]

$$
L(z) = \frac{A}{2} 2^{G} \underbrace{\left(2^{G'_{P}} z^{-1} + 2^{G'_{I}} \frac{z^{-1}}{1 - z^{-1}}\right)}_{L_{\text{PI}}} \underbrace{\frac{2\pi z^{-1}}{1 - z^{-1}} \frac{1 + z^{-1} + z^{-2} + z^{-3}}{4}}_{L_{\text{NCO}}} , \qquad (3.20)
$$

where  $L_{\text{PD}}$  is the transfer function of the phase detector, with A being the amplitude of the incoming signal.  $L_{\text{PG}}$  is a pre-gain that is applied just before the [PI](#page-195-6) controller.  $L_{PI}$  is the transfer function of the [PI](#page-195-6) controller, with  $G'_{P}$  and  $G'_{P}$  being the gains of the [PI](#page-195-6) controller itself.  $L_{NCO}$  is the transfer function of the [NCO.](#page-195-7)  $L_{\text{LPF}}$  is the transfer function of the low pass filter, which computes the moving average of the last four values.

The pre-gain  $2^G$  can be factored into the gains of the [PI](#page-195-6) controller, which leaves us with the following linear model:

<span id="page-39-0"></span>
$$
L(z) = \frac{A}{2} \left( 2^{G_{\rm P}} z^{-1} + 2^{G_{\rm I}} \frac{z^{-1}}{1 - z^{-1}} \right) \frac{2\pi z^{-1}}{1 - z^{-1}} \frac{1 + z^{-1} + z^{-2} + z^{-3}}{4}, \qquad (3.21)
$$

consisting only of the amplitude  $A$  of the signal as well as the gains  $G_P$  and  $G_I$ for the [PI](#page-195-6) controller.

From Equation 3.21 one can already see how the amplitude influences the gains. When the amplitude halves both gains have to increase by one and when the amplitude doubles, both gains have to decrease by one to keep the loop output the same.

Since according to Section 3.3, the amplitude signal coming from the FFT is already squared, the square root has to be taken before this signal can be used in the gain calculation.

With  $G_{\text{Pf}}$  being the  $G_{\text{P}}$  gain for the maximum amplitude,  $G_{\text{If}}$  being the  $G_{\text{I}}$  gain for the maximum amplitude,  $A_{\mathsf{S}}$  being the squared amplitude from the FFT, the corresponding  $G_{\!P}$  and  $G_{\!I}$  gains can be calculated as follows:

<span id="page-39-1"></span>
$$
G_{\rm P} = G_{\rm Pf} + \left[ \log_2 \left( \frac{1}{\sqrt{A_{\rm S}}} \right) \right]
$$
  

$$
G_{\rm I} = G_{\rm If} + \left[ \log_2 \left( \frac{1}{\sqrt{A_{\rm S}}} \right) \right],
$$
 (3.22)

assuming that  $A_s < 1$  and  $0 \leq A_s$ .

To identify proper values for  $G_{\text{Pf}}$  and  $G_{\text{If}}$ , a closer look at the linear model has to be taken. Since the influence of relative amplitude changes on the gains is already known, an amplitude of  $A<sub>S</sub> = 1$  will be assumed in the following.

To examine the loop stability, the Nyquist stability criterion will be used[23]. herefore, the phase margin at the unity gain frequency has to be determined. For a control loop to be stable, the phase margin should be as large as possible.

Figure 3.6 shows the phase margin for a range of different  $G_{\rm P}$  and  $G_{\rm I}$  gains. The darker areas are areas of higher phase margins. There seems to be a triangular area, where the phase margin is particularly large. It is safe to assume that all values of  $G_{\!{\rm P}}$  and  $G_{\!{\rm I}}$  outside of this triangle will lead to an unstable phase locked loop.

#### **ࢥ.ऌ.ࢤ Low Level Simulation**

Since a real [DPLL](#page-194-1) is not entirely linear, a  $G_{\rm P}$  and  $G_{\rm I}$  gain resulting in a large phase margin in the linear model is not a sufficient criterion for loop stability. Therefore further investigation with a low-level simulation has been performed.

<span id="page-40-0"></span>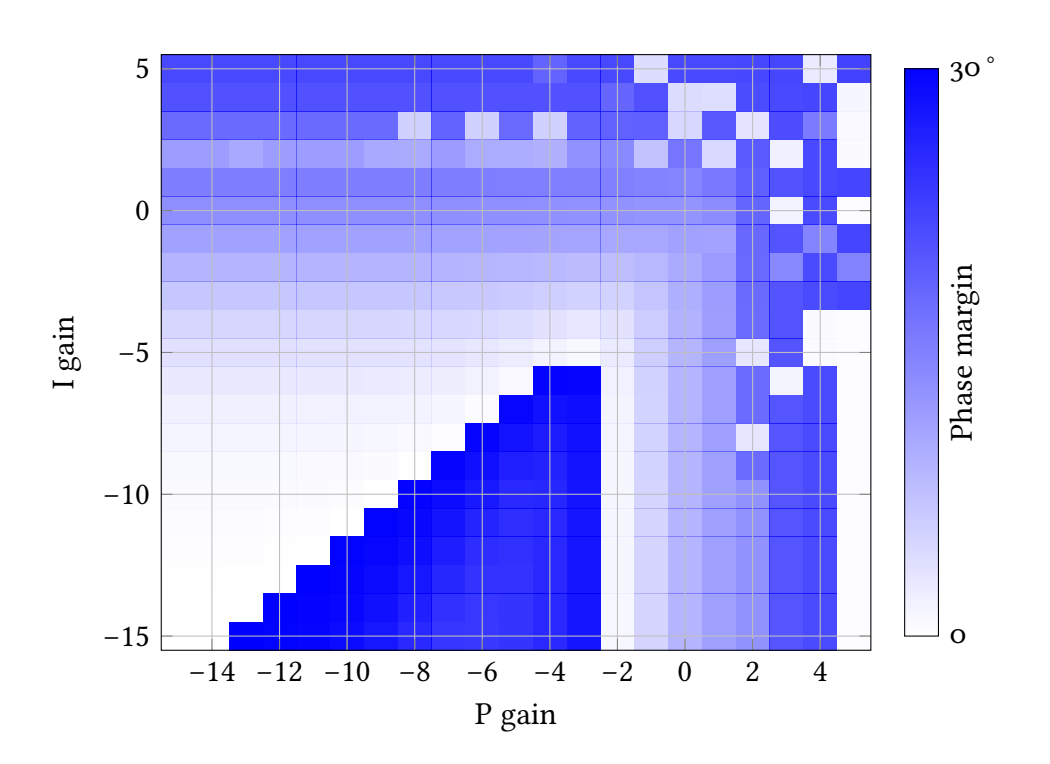

Figure 3.6: Phase margin of a [DPLL](#page-194-1) respect to  $G_{\!{\rm P}}$  and  $G_{\!{\rm I}}$  gains. The darker an area, the greater the phase margin.

The simulation has been written in  $C_{++}$  and can be found in Appendix A.1.1. It consists of a [DPLL](#page-194-1) that is locked to an [NCO.](#page-195-7) The [NCO](#page-195-7) outputs a sinusoidal signal, whose frequency slowly changes over time. The simulation has been performed multiple times with different  $G_{\!P}$  and  $G_{\!I}$  gains and the  $I$  output of the phase locked loop has been measured. The result can be seen in Figure 3.7.

Compared to the analysis of the phase margin of the linear model in the previous section, the region where a stable operation is possible is diferent. This is because of numerous non-linear effects in a low-level simulation that are not respected in the linear model. The examination of these non-linear effects is outside the scope of this thesis.

For a better comparison, both measurements have been put on top of each other in Figure 3.8.

Although the dark areas of both measurements mostly overlap, they are not quite the same. That means that non-linear effects play an important role and should not be neglected in these calculations. The actual gains, where the phase locked loop runs stable and the phase locked loop has enough phase margin lie within the dark overlap of both measurements. Good gain values should be taken

<span id="page-41-0"></span>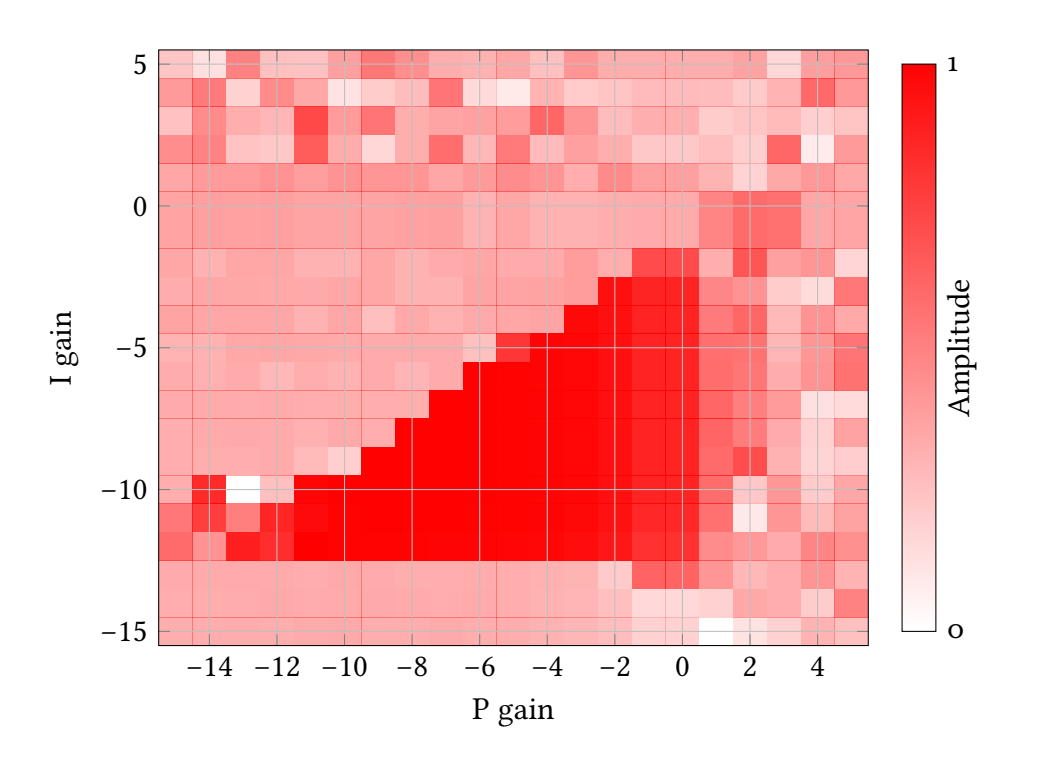

Figure 3.7: Measurement of the *I* output of a [DPLL](#page-194-1) in a low-level simulation with different  $G_P$  and  $G_I$  gains. The darker, the greater the *I* value (arbitrary units).

from this overlapping area. Choosing greater gains results in a higher bandwidth, therefore  $G_{\text{PF}}$  = −4 as well as  $G_{\text{IF}}$  = −8 have been chosen. These gains will be used in Equation  $3.22$  in the rest of this chapter.

#### **ࢥ.ऌ.ࢥ Bandwidth and Phase Margin**

By inserting the calculated gains from the last section into the Equation 3.21 the corresponding Bode plots can be graphed. Figure 3.9 shows the amplitude part of the Bode plot. This can be used to measure the unity gain frequency, at which the amplification is precisely o dB:

As it can be seen, the unity gain frequency is approximately  $1.45 \text{ MHz}$ . This also means, that the bandwidth of the [DPLL](#page-194-1) is 1.45 MHz, which should be plenty to follow a free-running Laser. In the presence of plentiful white noise, this bandwidth might not be enough, but can easily be adjusted if needed. Using this frequency, we can derive the phase margin from the phase part of the Bode plot. This can be seen in Figure 3.10.

Examining the plot at the frequency point of  $1.45$  MHz, this leads to a phase margin of approximately  $42^\circ$ . According to the Nyquist stability criterion, the

<span id="page-42-0"></span>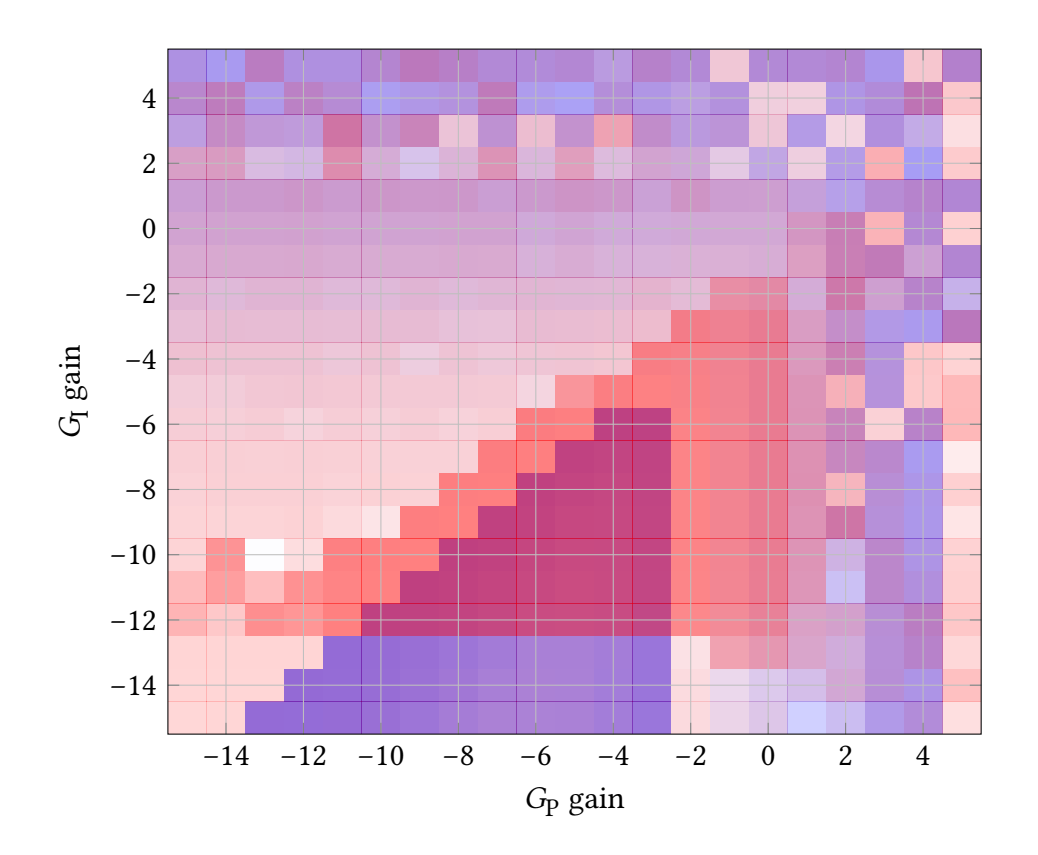

Figure 3.8: Overlay of phase margin calculation and low-level simulation. The overlapping dark area represents the usable gains.

phase margin should be greater than  $30°[24]$ . Therefore this value should be sufficient for a stable control loop.

Outside a simulation, the real unity gain frequency may be lower due to noise present in the system, e.g. 50 kHz-200 Hz.

<span id="page-43-0"></span>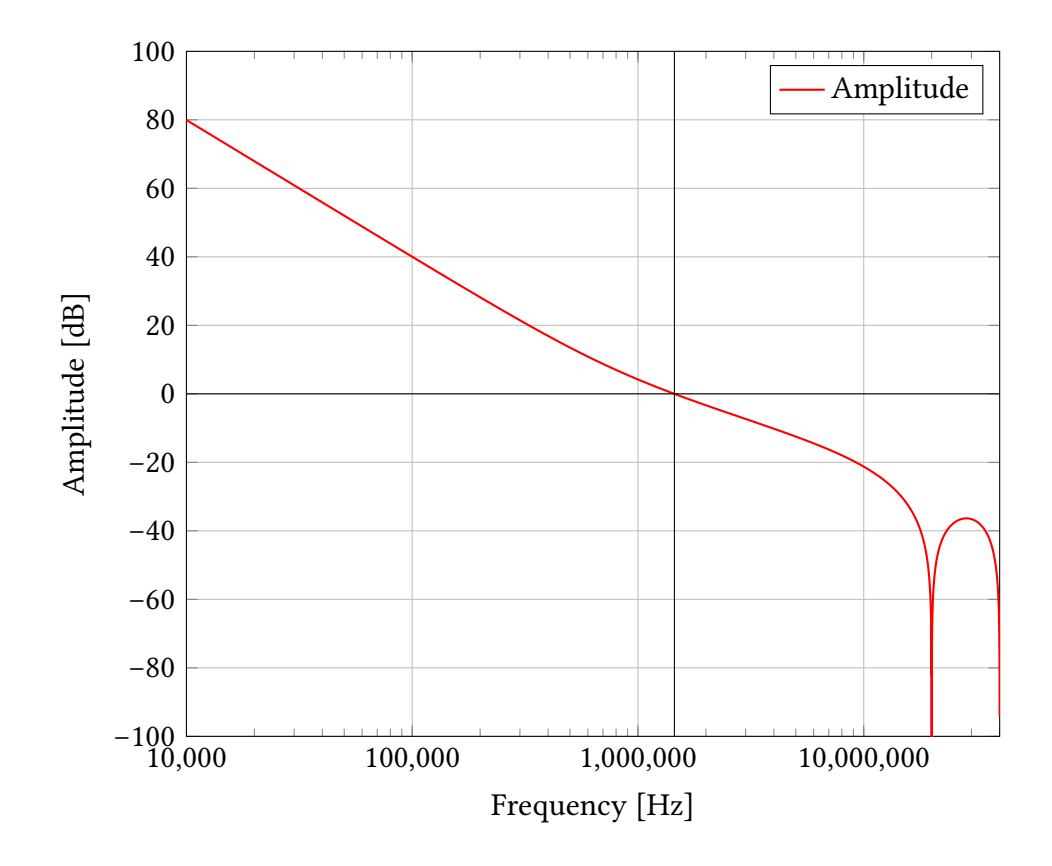

Figure 3.9: The amplitude part of the Bode plots of a phase locked loop using the gains calculated in the previous section.

<span id="page-44-0"></span>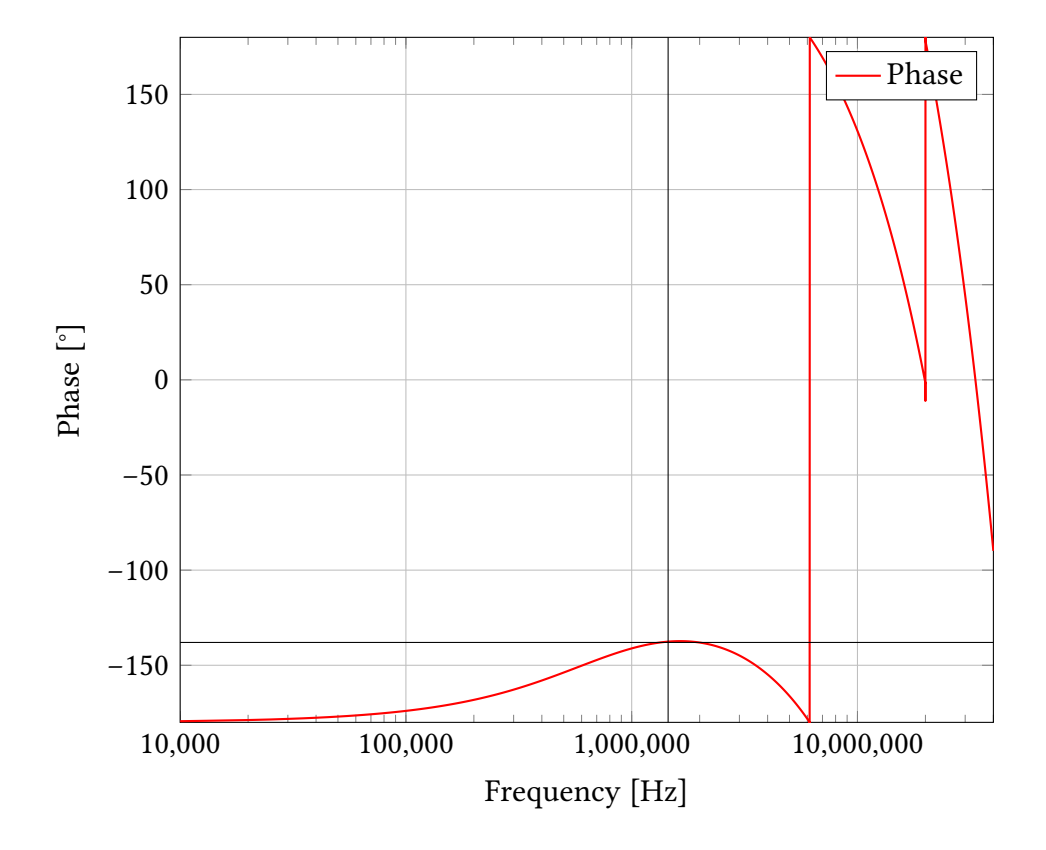

Figure 3.10: The phase part of the Bode plots of a phase locked loop using the gains calculated in the previous section.

## **ࢥ.ऍ Measurements**

To test the beatnote acquisition system, the heterodyne signal of two free-running [Non-Planar Ring Oscillator \(NPRO\)](#page-195-8) lasers has been connected to the [LMS.](#page-195-2) A [DPLL](#page-194-1) has been locked to this beatnote signal using the beatnote acquisition system, with the [FFT](#page-195-1) running continuously. The experimental set-up can be sen in Figure 3.11.

<span id="page-45-0"></span>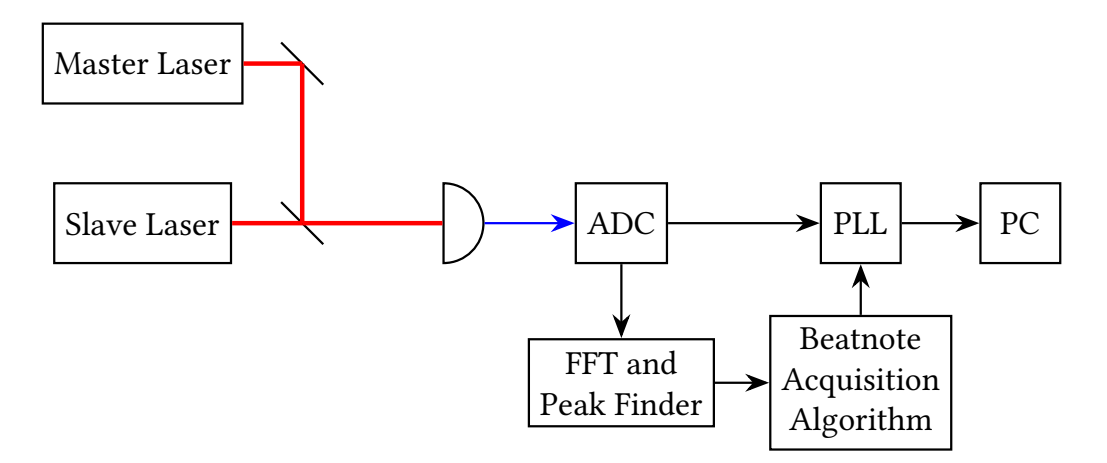

Figure 3.11: Schematic overview of the beatnote acquisition measurement set-up. he red lines denote the path of the laser beam whereas the blue arrows denote analogue electrical signals and the black arrows denote digital signals.

he resulting amplitude and frequency as measured by the [FFT,](#page-195-1) as well as the frequency measured by the [DPLL](#page-194-1) can be seen in Figure 3.12. As it can be seen, the [DPLL](#page-194-1) can successfully lock to the heterodyne frequency and follow it.

More measurements of the beatnote acquisition can be seen in Chapter 4.

<span id="page-46-0"></span>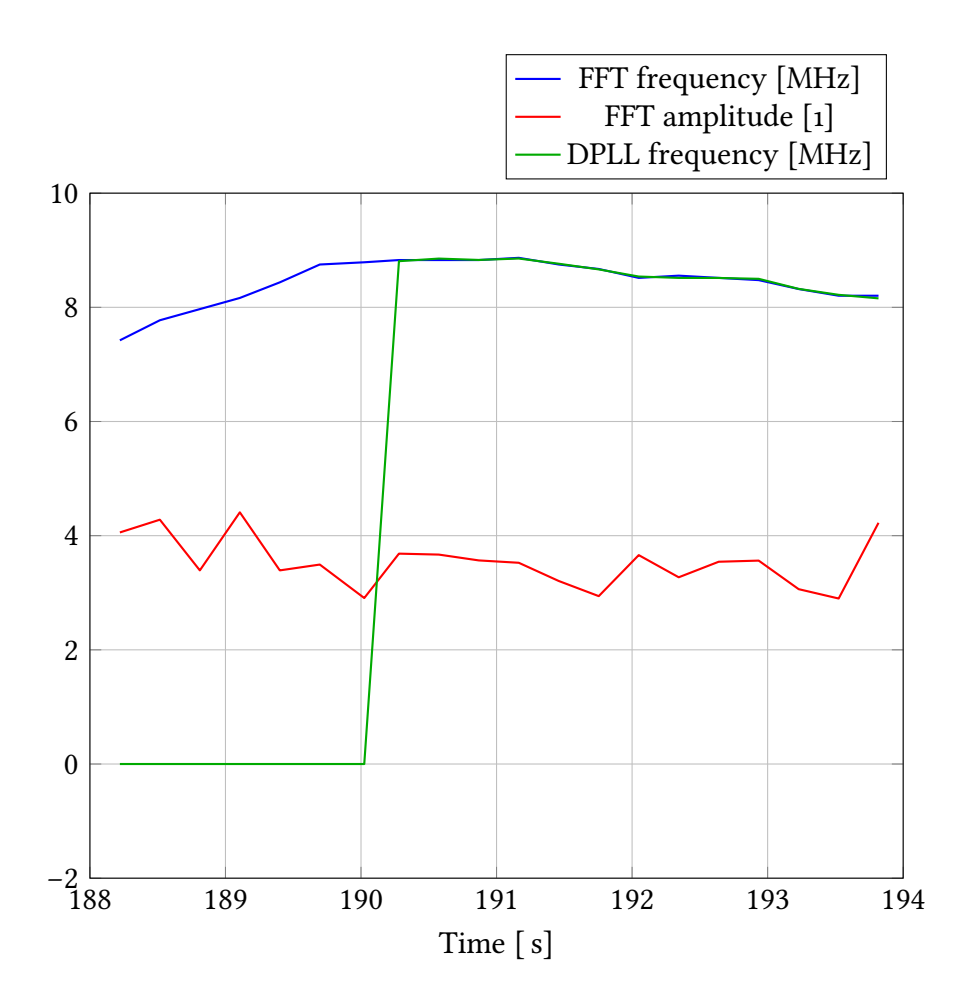

Figure 3.12: The [FFT](#page-195-1) Amplitude (red line) and the FFT Frequency (blue line) of an incoming beatnote signal are used to lock a [DPLL](#page-194-1) (green line).

3. BEATNOTE ACQUISITION

# <span id="page-48-0"></span>**Chapter** 4

# **Laser Locking**

For the phase measurement of the [LMS](#page-195-2) to work, heterodyne interferometry is required. Heterodyne interferometry can be accomplished by two diferent methods. The first method is using one Laser and an [Acoustic-Optic Modulator](#page-194-2) [\(AOM\)](#page-194-2) to create a second laser beam with a slightly different frequency[25]. The second method is using two lasers, which are being adjusted in such a way that they have a fixed frequency difference. In both cases, both beams can then interfere with a beam spliter, and the heterodyne frequency can be measured with a photodiode[ $26$ ].

he current baseline for [LISA](#page-195-9) is to use frequency-locked lasers to establish the heterodyne scheme. Due to varying Doppler shits between the spacecrats, a frequency plan has been created that provides the laser lock frequencies to be used at any given time[11]. Since this cannot be accomplished with the first approach, the second method has been chosen to be implemented in the [LMS.](#page-195-2) Having two lasers at a fixed frequency difference is called a laser lock. How this laser lock is accomplished will be discussed in the following sections.

## **ऋ.࢜ Traditional approach**

Traditionally, a laser lock has been achieved using an analogue [Phase Locked Loop](#page-195-10) [\(PLL\).](#page-195-10) In this scheme, two free-running lasers are interfered using a beam spliter, creating a heterodyne signal. This heterodyne signal can then be measured with a photodiode. It is mixed with a constant reference frequency, which is usually generated using a signal generator. his generates the sum frequency as well as the difference frequency of both signals. The sum frequency is filtered out using a low-pass ilter, and the remaining signal form the error of the [PLL.](#page-195-10) To keep the phase difference between the heterodyne signal and the reference signal at  $\frac{2\pi}{4}$ , the [PLL](#page-195-10) aims to minimise the error signal. The  $Q$  value is processed by a [PI](#page-195-6) controller generating a suitable actuator signal to achieve this, which is used to actuate one of the two free-running lasers to shit its phase to match the phase of the reference signal. his stabilises the phase of the heterodyne signal at the phase of the constant reference. A schematic representation can be seen in Figure 4.1.

<span id="page-49-0"></span>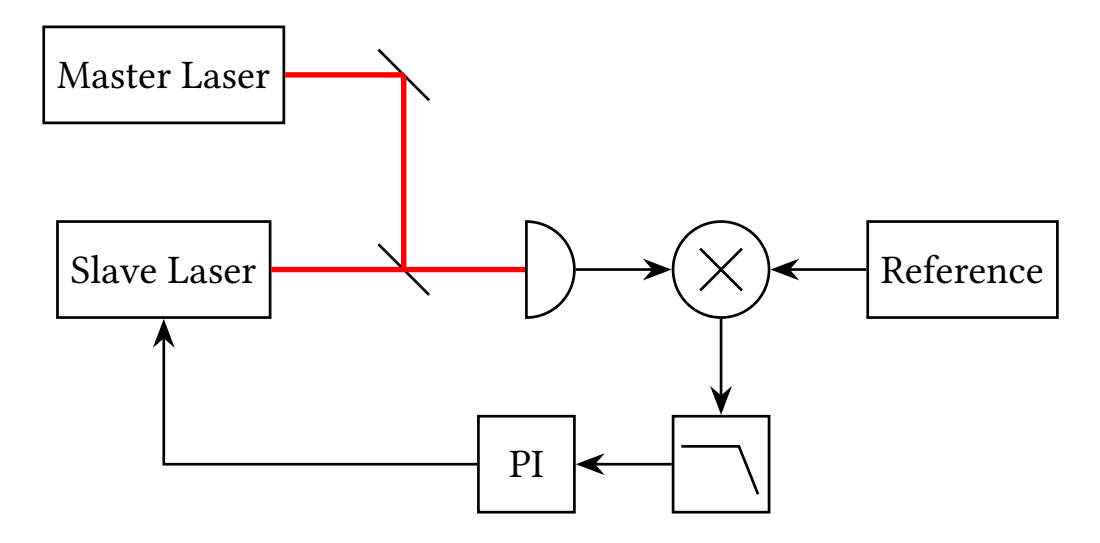

Figure 4.1: Schematic overview of an analogue laser lock. The red lines denote the path of the laser beam whereas the black arrows denote analogue electrical signals. Thee slave laser is controlled by keeping the measured difference phase at a constant target.

There are two significant drawbacks to this approach: Firstly, the frequency of the laser already has to be very close to the reference frequency, otherwise, the [PLL](#page-195-10) will not lock. This is very hard to automate in analogue circuitry. Secondly, the analogue [PLL](#page-195-10) is very prone to cycle slips. They can happen when the phase diference between the reference signal and the heterodyne signal is greater than 180° or lower than −180°. For the [PI](#page-195-6) controller, this looks like a phase difference of the opposite sign and the phase of the heterodyne signal is shited in the wrong direction.

herefore this approach is not suitable for [LISA.](#page-195-9) In the following section, a digital frequency lock will be developed instead. It compares the heterodyne frequency and the reference frequency directly instead of its phases. his eliminates the issues of the analogue laser lock.

## <span id="page-50-0"></span>**ऋ.ࢤ Building Blocks**

To create a laser lock, the first step is to interfere two free-running lasers using a beam spliter. his creates a heterodyne signal, that can then be measured with a photodiode. The difference frequency of the two lasers must lie within the bandwidth of the photodiode. Since we are using the entirely digital [LMS](#page-195-2) to accomplish the laser lock, the heterodyne frequency also has to lie below the Nyquist frequency of the [LMS,](#page-195-2) which is 40 MHz[10]. Therefore the lasers have to be tuned to a small frequency difference in the order of 20 MHz. This rough tuning is done in sotware on a microcontroller, which is explained in further detail in Section 4.4. Since the frequencies of free-running lasers tend to drift a lot, the lasers should also have been warmed-up for some time to minimise this drift and allow for an easier lock acquisition.

he heterodyne frequency will then be digitised by one of the [ADCs](#page-194-0) on the [LMS.](#page-195-2) Its frequency and amplitude will be determined using the beatnote acquisition algorithm discussed in Chapter 3. To get a more precise measurement, a [DPLL](#page-194-1) will be locked to the heterodyne frequency. The rough frequency determined by the beatnote acquisition algorithm will be used as starting frequency for the [DPLL,](#page-194-1) and the amplitude will be used to set the corrects gains for the [DPLL.](#page-194-1)

The user has to supply a target frequency difference to which the two lasers shall be locked. This target frequency is then compared to the measured heterodyne frequency. The result of this comparison is called the error value. This value is a measure of the deviation of the current heterodyne frequency from the target.

A controller is then used to calculate the so-called actuator value from the error value. This actuator value is designed in such a way, that the error value gets minimised. The controller has a second actuator output, whose purpose will be described later. The implementation of the controller will be described in full detail in Section 4.3.

Both actuator values will be sent to two [DACs,](#page-194-3) where they are converted back to analogue signals. These analogue signals are used to control one of the two lasers. The laser that is being controlled is called the slave laser, and the laser that is not being controlled is called the master laser since it is still free running and the frequency of the slave laser depends on the frequency of the master laser.

he [NPRO](#page-195-8) laser used in the laboratory experiments can be tuned by either varying the temperature of the laser crystal or by actuating a piezo that slightly changes the geometry of the laser crystal  $[z_7]$ . The first method is used for a coarse adjustment of the laser frequency, whereas the second method is used for fine-tuning the laser frequency[28]. Also, the temperature-based actuation has a bandwidth of under 1 Hz whereas the piezo-based actuation has a bandwidth of up to 30 kHz. The two actuator signals mentioned above are used to actuate the slave laser in both ways.

Ater being actuated the slave laser will change its frequency accordingly. his leads to a change in the heterodyne frequency of the two lasers. If the controller works correctly, the heterodyne frequency should draw near to the target frequency. This whole laser locking mechanism forms a closed loop, allowing the heterodyne frequency to stabilise very close the target frequency. Even if the frequency of the master laser changes, the slave laser frequency should follow very fast.

A schematic overview of the whole laser lock can be seen in Figure 4.2.

<span id="page-51-1"></span>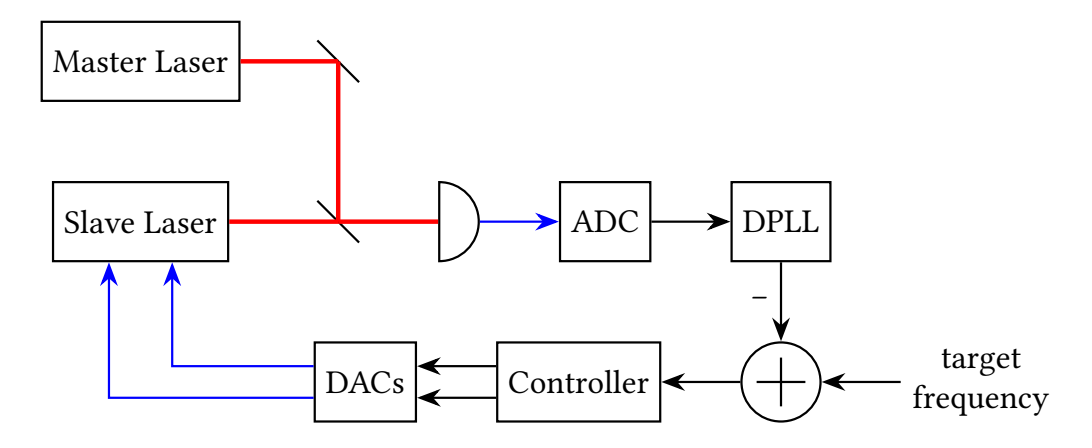

Figure 4.2: Schematic overview of a laser lock. The red lines denote the path of the laser beam whereas the blue arrows denote analogue electrical signals and the black arrows denote digital signals. The slave laser is controlled by keeping the measured diference frequency at a constant target.

As is can be seen, the path of the various optical and electrical signals form a closed loop. Therefore this setup is also called a control loop.

## <span id="page-51-0"></span>**ऋ.ࢥ Laser Lock Controller**

he laser lock controller transforms the error signal produced by the subtraction of the current frequency and the target frequency into two actuator signals tailored to minimise the error signal.

In control theory, there are four diferent base types of controllers, from which any other linear time-invariant controller can be constructed[29]:

- Bang-Bang controller
- Proportional controller
- Integral controller
- Derivative controller

In the laser lock controller, only the proportional and the integral controller types are used. When used together these two are called a [PI](#page-195-6) controller.

he proportional controller works by multiplying its input signal by some constant factor  $\varkappa_{\rm P}$ . This factor is also called the gain. The transfer function  $H_{\rm P}(z)$ of such an proportional controller with the gain  $\varkappa_{\rm P}$  can be written as:

$$
H_{\rm P}(z) = \varkappa_{\rm P} \, . \tag{4.1}
$$

If the gain is  $x_p = 1$ , the proportional controller does not change the signal. This situation is called unity gain, since  $|H| = 1$ .

The integral controller works by first integrating its input signal over time and then multiplying the result with a gain  $\varkappa_{\rm I}$ . The transfer function  $H_{\rm I}(z)$  of such an integral controller with the gain  $\varkappa_{\rm l}$  can be written as:

$$
H_{\rm I}(z) = \varkappa_{\rm I} \frac{z^{-1}}{1 - z^{-1}} \,. \tag{4.2}
$$

The unity gain frequency of an integral controller is at  $z = x_I + 1$ :

$$
H_{I}(z) = \kappa_{I} \frac{(\kappa_{I} + 1)^{-1}}{1 - (\kappa_{I} + 1)^{-1}}
$$
  
= 
$$
\frac{\kappa_{I}}{(\kappa_{I} + 1)(1 - \frac{1}{\kappa_{I} + 1})}
$$
  
= 
$$
\frac{\kappa_{I}}{(\kappa_{I} + 1) - 1}
$$
  
= 
$$
\frac{\kappa_{I}}{\kappa_{I}} = 1.
$$
 (4.3)

regardless of the value of  $\varkappa_{\rm I}$ .

When combining these two controllers to form a [PI](#page-195-6) controller, the transfer functions are added:

<span id="page-52-0"></span>
$$
H_{\rm PI}(z) = \varkappa_{\rm P} + \varkappa_{\rm I} \frac{z^{-1}}{1-z^{-1}} \,. \tag{4.4}
$$

hat means that the input signal is fed to both controllers at the same time and the results of both controllers are added together.

However, in this implementation, an additional delay is added to the proportional controller in such a way that both paths through the [PI](#page-195-6) controller have the

same delay. This is done by multiplying the proportional part t with  $z^{-1}$ . This leads to the following equation:

$$
H'_{\text{PI}}(z) = \varkappa_{\text{P}} z^{-1} + \varkappa_{\text{I}} \frac{z^{-1}}{1 - z^{-1}} = \left( \varkappa_{\text{P}} + \frac{\varkappa_{\text{I}}}{1 - z^{-1}} \right) z^{-1} \,. \tag{4.5}
$$

A schematic overview of a [PI](#page-195-6) controller can be seen in Figure 4.3.

<span id="page-53-0"></span>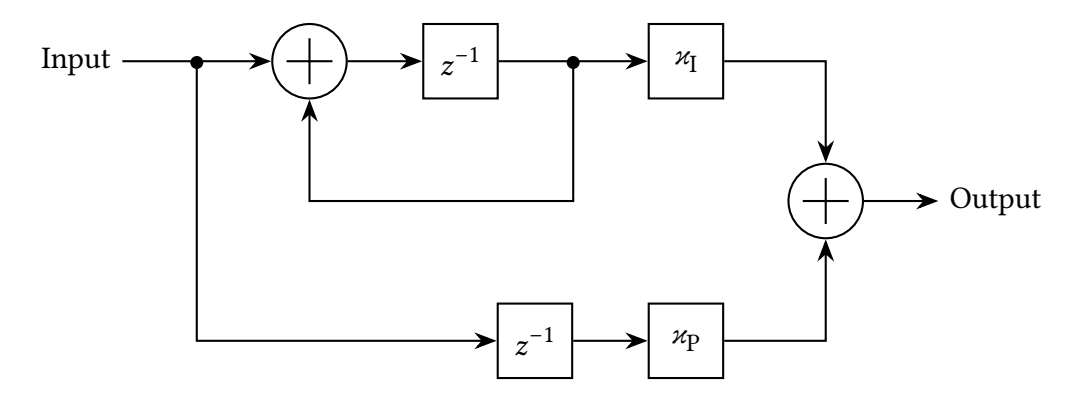

Figure 4.3: Schematic overview of a [PI](#page-195-6) controller used in the laser lock controller

he laser lock controller uses two [PI](#page-195-6) controllers to generate the two actuator signals for the piezo input and the temperature input of the slave laser. The first [PI](#page-195-6) controller uses the error signal to generate the actuator signal for the piezo input of the laser. Hence it is also called piezo controller. Since the piezo input only has a small dynamic range and the temperature input, on the other hand, has a very wide dynamic range[28], the actuator signal for the piezo shall be kept near zero. Therefore, the output of the piezo controller can directly be used as an error signal for the second [PI](#page-195-6) controller<sup>1</sup>. The output of the second PI controller can then be used as the actuator signal for the temperature input of the slave laser. Hence it is also called temperature controller. Whenever the piezo actuator signal gets too large, it will be compensated by the temperature controller by adjusting the temperature actuator signal. A schematic overview of the laser lock control circuit can be seen in Figure 4.4.

The transfer function of the piezo controller is identical to Equation  $4.4$ :

$$
H_{\text{pzt}}(z) = \left(\varkappa_{\text{p}_{\text{pzt}}} + \frac{\varkappa_{\text{p}_{\text{zt}}}}{1 - z^{-1}}\right)z^{-1},\tag{4.6}
$$

where  $\varkappa_{\rm P_{\rm pzt}}$  is the gain of the proportional controller for the piezo and  $\varkappa_{\rm I_{\{math}, matter}}$ is the gain of the integral controller for the piezo. For the temperature controller

<span id="page-53-1"></span><sup>&</sup>lt;sup>1</sup>As if it were compared against zero.

<span id="page-54-0"></span>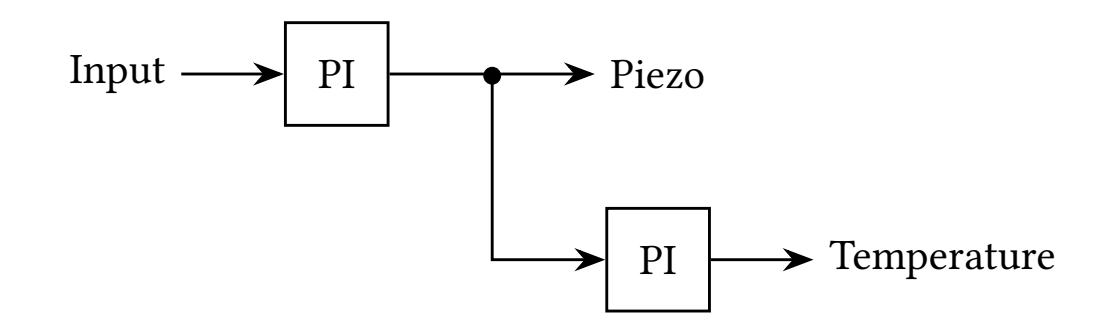

Figure 4.4: Schematic overview of the [PI](#page-195-6) controller arrangement in the laser lock controller

the transfer function can be writen as a concatenation of two [PI](#page-195-6) controllers:

$$
H_{\text{tmp}}(z) = \left(\varkappa_{\text{P}_{\text{pzt}}} + \frac{\varkappa_{\text{I}_{\text{pzt}}}}{1 - z^{-1}}\right)z^{-1}\left(\varkappa_{\text{P}_{\text{mpt}}} + \frac{\varkappa_{\text{I}_{\text{tmp}}}}{1 - z^{-1}}\right)z^{-1},\tag{4.7}
$$

where  $\varkappa_{\mathrm{P_{tmp}}}$  is the gain of the proportional controller for the temperature and  $\mathsf{z}_{\mathrm{I}_{\mathrm{tmp}}}$  is the gain of the integral controller for the temperature.

For an overview how this laser lock controller fits into the bigger picture see Figure 4.2.

### 4.3.1 **Gains**

<span id="page-54-1"></span>Due to the much lower bandwidth of the temperature actuator in comparison to the piezo actuator, the gains of the temperature controller are much lower than the gains of the piezo controller. The gains in Table 4.1 have been found to work reliably.

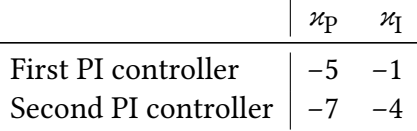

Table 4.1: Gains for the individual [PI](#page-195-6) controllers of the Laser Lock.

By inserting these gains into the transfer functions, the corresponding Bode plots can be graphed. They can be seen in Figure 4.5 and Figure 4.6. The laser lock controller shows a clean integrator-type response and doesn't show a significant phase drop until about 10 MHz. This should not affect the bandwidth of the laser lock, which mainly originates from the bandwidth of the [DPLL](#page-194-1) as the frequency sensor as well as the bandwidth of the piezo and temperature actuator in the laser.

<span id="page-55-0"></span>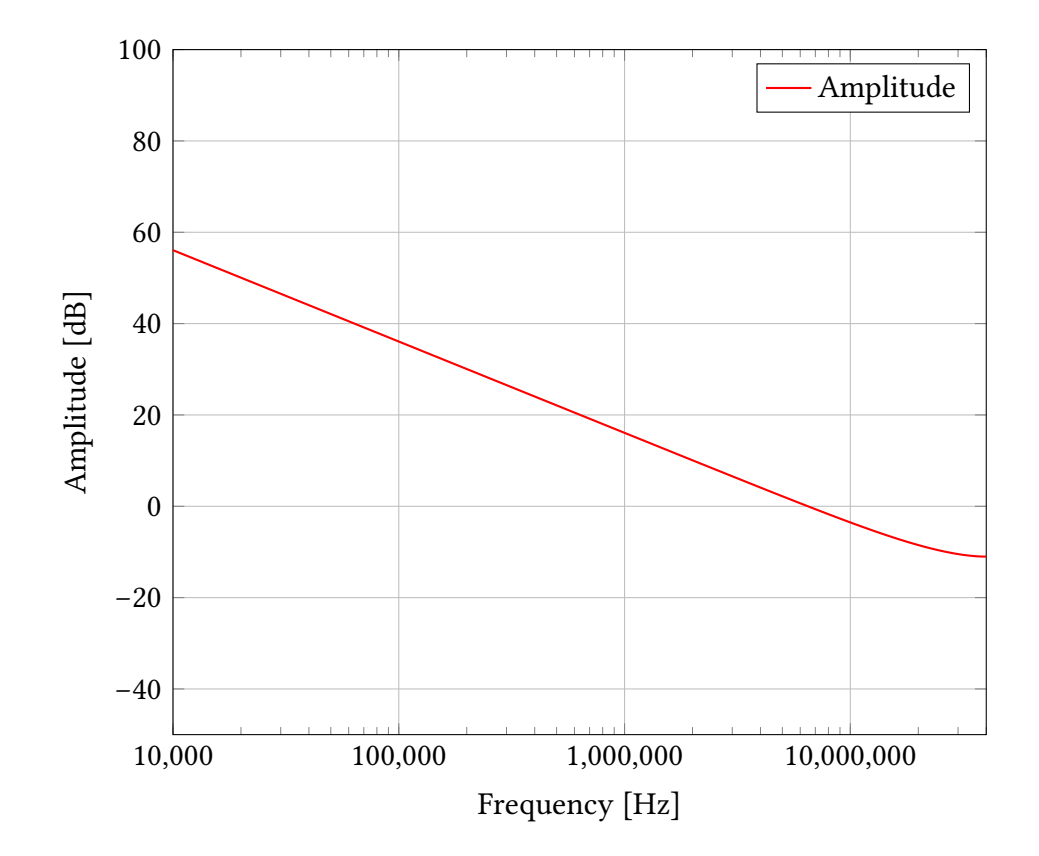

Figure 4.5: The amplitude part of the Bode plots of the laser lock controller.

<span id="page-56-0"></span>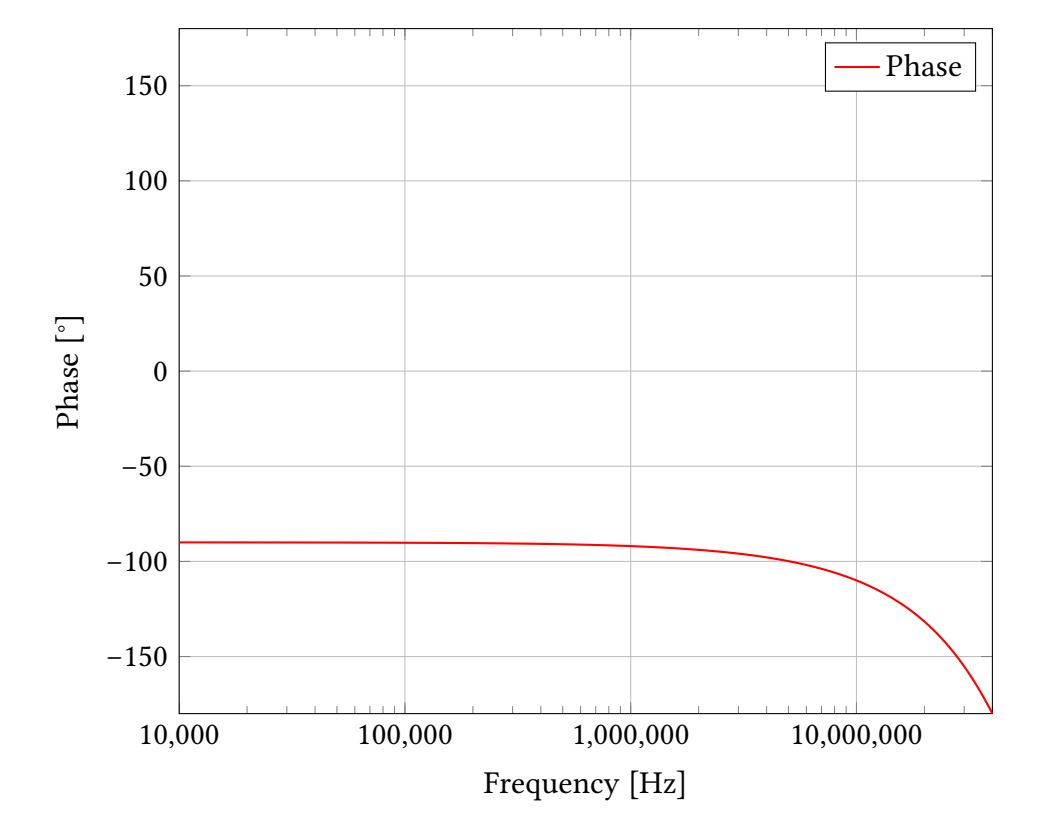

Figure 4.6: The phase part of the Bode plots of the laser lock.

## <span id="page-57-0"></span>**ऋ.ऋ Automatic Algorithm**

As stated in Section  $4.2$ , the heterodyne frequency must be within the bandwidth of the photodiode and below the Nyquist frequency of the [LMS,](#page-195-2) to successfully establish a laser lock. Since this is not always the case and there might not be the possibility to manually adjust the frequency of the slave laser in the future, there is the need for an automatic algorithm to acquire a proper heterodyne signal.

To fulfil this requirement, an algorithm in the form of an [FSM](#page-195-5) has been developed to accomplish this task. This [FSM](#page-195-5) algorithm does not rely on any previous adjustments of the laser heterodyne frequency and only expects two free-running lasers, one of which can be controlled by the [LMS.](#page-195-2)

The [FSM](#page-195-5) is roughly divided into five parts:

- Temperature scan
- Temperature set
- Piezo adjustments
- Lock
- Check

hese parts will be described in more detail in the following sections.

#### **ऋ.ऋ.࢜ Temperature Scan**

The temperature scan is the first stage after the [LMS](#page-195-2) is powered up and has initialised itself. A given temperature range will be scanned on the slave laser while the beatnote frequency and amplitude are observed using the [FFT](#page-195-1) from Chapter 3. This has to be done slowly, because of the low bandwidth of the temperature actuator of a few Hz. During the temperature scan, the temperature with the highest beatnote amplitude will be determined. This is the point where the beatnote frequency lies within the bandwidth of the photodiode, which is 100 MHz is this experimental set-up, and below the Nyquist frequency of the [LMS.](#page-195-2)

he temperature scan has two parameters, which are the begin and the end of the temperature range that should be scanned. his range has to be chosen in such a way that the temperature, at which the beatnote frequency lies within the measurement bandwidth, is within this temperature range. The more extensive this temperature range is, the longer the scan takes. Therefore for testing purposes in the context of this thesis, a rather small range of approximately ±0.5 <sup>∘</sup>C has been chosen.

A schamatic overview can be seen in Figure 4.7.

<span id="page-58-0"></span>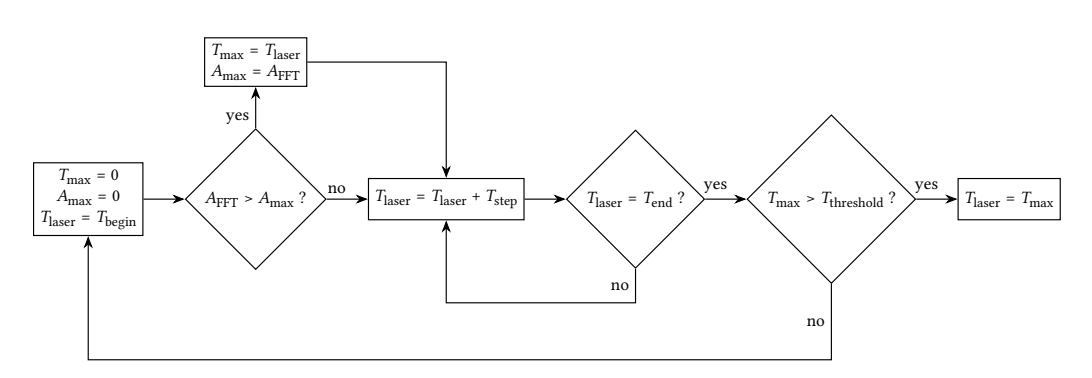

Figure 4.7: A temperature range is scanned for the maximum FFT amplitude. If it is over a given threshold, the Laser is set to the corresponding temperature.

### **ऋ.ऋ.ࢤ Temperature Set**

Ater the temperature scan has completed the whole range, the found amplitude will be compared against a user set threshold. If the amplitude is higher than the threshold, the corresponding temperature will be set at the slave laser. Otherwise, the temperature scan will start from the beginning.

After the temperature value has been set, the phase meter will wait for  $3s$ to let the temperature settle and the beatnote frequency stabilise. The beatnote frequency should now lie within the measurement bandwidth of the phase meter. If not, the temperature scan will start from the beginning.

### **ऋ.ऋ.ࢥ Piezo Adjustments**

Ater making sure that the beatnote frequency lies within the measurement bandwidth of the phase meter, finer adjustments have to be performed. The beatnote frequency has to be shited near the desired locking frequency using the piezo in the slave laser. To determine how the voltage has to be changed to achieve a particular change in beatnote frequency, the piezo voltage is increased by approximately  $o.1V$  while observing changes in the beatnote frequency. If the beatnote frequency increases, the coefficient between voltage and frequency is positive, otherwise it is negative. Whether the voltage of the piezo has to be lowered or increased to shift the heterodyne frequency in a given direction will be memorised for later use.

At this point, the sign of the current frequency is also determined. This is done by XNORing the direction of the change in voltage with the direction of the change in heterodyne frequency. If both directions are the same, the heterodyne frequency is positive. Otherwise, it is negative. The signedness of the heterodyne frequency is essential for the [LISA](#page-195-9) heterodyne frequency plan[11].

Ater that, the target frequency will be approached step by step. In that process, the sign of the target frequency is taken into account. The beatnote frequency should then be within approximately  $1$  MHz of the target frequency. If these adjustments fail, the process will be retried from the temperature set step. Ater repeated fails, the temperature scan will be re-initiated.

A schamatic overview can be seen in Figure 4.8.

<span id="page-59-0"></span>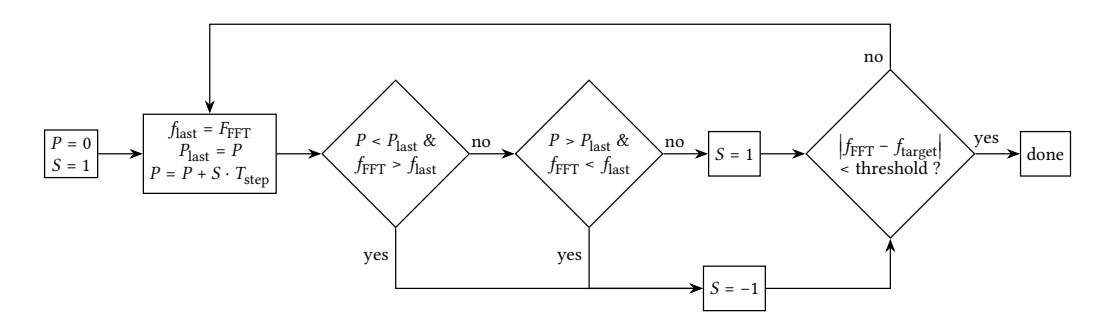

Figure 4.8: Calculate the signedness of the piezo. Draw the heterodyne frequency near the target frequency.

#### **ऋ.ऋ.ऋ Lock**

Ater the beatnote frequency has been brought near enough to the target frequency, a [DPLL](#page-194-1) is locked to the beatnote frequency using the frequency and gains from the beatnote acquisition algorithm from Chapter 3. Once the [DPLL](#page-194-1) has successfully established a lock, which means the frequency output of the [DPLL](#page-194-1) is close to the frequency measured by the [FFT,](#page-195-1) the laser lock controller is turned on and should lock the slave laser to the master laser in a small amount of time. In case of failure, the process will be restarted at the point of seting the temperature. Ater repeated fails, the temperature scan will be re-initiated.

#### **4.4.5** Check

Once the laser lock has been established, it will regularly be checked for validity. his is done by comparing the frequency output of the [DPLL](#page-194-1) with the frequency measured by the [FFT.](#page-195-1) If their difference is greater than  $\sigma$ . MHz, the lock will be re-initiated.

A schematic overview of this algorithm can be found in Figure 4.9.

he source code for the automatic lock acquisition algorithm can be found in Section A.3.1.

<span id="page-60-0"></span>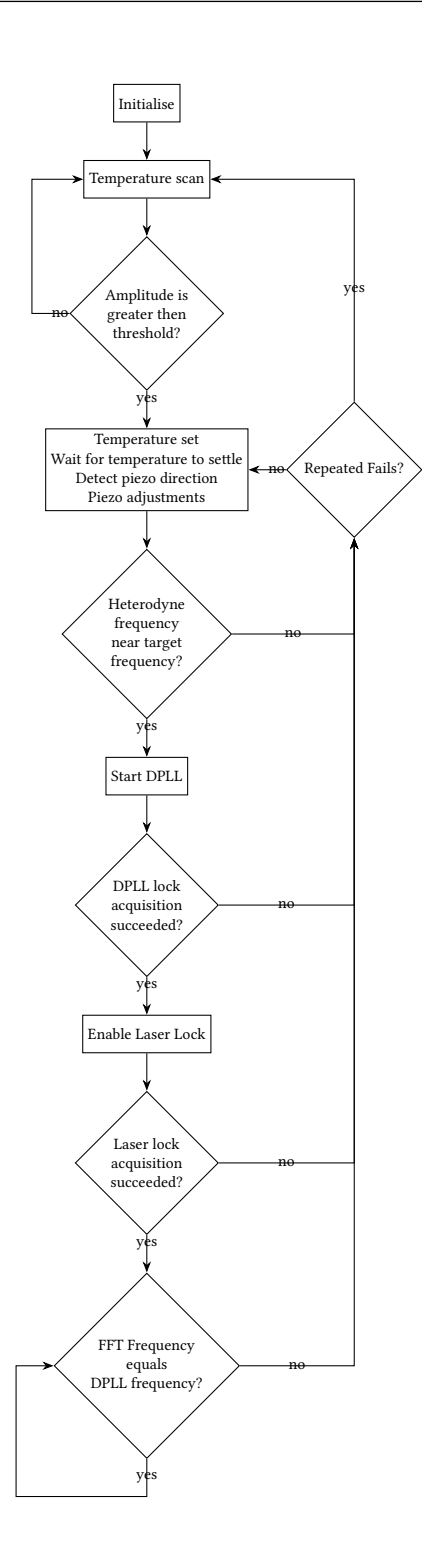

Figure 4.9: Schematic overview of the laser lock [FSM.](#page-195-5)

## **ऋ.ऌ Measurements**

In this section, various phase meter signals from diferent acquisition phases will be shown and further analysed. This will also demonstrate the correct function of the beatnote acquisition system.

### **ऋ.ऌ.࢜ Temperature Scan**

During the temperature scanning phase, the temperature signal of the slave laser is slowly monotonically increased from a predeined lower bound to a predefined upper bound. This can be seen as a green line in Figure 4.10. While the temperature of the master laser is raised, its frequency and therefore also the frequency difference between the master laser and the slave laser changes. This frequency diference is measured by the [FFT](#page-195-1) in the beatnote acquisition system and is depicted by the blue line. Alongside the frequency of the input signal, its amplitude is also measured by the [FFT](#page-195-1) in the beatnote acquisition system, which can be seen as a red line in the figure mentioned above. The closer the frequency diference draws to zero, the higher its measured amplitude gets due to the limited bandwidth of the photodiode, the [LMS](#page-195-2) and other components. Whenever the frequency diference is outside of the bandwidth of the phase meter or the photodiode, the [FFT](#page-195-1) does not measure anything useful anymore, which translates to random frequency changes and a near zero amplitude. his makes the detection of a useful heterodyne signal very easy.

### **ऋ.ऌ.ࢤ Temperature Set**

Ater a useful heterodyne signal has been found in the previous step, its corresponding frequency is set. This change in the temperature signal of the slave laser is mostly a step function and results in some ringing in the frequency of the slave laser. Therefore, the phase meter will wait a few seconds until the difference frequency stabilised itself at a value of a few MHz. This can be seen in Figure 4.11.

### **ऋ.ऌ.ࢥ Piezo Adjustments**

Once the diference frequency is inside the bandwidth of the photodiode and the [LMS,](#page-195-2) the piezo signal of the slave laser will be used to bring the diference frequency as close as possible to the target locking frequency, which is 9 MHz in this case. The piezo signal activity is depicted as a yellow line in Figure  $4.12$ . As it can be seen, the diference frequency changes proportionally to the piezo signal.

## **4.5.4** Lock

Ater the diference frequency has been brought near the target frequency, a [DPLL](#page-194-1) is locked to this frequency. The frequency measured by the [DPLL](#page-194-1) is depicted by the black line in Figure 4.13. As it can be seen the lock of the [DPLL](#page-194-1) is acquired very fast, and its measured frequency is almost identical to the frequency measured by the [FFT.](#page-195-1) The small difference between both measured frequencies is mainly due to the limited precision of the frequency measurement of the [FFT.](#page-195-1) Once the [DPLL](#page-194-1) has acquired a proper lock, both laser lock [PI](#page-195-6) controllers are turned on, and the diference frequency stabilises quite fast at the target lock frequency.

As it can be seen in Figure 4.14 the lock controlling the laser piezo reacts much faster than the lock controlling the temperature of the laser. On the other hand, the piezo signal has only a limited actuator range. Therefore, larger offsets are being compensated by the temperature signal, to keep the piezo signal near zero.

<span id="page-63-0"></span>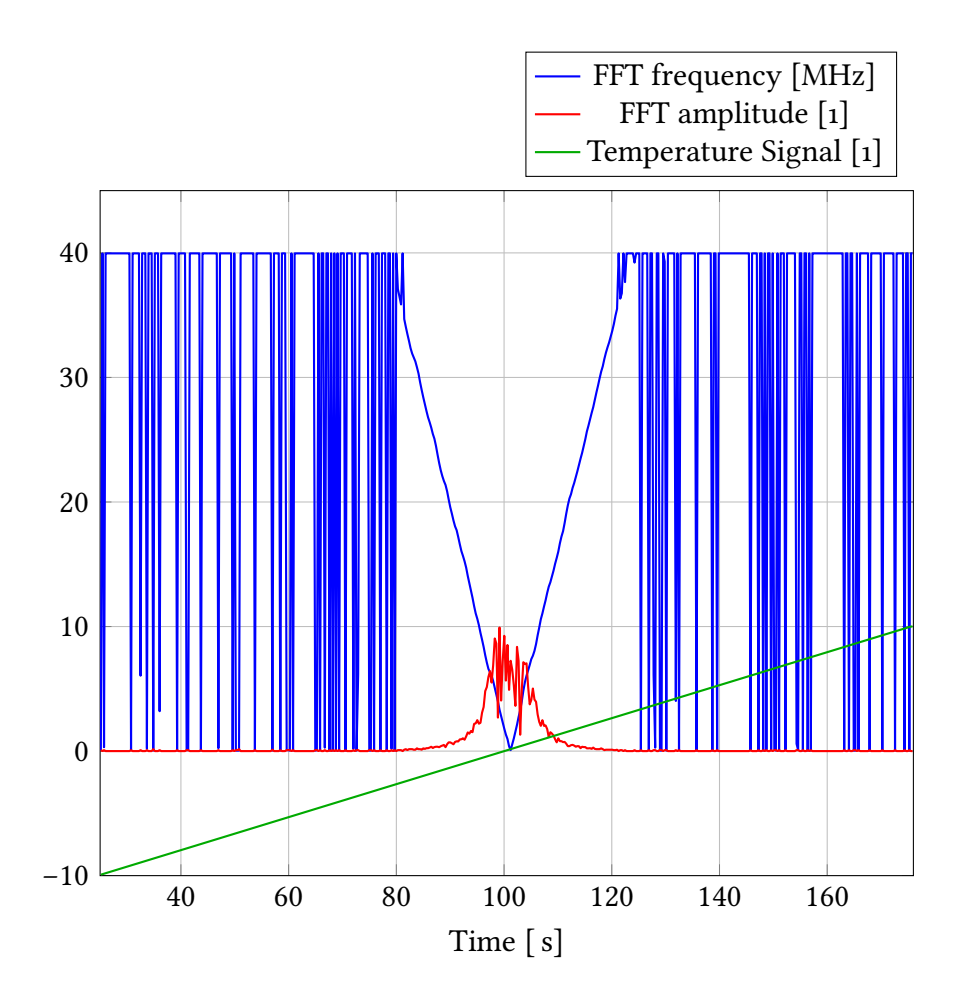

Figure  $4.10$ : The temperature scanning phase of the automatic laser locking algorithm. The green curve shows the slow increasing of the temperature actuator signal of the slave laser. The blue and red coloured curve show the frequency and amplitude measured by the [FFT](#page-195-1) in the beatnote acquisition system.

<span id="page-64-0"></span>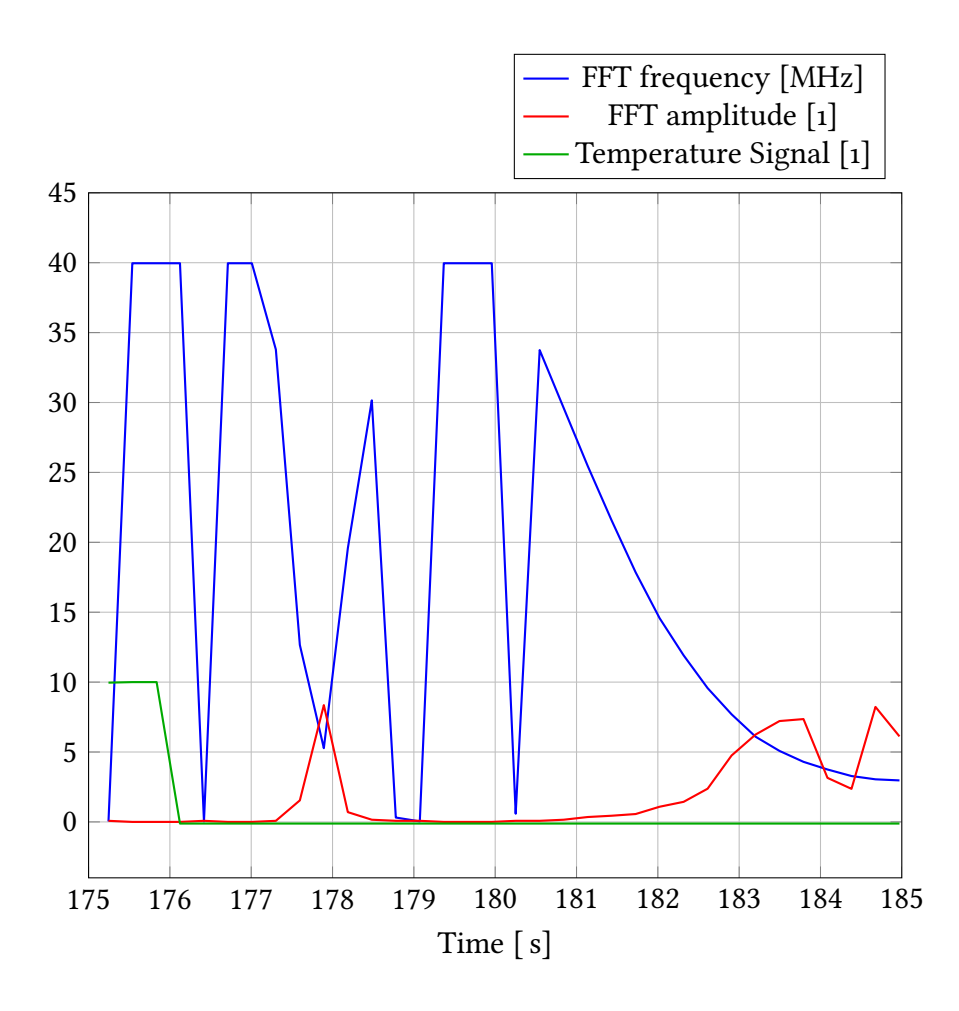

Figure 4.11: When the temperature is set, it behaves like a step function (green line). This results in a lot of ringing in the frequency difference (blue line), which will eventually settle at a usable heterodyne frequency.

<span id="page-65-0"></span>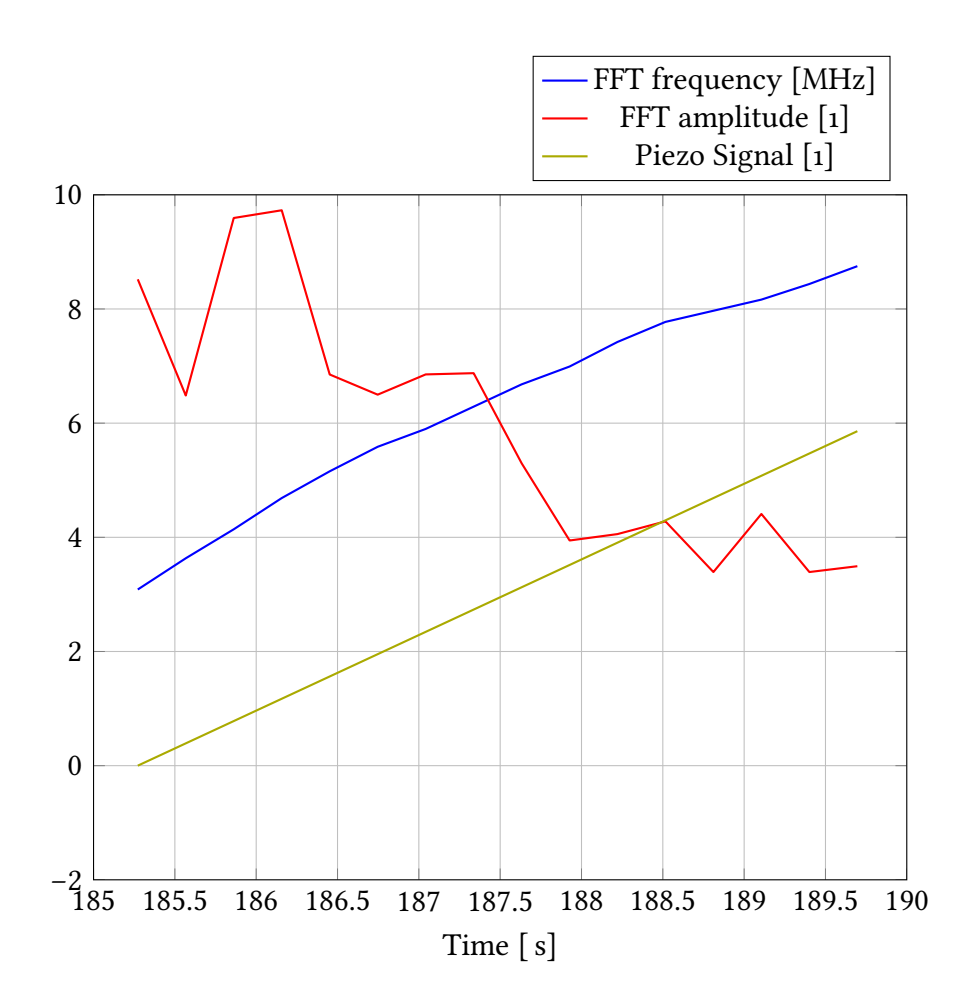

Figure  $4.12$ : The piezo signal (yellow line) is adjusted to bring the frequency diference (blue line) as close as possible to the target locking frequency, which is 9 MHz in this case.

<span id="page-66-0"></span>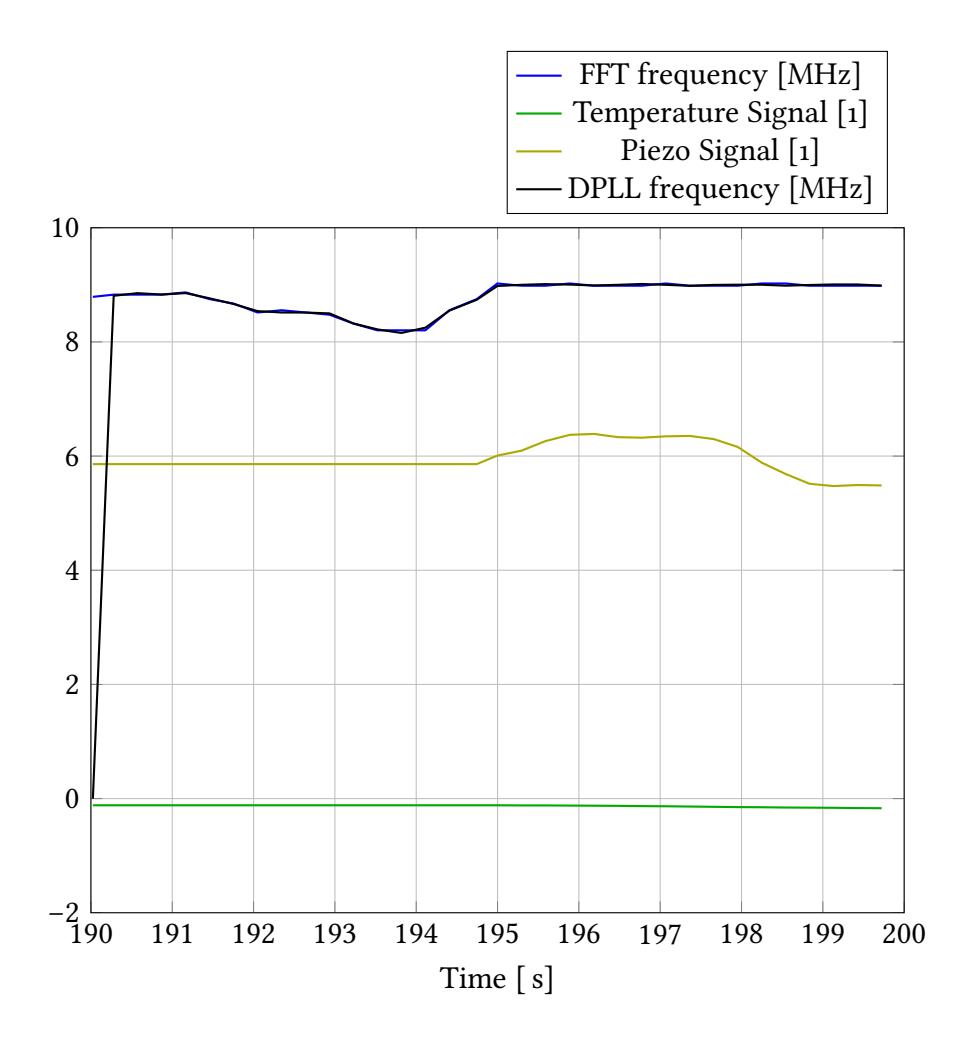

Figure 4.13: First the DPLL is locked to the difference frequency (black line) and then the laser locks for the piezo and temperature control of the laser are turned on to keep the diference frequency at the target frequency.

<span id="page-67-0"></span>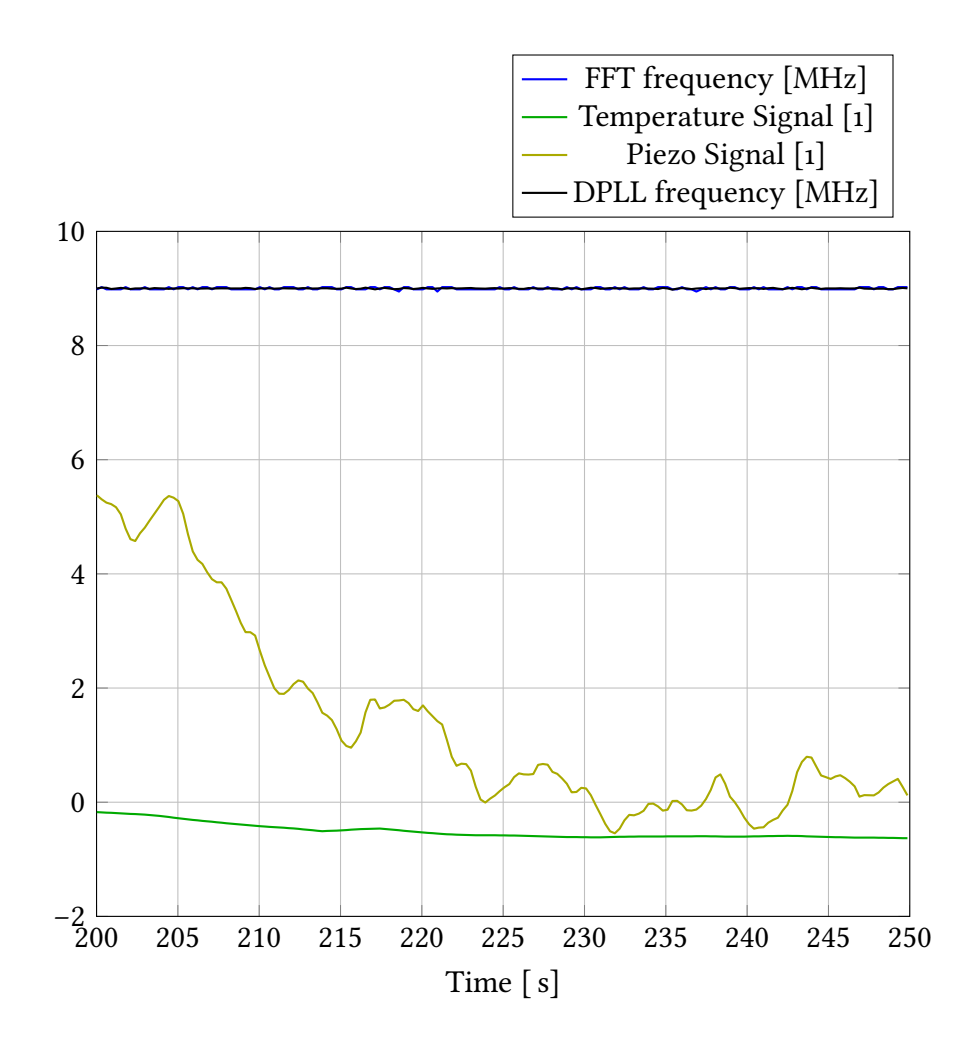

Figure  $4.14$ : The temperature signal keeps the piezo signal near zero.

# **ऋ.ऍ Performance**

To have a look at the performance of the laser lock, the deviation of the measured lock frequency from the target lock frequency has been plotted. This can be seen in Figure  $4.15$ .

<span id="page-68-0"></span>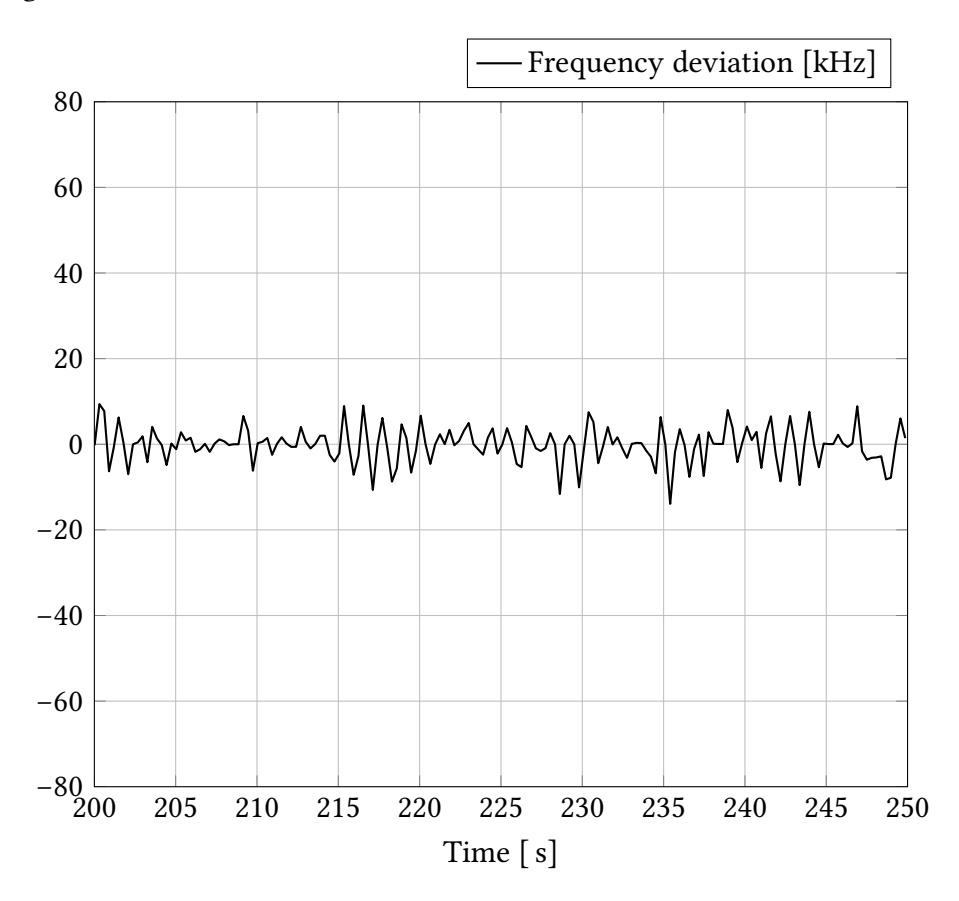

Figure 4.15: Performance of the laser lock: Difference between measured lock frequency and target lock frequency.

As it can be seen, the diference between the measured lock frequency and the target lock frequency is at all times less than 10 kHz, which is about  $0.1\%$  of the target lock frequency of 9 MHz. On average the deviation is even less than  $5$  kHz, which corresponds to about  $0.05$  %.

The spectrum of this signal can be seen in Figure 4.16. As expected from a mostly constant signal, there is a reasonably large [DC](#page-194-4) part. Also, the amplitude at the Nyquist frequency is higher than the average, but this does not seem to afect the performance of the laser lock.

<span id="page-69-0"></span>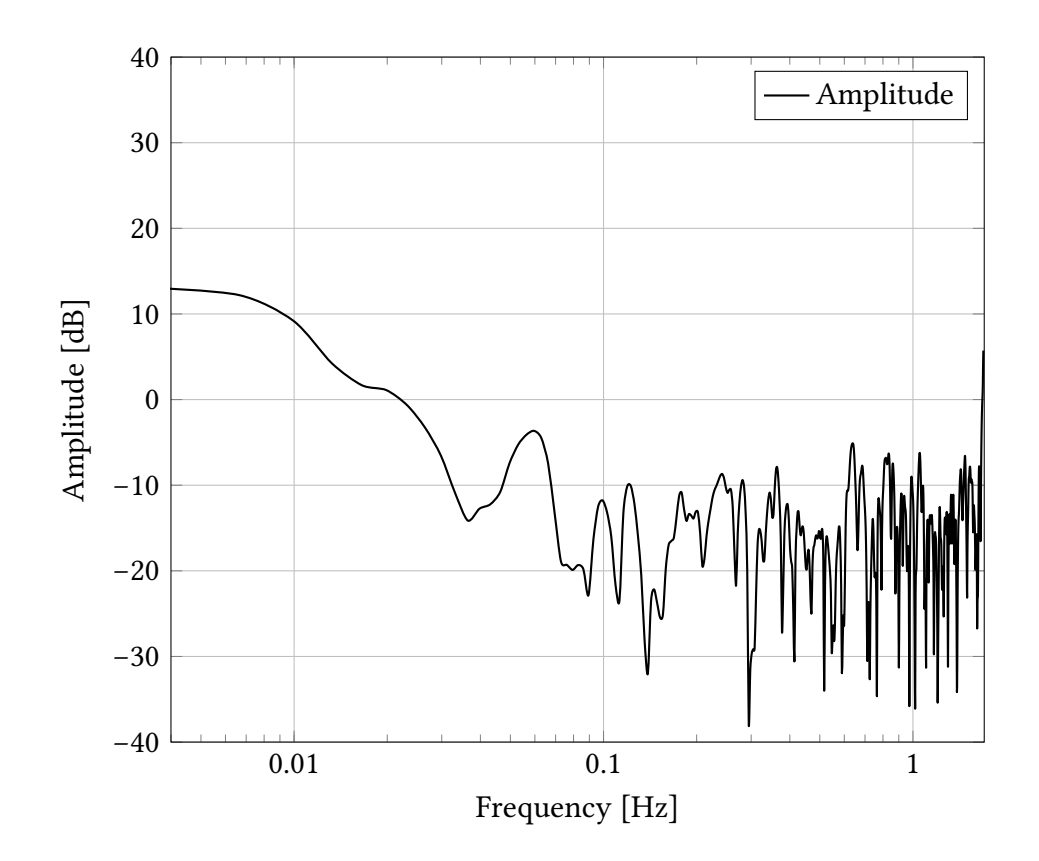

Figure 4.16: Performance of the laser lock: Spectrum of the difference between measured lock frequency and target lock frequency.

The laser lock could be held in its locked state for multiple weeks. Therefore this is a very stable lock.

# **Chapter ऌ**

# **Automatic Gain Control**

If the amplitude of an incoming signal changes significantly over time, the gains of the [DPLL](#page-194-1) have to be slowly adjusted according to the current amplitude of the input signal. This is called [AGC. AGC](#page-194-5) has traditionally been used in [Amplitude](#page-194-6) [Modulation \(AM\)](#page-194-6) radio receivers to adapt to changing signal strength[30], which is what is needed here.

Due to the binary logarithmic nature of the [DPLL](#page-194-1) gains in the current im-plementation of the [DPLL](#page-194-1) (see Equation 3.22), these will only be adjusted if the input amplitude doubles or halves. Fortunately, as the following measurements show, this does not seem to be a problem. Otherwise, there would also be the possibility to implement more fine-grained control of the gains. The amplitude of the incoming signal can be obtained in two ways, either from the [FFT](#page-195-1) described in the previous chapter or from the  $I$  value of the [DPLL.](#page-194-1) Both methods will be looked at in the following.

## **ऌ.࢜ FFT Amplitude**

he [FFT](#page-195-1) has been used in the previous chapter to calculate the initial gains for the [DPLL.](#page-194-1) Unfortunately, the amplitude calculated by the [FFT](#page-195-1) heavily depends on the input frequency. If the signal frequency lies precisely between two [FFT](#page-195-1) frequency bins its measured amplitude is halved in comparison to the measured amplitude of a signal which frequency lies precisely in the middle of a frequency bin. This is because the signal power is distributed amongst both frequency bins. This effect is illustrated in Figure 5.1

As it can be seen, the position of a frequency relative to the frequency bins of an [FFT](#page-195-1) spectrum has a significant effect on the measured amplitude of the peak as well as on the form of the spectrum. This could lead to random fluctuations in the gains and potential performance issues. When applying a flat-top window function for

<span id="page-71-0"></span>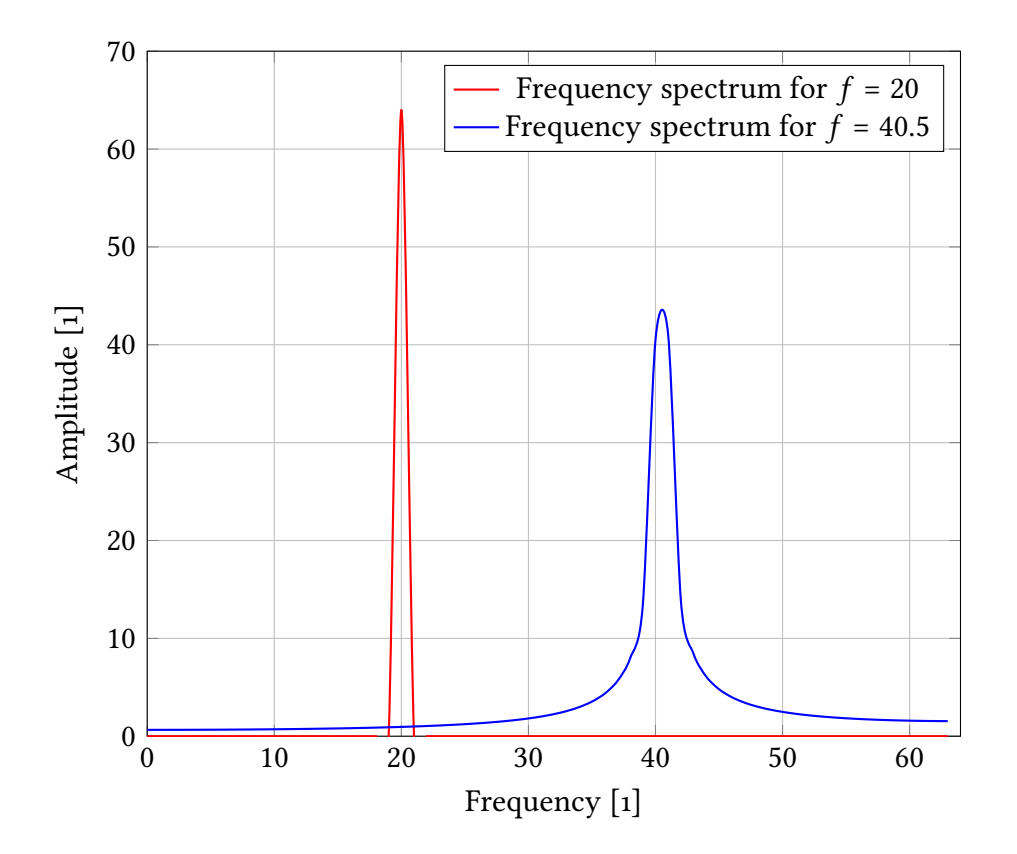

Figure 5.1: The frequency of the red spectrum lies in the middle of a frequency bin, the frequency of the blue spectrum lies in the middle between two frequency bins. This has a huge effect on the measured amplitude.

the FFT input signal, this effect can be reduced[31]. Also, the amplitude loss due to the ofset from the bin centre is deterministic and could be corrected using an appropriate algorithm. However, both methods cannot be easily implemented in the [LMS.](#page-195-2) Therefore the [FFT](#page-195-1) cannot reliably be used to perform continuous adjustments of the [DPLL](#page-194-1) gains.

# **5.2 Phase Locked Loop I Value**

On the other hand, the I value of the [DPLL](#page-194-1) is not frequency dependent and will, therefore, be used in the following.

The current gains  $G_P$  and  $G_I$  can be calculated using the *I* value and the full amplitude gains  $G_{\text{Pf}}$  and  $G_{\text{If}}$  calculated in Section 3.5:
$$
G_{\rm P} = G_{\rm Pf} + \left[ \log_2 \left( \frac{1}{I} \right) \right]
$$
  
\n
$$
G_{\rm I} = G_{\rm If} + \left[ \log_2 \left( \frac{1}{I} \right) \right].
$$
\n(5.1)

This result is similar to Equation  $3.22$  with the difference, that the I value from the [DPLL](#page-194-0) is not squared in contrast to the amplitude value of the [FFT](#page-195-0) which eliminated the need for an additional square root.

To simplify the above design, instead of recalculating each gain from the current amplitude, a common additional gain can be computed. This additional gain G has the following form:

<span id="page-72-0"></span>
$$
G = \left\lfloor \log_2 \left( \frac{1}{|A|} \right) \right\rfloor. \tag{5.2}
$$

With this additional gain, the  $G_{\rm P}$  and  $G_{\rm I}$  gains could stay fixed at their fullamplitude values  $G_{\text{Pf}}$  and  $G_{\text{If}}$ , and only the new pre-gain needs to be modified at runtime.

his method works because of the properties of the logarithm. Whenever the absolute Amplitude |A| halves, its inverse  $\frac{1}{|A|}$  doubles. Therefore, when the argument of the logarithm to the base two doubles, its result increased by one:

$$
\log_2(2x) = \frac{\ln(2x)}{\ln(2)} = \frac{\ln(2) + \ln(x)}{\ln(2)} = 1 + \frac{\ln(x)}{\ln(2)} = \log_2(x) + 1. \tag{5.3}
$$

### **ऌ.ࢤ.࢜ Additional Gain Calculation**

After the startup of the AGC algorithm, it will wait for a  $1 \text{ ms}$  to let the *I* value of the [DPLL](#page-194-0) setle. he currently set gains for the [DPLL](#page-194-0) are assumed to be the correct gains for the current amplitude. herefore the current amplitude is saved. All further gain calculations will use this amplification as a reference.

Unfortunately, equation 5.2 cannot be implemented directly in [VHDL.](#page-196-0) To calculate the additional gain from the  $I$  value, first, its absolute value is taken. Then the leading zeros of the two's complement representation are counted[32]. From this, the amount of leading zeros of the two's complement of the reference amplitude is subtracted. The resulting value is then used as the additional gain.

## <span id="page-72-1"></span>**5.2.2** Applying the Additional Gain

There are three possible ways to apply the additional gain G to the system:

• Apply directly to the input signal just before the phase detector.

- Apply directly to the error signal just after the phase detector and before the [PI](#page-195-1) controller.
- Add to the  $G_P$  and  $G_I$  gains.

All of these ways are equivalent because the phase detector is a multiplier just like a gain. Multiplication is a linear operation and therefore commutative [33]. Hence, the order of the multiplications does not mater in principle. However, when using finite precision arithmetic, the multiplication order does matter in practice. In this thesis, the additional gain will be added to the  $G_{\!{\rm P}}$  and  $G_{\!{\rm I}}$  gains, because this is the most straightforward way to implement. The current gains can, therefore, be calculated with:

$$
G_{\rm P} = G_{\rm Pf} + G
$$
  
\n
$$
G_{\rm I} = G_{\rm If} + G.
$$
\n(5.4)

## <span id="page-73-0"></span>**5.2.3** Averaging the I Value

For a given input signal intensity, the  $I$  value of the [DPLL](#page-194-0) is not constant. Instead it has the form of a  $\cos(x)^2$  function as shown in Figure 5.2. If the [AGC](#page-194-1) would directly use this signal, the pre-gain ਰ would rapidly change its value, which would lead to an unstable or non-functional [DPLL.](#page-194-0)

here are two possibilities to convert this periodical signal into a usable slowly varying signal for the [AGC:](#page-194-1)

- Take the maximum from a given number of samples.
- Moving average over a given amount of time.

The first method would only work with a perfectly sinusoidal input signal. Unfortunately, in the real world, there will be noise on top of the input signal. Therefore, any transients or spikes that are bigger than the average amplitude will directly be visible to the [AGC](#page-194-1) and cause the same problems as with the raw amplitude.

The second method acts as a low-pass filter and would remove any transients and spikes. This would result in a much more smooth signal for the [AGC.](#page-194-1) On the downside, the averaged amplitude would only be about half as big as the unprocessed amplitude. However, this can easily be accounted for in the [AGC](#page-194-1) algorithm. Therefore this method has been chosen in this thesis.

This finally leads to the [AGC](#page-194-1) scheme presented in Figure 5.3.

The averaging is done with a [Cascaded Integrator Comb \(CIC\)](#page-194-2) filter[34] of order 2 and a reduction rate of 1 :  $2^{10}$ . At a sampling rate of 80 MHz, this results in a new set of gains every 12.8 μs.

<span id="page-74-0"></span>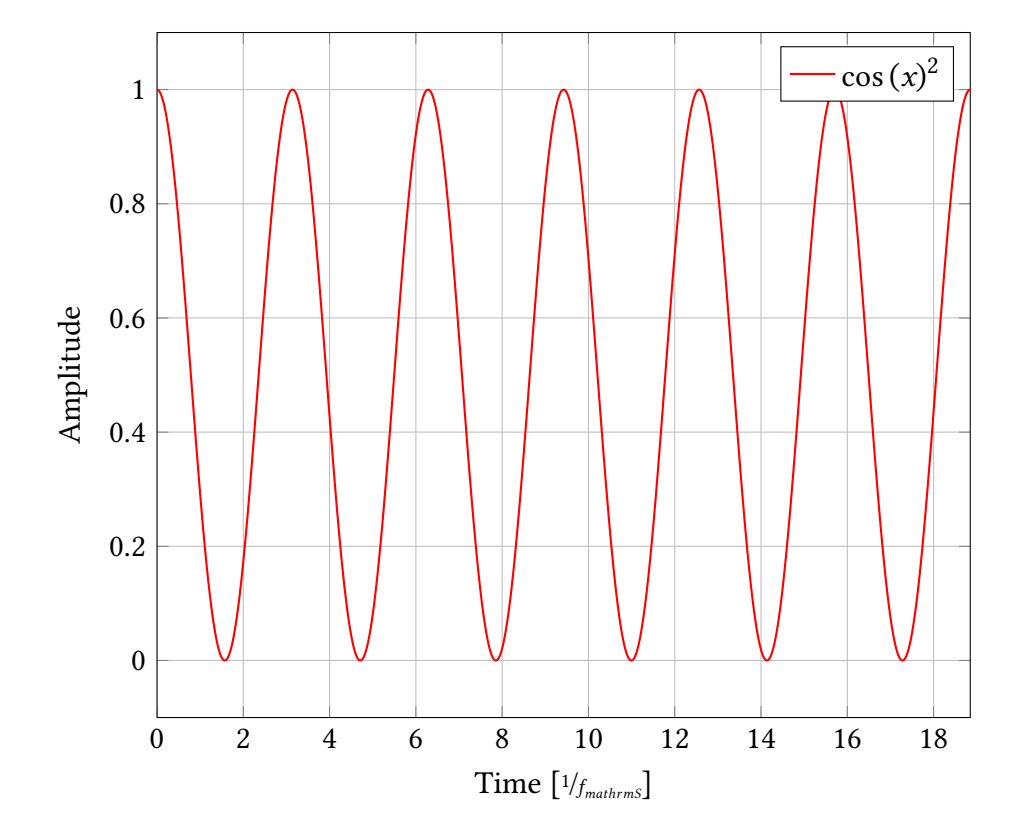

Figure 5.2: The DPLL *I* value is a  $\cos(x)^2$ .

<span id="page-75-0"></span>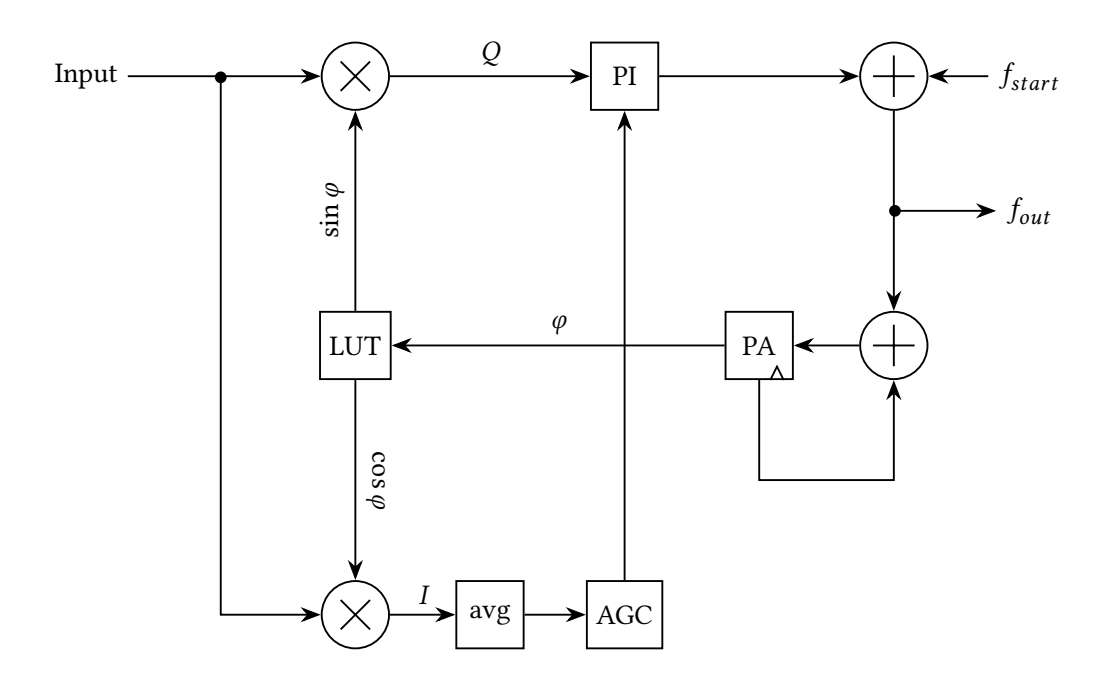

Figure 5.3: DPLL with AGC. The I value is averaged, processed by the AGC algorithm and the result is applied as an additional gain to the PI controller.

## **ऌ.ࢥ C55 Simulation**

To prove that this approach to [AGC](#page-194-1) is actually working, a simulation has been performed. The simulation has been written in  $C++$  and can be found an Appendix A.2.1.

The simulation consists of an [NCO,](#page-195-2) whose amplitude is varied over time from approximately  $5\%$  to 100%, a [DPLL](#page-194-0) to track the the output of the [NCO](#page-195-2) as well as the [AGC](#page-194-1) block as explained above.

Figure 5.4 shows the amplitude of the amplitude modulated signal from the [NCO](#page-195-2) as well as the amplitude measured by the [DPLL](#page-194-0) that tracks the signal. Both values match quite well.

<span id="page-76-0"></span>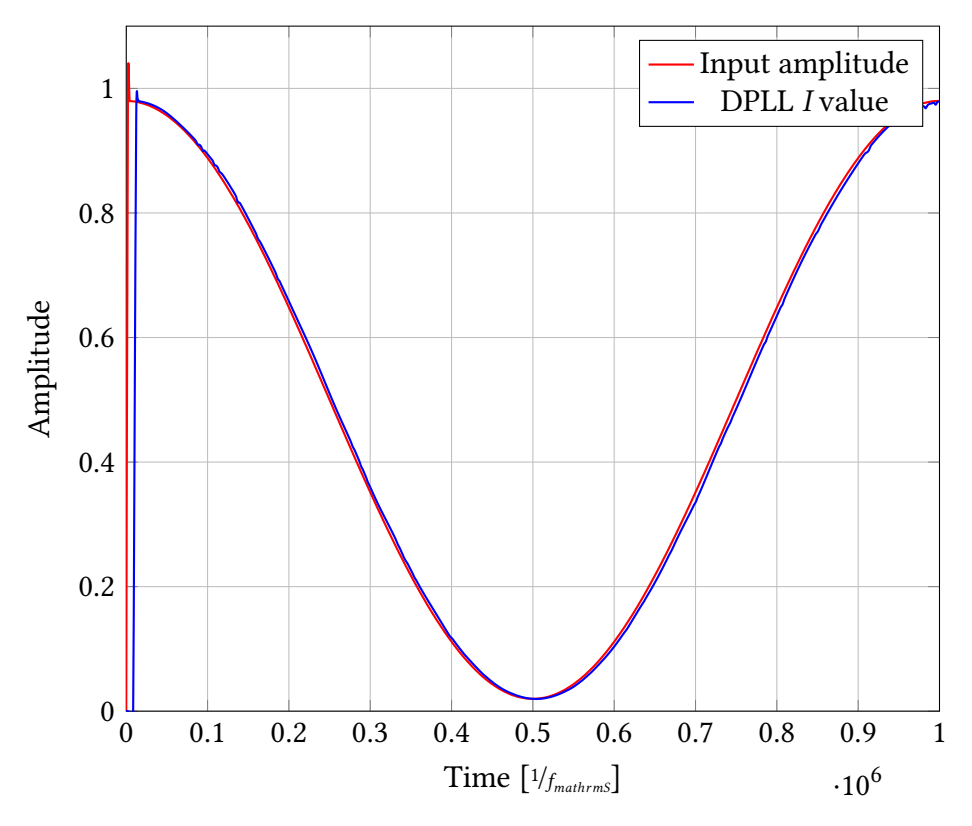

Figure 5.4: Input and output amplitude of a [DPLL](#page-194-0) with [AGC](#page-194-1)

Figure 5.5 shows the frequency of the [NCO](#page-195-2) as well as the measured frequency of the [DPLL.](#page-194-0) As it can be seen, both frequencies match each other very well. That means that the [DPLL](#page-194-0) can track the signal from the [NCO](#page-195-2) very well, even at very low amplitudes, thanks to the [AGC.](#page-194-1)

As a comparison, Figure 5.6 shows the measured frequency of the [DPLL](#page-194-0) with the [AGC](#page-194-1) block disabled. As it can be seen, the [DPLL](#page-194-0) fails at very low amplitudes.

<span id="page-77-0"></span>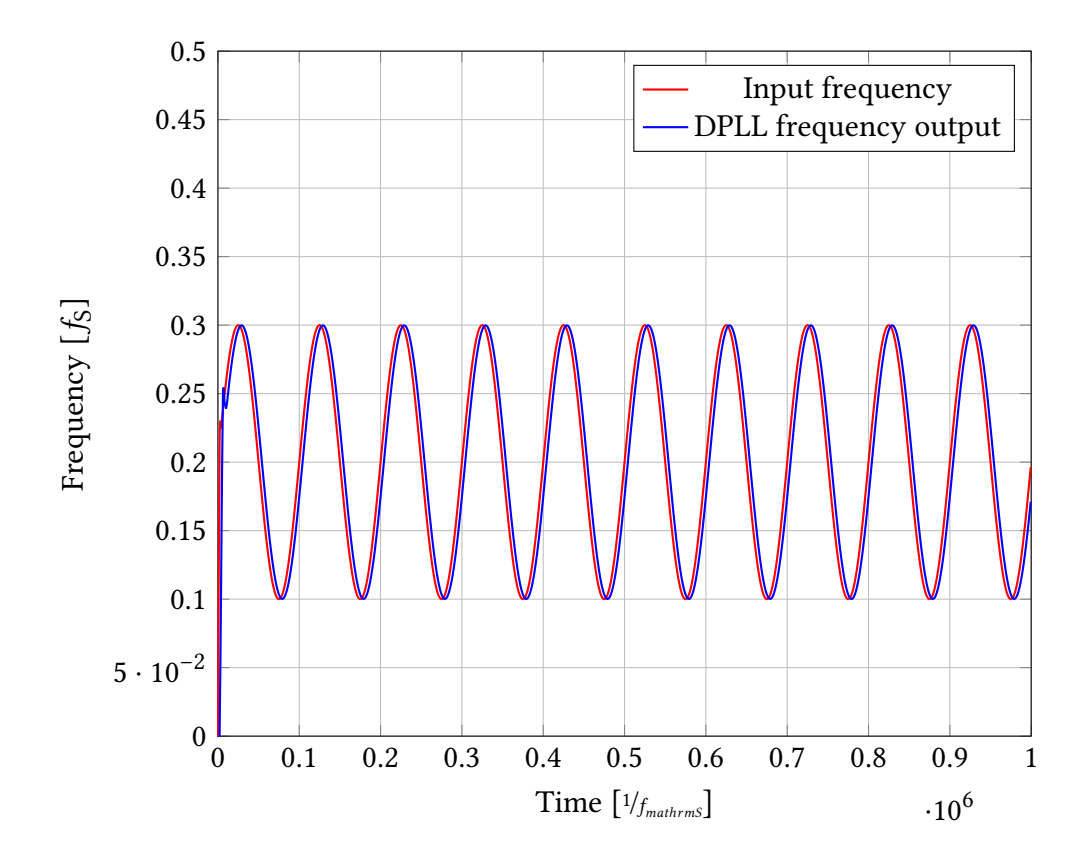

Figure 5.5: Input and output frequency of a [DPLL](#page-194-0) with [AGC](#page-194-1)

<span id="page-78-0"></span>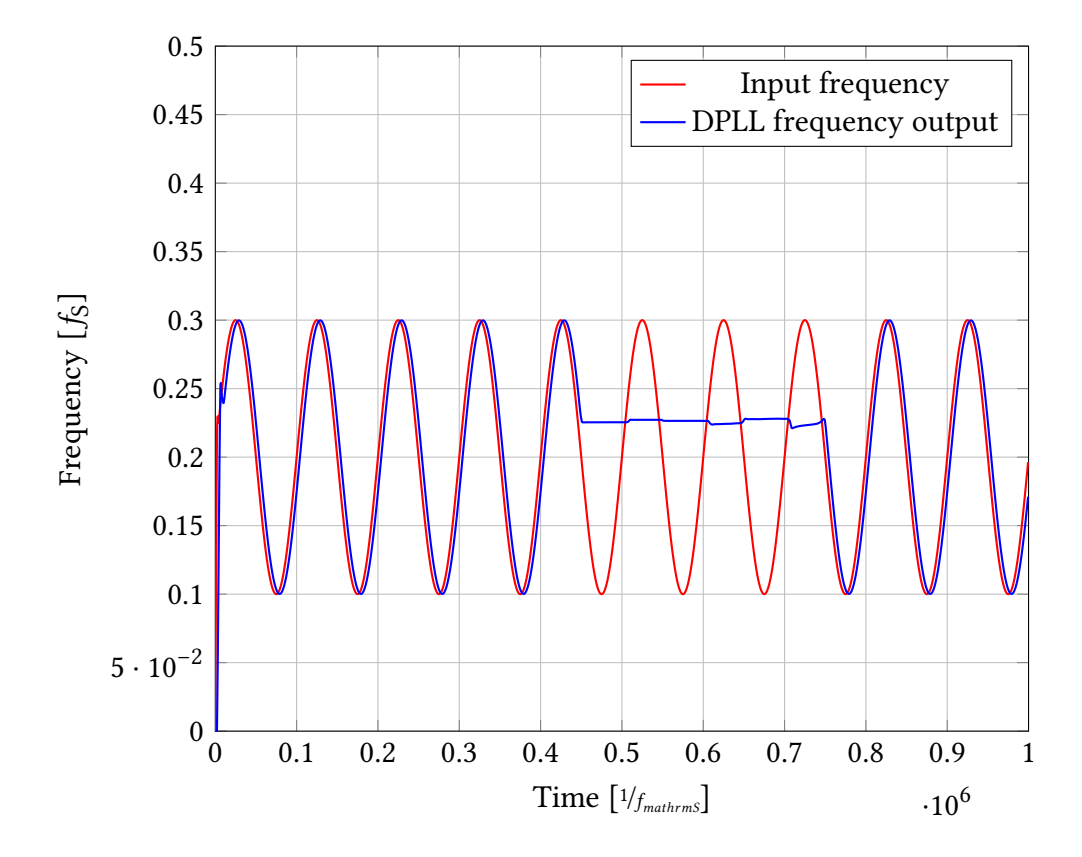

Figure 5.6: Input and output frequency of a [DPLL](#page-194-0) without [AGC](#page-194-1)

## **ऌ.ऋ Implementation**

The [AGC](#page-194-1) algorithm has been implemented in [VHDL](#page-196-0) for use in the [LMS.](#page-195-3) The implementation can be found in Section B.2.1.

It takes the amplitude of the input signal, which is calculated as described in Section  $5.2.3$  and emits the processed gains as described in Section  $5.2.2$  as its output.

#### **ऌ.ऋ.࢜ VHDL Simulation**

Before using the VHDL implementation in the [LMS](#page-195-3) it has been simulated to ensure its proper function and to make further small optimisations along the way. he corresponding [VHDL](#page-196-0) testbench that is used to test the [VHDL](#page-196-0) implementation can be found in Section B.2.2. The test conditions were identical to those in the C++ simulation.

Figure 5.7 shows the amplitude of the amplitude modulated signal from the [NCO](#page-195-2) as well as the amplitude measured by the [DPLL](#page-194-0) that tracks the signal. As in the C++ simulation, both values match quite well.

Figure 5.8 shows the frequency of the [NCO](#page-195-2) as well as the measured frequency of the [DPLL.](#page-194-0) As with the C++ simulation, both frequencies match each other very well. That means that the [DPLL](#page-194-0) can track the signal from the [NCO](#page-195-2) very well, even at very low amplitudes, thanks to the [AGC.](#page-194-1)

As a comparison, Figure 5.9 shows the measured frequency of the [DPLL](#page-194-0) with the [AGC](#page-194-1) block disabled. As with the C++ simulation, the [DPLL](#page-194-0) fails at very low amplitudes. Also, in contrast to the C++ simulation, the [DPLL](#page-194-0) does not regain control over the lock and stays unlocked.

#### **ऌ.ऋ.ࢤ Performance Measurement**

To test the [AGC](#page-194-1) algorithm in an experiment, a signal generator is used to generate a 9 MHz sine signal, that can be tracked by the [DPLL.](#page-194-0) This sine signal is slowly decreased in amplitude using a simple variable voltage divider. The result is tracked by an [AGC](#page-194-1) enabled [DPLL.](#page-194-0)

Figure 5.10 shows the frequency measured by the [DPLL](#page-194-0) as well as the amplitude of the input signal as measured by an [FFT.](#page-195-0) As it can be seen, the [DPLL](#page-194-0) has no problems tracking the input signal down to very low amplitudes, thanks to the [AGC.](#page-194-1)

For a comparison, Figure 5.11 shows the same setup but with the [AGC](#page-194-1) disabled. As it can be seen, the [DPLL](#page-194-0) fails to track the input signal at low amplitudes. That means that the [AGC](#page-194-1) algorithm is working correctly.

<span id="page-80-0"></span>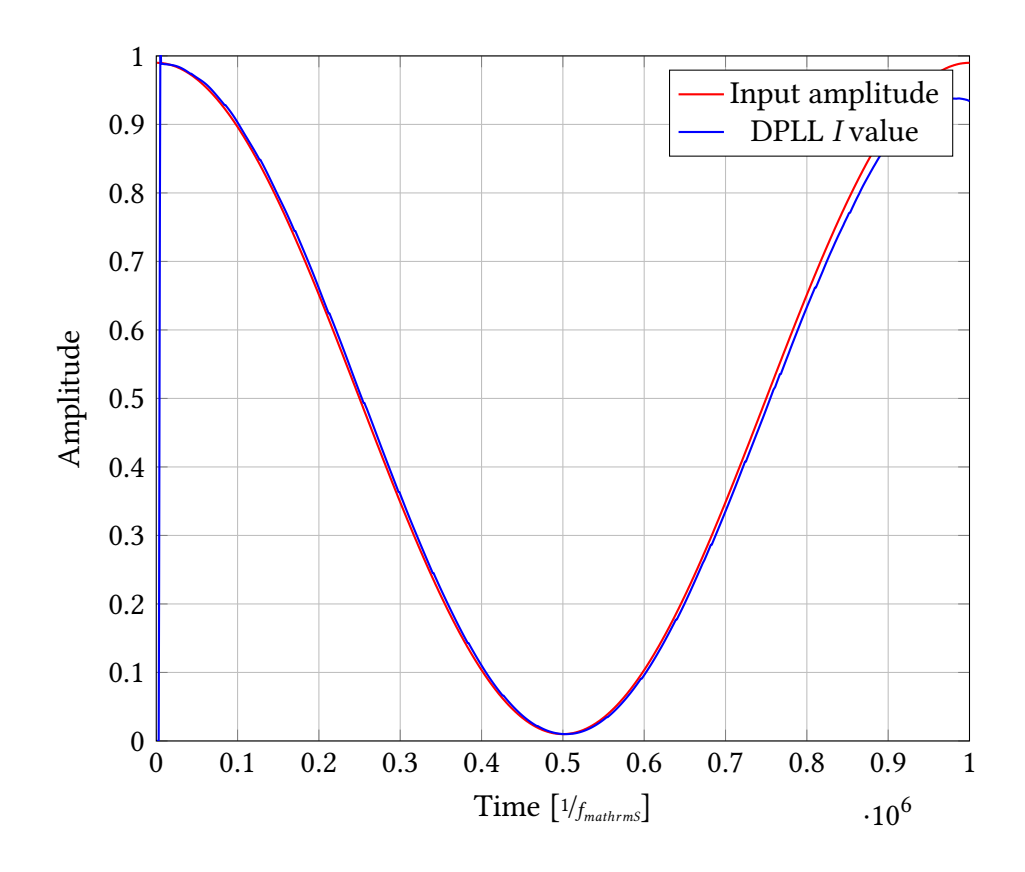

Figure 5.7: Input and output amplitude of a DPLL with AGC

The reason for the failing lock is the PI controller of the DPLL. When its gains are too low for the current amplitude, the error signal is not amplified enough, resulting in a too small actuator signal. In this case, the NCO is not able to follow the input frequency fast enough, and the lock fails. When the gains are too high for the current amplitude, the error signal is amplified too much, resulting in substantial overshoot in the NCO frequency. This also results in the lock failing.

<span id="page-81-0"></span>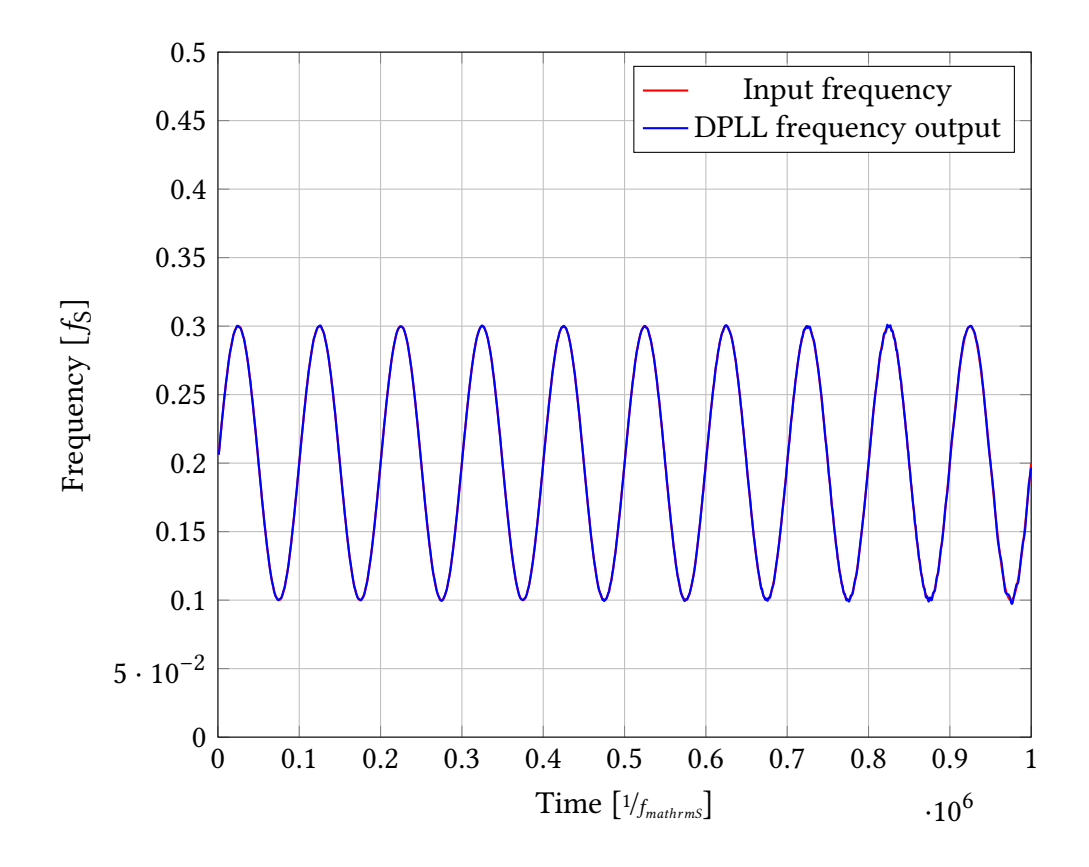

Figure 5.8: Input and output frequency of a [DPLL](#page-194-0) with [AGC](#page-194-1)

<span id="page-82-0"></span>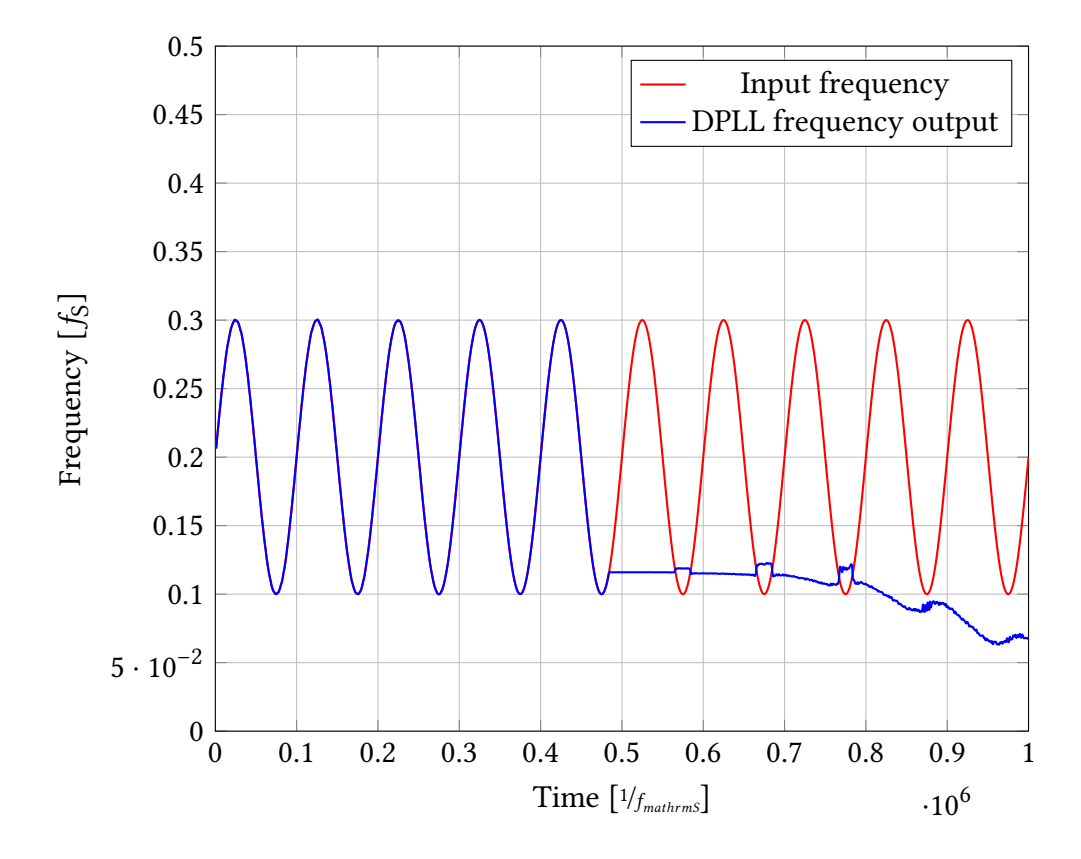

Figure 5.9: Input and output frequency of a [DPLL](#page-194-0) without [AGC](#page-194-1)

<span id="page-83-0"></span>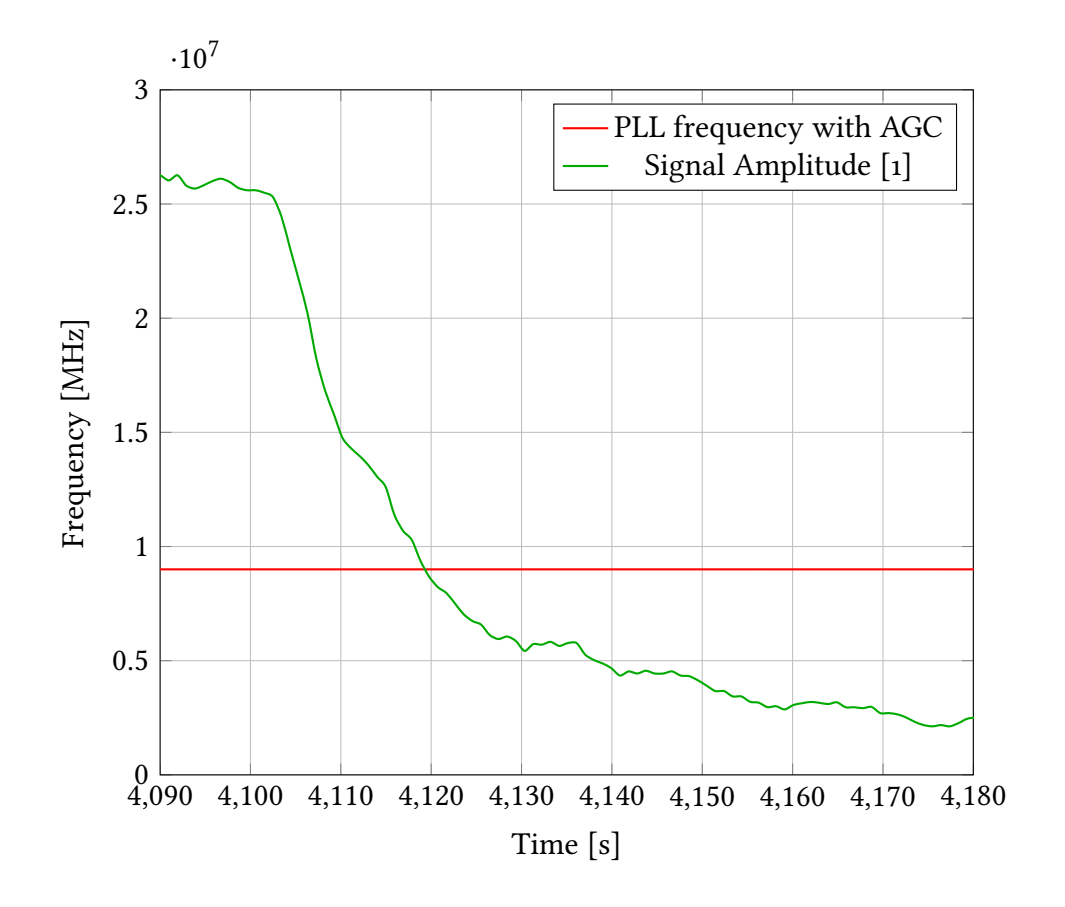

Figure 5.10: Frequency measured by a [DPLL](#page-194-0) with [AGC](#page-194-1)

<span id="page-84-0"></span>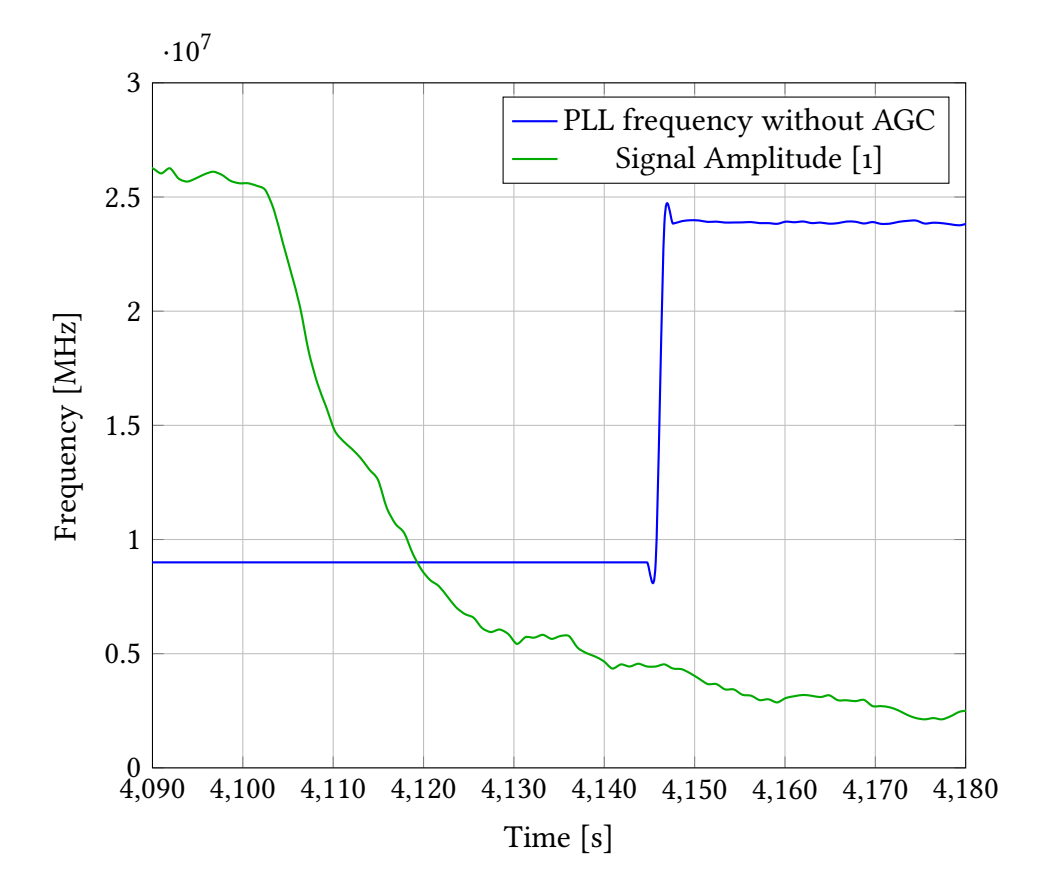

Figure 5.11: Frequency measured by a [DPLL](#page-194-0) without [AGC](#page-194-1)

5. AUTOMATIC GAIN CONTROL

# **Chapter 6**

# **Diferential Wavefront Sensing**

For [LRI](#page-195-4) and [LISA](#page-195-5) in particular, heterodyne interferometry is the method of choice for phase measurements. In these applications, proper pointing is very important to achieve high measurement performance. Pointing is sensed using [DWS,](#page-194-3) which works by interfering the local reference laser and the remote laser on a [Quadrant](#page-195-6) [Photo Diode \(QPD\)](#page-195-6)[ $35$ ]. This results in different phases on each segment, which can be read out as phase differences  $\Delta \varphi$ . This is illustrated in Figure 6.1.

<span id="page-86-0"></span>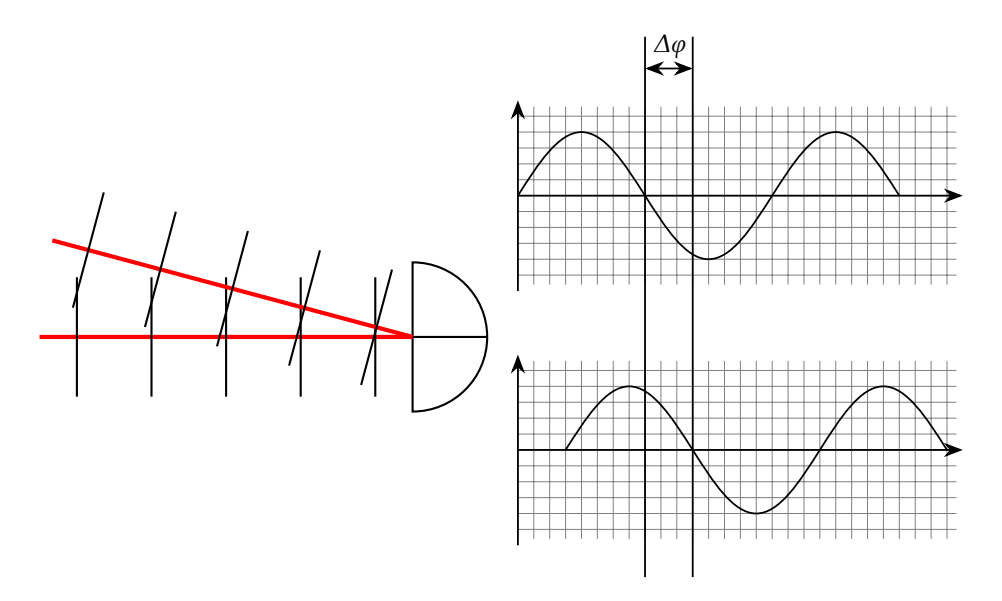

Figure 6.1: Interfering two laser beams on a [QPD](#page-195-6) results in phase differences  $\Delta\varphi$ between the segments.

[DWS](#page-194-3) has numerous advantages in comparison with the also commonly used [Diferential Power Sensing \(DPS\).](#page-194-4) Instead of measuring the diferences in phase between the quadrants of the [QPD,](#page-195-6) in [DPS](#page-194-4) the diferences in power between the quadrants of the photodiode are measured. This has the disadvantage of a lower optical gain as well as more susceptibility to amplitude noise. Also, with [DWS,](#page-194-3) it is precisely measured what is needed to increase the heterodyne contrast. herefore [LISA](#page-195-5) is using [DWS.](#page-194-3)

Phase diferences can be read out with a phase meter using a [DPLL](#page-194-0) in an [FPGA.](#page-195-7) Up until now, this is implemented with four independent [DPLLs.](#page-194-0) Each [DPLL](#page-194-0) detects the phase of a single quadrant of a [QPD.](#page-195-6) These four phases are then linearly combined to calculate the [DWS](#page-194-3) signals:

$$
\Delta x = \varphi_{A} - \varphi_{B} + \varphi_{C} - \varphi_{D}
$$
  
\n
$$
\Delta y = \varphi_{A} + \varphi_{B} - \varphi_{C} - \varphi_{D},
$$
\n(6.1)

<span id="page-87-0"></span>where  $\Delta x$  is the phase difference in the x direction and  $\Delta y$  is the phase difference in the y direction.  $\varphi_A$  to  $\varphi_D$  are the relative phases on the respective segments of the [QPD](#page-195-6) as denoted in Figure 6.2.

<span id="page-87-1"></span>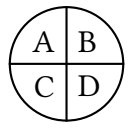

Figure 6.2: Arrangement and names of the segments of a [QPD](#page-195-6)

Each of the signals has a power  $C$  and a noise density of  $N_0$ . This leads to a [Carrier to Noise Density Ratio \(CNR\)](#page-194-5) for a single signal of:

$$
S = \frac{C}{N_0} \,. \tag{6.2}
$$

Since the frequency measured in those four [DPLLs](#page-194-0) (hereater called segment [DPLLs\)](#page-194-0) is approximately the same when used with a [QPD,](#page-195-6) the overall frequency can be measured by feeding the sum of the four signals from the [QPD](#page-195-6) into a separate [DPLL](#page-194-0) (hereafter called common [DPLL\)](#page-194-0). Assuming the noise in the four channels are uncorrelated to each other and the signal, this will result in the noise getting added incoherently. Therefore the overall [CNR](#page-194-5) equates to:[36]

$$
O = \frac{C + C + C + C}{\sqrt{N_0^2 + N_0^2 + N_0^2 + N_0^2}}
$$

$$
= \frac{4C}{\sqrt{4N_0^2}} = \frac{4C}{2N_0} = 2\frac{C}{N_0}
$$

<span id="page-88-0"></span>
$$
= 2S. \t\t(6.3)
$$

Ater adding the four signals from the QPD, the [CNR](#page-194-5) increases by a factor of 2. This greatly improves the stability of the common [DPLL,](#page-194-0) assuming that the [DWS](#page-194-3) signals are small. Otherwise destructive interference in the summation of the segment signals can reduce the [CNR.](#page-194-5)

Unfortunately, the segment [DPLLs](#page-194-0) do not beneit at all from this higher [CNR](#page-194-5) of the common [DPLL](#page-194-0) even though the individual frequencies are very close to each other and not of great interest. Furthermore, these five [DPLLs](#page-194-0) take up a significant amount of space inside the [FPGA.](#page-195-7) Therefore the question arises whether these five [DPLLs](#page-194-0) can be merged so that the [DWS](#page-194-3) subsystem benefits from the improved [CNR](#page-194-5) of the common [DPLL.](#page-194-0)

he new method (initial idea by Prof. Dr. Gerhard Heinzel) described in this chapter aims to improve this situation significantly by combining these five [DPLLs](#page-194-0) into a single so-called [DWS](#page-194-3) [DPLL.](#page-194-0) This features high signal to noise ratio measurements resulting in a more stable operation as well as lower space requirements in the [FPGA](#page-195-7) while still being able to measure the overall frequency as well as the [DWS](#page-194-3) signals. This new approach also will allow Equation 6.3 to hold for larger DWS signals. Due to its construction, no destructive interference can happen in the [DWS](#page-194-3) [DPLL.](#page-194-0)

## **6.1 New Approach**

Instead of tracking the phase of each individual quadrant of the [QPD](#page-195-6) like in a traditional [DWS](#page-194-3) setup as described above, the DWS phase differences  $\Delta x$  and  $\Delta y$ as defined in Equation 6.1 as well as the average phase  $\varphi_{\rm avg}$  of the whole [QPD](#page-195-6) are tracked directly. The average phase is defined as:

<span id="page-88-1"></span>
$$
\varphi_{\text{avg}} = \frac{1}{4} \left( \varphi_{\text{A}} + \varphi_{\text{B}} + \varphi_{\text{C}} + \varphi_{\text{D}} \right) . \tag{6.4}
$$

Since the signals from a [QPD](#page-195-6) have four degrees of freedom in phase, which would all be tracked by a traditional [DWS](#page-194-3) system, a fourth phase value has to be tracked here as well to have the same amount of degrees of freedom. This fourth phase value is called the ellipticity  $\varepsilon$  of the [QPD](#page-195-6) signals and is defined as:

<span id="page-88-2"></span>
$$
\varepsilon = \varphi_A - \varphi_B - \varphi_C + \varphi_D. \tag{6.5}
$$

he ellipticity usually is not measured as it is roughly constant and of litle interest, since it cannot be controlled. However, its value is necessary for the function of the [DWS](#page-194-3) [DPLL](#page-194-0) design.

To understand how the [DWS](#page-194-3) [DPLL](#page-194-0) design works, a standard [DPLL](#page-194-0) as used in  $\lceil 12 \rceil$  will be extended step by step in the next section, until the [DWS](#page-194-3) [DPLL](#page-194-0) has been constructed.

## **ऍ.ࢤ Design**

The [DPLL](#page-194-0) presented in Section 2.8.1 will be extended in the following subsections until the alternative [DWS](#page-194-3) [DPLL](#page-194-0) design has been constructed.

### **ऍ.ࢤ.࢜ Phase Detector**

To extract the phase error information from all four channels of a quadrant photodiode, four separate cosines, as well as four separate phase detectors in the form of multipliers, are needed instead of just one of each. This can be seen in Figure 6.3.

<span id="page-89-0"></span>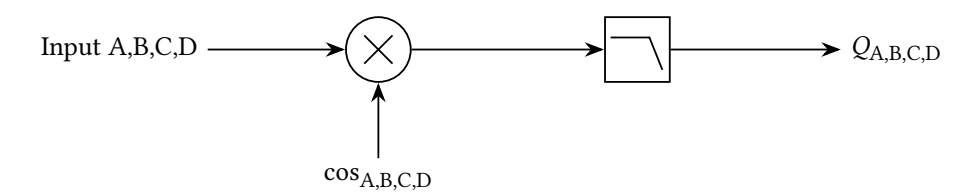

Figure 6.3: The phase detector of the [DWS](#page-194-3) [DPLL](#page-194-0) design consists of a multiplier and a low pass filter.

hese four phase error signals are then summed up to obtain the average phase error, which is processed as before. Analogue to the calculation of the average phase error, the [DWS](#page-194-3) error signals  $E_{\rm x},$   $E_{\rm y}$  as well as the additional phase error signal  $E$  are also calculated. This can be seen in Figure 6.4.

#### **ऍ.ࢤ.ࢤ Phase Calculation**

In a traditional [DWS](#page-194-3) design, the phases of each [QPD](#page-195-6) segment are tracked separately and therefore have their corresponding [DPLLs](#page-194-0) and [PI](#page-195-1) controllers. In the new [DWS](#page-194-3) design, each DWS phase is tracked independently of the others. Therefore each phase error signal is connected to a [PI](#page-195-1) controller.

Additionally, the [PI](#page-195-1) controller for the average phase also accepts the starting frequency as the starting value for its integrator. It does not have to be added separately, anymore. Therefore the output of this [PI](#page-195-1) controller is the actuator frequency, which is then fed into the phase accumulator to obtain the actuator phase. All other [PI](#page-195-1) controllers have starting values of zero and therefore directly output their respective actuator phases. This can be seen in Figure 6.5.

hese actuator phases then have to be recombined to be fed to the sine/cosine look-up table of each [QPD](#page-195-6) channel. To calculate the phases for each [QPD](#page-195-6) channel, Equation 6.1, Equation 6.4 and Equation 6.5 can be inverted. This leads to:

$$
\varphi_{A} = \varphi_{avg} + \Delta x + \Delta y + \varepsilon
$$
  
\n
$$
\varphi_{B} = \varphi_{avg} - \Delta x + \Delta y - \varepsilon
$$
  
\n
$$
\varphi_{C} = \varphi_{avg} + \Delta x - \Delta y - \varepsilon
$$
  
\n
$$
\varphi_{D} = \varphi_{avg} - \Delta x - \Delta y + \varepsilon.
$$
\n(6.6)

A schematic representation of the implementation can be seen in Figure 6.6.

## **6.2.3** Complete Picture

Puting all the components that have been developed in the course of the last section together leads to a [DWS](#page-194-3) [DPLL](#page-194-0) design. A schematic overview of that design can be seen in Figure 6.7.

In the next sections, the [DWS](#page-194-3) [DPLL](#page-194-0) will be implemented in C++ and [VHDL,](#page-196-0) several simulations will be performed to validate the design, and some performance measurements will be performed to confirm its performance.

## <span id="page-91-0"></span>6. DIFFERENTIAL WAVEFRONT SENSING

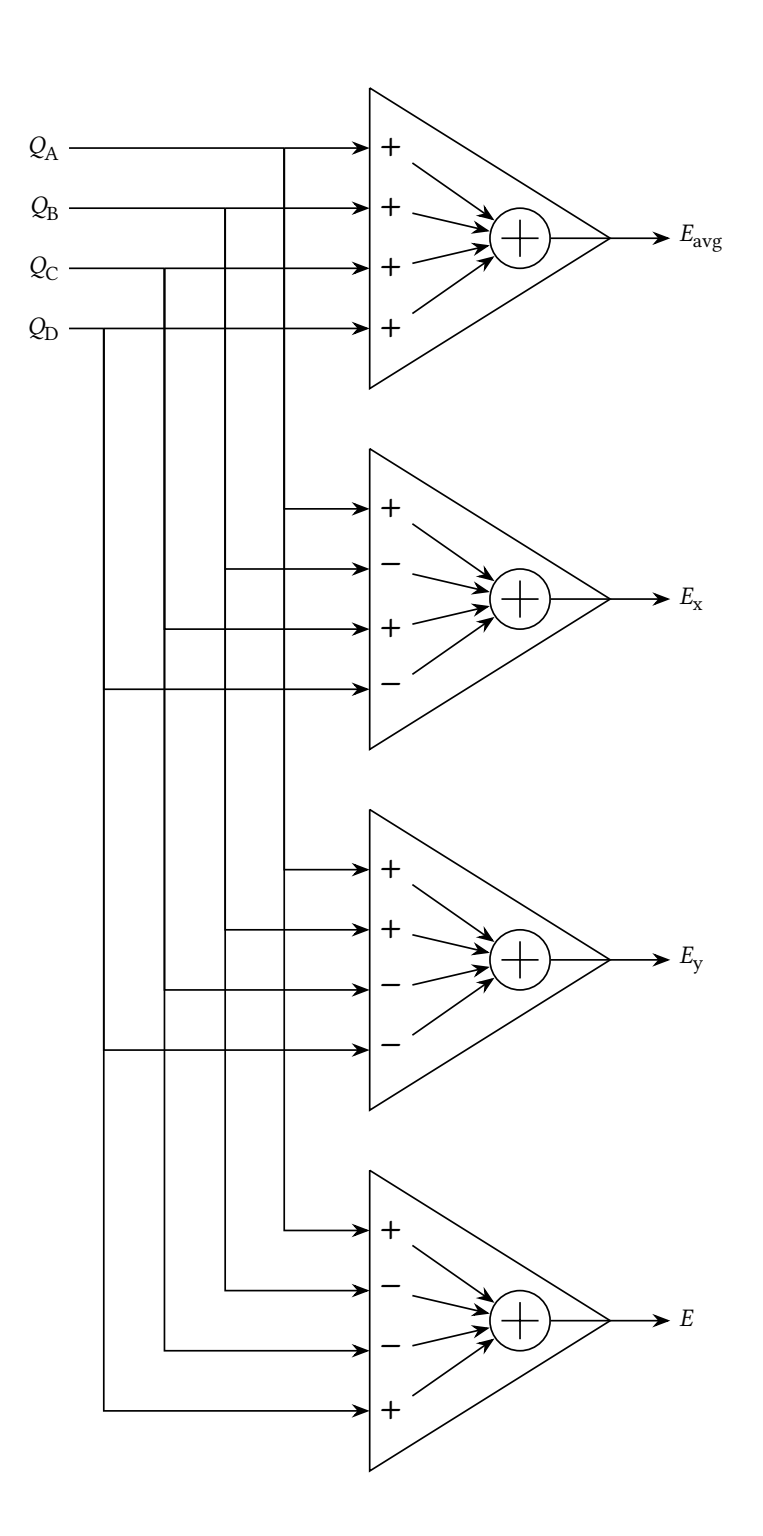

Figure 6.4: Phase Error Calculation in of the DWS DPLL design.

<span id="page-92-0"></span>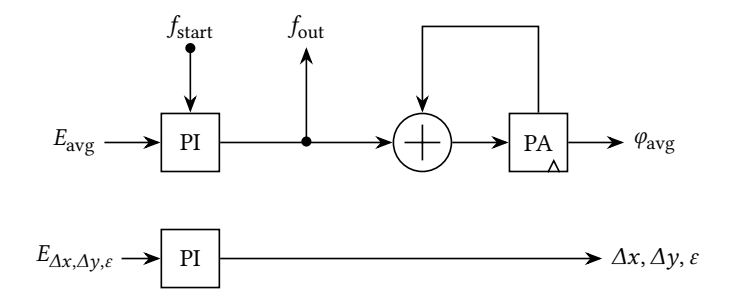

Figure 6.5: Calculation of the actuator phases of the [DWS](#page-194-3) [DPLL](#page-194-0) design.

## <span id="page-93-0"></span>6. DIFFERENTIAL WAVEFRONT SENSING

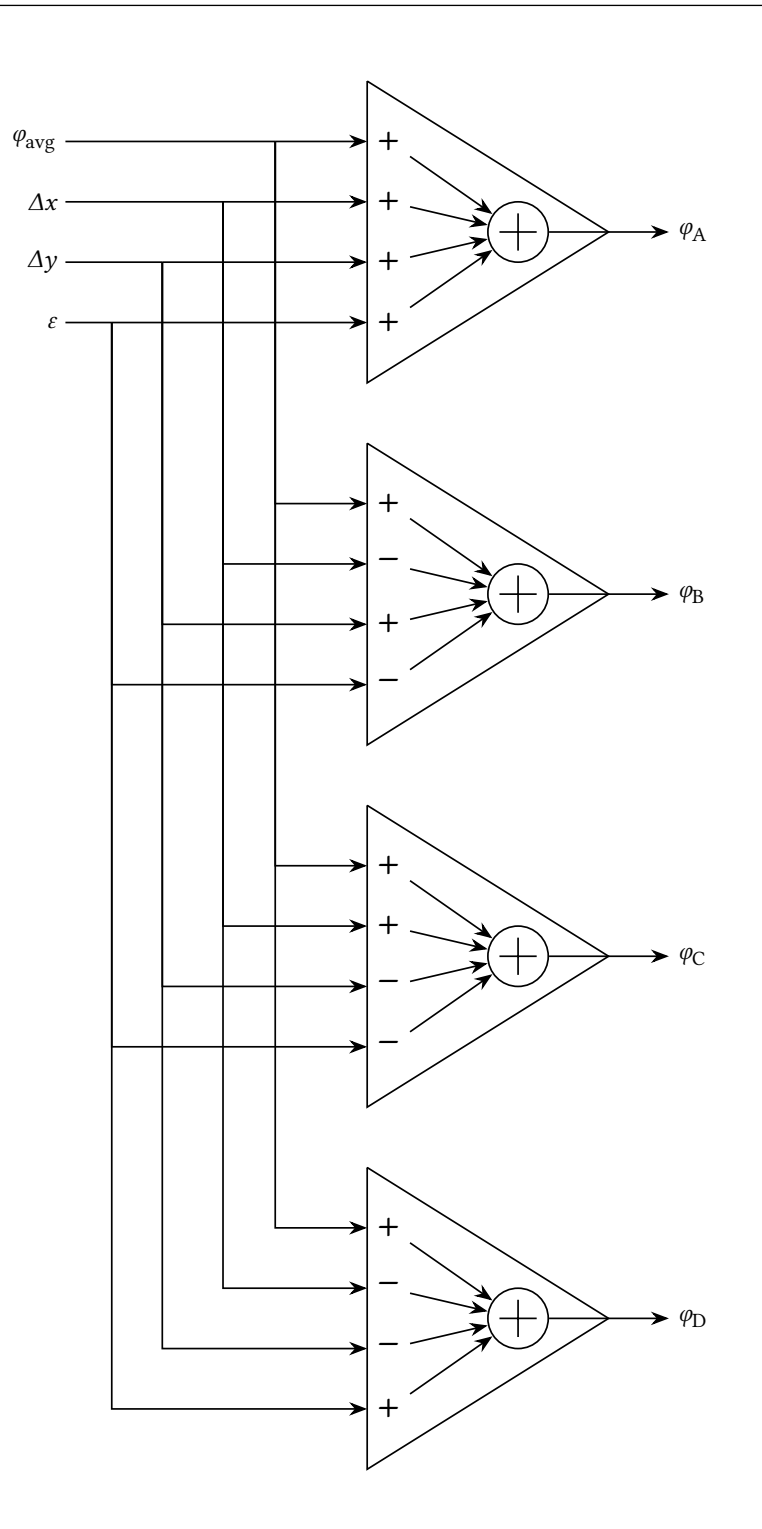

Figure 6.6: Calculation of the phases of the individual QPD quadrants in of the DWS DPLL design.  $\,$ 

<span id="page-94-0"></span>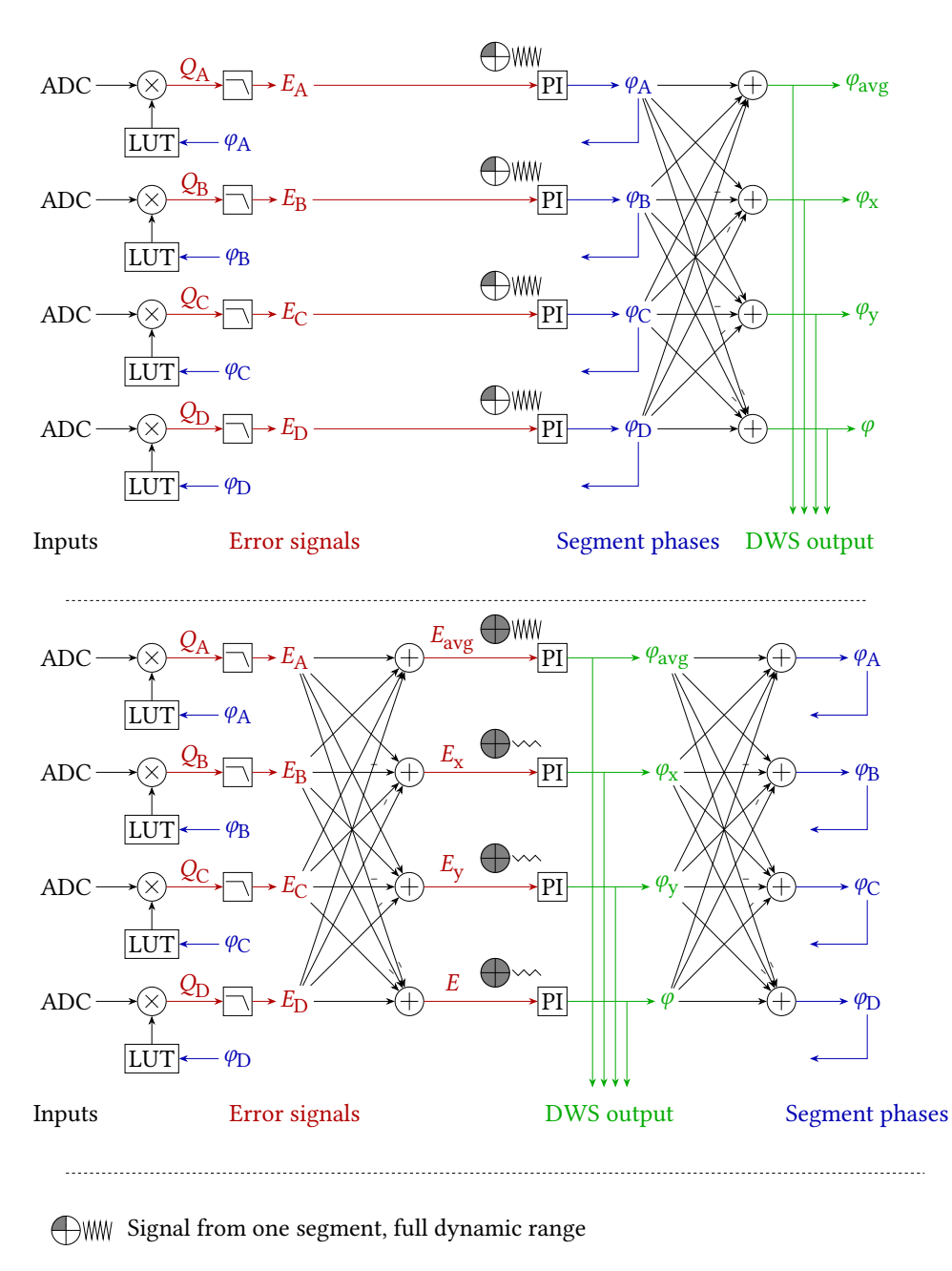

 $\bigoplus$ WW Signal from four segments, full dynamic range

 $\bigoplus$  Signal from four segments, low dynamic range

Figure 6.7: Stitching all the pieces together yields this complete picture of the [DWS](#page-194-3) [DPLL](#page-194-0) (bottom). A traditional [DWS](#page-194-3) design is also shown for comparison (top).

## **ऍ.ࢥ C55 Simulation**

To prove that this new approach to [DWS](#page-194-3) is working, a low-level simulation has been performed. The simulation has been written in  $C_{++}$  and can be found an Appendix A.4.1.

he simulation implements the [DWS](#page-194-3) [DPLL](#page-194-0) as well as four additional [NCOs,](#page-195-2) each simulating one channel of a [QPD.](#page-195-6)

Over the run time of  $10^6$  time steps, the average frequency of the four [NCOs](#page-195-2) is varied between 0.1 $f_{\rm S}$  and 0.3 $f_{\rm S}$  in a sinusoidal manner with a frequency of 10 $^{-5}$ cycles per time step. Also the [DWS](#page-194-3) phase is varied between 0.12 $\pi$  and 0.32 $\pi$  in a sinusoidal manner with a variation frequency of  $10^{-6}$  cycles per time step.

Using the following values for the gains of the [PI](#page-195-1) controllers, the [DPLL](#page-194-0) could successfully track each [DWS](#page-194-3) phase as well as the overall frequency:

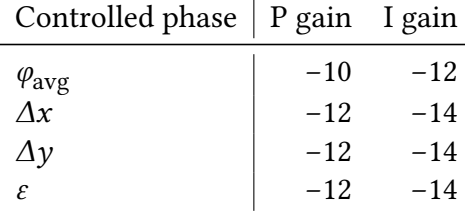

Table 6.1: Gains for the individual [PI](#page-195-1) controllers of the [DWS](#page-194-3) [PLL.](#page-195-10)

The result of the simulation can be seen in the following two figures. Figure 6.8 shows a comparison of the overall input frequency to the measured frequency of the simulation. The difference between both can be seen in Figure 6.9, which is in the order ofo.1% of the sampling frequency. Figure 6.10 shows a comparison of the simulated [DWS](#page-194-3) phase to the measured phase of the simulation.

As it can be seen, the [DPLL](#page-194-0) can successfully track the overall frequency of the input signal, and the [DWS](#page-194-3) phase can successfully be followed.

As mentioned before, there is no such thing as a "starting phase" in the [DWS](#page-194-3) [DPLL](#page-194-0) as there is a "starting frequency" in a [DPLL.](#page-194-0) Therefore the phase tracking always starts at zero. Due to the lower gains in the [PI](#page-195-1) controllers for the [DWS](#page-194-3) phases, the measured phase diference lags behind the input phase diference by a smidgen. This is not a problem since the [DWS](#page-194-3) signals are expected to change slowly compared to the frequency. Even lower gains are therefore possible.

<span id="page-96-0"></span>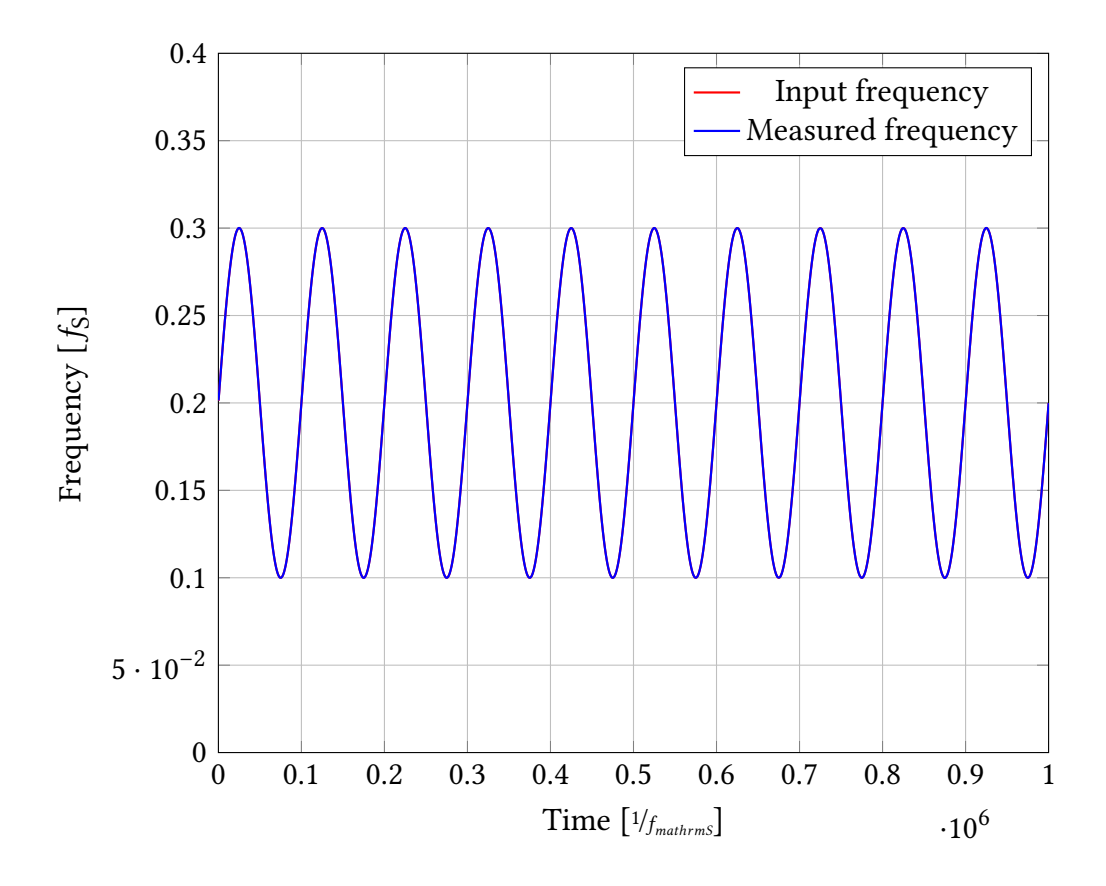

Figure 6.8: Simulation of the [DWS](#page-194-3) [DPLL,](#page-194-0) showing the ability to successfully track the average input frequency.

<span id="page-97-0"></span>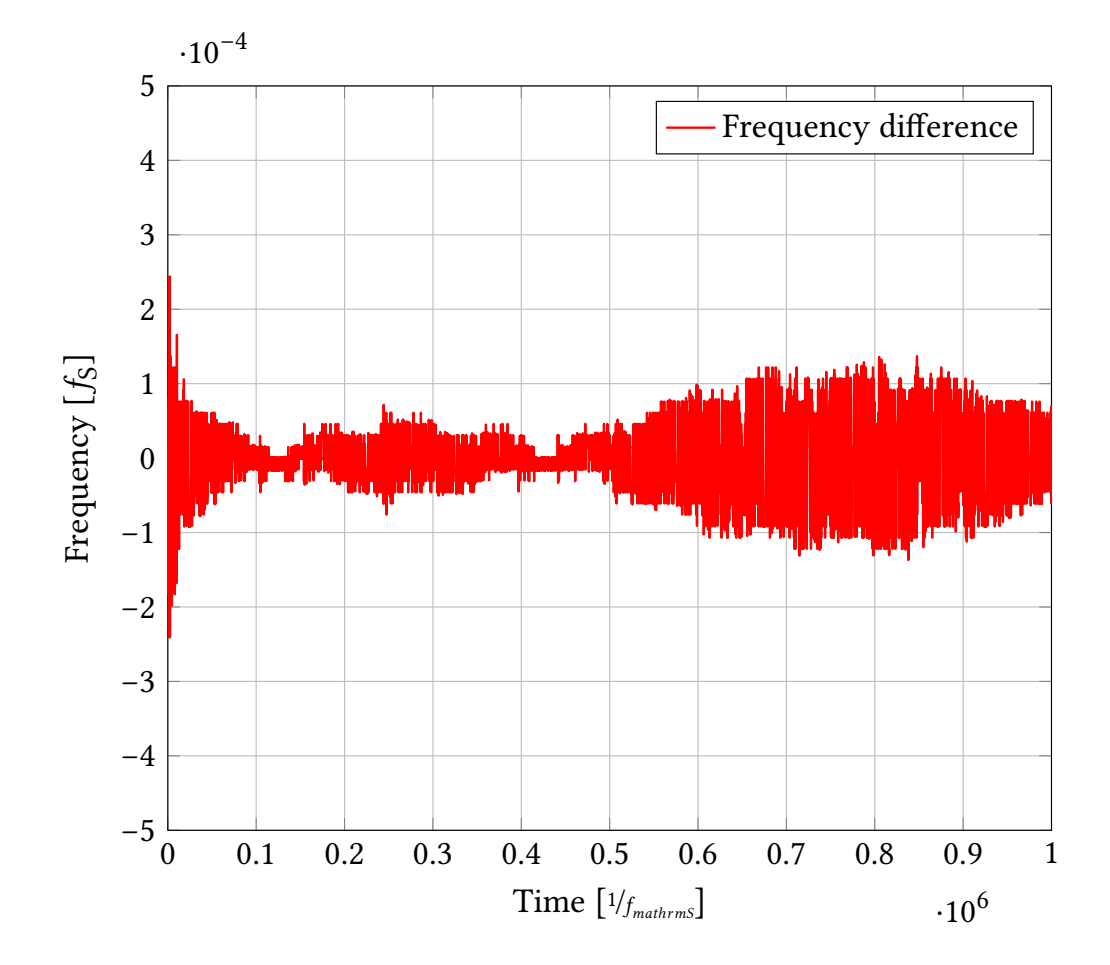

Figure 6.9: Simulation of the [DWS](#page-194-3) [DPLL,](#page-194-0) showing difference between its input and output frequency.

<span id="page-98-0"></span>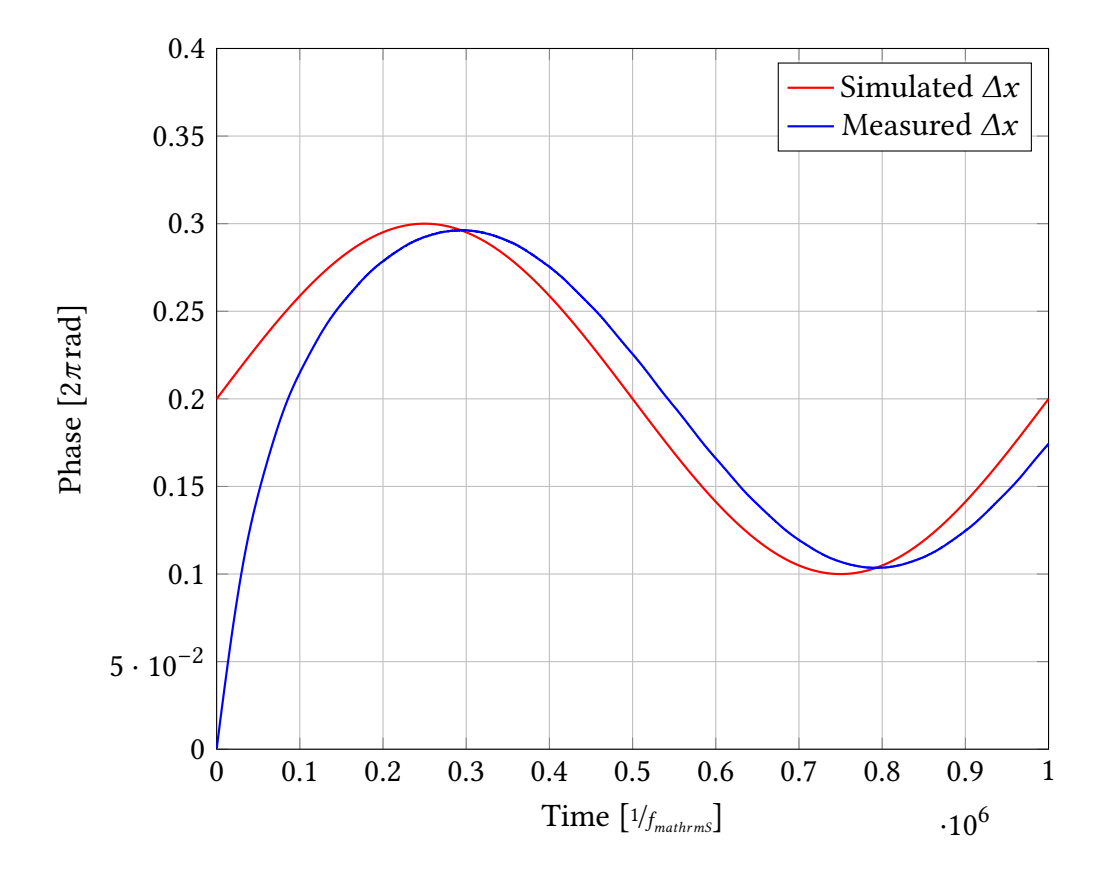

Figure 6.10: Simulation of the DWS DPLL, showing the ability to successfully track the phase difference in the horizontal direction.

## **6.4** Implementation

Since the underlying idea has been proven to work in a low-level simulation, the [DWS](#page-194-3) [DPLL](#page-194-0) needs to be implemented in actual [VHDL](#page-196-0) code. The implementation can be seen in Appendix B.3.1.

## **6.4.1 VHDL Simulation**

his implementation has also been simulated with a test bench similar to the low-level  $C_{++}$  simulation. The test bench can be found in Appendix B.3.2. The result of the simulation can be seen in the following two figures. Figure 6.11 shows a comparison of the simulated overall input frequency to the measured overall frequency of the simulation. The difference between both can be seen in Figure 6.12, which is in the order ofo.01% of the sampling frequency. Figure 6.13 shows a comparison of the simulated [DWS](#page-194-3) phase to the measured [DWS](#page-194-3) phase of the simulation.

As it can be seen, that the [DPLL](#page-194-0) can successfully track the overall frequency of the input signal and the [DWS](#page-194-3) phase can successfully be followed.

As expected, the results of the VHDL simulation are identical to the results of the  $C_{++}$  simulation. Therefore the code can now be tested in a circuit in the following section.

<span id="page-100-0"></span>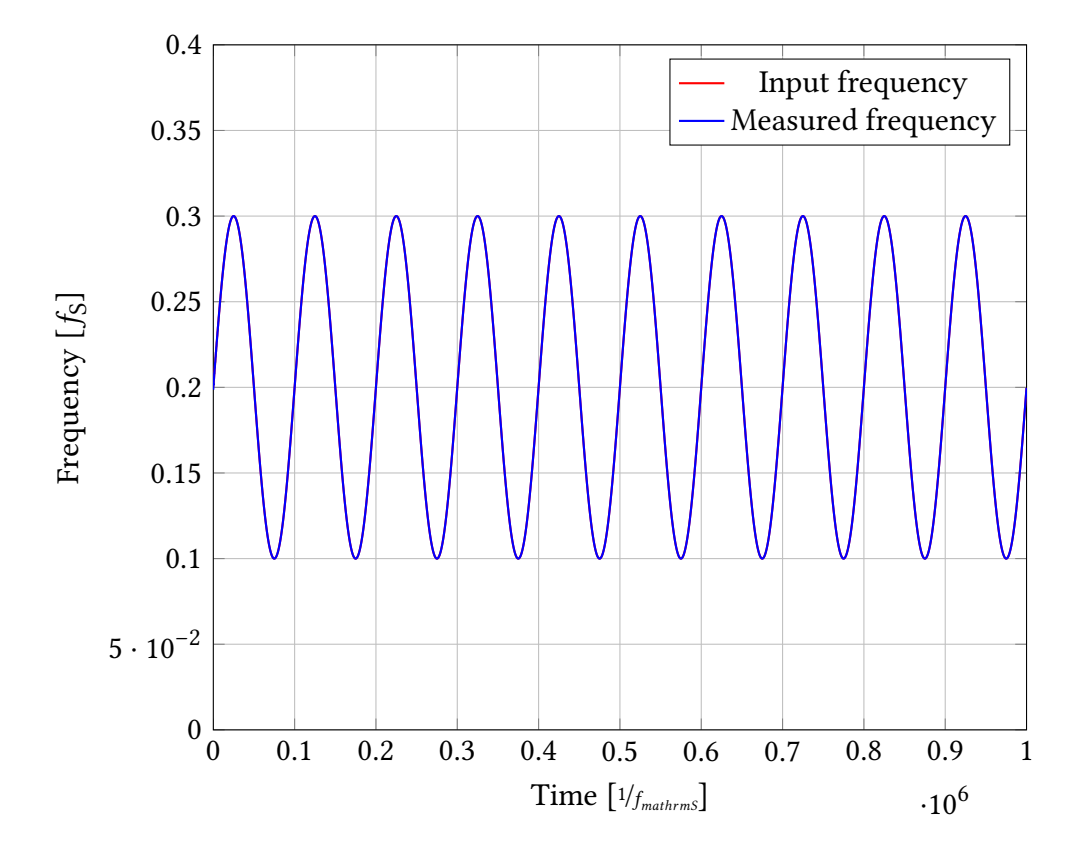

Figure 6.11: Simulation of the [DWS](#page-194-3) [DPLL,](#page-194-0) showing the ability to successfully track the average input frequency.

<span id="page-101-0"></span>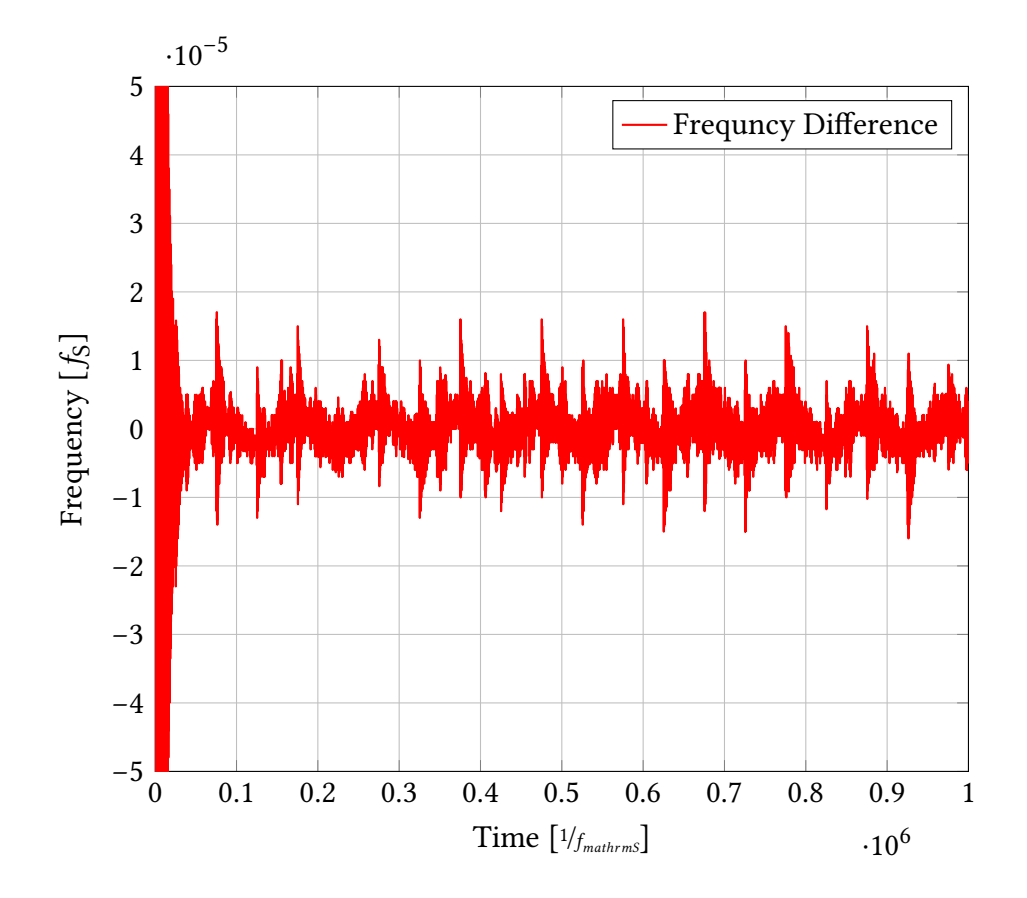

Figure 6.12: Simulation of the [DWS](#page-194-3) [DPLL,](#page-194-0) showing difference between its input and output frequency.

<span id="page-102-0"></span>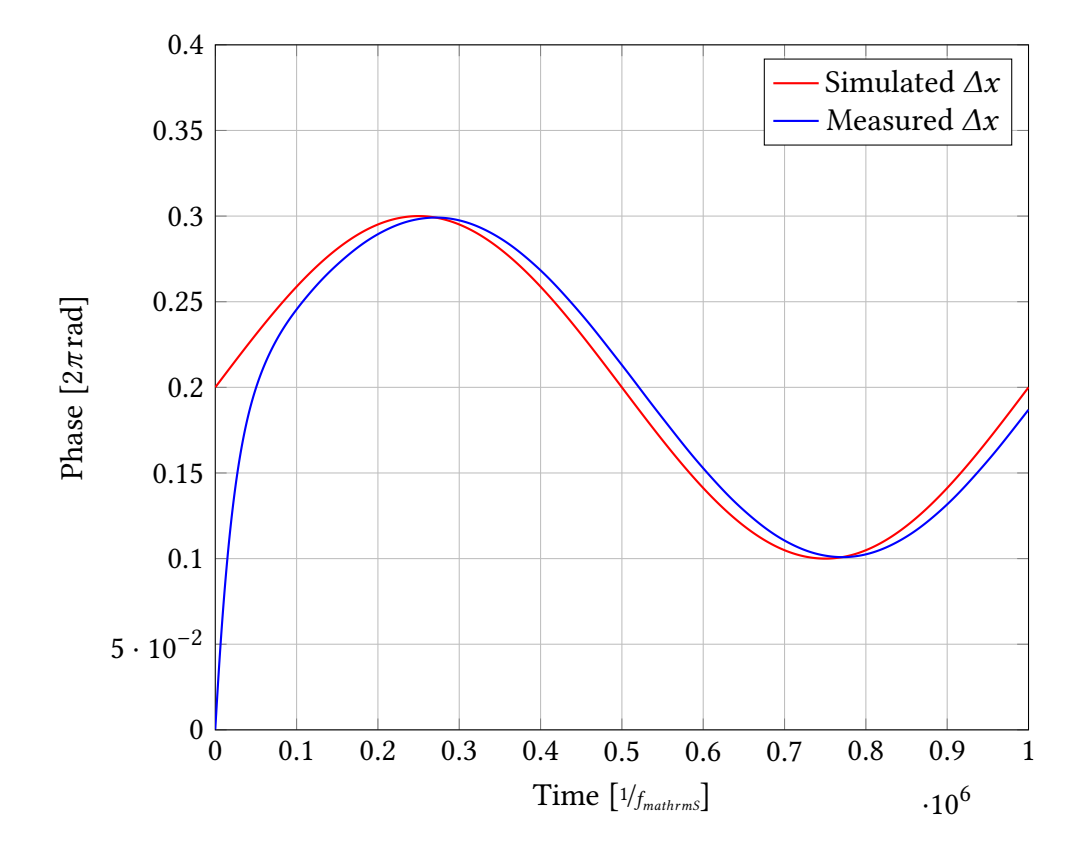

Figure 6.13: Simulation of the DWS DPLL, showing the ability to successfully track the phase difference in the horizontal direction.

## **6.5 Measurements**

Multiple measurements have been performed, which will be described in the following subsections.

#### **6.5.1 Functional Measurements**

The first measurement has been performed with all four [ADC](#page-194-6) inputs being tied to the same [Single Element Photo Diode \(SEPD\)](#page-196-1) using a four-way signal spliter. Using the digital laser lock described in Section 4, two lasers have been locked to a diference frequency of 9 MHz, interfered with a beam spliter and measured with the [SEPD](#page-196-1) mentioned above. The results of this measurement can be seen in Figure 6.14. Both [DWS](#page-194-3) values show deviation of less than 5  $\cdot$   $10^{-4}$   $\cdot$   $2\pi$  from zero.

<span id="page-103-0"></span>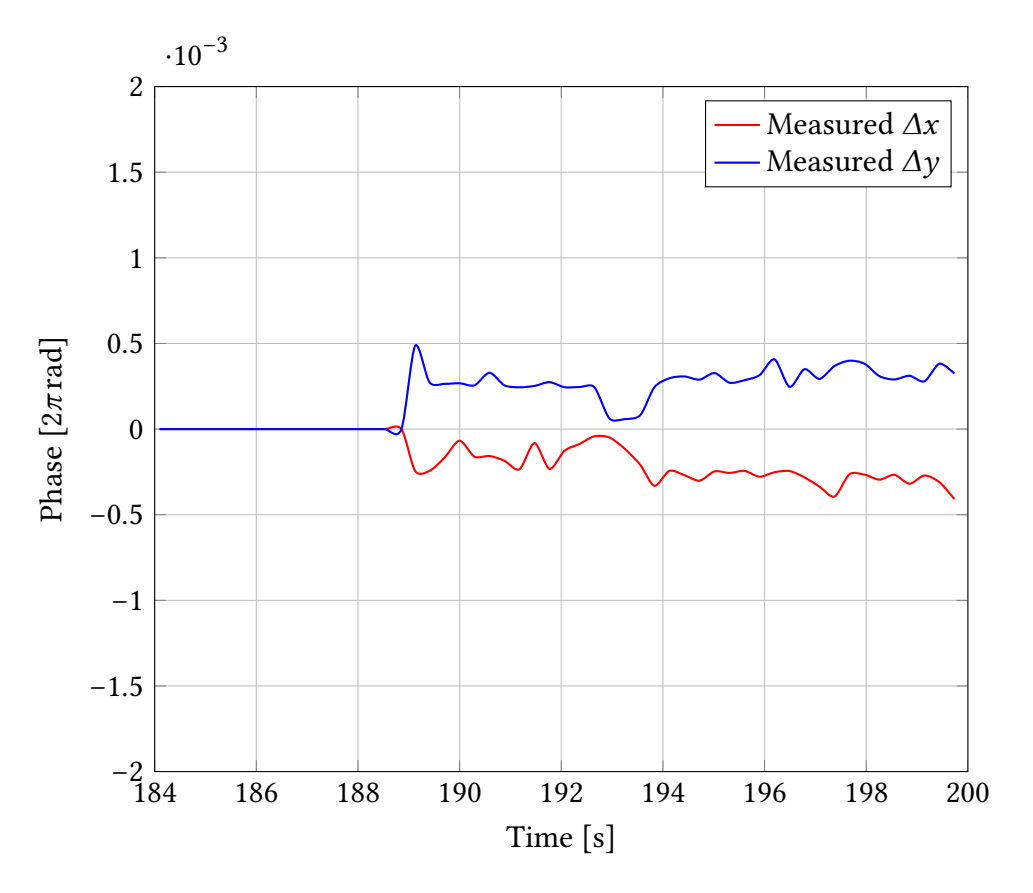

Figure 6.14: Measurement of the [DWS](#page-194-3) [DPLL](#page-194-0) with an [SEPD.](#page-196-1)

It can be seen that the [DWS](#page-194-3) [DPLL](#page-194-0) can successfully track the overall frequency of the input signal. Since all four [ADC](#page-194-6) inputs are measuring the very same signal, there are no differential phases.

The second measurement has been performed with the four ADC inputs connected to a QPD, while both laser beams were not perfectly parallel. The beatnote frequency is left at 9 MHz. The results of this measurement can be seen in Figure 6.15.

<span id="page-104-0"></span>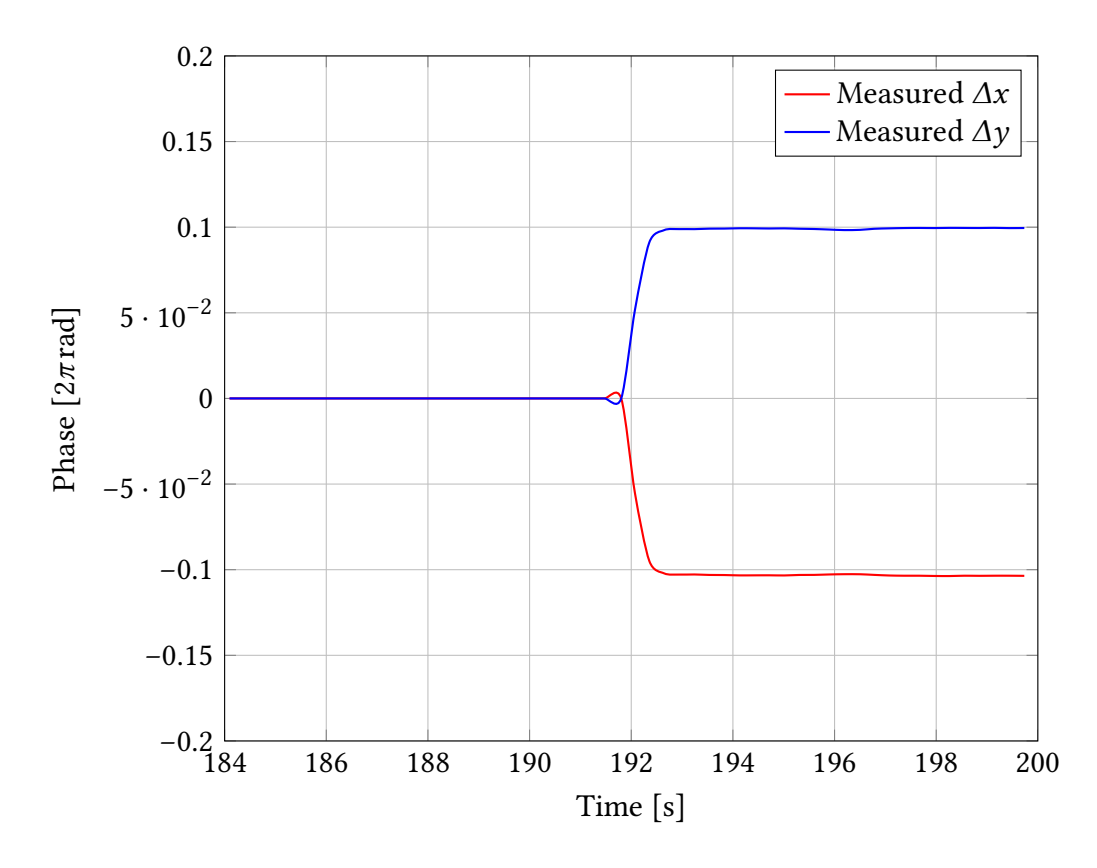

Figure 6.15: Measurement of the DWS DPLL with a QPD.

As it can be seen, the DWS angles have been measured successfully.

### **ऍ.ऌ.ࢤ Performance Measurements**

he increased [CNR](#page-194-5) should improve the overall stability of the [DWS](#page-194-3) [DPLL](#page-194-0) in contrast to a single [DPLL.](#page-194-0) This should result in being able to lock onto signals with smaller amplitude and a lower [CNR](#page-194-5) in comparison with a single [DPLL.](#page-194-0)

#### **Varying Amplitude**

To test the ability to lock onto signals with a smaller amplitude, the [DWS](#page-194-3) [DPLL](#page-194-0) as well as a single [DPLL](#page-194-0) have been fed with signals of varying amplitudes ranging from 10 mV up to 1000 mV (peak to peak). The single DPLL could acquire a proper lock down to  $85 \text{ mV}$ , which corresponds to a digital signal with a width of about 3 bit. The [DWS](#page-194-3) [DPLL,](#page-194-0) on the other hand, could acquire a proper lock down to  $45 \text{ mV}$ , which corresponds to a digital signal with a width of about 2 bit.

his is an increase of a factor of approximately two as expected.

#### **Varying Noise**

To test the ability to lock onto signals with a lower [CNR,](#page-194-5) the [DWS](#page-194-3) [DPLL](#page-194-0) as well as a single [DPLL](#page-194-0) have been fed with signals of varying [CNRs](#page-194-5) ranging from 86.5 dB Hz down to 43.9 dB Hz. This has been accomplished by adding noise onto a signal with a constant amplitude using a simple op-amp based circuit. The single DPLL could acquire a proper lock down to 53.7 dB Hz, while the [DWS](#page-194-3) [DPLL,](#page-194-0) on the other hand, could acquire a proper lock down to 45.8 dB Hz.

his is an increase of approximately 8 dB, which is even more than expected.

# **Chapter ऎ**

# **Ranging and Data Transfer**

Ranging allows the [LMS](#page-195-3) to measure absolute distances between the [LISA](#page-195-5) spacecrats. heses absolute distances are needed in post-processing for [Time-Delay](#page-196-2) [Interferometry \(TDI\)](#page-196-2) to remove laser frequency noise[37]. Also, there is a need for data transfer between the three [LISA](#page-195-5) spacecrats, because only one of them has a connection to the earth at a given time. The ranging and data transfer functionality of the [LMS](#page-195-3) is accomplished through the already existing laser links between the satellites and is implemented through a [DLL.](#page-194-7) Initial development has been done by Juan José Esteban Delgado[38] on different hardware using "The MathWorks Simulink". The VHDL implementation, further development, optimisations and extensions will be shown in the next sections. In the course of its development, it has been subsequently extended to increase its reliability and performance to fulfil the strict requirements of [LISA.](#page-195-5)

## **ऎ.࢜ Operational Principle**

To make ranging possible, a [Pseudo Random Noise \(PRN\)](#page-195-11) code is phase modulated onto the laser beam on the transmitting side. This phase modulation generates multiple sidebands, whose collective power does not exceed more than  $1\%$  of the carrier power. The [PRN](#page-195-11) code has been hand-crafted using numerical optimisation techniques with an even length of 1024 so-called chips[39]. Each chip can have a value of either +1 or −1 and is 32 clock cycles in length, which means the chip rate is 2.5 MHz at a clock frequency of  $f_s$  = 80 MHz. This leads to signals of at least 1.25 MHz in the phase modulation as well as its harmonics.

The [DPLL](#page-194-0) on the receiving side does not track those megahertz signals. They are directly visible in the quadrature output of the IQ-demodulator of the [DPLL,](#page-194-0) i.e. in its error signal. The [DPLL,](#page-194-0) therefore, demodulates the [PRN](#page-195-11) code from the error signal of the [DPLL,](#page-194-0) where they are insignificantly suppressed.

On the receiving side, the remote [PRN](#page-195-11) code will then be correlated with a locally generated one. The offset in time between the local [PRN](#page-195-11) code and the remote [PRN](#page-195-11) code that maximises the correlation thus equals to the travel time of the transmission. Using this technique, the time which the [PRN](#page-195-11) code needs to travel from the transmiter to the receiver can be measured absolutely.

A block diagram of the whole set-up can be seen in Figure 7.1.

<span id="page-107-0"></span>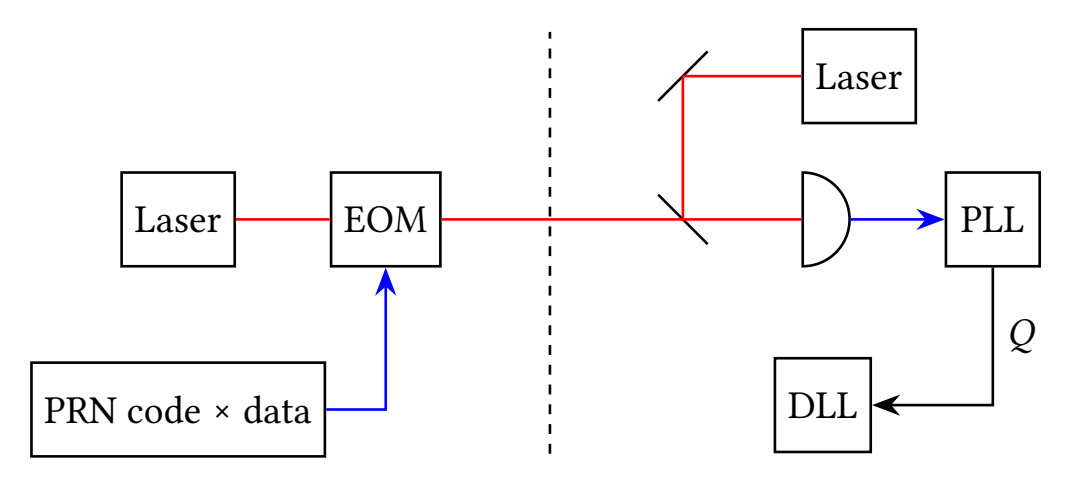

Figure 7.1: Schematic block diagram of the ranging subsystem of the [LMS.](#page-195-3) On the transmitting side (left) a [PRN](#page-195-11) code is modulated onto the laser beam. This laser beam is interfered with a second laser beam on the receiving side (right), generating a heterodyne signal. This signal is measured by a photodiode, and its frequency is tracked by a [DPLL.](#page-194-0) The [PRN](#page-195-11) code is demodulated by the [DLL](#page-194-7) from the quadrature output of the [DPLL.](#page-194-0) The Laser beams are marked as red, analogue signals are marked in blue and digital signals are marked in black.

Four spectra of a [PRN](#page-195-11) code modulated signal with typical modulation indices can be seen in Figure 7.2. This figure has been generated with the  $C_{++}$  code in Appendix A.5.1. The different [PRN](#page-195-11) codes that can be used can also be found there.

In addition to ranging, the [DLL](#page-194-7) is also used to transfer data. With each [PRN](#page-195-11) sequence, 32 data bits can be transmited, where each data bit is 32 chips in length. The data to be transmitted is first transformed into values of +1 and  $-1$ , where a 0 corresponds to a −1 and a 1 corresponds to a +1. hen it is atached to the [PRN](#page-195-11) code by using multiplication. The data modulated [PRN](#page-195-11) code will then be phase modulated onto the laser beam on the transmiting side.

On the receiving side, a simple multiplication of the local [PRN](#page-195-11) code and the remote [PRN](#page-195-11) code reveals the transmited data. At the end of this process, the data has to be transformed back to 0s and 1s before it can be further processed using the same mapping as on the transmitting side. The actual modulated data does not
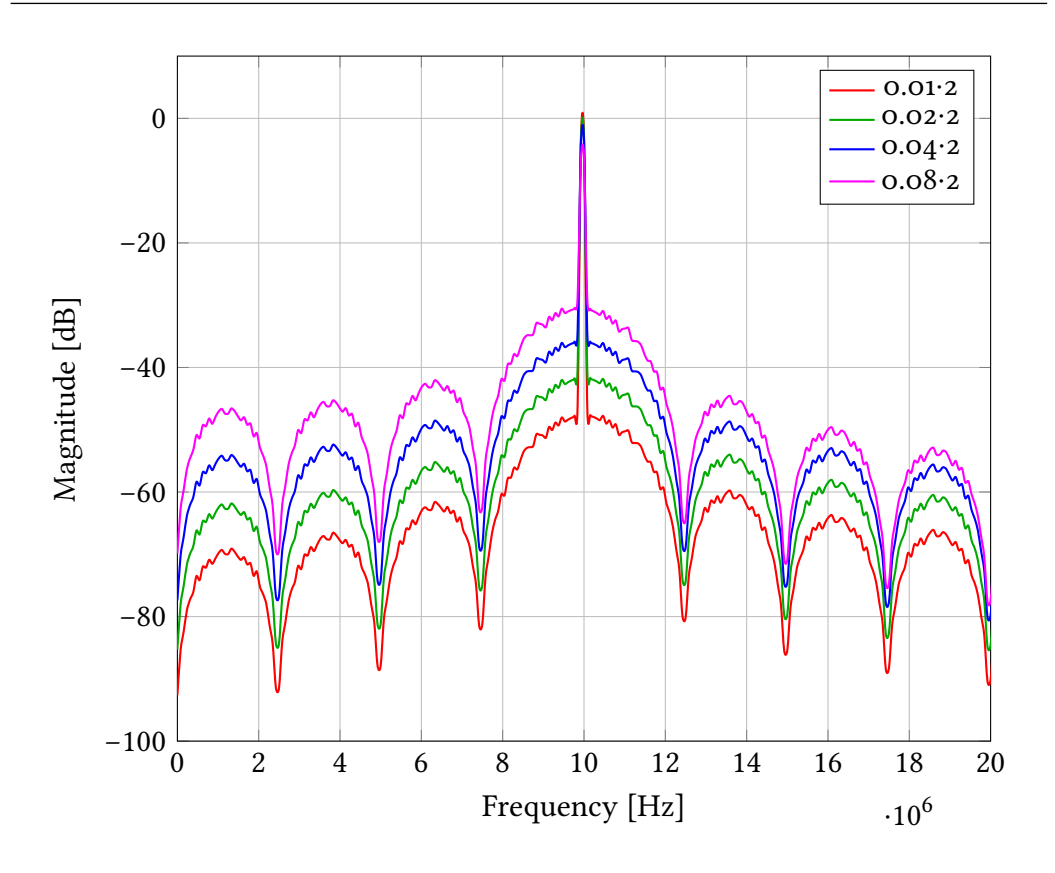

Figure 7.2: Linear spectrum of a [PRN](#page-195-0) code modulated 10 MHz carrier with four diferent modulation indices

have any influence on the performance and stability of the DLL. However, without the presence of data, a higher performance [DLL](#page-194-0) could be built. An explanation for this can be found in Section 7.2.1.

# **ऎ.ࢤ Structural Overview**

A [DLL](#page-194-0) consists of four basic parts:

- The local [PRN](#page-195-0) code generation
- The [PRN](#page-195-0) code correlator
- The loop controller
- The control [FSM](#page-195-1)

and can operate in two diferent modes:

- Acquisition mode
- Tracking mode

he diferent modes will be described later.

The generation of the local [PRN](#page-195-0) code starts with a counter which is continuously counting. To its value a static start ofset determined during the acquisition phase as well the actuator ofset calculated by the servo loop controller is added. The origin of these offsets will be described in more detail below. The result is then used as an address for a [LUT](#page-195-2) that contains six diferent [PRN](#page-195-0) codes, one for each of the six one-way links of [LISA.](#page-195-3) The same code as used on the transmitting side is selected and fed into the correlators. The result of the correlators is then used in the servo loop controller as well as in the control [FSM](#page-195-1) during the acquisition phase.

## <span id="page-109-0"></span>**ऎ.ࢤ.࢜ PRN Code Correlator**

The [PRN](#page-195-0) correlator is used to correlate the input signal with the local PRN code and to recover the embedded data. To accomplish that, the input signal is multiplied by the locally generated [PRN](#page-195-0) code, and its result is then sent through a series of two [Integrate-And-Dump \(IAD\)](#page-195-4) filters to calculate the correlation and recover the data.

In this implementation, the input of a correlator has a width of 16 bit. After the multiplication with the [PRN](#page-195-0) code, the signal has a width of  $40$  bit, which stays constant for the rest of the correlator.

An [IAD](#page-195-4) filter continuously integrates over its input signal. After a fixed period it ۛdumpsۜ its integration value to its output and resets its integration value to zero. Then the process starts from the beginning.

lhe first [IAD](#page-195-4) filter dumps every data period, which is every 12.8 μs. This results in a data rate of  $78.125$  kbit s<sup>-1</sup>. To recover the transmitted data, the sign of the output of this first [IAD](#page-195-4) filter is read and transformed back to binary data as described earlier.

After the first [IAD](#page-195-4) filter, the absolute value of the output is calculated and sent to the second [IAD](#page-195-4) filter. Due to the usage of the absolute value, the modulated data is not present anymore has no impact on the rest of the [DLL.](#page-194-0)

The second [IAD](#page-195-4) filter then dumps every [PRN](#page-195-0) code period, which is approximately every 0.4 ms. Since the absolute filter eliminated the sign, the output of the second [IAD](#page-195-4) filter is always positive and corresponds to the amount of correlation between the input signal and the locally generated [PRN](#page-195-0) code.

Without the presence of data, the first [IAD](#page-195-4) filter could be omitted, resulting in a single longer coherent [IAD](#page-195-4) filter, and thus improving the performance of the [DLL.](#page-194-0)

<span id="page-110-0"></span>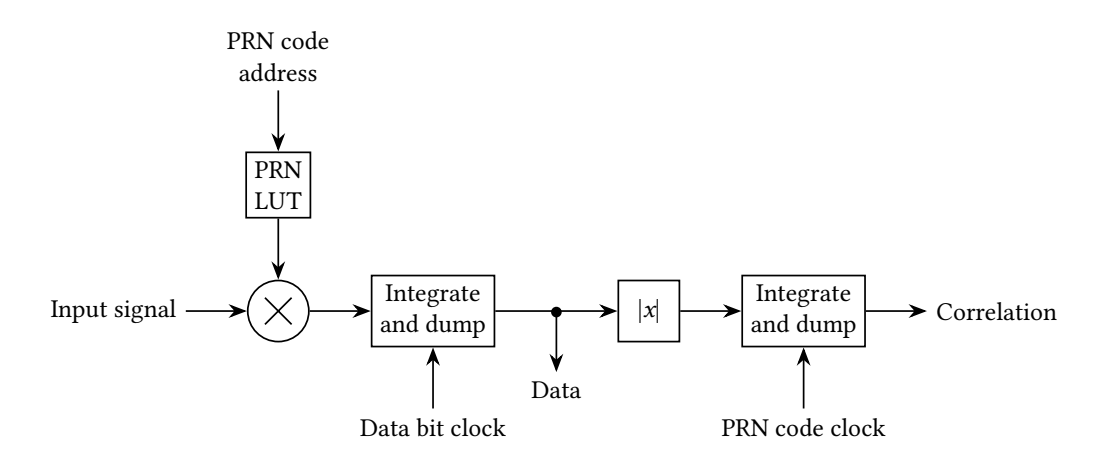

A schematic block diagram of the correlator can be seen in Figure 7.3.

Figure 7.3: Schematic block diagram of a [PRN](#page-195-0) correlator. The Input signal gets multiplied with the local [PRN](#page-195-0) code and travels through a series of two [IAD](#page-195-4) filters to extract the transmited data and calculate the correlation.

here are three of these correlators inside the [DLL.](#page-194-0) One is the punctual correlator, which functions as described above, and the other two are the early and late correlators. The difference between the early and late correlators and the punctual correlator is that the former ones use a local PRN positively or negatively delayed by half a chip, which corresponds to 200 ns. In case the punctual correlator has the maximal correlation, the early and the late correlator output the same amount of correlation. If the offset of the punctual correlator is slightly off, one of the early and late correlators has a slightly higher correlation than the other one. Therefore the difference of the correlation of the early and late correlator is a measure for the direction in which the ofset of the punctual correlator has to be shifted to achieve maximum correlation. This can thus be used as an error signal for the loop controller. A schematic block diagram of the error signal generation can be seen in Figure 7.4.

## **ऎ.ࢤ.ࢤ Loop Controller**

he loop controller consists of a simple [PI](#page-195-5) controller, which takes the diference between the early and late correlator as its input error signal. This error signal is plotted as a function of the delay in Figure  $7.5$ . As it can be seen, the loop controller only works for a limited amount of delay. Therefore the control [FSM](#page-195-1) is used to set a rough delay as a starting point. This is described in greater detail in the next subsection. The output of the [PI](#page-195-5) controller is used as actuator signal and

#### 7. RANGING AND DATA TRANSFER

<span id="page-111-0"></span>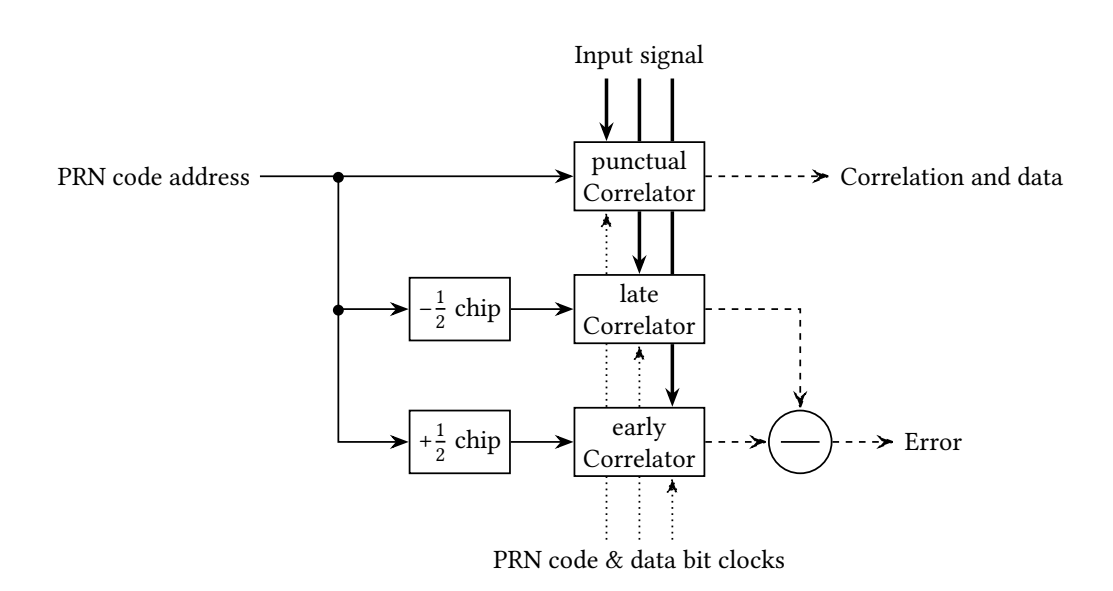

Figure 7.4: Three correlators are used in the [DLL.](#page-194-0) One gives the correlation and the other two combined give the error signal for the loop controller. Delay signals are represented as solid lines, the input signal is represented as a thick line, clocks are represented by doted lines and correlation signals are represented by dashed lines.

is added as an ofset to the [PRN](#page-195-0) code address counter as described earlier. In this implementation width of the input and output width of the [PI](#page-195-5) controller is 40 bit.

### **ऎ.ࢤ.ࢥ Control Finite State Machine**

he control [FSM](#page-195-1) controls the transition between acquisition mode and tracking mode. When the [DLL](#page-194-0) starts, the [FSM](#page-195-1) is in acquisition mode. In this mode all possible [PRN](#page-195-0) code offsets are scanned through until an offset with a correlation above 10 % is found. After that, the [FSM](#page-195-1) switches to tracking mode where the ofset mentioned above is not modiied anymore. In tracking mode, the loop controller as well as the early and late correlators are switched on to form a closed loop. It is possible to leave the tracking mode and switch back to acquisition mode when the measured correlation falls below 10 %. However, this does only happen when the [DPLL](#page-194-1) unlocks or the transmited [PRN](#page-195-0) code changes or vanishes.

As a side function, the control FSM also generates the timing signals for the [IAD](#page-195-4) filters in the correlators. For that purpose, it is using the clock of the glsPRN code address counter mentioned above as a time base. To generate the dump signals for the first [IAD](#page-195-4) filter, the clock is divided by  $32$ . The resulting clock is divided by 32 a second time to generate the dump signals for the second [IAD](#page-195-4)

<span id="page-112-0"></span>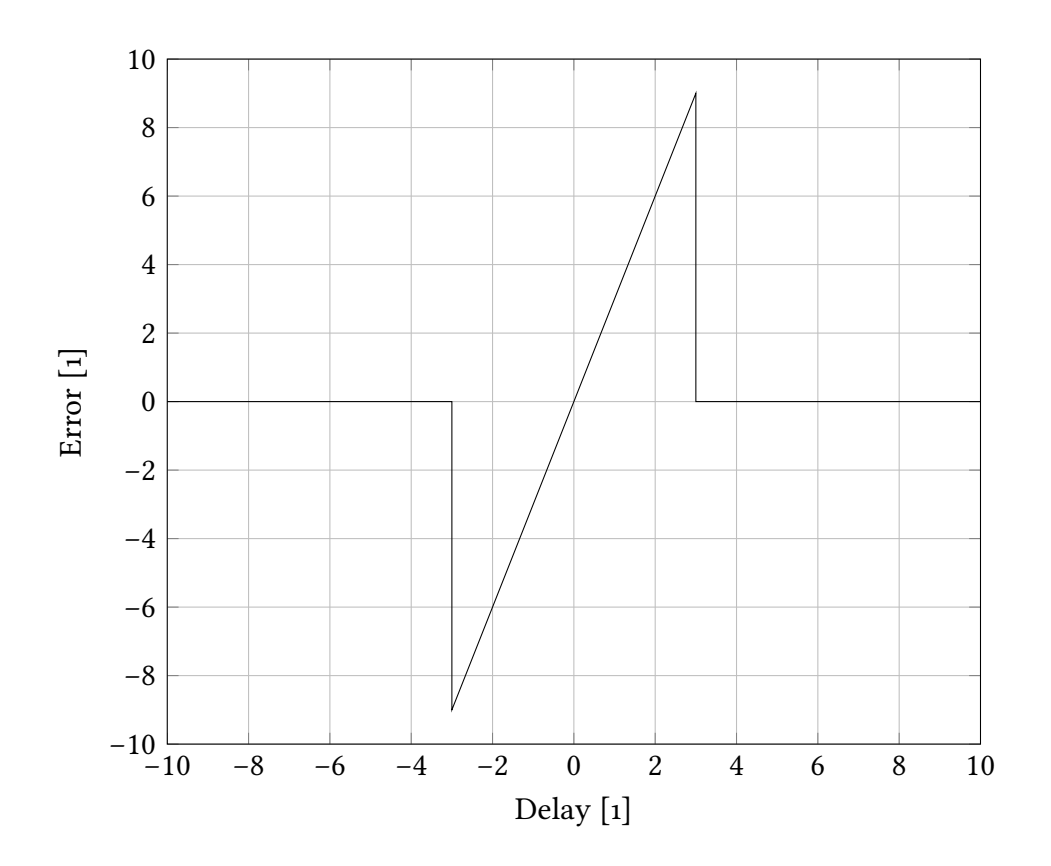

Figure 7.5: The difference between the early and late correlator as a function of the delay.

filter.

A complete block diagram of the [DLL](#page-194-0) can be seen in Figure 7.6.

<span id="page-113-0"></span>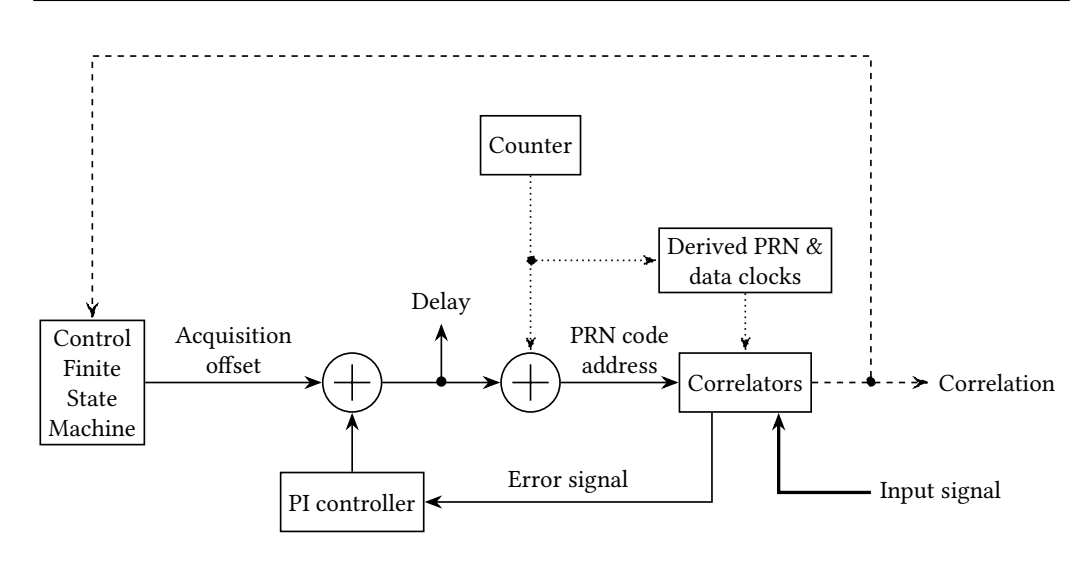

Figure 7.6: Schematic block diagram of a [DLL.](#page-194-0) This includes the counters for the local [PRN](#page-195-0) code address, the early, punctual and late correlators, the loop filter and the control [FSM.](#page-195-1) Delay signals are represented as solid lines, the input signal is represented as a thick line, clocks are represented by doted lines and correlation signals are represented by dashed lines.

## **ऎ.ࢥ Detailed Enhancements**

To improve the performance and reliability of the [DLL](#page-194-0) to a level that meets the requirements of [LISA,](#page-195-3) numerous modiications and optimisations to the [DLL](#page-194-0) had to be made, especially to the data recovery part.

### **ऎ.ࢥ.࢜ Data Recovery Improvements**

Data recovery in the [DLL](#page-194-0) as presented up until now has been found to only work for small delays without a big dynamic range. The reason for this is that the timing signals used by the correlators are directly derived from the PRN code address counter, without taking any ofset from the acquisition phase or the loop controller into account. If the measured delay now approaches 16 chips, which is half a data bit, each local data period contains half of two diferent remote data bits, which causes many errors. This is illustrated in Figure [7.7.](#page-114-0)

To prevent this from happening, the current implementation of the [DLL](#page-194-0) has been modified. The timing signals are now being derived after the offsets from the acquisition phase, and the loop controller has been added to the [PRN](#page-195-0) code address counter. This corresponds to the effective [PRN](#page-195-0) code address, which is also used to drive the [PRN](#page-195-0) code [LUT.](#page-195-2) With these modifications, the timing signals and the

<span id="page-114-0"></span>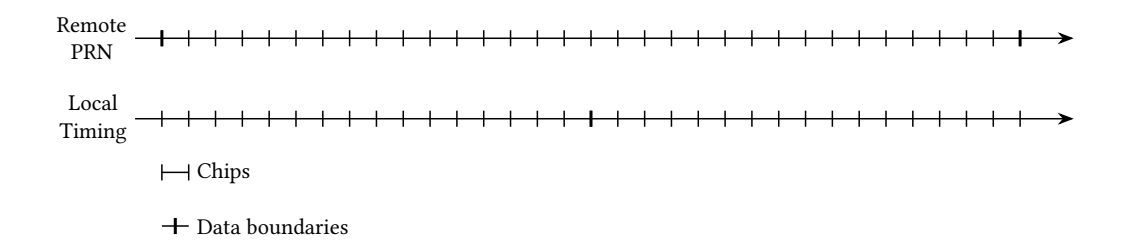

Figure 7.7: If the delay between the local and remote [PRN](#page-195-0) code approaches 16 chips, the mismatch between remote data bits and local data timing signals can lead to a high [Bit Error Rates \(BERs\)](#page-194-2)

data bits are in sync at all times. A version of Figure [7.](#page-113-0)6 with this implemented can be seen in Figure [7.8.](#page-114-1)

<span id="page-114-1"></span>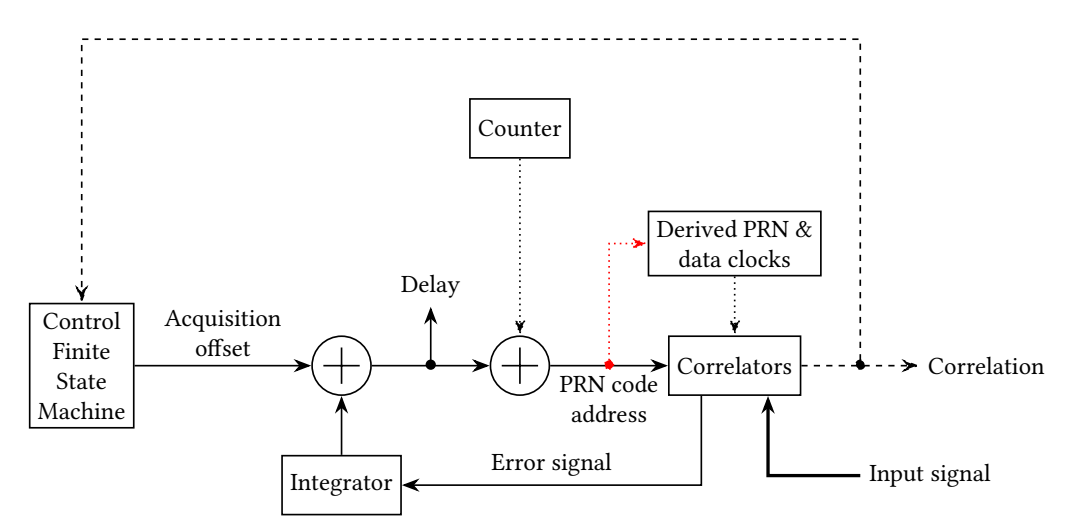

Figure 7.8: To fix the high [BERs](#page-194-2) originating from the mismatch between the local data timing signals and the remote data bit boundaries, the offsets from the acquisition mode and the loop controller are taken into account when generating the data clock signal. The change from Figure [7.](#page-113-0)6 is marked in red.

## **ऎ.ࢥ.ࢤ Timing Glitches**

Now that the ofsets from the acquisition mode and the loop controller are taken into account, every time the delay is recalculated by the loop controller, this also afects the timing signals and leads to another problem that can be a source of bit errors. This problem has its roots in the particular way the timing signals are

derived from the [PRN](#page-195-0) code address. The data timing signal is a clock and should have a rising edge every 32 chips. Therefore the  $5<sup>th</sup>$  bit of the effective PRN code address is used for this purpose. Every time the address passes a multiple of 32, there is a rising edge<sup>1</sup> in the data timing signal. If the delay calculated by the loop controller gets smaller, the chance that the PRN code address jumps from just over a multiple of 32 to just under a multiple of 32 gets higher. This causes an extra rising edge in the data timing signal and therefore an extra (erroneous) data bit. The higher the dynamic range of the delay of the remote PRN code is, the higher is the possibility for this to happen. This effect is illustrated in Figure [7.9](#page-115-1)

<span id="page-115-1"></span>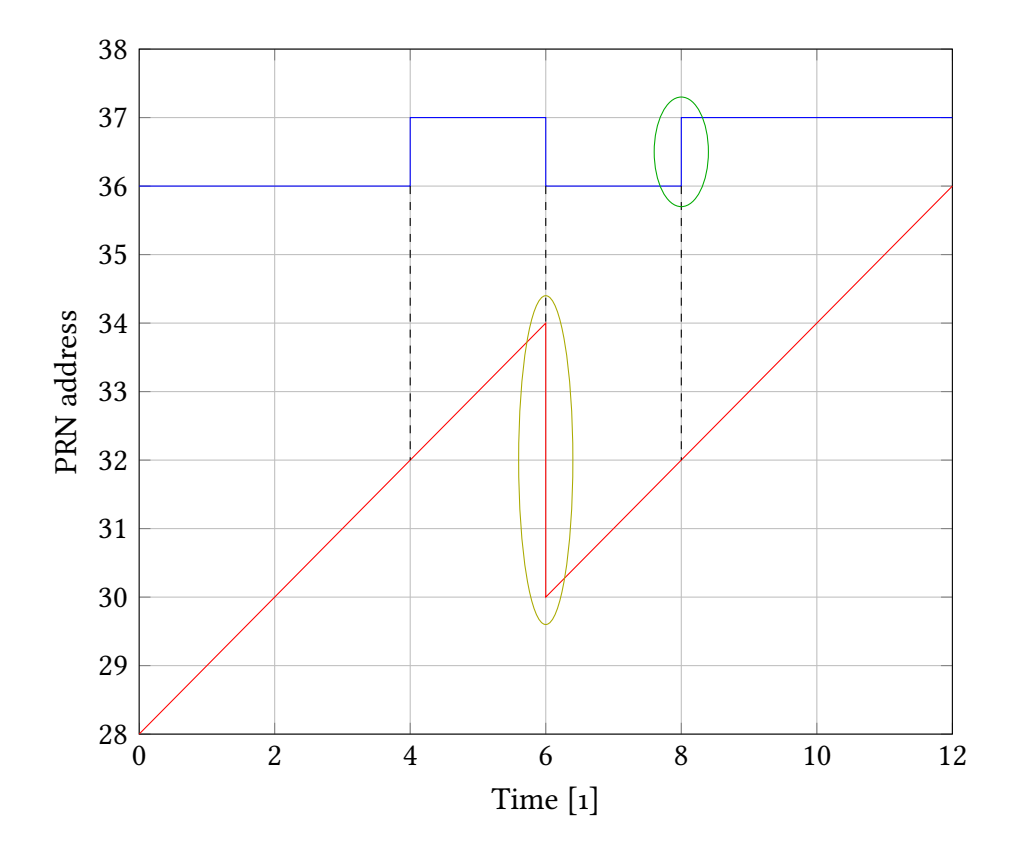

Figure 7.9: When the PRN address gets smaller, in certain circumstances this can cause an additional rising edge in the timing signal for the data and therefore in erroneous data.

To prevent this effect, a filter was developed and installed between the output of the loop controller and the ofset adder. At each clock cycle, the output of this filter can only change by no more than  $\pm 1$ . Since the PRN code address counter

<span id="page-115-0"></span> ${}^{1}$ A signal change from 0 to 1

only counts up by one per clock cycle, this leads to a flat line, if the output of the loop controller gets smaller, thus not allowing the [PRN](#page-195-0) address counter to have a negative slope. The source code of this filter can be found in Appendix B.4.1. The effect of this filter to the PRN code address can be seen in Figure 7.10

<span id="page-116-0"></span>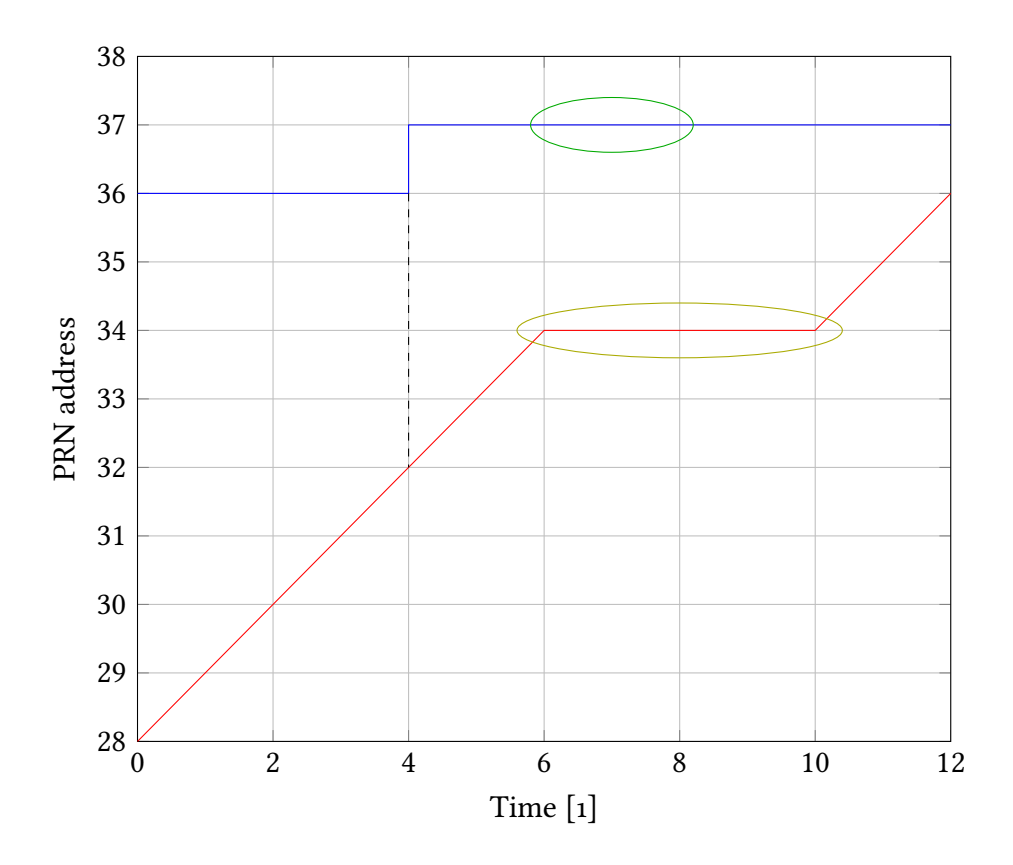

Figure 7.10: By not allowing the PRN code address to have a negative slope, the glitch in the data timing signal can be prevented. This results in a low [BERs.](#page-194-2)

# **ऎ.ऋ Measurements**

In the following section, the performance of the [DLL](#page-194-0) implementation will be examined. To do this, the [LMS](#page-195-6) will be fed with an artificial signal that mimics a real signal that is to be expected on the [LISA](#page-195-3) spacecrat. It contains the main beatnote, sidebands, pilot tone, the [PRN](#page-195-0) code modulation, which will be demodulated by the [DLL](#page-194-0) as well as some noise.

The artificial signal is generated by the so-called [Digital Signal Simulator \(DSS\).](#page-194-3) his device has been developed by *Iouri Bykov* at the Albert-Einstein-Institute

in Hanover in the context of the development of the [LMS\[](#page-195-6)10]. It can be seen in Figure  $7.11$ .

<span id="page-117-0"></span>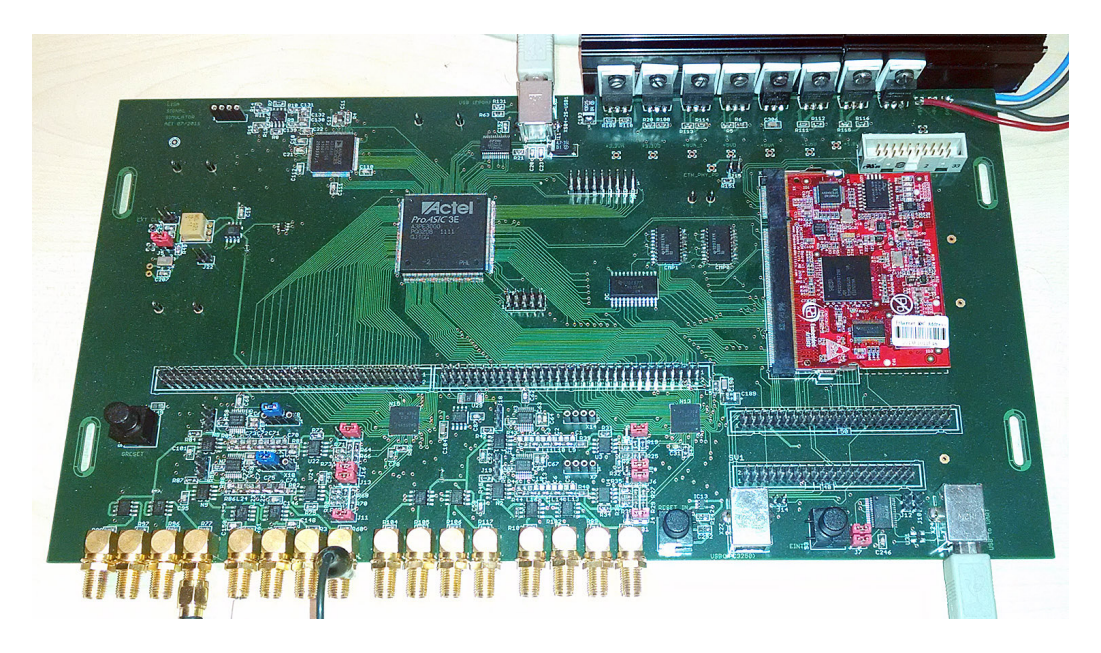

Figure 7.11: The [DSS](#page-194-3) is use to create artificial signals that mimic those expected in the [LISA](#page-195-3) spacecrat.

## **ऎ.ऋ.࢜ Timing Performance**

he timing performance is measured by comparing the change in the delay measured by the [DLL](#page-194-0) with the change in the measured frequency of the [DPLL.](#page-194-1) Due to the slight difference in the clock frequencies of the [DSS](#page-194-3) and the  $LMS[40]$ , there is a measurable frequency shift on the [LMS.](#page-195-6) This frequency can also be used to calculate the change in the delay, which can be compared to the change in the delay measured by the [DLL.](#page-194-0)

### **Change in delay from the DPLL**

To calculate the change in the delay from the measured frequency of the [DPLL,](#page-194-1) first the difference between the clock frequencies of the [DSS](#page-194-3) and the [LMS](#page-195-6) must be determined.

In an experiment, the [DSS](#page-194-3) has been set to a carrier frequency of  $f_D = 17$  MHz. The frequency measured by the [DPLL](#page-194-1) on the [LMS](#page-195-6) can be seen in Figure 7.12.

<span id="page-118-0"></span>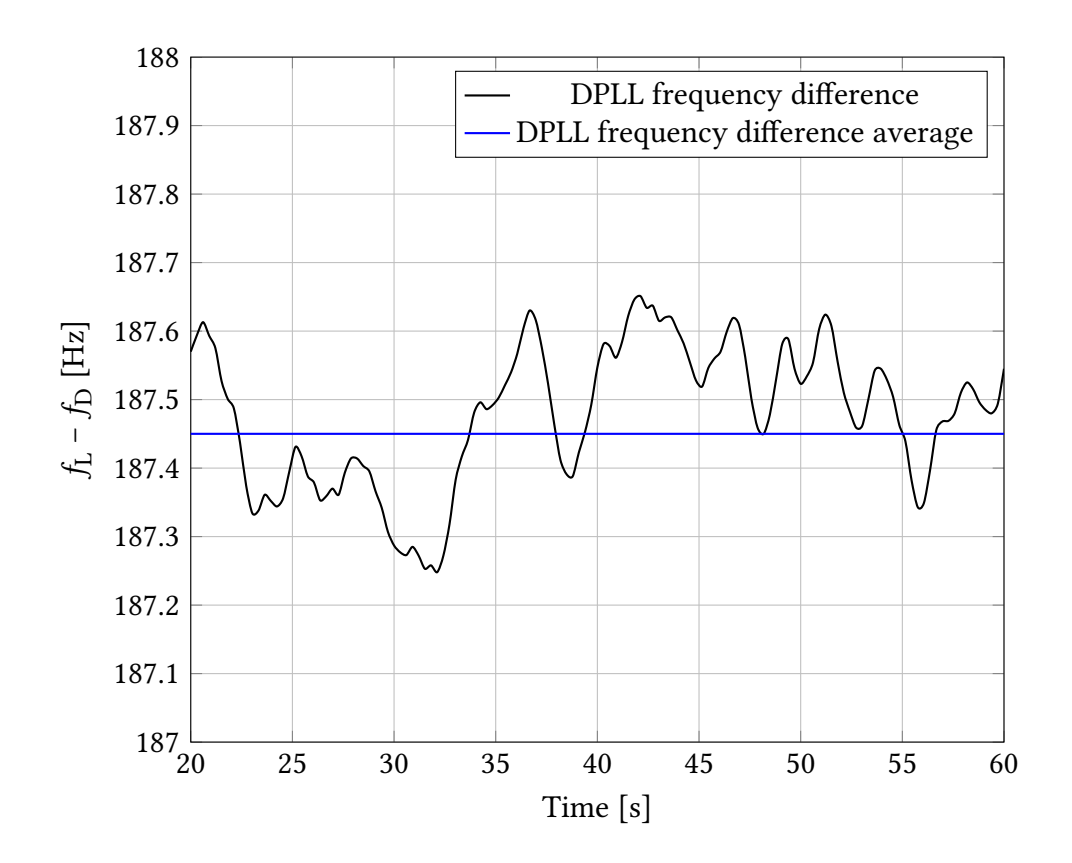

Figure 7.12: Frequency difference measured by the [DPLL](#page-194-1)

It is approximately  $f_L$  = 17.000 187 45 MHz. Since the clock frequency of both systems is  $f_{\rm{clk}} \approx 8$ o MHz, this leads to a clock frequency difference  $\Delta f_{\rm{clk}}$  of:

$$
\Delta f_{\text{clk}} = (f_{\text{L}} - f_{\text{D}}) \frac{f_{\text{D}}}{f_{\text{clk}}} \approx 882 \,\text{Hz} \,. \tag{7.1}
$$

This means that a [PRN](#page-195-0) code sequence is  $\frac{f_{\text{clk}} + \Delta f_{\text{clk}}}{f_{\text{clk}}} \approx 1.000011$  times longer on the [DSS](#page-194-3) compared to the [LMS.](#page-195-6) Since each [PRN](#page-195-0) code consists of 1024 chips, each with a length of 32 clock cycles, this leads to an accumulation of delay of

$$
\Delta t_{\rm PRN} = \frac{1024 \times 32}{f_{\rm clk}} - \frac{1024 \times 32}{f_{\rm clk} + \Delta f_{\rm clk}} \approx 4.52 \,\text{ns} \tag{7.2}
$$

each [PRN](#page-195-0) code sequence. At a PRN code sequence rate of  $N_{\text{PRN}} = \frac{f_{\text{clk}}}{1024 \times 32} \approx$ 2441 Hz, this leads to a change in delay of:

$$
\Delta t = N_{\text{PRN}} \Delta t_{\text{PRN}} \approx 11 \,\mu s \,\text{s}^{-1} \,. \tag{7.3}
$$

103

### **Change in delay from the DLL**

The delay measured by the [DLL](#page-194-0) in the same period can be seen in Figure 7.13.

<span id="page-119-0"></span>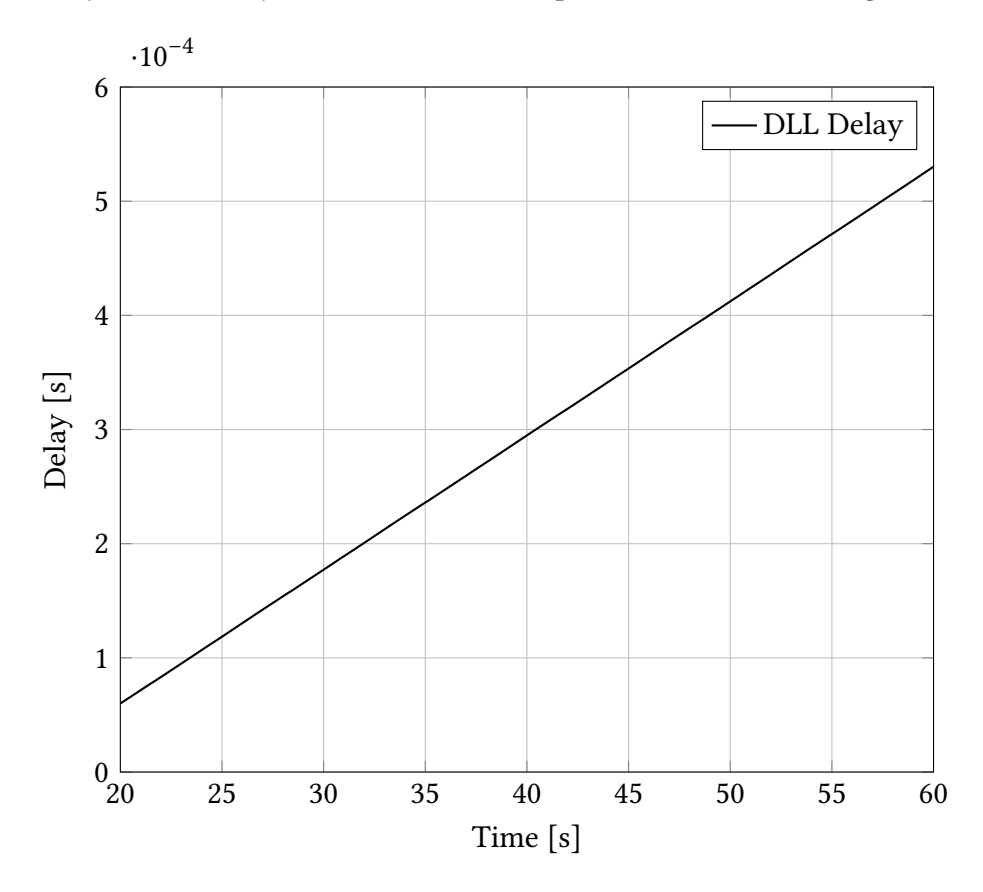

Figure 7.13: Delay measured by the DLL

The delay curve is linear and has a slope of approximately  $\Delta t = 12 \mu s s^{-1}$ , which fits quite well to the result from the [DPLL.](#page-194-1)

## **ऎ.ऋ.ࢤ Bit Error Rate**

In the presence of noise, the data recovery in the [DLL](#page-194-0) can produce incorrect bits from time to time. A measure for the amount of these errors is the [BER,](#page-194-2) which is measured in bit  $s^{-1}$ . The requirements for the [LMS](#page-195-6) state, that at a bit rate of 15 kbit s<sup>-1</sup>, the [BER](#page-194-2) shall not be higher than 1 µbit s<sup>-1</sup>[10].

In our implementation, the bit rate is  $b = 78.125$  kbit s<sup>-1</sup>, which leave a lot of room for [Forward Error Correction \(FEC\)](#page-195-7) codes. A so-called (n,k) [FEC](#page-195-7) code encodes  $n$  data bits with  $k$  code bits. This reduces the usable data rate by a factor of  $R = \frac{n}{k}$ . This factor is also called the reduction rate. Due to our high bit rate, we can use (n,k) [FEC](#page-195-7) codes with a reduction rate as low as  $R = 0.192$ .

Every set of  $k$  code bits that represents  $n$  data bits is called a valid codeword. Every other set of  $k$  code bits is called an invalid codeword. An invalid codeword should not appear in [FEC](#page-195-7) encoded data and indicates an error, that may be correctable depending on the particular [FEC](#page-195-7) code and the number of erroneous bits. The so-called codeword distance  $d$  of an  $(n, k)$  [FEC](#page-195-7) code is the number of bits that need to be changed to get from one valid codeword to another valid codeword. Generally speaking, the higher the codeword distance  $d$ , the better the ability to correct errors. With a given bit rate  $b$  the maximum [BER](#page-194-2) an  $(n, k)$  [FEC](#page-195-7) is able to correct is [41]:

$$
E = \frac{d-1}{2n} \cdot \frac{n}{b} \tag{7.4}
$$

Table 7.1 lists a selection of [FEC](#page-195-7) codes that could be used in the [LMS](#page-195-6) along with their reduction rate  $R$  as well as their codeword distance  $d$  and the resulting maximum [BER](#page-194-2)  $E$  they are able to correct.

<span id="page-120-0"></span>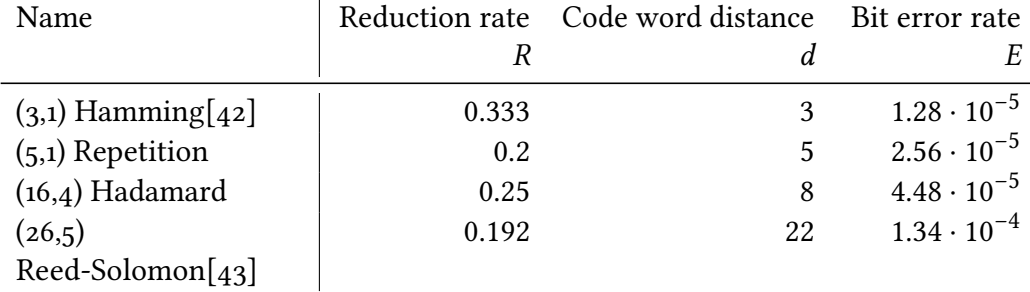

Table 7.1: An incomplete list of [FEC](#page-195-7) codes, that can be used in the [LMS](#page-195-6) to reduce the [BER](#page-194-2) of the data demodulated by the [DLL.](#page-194-0)

In lab measurements with our enhanced [DLL](#page-194-0) with a [CNR](#page-194-4) of up to  $75$  dB Hz without any [FEC,](#page-195-7) a [BER](#page-194-2) of up to 100  $\mu$ bit s<sup>-1</sup> have been measured. That means with any of the above [FEC](#page-195-7) code applied the requirements could easily be achieved. 7. RANGING AND DATA TRANSFER

# **Chapter 8**

# **Summary**

In the course of this thesis, many technologies have been developed for the [LMS.](#page-195-6) All of these auxiliary functions of the [LMS](#page-195-6) will help to make [LISA](#page-195-3) possible.

In Chapter 3 a system to acquire a [DPLL](#page-194-1) lock to an unknown beatnote frequency has been developed. It uses an [FFT](#page-195-8) to compute a frequency spectrum of the input signal of the [LMS.](#page-195-6) The peak in this frequency spectrum is then used to get the approximate frequency of the input signal as well as its amplitude. Its frequency is used as the starting frequency for the [DPLL,](#page-194-1) and the amplitude is used to calculate its initial gains. This has turned out to be very reliable, being able to establish a [DPLL](#page-194-1) lock to [LISA-](#page-195-3)like signals automatically.

In Chapter  $\mu$  a fully digital laser frequency offset lock has been developed. Two separate lasers are being interfered on a beam spliter, and the resulting beatnote is measured with a photodiode and digitised with an [ADC.](#page-194-5) The difference frequency of the two lasers is then continuously measured with a [DPLL.](#page-194-1) It is compared to a target frequency, and the resulting error value is further processed by two [PI](#page-195-5) controllers. The resulting actuator values are used to change the frequency of one of the two lasers. This leads to the frequencies of the two lasers being locked to one another and thus a constant diference frequency. All this is governed by a [FSM,](#page-195-1) which uses the beatnote acquisition from the last chapter to control the [DPLL](#page-194-1) and the [PI](#page-195-5) controllers The system performs very well, being able to establish a frequency lock between free running [NPRO](#page-195-9) lasers automatically. This enables heterodyne interferometry for [LISA.](#page-195-3)

In Chapter 5 the [DPLL](#page-194-1) has been extended with an [AGC](#page-194-6) algorithm. The amplitude of the input signal can change significantly during the operation of the [LMS.](#page-195-6) Therefore the amplitude is measured continuously through the  $I$  output of the IQ-Demodulator in the [DPLL.](#page-194-1) When the measured amplitude changes, the gains of the [DPLL](#page-194-1) are regularly adjusted accordingly. This results in a stable lock of the [DPLL](#page-194-1) even down to very small input amplitudes. It has been shown that this could not have been achieved without the [AGC.](#page-194-6)

#### 8. SUMMARY

InChapter 6 the [DPLL](#page-194-1) has been developed further to directly track [DWS](#page-194-7) signals. The [DWS](#page-194-7) is an integral part of the [LMS](#page-195-6) that tracks differential phases between the segments of a [QPD.](#page-195-10) The differential phases usually are calculated by adding and subtracting the measured phases from four independent [DPLLs,](#page-194-1) with each of them being connected to a separate segment of the [QPD.](#page-195-10) The new so-called [DWS](#page-194-7) [DPLL](#page-194-1) developed in this chapter can track these phases directly. Apart from that it also tracks the ellipticity  $\epsilon$  of the laser beam as well as the overall phase on the [QPD.](#page-195-10) hat results in a twice as high [CNR](#page-194-4) in the [DWS](#page-194-7) [DPLL](#page-194-1) as compared to the traditional approach. This means that the new [DWS](#page-194-7) [DPLL](#page-194-1) is more resistant to noise, as several measurements have shown.

In Chapter [7](#page-106-0) a system for absolute distance measurements as well as data transfer over the laser links has been developed. he absolute distance measurement between spacecrats is called ranging. In the case of [LISA,](#page-195-3) ranging is needed in post-processing for [TDI.](#page-196-0) The data transfer function is needed because only one of the three [LISA](#page-195-3) spacecrats has a radio link to the earth. Both functionalities have been implemented using a [DLL.](#page-194-0) The transmitting spacecraft modulates a [PRN](#page-195-0) onto the laser beam, which is demodulated by a [DPLL](#page-194-1) on the receiving spacecrat. In the [DLL](#page-194-0) the demodulated [PRN](#page-195-0) code is then correlated with a local copy of the same [PRN](#page-195-0) code shited by a speciic delay. From the delay that results in the highest correlation, the distance between the two spacecrats can be calculated. To transfer data between spacecrats, data bits can be modulated onto the [PRN](#page-195-0) code without interfering with the ranging. They are extracted by the [DLL.](#page-194-0) In the course of this chapter, there have also been made many improvements in compar-ison to a previous [DLL](#page-194-0) implementation written in "The MathWorks Simulink". Also [FEC](#page-195-7) have been looked at to reduce the [BER](#page-194-2) to meet the requirements of [LISA.](#page-195-3) This allowed the [DLL](#page-194-0) to operate with high stability and reliability as well as at the data rate required by [LISA.](#page-195-3)

# **Appendix A**

# C++ Source Code

# **A.࢜ Beatnote Acquisition**

## A.<sub>1.1</sub> C<sub>++</sub> Simulation

```
1 #include <iomanip>
 2 #include <iostream>
 ͢ #include <fstream>
 4 #include <sstream><br>5 #include <tuple>
    #include <tuple>
 6ͦ #include <hdlsim.hpp>
 ͧ
    using namespace hdl;
1<sub>0</sub>11 //#define SINGLE
͠͡
13 template<unsigned int freq_bits = 16,<br>14 unsigned int bits = 14.
              unsigned int bits = 14,
\frac{15}{16} unsigned int int_bits = 3<sub>*</sub>bits,
\frac{16}{17} unsigned int n = 2,<br>17 unsigned int r = 4>
              unsigned int r = 4>18 class gain_sim
ͨ͠ {
20 private:<br>21 // dec
21 // declare signals
22 wire<std_logic> clk;
23 wire<std_logic> clk2;
24 wire<std_logic> reset;
ͤ͡ wire<fixed_t<false, ͟, freq_bits>> freq
26 wire<fixed_t<false, 0, freq_bits>> freq_start;
27 wire<fixed_t<false, 0, freq_bits>> freq_out;
28 wire<fixed_t<false, 0, freq_bits>> freq_out_slow;
29 wire<fixed_t<true, log2ceil(int_bits)+1, 0>> p_gain;
30 wire<fixed_t<true, log2ceil(int_bits)+1, 0>> i_gain;
31 wire<fixed_t<false, 0, freq_bits>> phase;
32 wire<fixed_t<true, 0, bits>> sine;
33 wire<fixed_t<true, 0, bits>> factor;<br>34 wire<fixed t<true. 0. 2+bits>> i:
34 wire<fixed_t<true, 0, 2<sub>*</sub>bits>> i;
35 wire<fixed_t<true, 0, 2<sub>*</sub>bits>> q;
36 wire<fixed_t<true, 0, 2<sub>*</sub>bits>> i_slow;
```

```
37 wire<fixed_t<true, 0, 2,bits>> q_slow;
38<br>39
        ͨ͢ // implement testbench
40 part testbench;
41 void tb_func(uint64_t time)
42 \qquad f43 switch(time % 2)
44 {<br>45 ca
             \cose \theta:
\begin{array}{ccc} 46 & & \text{clk} = 0; \\ 47 & & \text{break}; \end{array}47 break;<br>48 case 1:
             case 1:
49 clk = 1;<br>50 // slowl
50 // slowly vary frequency<br>51 freq = 0.151.sin(2.1.std
                freq = 0.15l<sub>*</sub>sin(2.l<sub>*</sub>std::acos(-1.l)<sub>*</sub>static_cast<long double>(time)
                     /100000.1)+0.251;52 #ifdef SINGLE
53 std::cout << time << " "<br>54 << sine << " "
54 \lt sine \lt \lt \cdot " \lt sine \lt " " \lt freq \lt " "
                             ͤͤ << freq << " "
ͤͥ << freq_out_slow << " "
57 \leq \frac{1}{1} slow \leq " \leq 10 slow \leq " "
ͤͧ << q_slow << " "
59 <br>
60 #endif <br>
50 *
     #endif
61 break;
62
6364 if(time < 10)
\begin{array}{ccc} 65 & \phantom{0} & \phantom{0} & 6 \\ 66 & \phantom{0} & \phantom{0} & 6 \end{array}66 reset = 0;<br>67 freq = fre
            \text{freq} = \text{freq\_start};68
69 else<br>70 res
       \text{reset} = 1;71
ͦ͡
73 public:<br>74 gain
        gain_sim()
75<br>76
          // set initial values
\begin{array}{|l|l|}\n\hline\n77 & \text{freq\_start} = 0.25;\n\hline\n78 & \text{factor} = 1.factor = 1.;
ͦͨ
ͧ͟ // connect components
81 nco(clk,
82 reset,<br>83 wire<s
83 wire<std_logic>(1),<br>84 freq,
               freq,
os<br>85 wire<fixed_t<false, 0, freq_bits>>(0.),<br>86 sine.
86 sine,<br>87 wire<
               wire<fixed_t<true, 0, bits>>(),
88 wire<fixed_t<false, 0, freq_bits>>());
\frac{89}{90}pll<0, int_bits>(clk,
91 reset,<br>92 wire<s
                                 wire<std_logic>(1),
93 sine,<br>94 freq
94 freq_start,<br>95 p gain.
                                 p_gain,
96 i_gain, based i_gain, based i_gain, based i_gain, based i_gain, based i_gain, based i_gain, based i_gain, b<br>97
                                 freq_out,
```

```
98 i,
 99 q,
100 q);
101102 clkdiv<power(2, r)>(clk,<br>103 rese
                                       reset.
104 wire<std_logic>(1),<br>105 clk2);
                                       clk2);
106
107 cic_down<n, r>(clk, 108
108 clk2,
                                reset,
<del>110</del> wire<std_logic>(1),<br>111 freq out.
111 freq_out,<br>112 freq_out freq_out
                                freq_out_slow);
\frac{113}{114}cic_down<n, r>(clk,
a 115 clk2,<br>116 clk2,
116 reset,
                                wire<std_logic>(1),
\begin{array}{ccc} 118 & & & \vdots \\ 119 & & & \end{array}i_slow);
\begin{array}{c} 120 \\ 121 \end{array}121 cic_down<n, r>(clk, 122
                                clk2,
123 reset,<br>124 wire<s
124 wire<std_logic>(1),<br>
α,<br>
α,
125 q,
126 and q\_slow;
\begin{array}{c} 127 \\ 128 \end{array}128 // create testbench part<br>129 testbench = part({ }, {
129         testbench = part({ }, { clk, reset, freq }, [this] (uint64_t time) { this−>
                  tb_func(time); });
130 }
\begin{array}{c} 131 \\ 132 \end{array}~gain_sim()
\begin{array}{c|cc}\n 133 & \{ \\
 134 & \end{array}│ hdl::cleanup();<br>}
135136<br>137
         void run(unsigned int duration, int pgain, int igain)
\begin{array}{c|c}\n138 & \{ \\
139 & \n\end{array}139 p_{g}ain = pgain;<br>140 i_{g}ain = igain:
            i<sub>gain</sub> = igain;
141 simulator sim(testbench);<br>142 sim.run(duration);
142 sim.run(duration);<br>143 #ifndef SINGLE
143 #ifndef SINGLE<br>144 std::cout
144 std::cout << pgain << " " << igain << " " << i_slow << " " << std::endl;<br>
145 #endif
       ͣͤ͠ #endif
\begin{matrix} 146 \\ 147 \end{matrix};
147
ͣͧ͠
149 int main()
\begin{matrix}150\\151\end{matrix}wire<int> freq;
152 wire<int> freq_start;<br>153 freq = freq start;
         freq = freq_start;
154<br>155155 #ifdef SINGLE<br>156 int pgain =
\begin{array}{r} \n156 \quad \text{int } \text{pgain} = -3; \\
\text{157} \quad \text{int } \text{igan} = -5; \n\end{array}157 int igain = -5;<br>158 #else
       ͤͧ͠ #else
```

```
\begin{array}{c|c} \text{159} \\ \text{160} \\ \text{161} \\ \text{162} \\ \text{163} \\ \text{164} \\ \text{165} \\ \text{169} \\ \text{169} \\ \text{160} \\ \text{160} \\ \text{161} \\ \text{162} \\ \text{163} \\ \text{164} \\ \text{165} \\ \text{168} \\ \text{169} \\ \text{160} \\ \text{160} \\ \text{161} \\ \text{162} \\ \text{163} \\ \text{164} \\ \text{165} \\ \text{166} \\ \text{160 int lower = -15;<br>161 int upper = 5:
                 int upper = 5;162 for(int pgain = lower; pgain <= upper; pgain++)
163 for(int igain = lower; igain <= upper; igain++)<br>164 #endif
           ͥͣ͠ #endif
165 {
166 gain_sim<> sim;<br>167 sim.run(20000,
                              sim.run(20000, pgain, igain);
ͥͧ͠ }
               return 0;
170 }
```
# **A.ࢤ Automatic Gain Control**

## A.2.1 C++ Simulation

```
1 #include <array>
 2 #include <iomanip>
 ͢ #include <iostream>
 ͣ #include <fstream>
 ͤ #include <sstream>
 ͥ #include <tuple>
 ͦ
 ͧ #include <hdlsim.hpp>
 ͨ
10 using namespace hdl;
\frac{11}{12}// automatic gain control module
13 template <typename B, bool sign, unsigned int fbits, unsigned int fbits2>
14 void agc(wire<B> clk,<br>15 wire<B> rese
15 wire<B> reset,<br>16 wire<fixed t<s
16 wire<fixed_t<sign, 0, fbits>> amp,<br>17 wire<fixed_t<sign, 0, fbits2>> in,
                wire<fixed_t<sign, 0, fbits2>> in,
18 wire<fixed_t<sign, 0, fbits2>> out)
\begin{array}{cc} 19 & \{ \\ 20 & \end{array}wire < B> reset2(0);
21 wire<fixed_t<true, log2ceil(fbits2)+1, 0>> gain;
\begin{array}{c} 22 \\ 23 \end{array}23 // wait for amplitude to be non-NULL until reset is lifed.<br>24 part({ clk. reset. }.
24 part({ clk, reset, },<br>25 { reset2 },
              {math> rest2 }
26 [=] (uint64_t)
\begin{array}{ccc} 27 & & & \{28 \end{array}if(reset == static_cast<B>(false))
29 reset2 = static_cast<B>(false);
30 else if(amp != fixed_t<sign, 0, fbits>(0))<br>31 eset2 = static cast<B>(true);
31 reset2 = static_cast<B>(\text{true});<br>32 }, ""):
              \}, "");
͢͢
34 part({ clk, reset2, amp},
35 { gain },<br>36 [=] (uint
              \begin{bmatrix} = \end{bmatrix} (uint64_t)
\begin{array}{ccc} 37 & & & \{ \\ 38 & & & \end{array}38 if(reset2 == static_cast<B>(false))<br>39 aain = fixed t<true. log2ceil(fbi
39 gain = fixed_t<true, log2ceil(fbits2)+1, 0>(0);<br>40
                 else
```

```
ͣ͠ {
 42 gain = fixed_t<true, log2ceil(fbits2)+1, 0>(0);<br>43 // increase gain if amplitude halves.
 ͣ͢ // increase gain if amplitude halves.
 44 for(unsigned int c = 1; c < fbits; c++)
 45 if(!amp.get().at(fbits-1-c))<br>46 aain = fixed t<true.log2c
 46 gain = fixed_t<true, log2ceil(fbits2)+1, 0>((signed)c-6);<br>47
                          else
 48 break;<br>49 }
 49
 50 }, "agc");
 51<br>52// apply gain
 53 barrel_shift(in, gain, out);
 545556 // testbench class<br>57 template <unsigned
      template <unsigned int freq_bits = 16,
 58 unsigned int bits = 14,
 59 unsigned int int_bits = 3*bits,<br>60 unsigned int n = 2
                   unsigned int n = 2,61 unsigned int r = 10 and \frac{10}{52}ͥ͡ class test
 63
 64 private:<br>65 // dec
        // declare signals
 66 wire<std_logic> clk;
 67 wire<std_logic> clk2;
 68 wire<std_logic> reset;
 69 wire<fixed_t<false, 0, freq_bits>> freq;<br>70 wire<fixed_t<false, 0, freq_bits>> freq
 70 wire<fixed_t<false, 0, freq_bits>> freq_start;<br>71 wire<fixed_t<false, 0, freq_bits>> freq_out;
        wire<fixed_t<false, 0, freq_bits>> freq_out;
 ͦ͡ wire<fixed_t<false, ͟, freq_bits>> freq_out_slow
 73 wire<fixed_t<true, log2ceil(int_bits)+1, 0>> p_gain;
 74 wire<fixed_t<true, log2ceil(int_bits)+1, 0>> i_gain;
 75 wire<fixed_t<true, log2ceil(2<sub>*</sub>bits)+1, 0>> gain;<br>76 wire<fixed_t<true, 0, bits>> amplitude;
 ͦͦ wire<fixed_t<true, ͟, bits>> sine_tmp
 78      wire<fixed_t<true, 0, 2<sub>*</sub>bits>> sine_long;<br>79      wire<fixed_t<true, 0, bits>> sine;
 80 wire<fixed_t<true, 0, 2_*bits>> i;<br>81 wire<fixed t<true, 0, 2_*bits>> q
 81 wire<fixed_t<true, \theta, 2_{\star}bits>> q_out;<br>82 wire<fixed_t<true, \theta, 2_{\star}bits>> q_in:
 82 wire<fixed_t<true, \theta, 2,bits>> q_in;<br>83 wire<fixed t<true. \theta, 2,bits>> i slo
 83 wire<fixed_t<true, 0, 2,bits>> i_slow;<br>84 wire<fixed_t<true, 0, 2,bits>> a slow:
        wire<fixed_t<true, 0, 2<sub>*</sub>bits>q_slow;
 85<br>8686 // implement testbench<br>87 part testbench:
 87 part testbench;<br>88 void tb_func(ui
         void tb_func(uint64_t time)
 89 {
 90 switch(time % 2)
 \begin{array}{ccc} 91 & & \{ \\ 92 & & \text{C} \end{array}Case A:
 93 \begin{array}{ccc} c\ell k = 0; \\ 94 \end{array}94 break;<br>95 case 1:
              case 1:
 96 clk = 1;<br>97 freq = 0
                 freq = 0.2+0.1l<sub>*</sub>sin(2.l<sub>*</sub>std::acos(-1.l)<sub>*</sub>static_cast<long double>(time)
                       /100000.1);98 amplitude = 0.251+0.241<sub>*</sub>cos(2.l<sub>*</sub>std::acos(-1.l)<sub>*</sub>static_cast<long double>(
                      time)/1000000.1;
 99 break;
100
```

```
101<br>102
102 if(time % 2048 == 0)<br>103 std::cout << time
103 std::cout << time << " "<br>104 << freq << " "
                                 << freq << " "
ͤ͟͠ << freq_out_slow << " "
106 <br>
Solow << i_slow << " '<br>
107 <br>
107 <br>
108 <br>
108 <br>
108 <br>
108 <br>
108 <br>
108 <br>
108 <br>
108 <br>
108 <br>
108 <br>
108 <br>
108 <br>
108 <br>
108 <br>
108 <br>
108 <br>
108 <br>
108 <br>
108 <br>
108 <br>
108 <br>
108 <br>
108 <br>
108 <br>
108 <br>
108 <br>
108 <br>
108 <br>
108 <br>
108 <br>

107<br>108 << application of the set of the set of the set of the set of the set of the set of the set of the set of the set of the set of the set of the set of the set of the set of the set of the set of the set of the set o
ͧ͟͠ << amplitude << " "
                                  ͨ͟͠ << stdendl
\begin{array}{c} 110 \\ 111 \end{array}if(time < 10)112 {
113 reset = 0;
114 freq = freq_start;
\begin{array}{ccc} \n\text{115} & \text{amplitude} = 0.5; \\
\text{116} & \text{cm} \n\end{array}116 \\ 117else
118 reset = 1;<br>119 }
ͨ͠͠ }
120121 public:<br>122 test(
           test()
\begin{array}{cc} 123 \\ 124 \end{array}124 // set initial values<br>125 freq start = 0.25;
              freq\_start = 0.25;126 p_{g}<br>
127 i_{g}<br>
i_{g}<br>
i_{g}<br>
i_{g}<br>
i_{g}<br>
i_{g}<br>
i_{g}i<sup>\overline{\phantom{a}}</sup>gain = -7;
128
129 // connect components<br>130 homology
130 nco(clk,
131 reset,<br>132 wire<s
132 wire<std_logic>(1),<br>133 freq,
                    freq,
134 wire<fixed_t<false, 0, freq_bits>>(0.),<br>135 sine_tmp,
135 sine_tmp,<br>136 wire<fixe
                    wire<fixed_t<true, 0, bits>>(),
137 wire<fixed_t<false, 0, freq_bits>>());
138<br>139
139 mul(sine_tmp, amplitude, sine_long); // amplitude modulation<br>140 mound(sine_long, sine);
              round(sine_long, sine);
ͣ͠͠
142 pll<0, int_bits>(clk,<br>143 rese
143 reset,<br>144 wire<s
                                         wire<std_logic>(1),
145 sine,<br>146 freq
\frac{146}{147} freq_start,
147 p_gain,<br>148 i p_gain,
148 i_gain,<br>149 freq ou
                                         freq_out,
150 i,
\begin{array}{ccc} 151 & q_{\text{out}}, \\ 152 & q_{\text{out}}, \end{array}qin);
153<br>154l54 clkdiv<power(2, r)>(clk,<br>155 rese
                                              reset,
b 156 wire<std_logic>(1),<br>157 clk2);
                                              clk2);
158<br>159
159 cic_down<n, r>(clk,<br>160 cic_down<n, r>(clk,
                                      clk2.
161 reset,<br>162 wire<s
                                      wire<std_logic>(1),
```

```
163 fixage freq_out,<br>164 freq_out s
                                  freq_out_slow);
165
166 cic_down<n, r>(clk,
167 clk2,
                                  reset.
169 wire<std_logic>(1),<br>
170 <sup>a</sup>,
170<br>171
                                  i_slow);
172<br>173
            cic_down<n, r>(clk,
174 clk2,
175 reset,
                                 wire<std_logic>(1),
177 q_out,<br>178 q_slow
                                 q_slow);
ͦͨ͠
180 #ifdef NOAGC<br>181 assign(q
            assign(q_out, q_in);
182 #else
183 // automatic gain control<br>184 agc(clk, reset, i slow, q
184 agc(clk, reset, i_slow, q_out, q_in);<br>185 #endif
      #endif
186<br>187
            ͧͦ͠ // create testbench part
188 testbench = part({ }, { clk, reset, freq, amplitude }, [this] (uint64_t time)
                    { \thinspace this \thinspace -\thinspace \thinspace \thinspace \thinspace \thinspace \thinspace -\thinspace \thinspace \thinspace the\_func(time); \thinspace }189 }
190<br>191
         void run(unsigned int duration)
\begin{array}{c|cc} 192 & \{ \\ 193 & \end{array}193 simulator sim(testbench);<br>194 sim.run(duration);
            sim.run(duration);
\begin{matrix} 195 \\ 196 \end{matrix} };
196
ͨͦ͠
198 int main()
\begin{array}{c}\n 199 \\
 200\n \end{array}200 test <> t;<br>201 t.run(100
201 t.run(1000000);<br>202 return 0;
         return 0;
203
```
# **A.3** Laser Locking

# A.3.1 Automatic Algorithm

```
1 #include <cmath><br>2 #include <cstdio>
     #include <cstdio>
 ͢
 4 #include "state_machine.h"
 ͤ #include "utils.h"
 \frac{6}{7}ͦ #define DEBUG
 ͧ
9 // register defs<br>10 uint32 t dac1 ct
    uint32_t dac1_ctrl = 0xFFFFFF; // slot 1
```

```
11 uint32 t adc2 ctrl = 0xFFFFFFFF; // slot 2
12 uint32_t adc3_ctrl = 0xFFFFFFFF; // slot 3
13 uint32_t adc4_ctrl = 0xFFFFFFFF; // slot 4
14 uint32_t adc5_ctrl = 0xFFFFFFFFF; // slot 5
15 uint32_t adc6_ctrl = 0xFFFFFFFF; // slot 6
\frac{16}{17}void update_dac1_ctrl()
\begin{matrix} 18 \\ 19 \end{matrix} {
       // carry out changes to CTRL1 registers
20 write_reg(1, sRegw_dac_dsp_DSP_CTRL1, dac1_ctrl);<br>21 }
212223 void update_adc2_ctrl()
\frac{24}{25}// carry out changes to CTRL1 registers
26 write_reg(2, sRegw_adc_dsp_DSP_CTRL1, adc2_ctrl);
ͦ͡ }
28<br>29
     void update_adc3_ctrl()
3031 // carry out changes to CTRL1 registers<br>32 write reg(3, sRegw adc dsp DSP CTRL1, a
     write_reg(3, sRegw_adc_dsp_DSP_CTRL1, adc3_ctrl);
33
\frac{34}{35}void update_adc4_ctrl()
36<br>37
37 // carry out changes to CTRL1 registers<br>38 write reg(4. sRegw add dsp DSP CTRL1. a
       write_reg(4, sRegw_adc_dsp_DSP_CTRL1, adc4_ctrl);
39
\frac{40}{41}void update_adc5_ctrl()
\begin{array}{cc} 42 & \{ \\ 43 & \end{array}// carry out changes to CTRL1 registers
44 write_reg(5, sRegw_adc_dsp_DSP_CTRL1, adc5_ctrl);
45
4647 void update_adc6_ctrl()
48 \quad49 // carry out changes to CTRL1 registers<br>50 write_reg(6, sRegw_adc_dsp_DSP_CTRL1, a
       write_reg(6, sRegw_adc_dsp_DSP_CTRL1, adc6_ctrl);
51 \}ͤ͡
53 // ADC<br>54 #define
    # \text{define } \text{MAN\_A} \text{ (1 << 0)}55 #define MAIN_B (1 \leq \leq 1)56 #define MAIN_C (1 \leq 2)57 #define MAIN_D (1 \leq s)58 #define PILOT_A (1 << 4)
59 #define PILOT B (1 \le 5)60 #define PILOT_C (1 \le 6)<br>61 #define PILOT D (1 \le 7)#define PILOT_D (1 << 7)
62 #define SB_1 (1 \leq 8)63 #define SB_2 (1 << 9)<br>64 #define DLL_1 (1 << 1
64 #define DLL_1 (1 \le 10)<br>65 #define DLL 2 (1 \le 11)#define DL_2 (1 << 11)
66<br>67
     ͥͦ // DAC
68 #define LOCK_1 (1 << 0)<br>69 #define LOCK 2 (1 << 1)
     #define LOCK_2 (1 \leq 1)ͦ͟
71 void laser_lock::write_pzt(uint32_t value)
72 \quad
```

```
73 if(channel == 1)<br>74 write reg(1. sR
 74 write_reg(1, sRegw_dac_dsp_LOCK_CH1_PZT_OFF, value);<br>75 else if (channel == 2)
         else if (channel == 2)76 write_reg(1, sRegw_dac_dsp_LOCK_CH2_PZT_OFF, value);
 77
 ͦͧ
 79 void laser_lock::write_temp(uint32_t value)
 80\n<br>\n81if(charnel == 1)82 write_reg(1, sRegw_dac_dsp_LOCK_CH1_TEMP_OFF, value);
 83 else if(channel == 2)<br>84 write reg(1 sRegw
           write_reg(1, sRegw_dac_dsp_LOCK_CH2_TEMP_OFF, value);
 85
 R<sub>6</sub>87 void laser_lock::update_plls(int32_t p, int32_t i, int32_t i2)
 88<br>89
        int slot = (channel == 1 ? 4 : 5);90 write_reg(slot, sRegw_adc_dsp_MAIN_PLL_A_GAIN_P, p);
 91 write_reg(slot, sRegw_adc_dsp_MAIN_PLL_B_GAIN_P, p−5);
 92 write_reg(slot, sRegw_adc_dsp_MAIN_PLL_C_GAIN_P, p-5);<br>93 write reg(slot, sRegw adc dsp MAIN_PLL_D_GAIN_P, p-5);
 93 write_reg(slot, sRegw_adc_dsp_MAIN_PLL_D_GAIN_P, p-5);<br>94 write reg(slot sRegw adc dsp MAIN_PLL_A_GAIN_T_i);
 94 write_reg(slot, sRegw_adc_dsp_MAIN_PLL_A_GAIN_I, i);
 95 write_reg(slot, sRegw_adc_dsp_MAIN_PLL_B_GAIN_I, i−5);
 96 write_reg(slot, sRegw_adc_dsp_MAIN_PLL_C_GAIN_I, i-5);<br>97 write reg(slot, sRegw adc dsp MAIN_PLL_D_GAIN_I, i-5);
 97 write_reg(slot, sRegw_adc_dsp_MAIN_PLL_D_GAIN_I, i-5);<br>98 write reg(slot, sRegw adc dsp MAIN_PLL_A_GAIN_T2, i2);
        write_reg(slot, sRegw_adc_dsp_MAIN_PLL_A_GAIN_I2, i2);
99 write_reg(slot, sRegw_adc_dsp_MAIN_PLL_B_GAIN_I2, i2-5);<br>100 write_reg(slot, sRegw_adc_dsp_MAIN_PLL_C_GAIN_I2, i2-5);
100 write_reg(slot, sRegw_adc_dsp_MAIN_PLL_C_GAIN_I2, i2-5);<br>101 write_reg(slot, sRegw_adc_dsp_MAIN_PLL_D_GAIN_I2, i2-5);
        write_reg(slot, sRegw_adc_dsp_MAIN_PLL_D_GAIN_I2, i2-5);
102
103104 void laser_lock::lock_plls(uint32_t pir, int32_t p, int32_t i, int32_t i2)
105
106 int slot = (channel == 1 ? 4 : 5);
107 write_reg(slot, sRegw_adc_dsp_MAIN_PLL_A_FREQ, pir);
108 write_reg(slot, sRegw_adc_dsp_MAIN_PLL_B_FREQ, pir);
109 write_reg(slot, sRegw_adc_dsp_MAIN_PLL_C_FREQ, pir);
110 write_reg(slot, sRegw_adc_dsp_MAIN_PLL_D_FREQ, pir);
111 update_plls(p, i, i2);
\begin{array}{c} 112 \\ 113 \end{array}if(charnel == 1)114<br>115ͤ͠͠ adcͣ_ctrl &= ~ΰMAIN_A | MAIN_B | MAIN_C | MAIN_Dα
              update_adc4_ctrl();
\frac{117}{118}else if (charnel == 2)\begin{array}{cc} 119 & \phantom{00} & 4 \\ 120 & \phantom{00} & \phantom{00} \end{array}120 adc5_ctrl &= ~(MAIN_A | MAIN_B | MAIN_C | MAIN_D);<br>121    update adc5 ctrl();
              update_adc5_ctrl();
122 }
123
124
125 void laser_lock::unlock_plls()
126
127 if(channel == 1)
128<br>129
              adc4_ctrl |= MAIN_A | MAIN_B | MAIN_C | MAIN_D;
130 update_adc4_ctrl();<br>131 1
131<br>132
         else if (charnel == 2)\begin{array}{c} 133 \\ 134 \end{array} {
              adc5_ctrl |= MAIN_A | MAIN_B | MAIN_C | MAIN_D;
```

```
135 update adc5 ctrl();
\begin{matrix} 136 \\ 137 \end{matrix} }
137
ͧ͢͠
139 void laser_lock::lock_pid(uint32_t pir, int32_t pzt_p, int32_t pzt_i, int32_t
            temp_p, int32_t temp_i)
140141 if(channel == 1)
ͣ͠͡ {
143 write_reg(1, sRegw_dac_dsp_LOCK_CH1_PIR_OFF, pir);<br>144 write reg(1, sRegw dac dsp LOCK CH1 PZT GAIN P, pz
144 write_reg(1, sRegw_dac_dsp_LOCK_CHI_PZT_GAIN_P, pzt_p);<br>145 write reg(1, sRegw dac dsp LOCK_CHI_PZT_GAIN_I_pzt_i);
              write_reg(1, sRegw_dac_dsp_LOCK_CH1_PZT_GAIN_I, pzt_i);
146 write_reg(1, sRegw_dac_dsp_LOCK_CH1_TEMP_GAIN_P, temp_p);<br>147 write reg(1, sRegw dac dsp LOCK CH1 TEMP GAIN I, temp i):
              write_reg(1, sRegw_dac_dsp_LOCK_CH1_TEMP_GAIN_I, temp_i);
148 dac1_ctrl &= ~LOCK_1;
149<br>150
         else if(channel == 2)
151 {
152 write_reg(1, sRegw_dac_dsp_LOCK_CH2_PIR_OFF, pir);
153 write_reg(1, sRegw_dac_dsp_LOCK_CH2_PZT_GAIN_P, pzt_p);
154 write_reg(1, sRegw_dac_dsp_LOCK_CH2_PZT_GAIN_I, pzt_i);<br>155 write reg(1, sRegw dac dsp LOCK_CH2_TEMP_GAIN_P, temp p
              write_reg(1, sRegw_dac_dsp_LOCK_CH2_TEMP_GAIN_P, temp_p);
<u>156</u> write_reg(1, sRegw_dac_dsp_LOCK_CH2_TEMP_GAIN_I, temp_i);<br>157 dac1_ctrl &= ∼LOCK_2;
              dac1_ctri &= ~LOCK_2;
158
159 update_dac1_ctrl();<br>160 }
160
ͥ͠͠
162 void laser_lock::unlock_pid()
163 \frac{}{}164 if(channel == 1)<br>165 dac1_ctrl |= L
165 dac1_ctrl |= LOCK_1;<br>166 else if(channel == 2)
         else i\bar{f}(channel == 2)
167 dac1_ctrl |= LOCK_2;<br>168 update dac1 ctrl();
      update_dac1_ctrl();
169
170<br>171
      void laser lock::write sign(int sign)
\begin{array}{c} 172 \\ 173 \end{array}if(charnel == 1)174
175 write_reg(1, sRegw_dac_dsp_LOCK_CH1_PZT_SIGN, sign > 0 ? 1 : 0);<br>176 write reg(1, sRegw dac dsp LOCK CH1 TEMP SIGN, sign > 0 ? 0 : 1)
              write\_reg(1, sRegw_dac_dsp\_LOCK_cCH1_TEMP_SIGN, sign > 0 ? 0 : 1);ͦͦ͠ }
178 else if(channel == 2)
179 {
180 write_reg(1, sRegw_dac_dsp_LOCK_CH2_PZT_SIGN, sign > 0 ? 1 : 0);<br>181 write_reg(1, sRegw_dac_dsp_LOCK_CH2_TEMP_SIGN, sign > 0 ? 0 : 1)
              write\_reg(1, sRegw\_dac\_dsp\_LOCK\_CH2\_TEMP\_SIGN, sign > 0 ? 0 : 1);ͧ͠͡ }
183 }
184<br>185
      laser_lock::laser_lock(int channel)
186 : channel(channel), state(init)
ͧͦ͠ {
188 }
189<br>190
      void laser lock::reset()
191<br>192
         state = init:
193 }
194<br>195
      void laser_lock::state_machine(std::shared_ptr<str_data> sdata, uint64_t cpu_cnt)
```

```
\begin{array}{c}\n196 \\
197\n\end{array}if(!sdata) return;
ͨͧ͠
199 float fft_freq;
200 float fft_amp;<br>201 float pll i:
200<br>201 float pll_i;<br>202 double pll f
          double pll_freq;
203<br>204
          if(charnel == 1)205<br>206
206 fft_freq = (sdata->s_float.fft_dsp_01_freq +<br>207 sdata->s_float.fft_dsp_02_freq +
of the sdata->s_float.fft_dsp_02_freq +<br>
208 sdata->s_float.fft_dsp_03_freq +
<u>208</u><br>209 sdata−>s_float.fft_dsp_03_freq +<br>209 sdata−>s_float_fft_dsp_04_freq)
                                 sdata->s_float.fft_dsp_04_freq)/4.0:
210211 fft_amp = (sdata->s_float.fft_dsp_01_amp +<br>212 sdata->s float.fft dsp 02 amp +
212 sdata->s_float.fft_dsp_02_amp +<br>213 sdata->s_float_fft_dsp_03_amp +
of the state−>s_float.fft_dsp_03_amp +<br>214 sdata−>s float.fft dsp 04 amp)/
                                sdata->s_float.fft_dsp_04_amp)/4.0;
215216 pll_i = minimum(minimum(sdata->s_float.adc4_dsp_main_a_i,<br>217 sdata->s_float_adc4_dsp_main_b_i)
of the state−>s_float.adc4_dsp_main_b_i),<br>
of the state−>s float.adc4_dsp_main_c_i.<br>
of the state of the minimum(sdata->s float.adc4_dsp_main_c_i.
out also minimum(sdata->s_float.adc4_dsp_main_c_i,<br>219 sdata->s float.adc4_dsp_main_c_i,<br>219 sdata->s float.adc4_dsp_main_d_i)
                                                  sdata->s_float.adc4_dsp_main_d_i));
220
221 pll_freq = (sdata->s_double.adc4_dsp_main_a_pir +<br>222 sdata->s double.adc4 dsp main b pir +
<u>222</u><br>
Sdata−>s_double.adc4_dsp_main_b_pir +<br>
Sdata−>s_double.adc4_dsp_main_c_pir +
223 Sdata->s_double.adc4_dsp_main_c_pir +<br>224 Sdata->s_double.adc4_dsp_main_d_pir)/
             sdata->s_double.adc4_dsp_main_d_pir)/4.0;<br>}
\frac{225}{226}else if(channel == 2)
227<br>228
228 fft_freq = (sdata->s_float.fft_dsp_05_freq +<br>229 sdata->s float.fft dsp 06 freq +
of the sdata->s_float.fft_dsp_06_freq +<br>1990 Sdata->s float.fft dsp 07 freq +
230 sdata->s_float.fft_dsp_07_freq +<br>231 sdata->s_float.fft_dsp_07_freq +
                                 sdata->s_float.fft_dsp_08_freq)/3.0;
232<br>233
233 fft_amp = (sdata->s_float.fft_dsp_05_amp +<br>234 sdata->s_float_fft_dsp_06_amp +
234 sdata->s_float.fft_dsp_06_amp +<br>235 sdata->s_float.fft_dsp_07_amp +
235 Sdata->s_float.fft_dsp_07_amp +<br>236 Sdata->s float.fft dsp 08 amp)/
                                sdata->s_float.fft_dsp_08-amp)/3.0;237<br>238
238 pll_i = minimum(minimum(sdata->s_float.adc5_dsp_main_a_i,<br>239 sdata->s_float.adc5_dsp_main_b_i)
odata->s_float.adc5_dsp_main_b_i),<br>
odata->s_float.adc5_dsp_main_b_i),<br>
odata->s_float.adc5_dsp_main_c_i.
240 minimum(sdata->s_float.adc5_dsp_main_c_i<br>241 sdata->s_float.adc5_dsp_main_d_i,
                                                  ∴<br>sdata->s_float.adc5_dsp_main_d_i));
242<br>243
243 bl_freq = (sdata->s_double.adc5_dsp_main_a_pir +<br>244 sdata->s double.adc5 dsp main b pir +
ouble.adc5_dsp_main_b_pir +<br>245 sdata−>s_double.adc5_dsp_main_c_pir +
ͣͤ͡ sdata−>s_double.adcͤ_dsp_main_c_pir +
             sdata->s_double.adc5_dsp_main_d_pir)/4.0;<br>}
247
248 else<br>
249 re
            return;
250251 cpu_cnt /= (6_{\star}10_{\star}3);<br>252 fft freq _{+}= 80e6;
252 fft_freq * = 80e6;<br>253 all freq = 80e6;
          pll_ffreq *= 80e6;
254<br>255
       ͤͤ͡ #ifdef DEBUG
256 printk("[llk %d] FFT frequency: %d kHz, FFT amplitude: %d, PLL freqency: %d kHz
         , PLL I: %d\n\cdot , "
```

```
257 channel, static cast<int32 t>(fft_freq/1000), static_cast<int32 t>(
                          fft\_amp_{\star}1000,
258 static_cast<int32_t>(pll_freq/1000), static_cast<int32_t>(pll_i<sub>*</sub>1000));
       ͤͨ͡ #endif
260<br>261
          switch(state)
\begin{array}{ccc} 262 & \text{f} \\ 263 & \text{c} \end{array}263 case init:<br>264 #ifdef DEBUG
       #ifdef DEBUG
265 printk("[llk %d] Initialization.\n", channel);<br>266 #endif
       #endif<sup>'</sup>
267
268 // reset ADC/DAC<br>269 // unlock plls():
269 inlock_plls();<br>270 inlock_pid();
               unlock_pid();
ͦ͡͠
               // initital piezo/temp values
273 cur_pzt = 0;<br>274 write pzt(cu
274 write_pzt(cur_pzt);<br>275 cur temp = temp min
               cur_t temp = temp_min;
276 write_temp(cur_temp);<br>277 maximum temp = 0:
\begin{array}{ccc} 277 & \text{maximum} \text{temp} = 0; \\ 278 & \text{maximum} \text{amp} = 0.0 \end{array}278 maximum\_amp = 0.0;<br>279 sign = 1;sign = 1;ͧ͟͡
281 old_cpu_cnt = cpu_cnt;<br>282 state = test:
               state = test;ͧ͢͡
284 break;<br>285 case tes
            case test:
286 #ifdef DEBUG<br>287 printk
287 printk("[llk %d] Test.\n", channel);<br>288 #endif
       #endif<sup>®</sup>
289<br>290
\frac{290}{291} // test outputs
291 if (\text{cpu\_cnt} - \text{old\_cpu\_cnt} == 1)<br>292 cur pzt = -pzt step:
292 cur_pzt = -pzt_step;<br>293 else if(cpu cnt - old
293 else if(\text{cpu\_cnt} - \text{old\_cpu\_cnt} == 2)<br>294 cur nzt = 0:
294 cur_pzt = 0;<br>295 else if(cpu_cn
295 else if(cpu_cnt – old_cpu_cnt == 3)<br>296 cur pzt = pzt step;
                  cur_pzt = pzt_step;
297 else if(cpu_cnt − old_cpu_cnt == 4)<br>298 cur pzt = 0:
298 cur_pzt = 0;<br>299 else
               ͨͨ͡ else
\begin{array}{c}\n 300 \\
 301\n \end{array}301 old_cpu_cnt = cpu_cnt;<br>302 wait cnt = 32:
302 wait_cnt = 32;<br>303 state = scan_t
                  state = scan_temp;
304
305<br>306
306 write_pzt(cur_pzt);<br>307 break:
               hreak:
308 case scan_temp:<br>309 if(cpu_cnt -
309 if(cpu_cnt - old_cpu_cnt < wait_cnt)<br>310 break:
                  break;
\frac{311}{312}#ifdef DEBUG
313 printk("[llk %d] Scanning Temperature.\n", channel);<br>314 #endif
       #endif<sup>'</sup>
315
316 // find maximum<br>317 if(fft_amp > max
                if(fft_amp > maximum_amp)
```

```
\begin{array}{ccc} 318 & & & \{\\ 319 & & & \end{array}319 maximum_amp = fft_amp;<br>320 maximum temp = cur tem
                     maximum_temp = cur_temp;321 #ifdef DEBUG
322 printk("[llk %d] New Maximum.\n", channel);<br>323 #endif
       ͢͢͡ #endif
\frac{324}{ } }
325<br>326
               if(cur_temp < temp_max)
\begin{array}{c} 327 \\ 328 \end{array}328 cur_temp += temp_step;<br>329 write temp(cur temp):
                     write_temp(cur_temp);
330<br>331
               else
332 state = set_temp;
333<br>334
               // wait for temperature to change
335 old_cpu_cnt = cpu_cnt;<br>336 wait cnt = 1:
               wait_cnt = 1;337338 break;<br>339 case set
339 case set_temp:<br>340 if(cnu cnt -
340 if(cpu_cnt - old_cpu_cnt < wait_cnt)<br>341 break;
                 break;
342
343 #ifdef DEBUG<br>344 printk
               printk("[llk %d] Setting Temperature.\n", channel);
345 #endif
346<br>347
\begin{array}{cc} 347 & // \text{reset } pzt \\ 348 & curl \text{ rzt} = 0: \end{array}348 cur_pzt = 0;<br>349 write_pzt(cu
               write_pzt(cur_pzt);
350
351 // go to maximum<br>352 cur temp = maximu
352 cur_temp = maximum_temp;<br>353 write temp(cur_temp):
               write_temp(cur_temp);
354<br>355
355 // wait for temperature to settle<br>356 01d cnu cnt = cnu cnt:
356 old_cpu_cnt = cpu_cnt;<br>357 wait_cnt = 32;
\begin{array}{ccc} 357 & \text{wait\_cnt} = 32; \\ 358 & \text{state = adjust} \end{array}state = adjust_pzt;
359<br>360
360 break;<br>361 case adi
            case adjust_pzt:
362 if(cpu_cnt − old_cpu_cnt < wait_cnt)<br>363 break;
                 \overline{b} reak;
364<br>365
365 #ifdef DEBUG<br>366 printk
              printk("[llk %d] Adjust PZT.\n", channel);
367 #endif
368<br>369
                // calculate current sign
370 if(cur_pzt > last_pzt)<br>371 sign = fft_freq >= l
ͦ͢͠ sign = fft_freq >= last_freq ? ͠  −͠
372 else if(cur_pzt < last_pzt)
373 sign = fft_freq >= last_freq ? -1 : 1;
374
375 // save last value<br>376 last freq = fft freq
376 \overline{\text{last\_freq}} = \text{fft\_freq};<br>377 \overline{\text{last } pzt} = \text{cur } pzt:last_pzt = cur_pzt;378<br>379
         ͦͨ͢ // ajust pzt
```

```
380 if(target_freq - sign<sub>*</sub>fft_freq > pzt_diff)<br>381 cur pzt += pzt step:
381 cur_pzt += pzt_step;<br>382 else if(target freq -
382 else if(target_freq - sign<sub>*</sub>fft_freq < -pzt_diff)<br>383 cur_nzt_-=_nzt_sten:
383 cur_pzt -= pzt_step;<br>384 else
384 else<br>385 sta
                 state = lockpll:
386<br>387
387 // we're at the wrong temperature<br>388 if(cur_pzt <= pzt_min || cur_pzt :
              if(cur_pzt \leq pzt_min || cur_pzt \geq pzt_max)389<br>390
390 #ifdef DEBUG<br>391 pr
                   printk("[llk %d] Wrong Temperature.\n", channel);
392 #endif<br>393
393<br>394<br>394<br>394break;
395
396
397 write_pzt(cur_pzt);
398<br>398
              ͨͨ͢ // wait for piezo to change
400 old_cpu_cnt = cpu_cnt;<br>401 wait cnt = 1;
              wait_cnt = 1;
402<br>403
403 break;<br>404 case loc
            case lockpll:
405 if(cpu_cnt - old_cpu_cnt < wait_cnt)<br>406 break:
                break;
407
408 #ifdef DEBUG<br>409 printk
409 printk("[llk %d] Lock PLL.\n", channel);<br>410 #endif
      #endif<sup>'</sup>
411<br>412
               if(fft_amp > amp_threshold)
413 {<br>414414 // set initial frequency<br>415 // uint32 t nir1 = static c
                    uint32_t pir1 = static_cast<uint32_t>(fft_freq/80e6<sub>*</sub>pow(2, 32));
416<br>417
417 // calculate gain<br>
418 float add gain =
                    float add_gain = \log(1. / \text{fft\_amp});
419<br>420
      ͣ͟͡ #ifdef DEBUG
421 printk("[llk %d] Add Gain: %d.\n", channel, add_gain);<br>422 #endif
      ͣ͡͡ #endif
423
424 // set gains<br>425 cur_p_gain =
425 \text{cur}_\text{p\_gain} = \text{p\_base\_gain} + \text{add\_gain};<br>426 \text{cur}_\text{p\_gain} = \text{i } \text{base\_gain} + \text{add\_gain};cur_i_gain = i_base_gain + add_gain;
427<br>428
                    ͣͧ͡ // start PLLs
429 b lock_plls(pir1, cur_p_gain, cur_i_gain, 0);
430<br>431
                    ͣ͢͠ // save for later
432 a last_p_gain = cur_p_gain;<br>433 b last_i_gain = cur_i_gain;
                    last_i gain = cur_i_gain;
ͣͣ͢
435 // wait for PLLs to stabilize<br>436 old cpu cnt = cpu cnt;
                    old_cpu_cnt = cpu_cnt;
437 wait_cnt = 16;<br>438 state = lock l
                    state = lock_laser;
439 }
440 else<br>441 st
           state = init;
```

```
442<br>443443 break;<br>444 case loc
              case lock_laser:
445 if(cpu_cnt - old_cpu_cnt < wait_cnt)<br>446 break;
                   break;
447
448 #ifdef DEBUG<br>449 printk
449 printk("[llk %d] Lock Laser.\n", channel);<br>450 #endif
        #endif
451<br>452
452 // try again if PLLs unlocked<br>453 if(std: abs(fft freq - nll fr
                 if(std::abs(fft_freq - pll_freq) > check_freq_diff)
454<br>455
455 #ifdef DEBUG<br>456 printk
456 printk("[llk %d] PLL unlocked.\n", channel);<br>457 #endif
457 #endif<br>458
                       unlock_pid();
459 unlock_plls();<br>460 state = set te
460 state = set_temp;<br>461 hreak:
                       break;
462 }
463
464 // set signs and enable locks<br>465 write_sign(sign);
465 write_sign(sign);<br>466 lock pid(static c
                 lock_pid(static_cast<uint32_t>(std::fabs(target_freq)/80e6<sub>*</sub>std::pow(2.0,
                        32)),
467 pzt_p, pzt_i, temp_p, temp_i);
468
469 // wait for lock loop to stabilize<br>470 old cpu cnt = cpu cnt:
470 old_cpu_cnt = cpu_cnt;<br>471 state = reset nzt:
471 state = reset_pzt;<br>472 wait_cnt = 4;
                 wait_cnt = 4;
ͣͦ͢
474 break;<br>475 case res
475 case reset_pzt:<br>476 if(cou cnt -
476 if(cpu_cnt - old_cpu_cnt < wait_cnt)<br>477 break;
                   break;
478<br>479
479 #ifdef DEBUG<br>480 printk
480 printk("[llk %d] Reset PZT offset.\n", channel);<br>481 #endif
        ͣͧ͠ #endif
482<br>483
483 // try again if PLLs unlocked<br>484 if(std::abs(fft freq - pll fr
                 if(std::abs(fft_freq - pll_freq) > check_freq_diff)
485<br>486
486 #ifdef DEBUG<br>487 pr
487 printk("[llk %d] PLL unlocked.\n", channel);<br>488 #endif
488 #endif<br>489
                       unlock_pid();
490 unlock_plls();<br>491 state = set te
491 state = set_temp;<br>492 break:
                       break:
493 }
ͣͨͣ
495
496 // slowly remove pzt offset<br>497 if(cur pzt > 8)
                 if(cur_pzt > 8)\begin{array}{r} \text{``c)} \\ \text{``c)} \\ \text{499 else if(cur_pzt < −8)<br>
500 cur pzt += 1024⊥102
500 cur_pzt += 1024_x1024;<br>501 else
501 else<br>502 st:
                 state = reset_temp;
```

```
503 write_pzt(cur_pzt);
504<br>505
              // wait for lock to follow
506 old_cpu_cnt = cpu_cnt;
507 wait_cnt = 1;
508<br>509
509 break;<br>510 case res
510 case reset_temp:<br>511 if(cpu_cnt - o
511 if(cpu_cnt - old_cpu_cnt < wait_cnt)<br>512 break:
               break;
513#ifdef DEBUG
515 printk("[llk %d] Reset Temperature offset.\n", channel);<br>516 #endif
      ͤͥ͠ #endif
517<br>518
518 // try again if PLLs unlocked<br>519 if(std::abs(fft freq - pll fre
              if(stat.:abs(fft_freq - pll_freq) > check_freq_fiff)520<br>521
521 #ifdef DEBUG<br>522 pr:
                  printk("[llk %d] PLL unlocked.\n", channel);
523 #endif<br>524524 unlock_pid();<br>525 unlock_plls()
525 unlock_plls();<br>526 state = set_te
526 state = set_temp;<br>527 break;
                  break;
528 }
529<br>530
              // slowly remove temp offset
531 if (cur_temp > 8)<br>532 cur temp -= 10
532 cur_temp - = 1024 \times 1024;<br>533 else if(cur temp < -8)
533 else if(cur_temp <-8)<br>534 cur_temp += 1024_{+}102534 cur_temp += 1024_{\star}1024;<br>535 else
             else
536 state = check;<br>
537 write_temp(cur_t
             write_temp(cur_temp);
538
539 // wait for lock to follow<br>540 old cou cnt = cpu cnt:
540 old_cpu_cnt = cpu_cnt;<br>541 wait cnt = 1:
             wait_cnt = 1;542<br>543
             break;
544 case check:<br>545 if(cpu cn
545 if(cpu_cnt − old_cpu_cnt < wait_cnt)<br>546 break:
               break;
547
548 #ifdef DEBUG<br>549 printk
549 printk("[llk %d] Check.\n", channel);<br>550 #endif
      #endif<sup>'</sup>
551
552 // try again if PLLs unlocked<br>553 if(std::abs(fft freq - pll fre
              if(std::abs(fft_freq - pll_freq) > check_freq_diff)
554
555 #ifdef DEBUG<br>556 pr
556 printk("[llk %d] PLL unlocked.\n", channel);<br>557 #endif
      ͤͤͦ #endif
558<br>559
                  unlock_pid();
560 unlock_plls();<br>561 state = set te
561 state = set_temp;<br>562 break:
                  break;
563 }
564
```

```
\begin{array}{ccc} 565 & / & \end{array} // Wait a bit<br>566 old cou cnt =
566 old_cpu_cnt = cpu_cnt;<br>567 wait cnt = 1:
               wait_cnt = 1;
568
569 break;<br>570 default:
            default:
571 // This shouldn't happen
572 state = init;<br>573 break:
            break;
574
575<br>576
      #ifdef DEBUG
577 printk("[llk %d] cur_temp: %d, cur_pzt: %d, sign: %d\n",<br>578 channel cur temp cur pzt sign);
                   channel, cur_temp, cur_pzt, sign);
579 #endif
580 }
```
# **A.4** Differential Wavefront Sensing

## A.4.1 C++ Simulation

```
1 #include <iostream>
 \frac{2}{3}#include <hdlsim.hpp>
 \frac{4}{5}using namespace hdl;
 \sqrt{2}ͦ template<unsigned int int_mbits, unsigned int int_fbits,
                ͧ typename B, unsigned int mbits, unsigned int fbits, unsigned int
                     freq_bits>
9 void qpd_pll(wire<B> clk,<br>10 wire<B> rese
10 Wire<B> reset,<br>11 wire<B> enable
11 wire<B> enable,<br>12 wire<fixed_t<tr
                    wire<fixed_t<true, mbits, fbits>> inputa,
͢͠ wire<fixed_t<true, mbits, fbits>> inputb,
14 wire<fixed_t<true, mbits, fbits>> inputc,<br>15 wire<fixed t<true, mbits, fbits>> inputd,
                    wire<fixed_t<true, mbits, fbits>> inputd,
16 wire<fixed_t<false, 0, freq_bits>> freq_start, // f/fs
17 wire<fixed_t<true, log2ceil(int_mbits+int_fbits)+1, 0>> pgain_sum,
18 wire<fixed_t<true, log2ceil(int_mbits+int_fbits)+1, 0>> igain_sum,
19<br>
wire<fixed_t<true, log2ceil(int_mbits+int_fbits)+1, 0>> pgain_dx,<br>
wire<fixed_t<true, log2ceil(int_mbits+int_fbits)+1, 0>> igain_dx,
20        wire<fixed_t<true, log2ceil(int_mbits+int_fbits)+1, 0>> igain_dx,
͡͠ wire<fixed_t<true, log͡ceilΰint_mbits+int_fbitsα+͠, ͟>> pgain_dy,
<u>22</u><br>Wire<fixed_t<true, log2ceil(int_mbits+int_fbits)+1, 0>> igain_dy,<br>23<br>Wire<fixed_t<true, log2ceil(int_mbits+int_fbits)+1, 0>> ngain_ell
23 wire<fixed_t<true, log2ceil(int_mbits+int_fbits)+1, 0>> pgain_ell,
24       wire<fixed_t<true, log2ceil(int_mbits+int_fbits)+1, 0>> igain_ell,
25 wire<fixed_t<false, 0, freq_bits>> freq_out, // f/fs<br>26 wire<fixed t<true. 2+mbits. 2+fbits>> ia.
26 wire<fixed_t<true, 2 \star \text{mbits}, 2 \star \text{fbits} > ia,
27 wire<fixed_t<true, 2<sub>*</sub>mbits, 2<sub>*</sub>fbits>> qa,
28 wire<fixed_t<true, 2\frac{1}{2}mbits, 2\frac{1}{2}fbits>> ib, 29 wire<fixed t<true, 2\frac{1}{2}mbits, 2\frac{1}{2}fbits>> ab.
29 wire<fixed_t<true, 2*mbits, 2*fbits>> qb,<br>30 wire<fixed t<true, 2*mbits, 2*fbits>> ic,
30 wire<fixed_t<true, 2\pimbits, 2\pifbits>> ic, 31 wire<fixed t<true, 2\pimbits, 2\pifbits>> ac,
31 wire<fixed_t<true, 2\pimbits, 2\pifbits>> qc, 32 wire<fixed t<true, 2\pimbits, 2\pifbits>> id.
32 wire<fixed_t<true, 2*mbits, 2*fbits>> id, 33 wire<fixed t<true, 2*mbits, 2*fbits>> ad,
33 wire<fixed_t<true, 2<sub>*</sub>mbits, 2<sub>*</sub>fbits>> qd,
34 wire<fixed_t<true, 2_{\star}mbits, 2_{\star}fbits>> errora,
\frac{35}{2*} wire<fixed_t<true, 2*mbits, 2*fbits>> errorb,
```
#### A. C++ SOURCE CODE

```
36 wire<fixed_t<true, 2\frac{1}{2}mbits, 2\frac{1}{2}fbits>> errorc, 37 wire<fixed t<true. 2\frac{1}{2}mbits. 2\frac{1}{2}fbits>> errord.
37 wire<fixed_t<true, 2*mbits, 2*fbits>> errord, 38 wire<fixed t<false. 0. freq bits>> phase sum.
                      wire<fixed_t<false, \ddot{\theta}, freq_bits>> phase_sum,
39 wire<fixed_t<false, 0, freq_bits>> phase_dx,
40 wire<fixed_t<false, 0, freq_bits>> phase_dy,<br>41 wire<fixed_t<false_0, freq_bits>> phase_ell
                      wire<fixed_t<false, 0, freq_bits>> phase_ell,
42 wire<fixed_t<false, 0, freq_bits>> phasea,
43 wire<fixed_t<false, 0, freq_bits>> phaseb,<br>44 wire<fixed t<false. 0. freq bits>> phasec.
ͣͣ wire<fixed_t<false, ͟, freq_bits>> phasec,
45 wire<fixed_t<false, 0, freq_bits>> phased)
46 {<br>47wire<fixed_t<true, mbits, fbits>>
48 sinea, cosinea,<br>49 sineb cosineb
          sineb, cosineb,
50 sinec, cosinec,
51 sined, cosined;
52
53 // IQ demodulation
54 mul(inputa, sinea, ia);
55 mul(inputa, cosinea, qa);
56 mul(inputb, sineb, ib);<br>57 mul(inputh cosineb ab
        mul(inputb, cosineb, qb);
58 mul(inputc, sinec, ic);
59 mul(inputc, cosinec, qc);<br>60 mul(inputd, sined, id);
        mul(inputd, sined, id);
61 mul(inputd, cosined, qd);
6263 // divide error signals by 4 before adding to prevent overflow
64 wire<fixed_t<true, 2_{*}mbits, 2_{*}fbits>> errora2, errorb2, errorc2, errord2;<br>65 barrel shift fixed(errora, -2, errora2):
65 barrel_shift_fixed(errora, -2, errora2);<br>66 barrel_shift_fixed(errorb, -2, errorb2);
66 barrel_shift_fixed(errorb, -2, errorb2);<br>67 barrel shift fixed(errorc, -2, errorc2);
67 barrel_shift_fixed(errorc, -2, errorc2);
68 barrel_shift_fixed(errord, -2, errord2);
69<br>70
70 // combine error signals<br>71 wire<fixed t<true. 2.mhi
71 wire<fixed_t<true, 2\starmbits, 2\starfbits>> error_sum, error_dx, error_dy, error_ell, tmp1, tmp2, tmp4, tmp5, tmp6, tmp7, tmp8;
72 tmp1, tmp2, tmp3, tmp4, tmp5, tmp6, tmp7, tmp8;<br>73 add(errora2, errorb2, tmp1):
73 add(errora2, errorb2, tmp1);<br>74 add(errorc2, errord2, tmp2);
        add(errorc2, errord2, tmp2);
75 add(tmp1, tmp2, error_sum);<br>76 sub(errora2, errorb2, tmp3)
        sub(errora2, errorb2, tmp3);
77 sub(errorc2, errord2, tmp4);<br>78 add(tmp3, tmp4, error dx);
78 add(tmp3, tmp4, error_dx);<br>79 sub(errora), errorc), tmp5
        sub(errora2, errorc2, tmp5);
80 sub(errorb2, errord2, tmp6);<br>81 add(tmp5, tmp6, error dy):
81 add(tmp5, tmp6, error_dy);<br>82 sub(errora? errorb? tmp7
82 sub(errora2, errorb2, tmp7);<br>83 sub(errord2, errorc2, tmp8);
83 sub(errord2, errorc2, tmp8);<br>84 add(tmp7, tmp8, error ell);
        add(tmp7, tmp8, error_ell);
85<br>86
        ͧͥ // PID filter
ͧͦ wire<fixed_t<true, int_mbits, int_fbits>> pidout_sum, pidout_dx, pidout_dy,
             pidout_ell
88 wire<fixed_t<true, log2ceil(int_mbits+int_fbits)+1, 0>> dgain(0.);
89    pidctl<true, true, false, int_mbits, int_fbits>
90 (clk, reset, enable, error_sum, pgain_sum, igain_sum, dgain, pidout_sum);<br>91 pidctl<true, true, false, int mbits, int fbits>
        pidctl<true, true, false, int_mbits, int_fbits>
92 (clk, reset, enable, error_dx, pgain_dx, igain_dx, dgain, pidout_dx);
ͨ͢ pidctl<true, true, false, int_mbits, int_fbits>
94 (clk, reset, enable, error_dy, pgain_dy, igain_dy, dgain, pidout_dy);
95 pidctl<true, true, false, int_mbits, int_fbits><br>96 (clk. reset. enable. error ell. pgain ell. ig
        overtives in the set, enable, error_ell, pgain_ell, igain_ell, dgain, pidout_ell);
```

```
97<br>98
 98 // resize pid results<br>99 wire<fixed t<true. 0.
         wire<fixed_t<true, 0, freq_bits>> pidout_sum2, pidout_dx2, pidout_dy2,
               pidout_ell2;
100 resize(pidout_sum, pidout_sum2);<br>101 resize(pidout_dx_pidout_dx2);
         resize(pidout_dx, pidout_dx2);
102 resize(pidout_dy, pidout_dy2)
103 resize(pidout_ell, pidout_ell2);
104
105 // add start frequency<br>106 add(pidout sum2, freq
         add(pidout_sum2, freq_start, freq_out);
1.07
108 // integrate frequency to phase<br>109 integrator(clk reset enable
          integrator(clk, reset, enable, freq out, phase sum):
110111 wire<fixed_t<true, 0, freq_bits>> phase_dx2, phase_dy2, phase_ell2;<br>112 reg(clk, reset, enable, pidout dx2, phase dx2);
         reg(clk, reset, enable, pidout_dx2, phase_dx2);
113 reg(clk, reset, enable, pidout_dy2, phase_dy2);
114 reg(clk, reset, enable, pidout_ell2, phase_ell2);
115 assign(phase_dx2, phase_dx);
116 assign(phase_dy2, phase_dy);
117 assign(phase_ell2, phase_ell);
ͧ͠͠
119 // combine phases<br>120 wire<fixed t<false
         wire<fixed_t<false, 0, freq_bits>> tmp11, tmp12, tmp13, tmp14, tmp15, tmp16,
               tmp17, tmp18;
121 add(phase_sum, phase_dx, tmp11);<br>122 add(phase_dy, phase_ell, tmp12);
         add(phase_dy, phase_ell, tmp12);
123 add(tmp11, tmp12, phasea);<br>124 sub(phase sum, phase dx, t
124 sub(phase_sum, phase_dx, tmp13);<br>125 sub(phase_dy__phase_ell_tmp14);
125 sub(phase_dy, phase_ell, tmp14);<br>126 add(tmp13, tmp14, phaseb);
126 add(tmp13, tmp14, phaseb);<br>127 sub(phase_sum, phase_dy, t
         sub(phase_sum, phase_dy, tmp15);
128 sub(phase_dx, phase_ell, tmp16);<br>129 add(tmp15, tmp16, phasec);
129 add(tmp15, tmp16, phasec);<br>130 sub(phase sum, phase dx, ti
         sub(phase_sum, phase_dx, tmp17);
131 sub(phase_ell, phase_dy, tmp18);<br>132 add(tmp17. tmp18. phased):
         add(tmp17, tmp18, phased);͢͢͠
134 // LUTs<br>135 sincos(
         sincos(phasea, sinea, cosinea);
136 sincos(phaseb, sineb, cosineb);<br>137 sincos(phasec, sinec, cosinec);
137 sincos(phasec, sinec, cosinec);<br>138 sincos(phased, sined, cosined);
        sincos(phased, sined, cosined);
139
140<br>141141 template <unsigned int bits = 14,<br>142 unsigned int freq_bits
142 unsigned int freq_bits = 16,<br>143 unsigned int int bits = 3.bi
143 unsigned int int_bits = 3*bits><br>144 class test
      ͣͣ͠ class test
\frac{145}{146}private:
147 // declare signals<br>148 wire<std logic> cl
148 wire<std_logic> clk;<br>149 wire<std_logic> clk?
        wire<std_logic> clk2;
150 wire<std_logic> reset;<br>151 wire<fixed t<true, 0,
         wire<fixed_t<true, 0, bits>> sine, sine2;
152 wire<fixed_t<true, 0, bits>> factor<br>153 wire<fixed t<false. 0. freq bits>>
153 wire<fixed_t<false, 0, freq_bits>> freq;<br>154 wire<fixed t<false. 0. freq bits>> phase
         wire<fixed_t<false, 0, freq_bits>> phase;
155 wire<fixed_t<false, 0, freq_bits>> freq_start;<br>156 wire<fixed_t<false, 0, freq bits>> freq out:
        wire<fixed_t<false, 0, freq_bits>> freq_out;
```
#### A. C++ SOURCE CODE

```
157 wire<fixed_t<true, 0, 2<sub>*</sub>bits>> ia, qa, ib, qb, ic, qc, id, qd;<br>158 wire<fixed_t<false, 0, freq_bits>> phase_sum, phase_dx, phase_c
        wire<fixed_t<false, 0, freq_bits>> phase_sum, phase_dx, phase_dy, phase_ell,
              phasea, phaseb, phasec, phased;
159160 // implement testbench<br>161 part testbench:
         part testbench:
162 void tb_func(uint64_t time)
\begin{array}{c|cc} 163 & \{ \\ 164 & \end{array}switch(time % 2)
165<br>166
166 case 0:<br>167 clk =
                clk = 0;168 break;<br>169 case 1:
169 case 1:<br>170 clk =
170 clk = 1;<br>171 // slowl
171 // slowly vary frequency and differential phase<br>172 freq = 0.1l<sub>+</sub>sin(2.l<sub>+</sub>std::acos(-1.l)<sub>+</sub>static cast
                 freq = 0.11<sub>*</sub>sin(2.l<sub>*</sub>std::acos(-1.l)<sub>*</sub>static_cast<long double>(time)
                      /100000.1)+0.21;173 phase = 0.1l<sub>*</sub>sin(2.l<sub>*</sub>std::acos(-1.l)<sub>*</sub>static_cast<long double>(time)
                      /1000000.1)+0.21;174 if((time+1) % 200 == 0)
\frac{175}{176} {
ͦͥ͠ stdcout << time << " " << freq << " " << freq_out << " "
ͦͦ͠ << phase << " " << phase_dx << " " << phase_dy << " " <<
                                         phase_ell << " "
ͦͧ͠ << stdendl
179<br>180
                break;
181   }
\begin{array}{c} 182 \\ 183 \end{array}183 if(time < 10)<br>184 reset = 0;
184 reset = 0;<br>185 else
           else
186 reset = 1;<br>187 }
ͧͦ͠ }
ͧͧ͠
189 public:<br>190 test(
        test()
\begin{array}{c|cc} 191 & \{ \\ 192 & \end{array}192 // set initial values<br>193 freq start = 0.2;
            freq_start = 0.2;
194 factor = 1.;
195<br>196
           // connect components
197 nco(clk,<br>198 rese
198 reset,<br>199 wires
199 wire<std_logic>(1),<br>200 freq,
200 freq,<br>201 wire<
                wire<fixed_t<false, 0, freq_bits>>(0.),
202 sine,<br>203 wire<
<u>2</u>03 wire sfixed_t<true, 0, bits>>(),<br>204 wire sfixed t sfalse, 0, freq bit
                wire<fixed_t<false, 0, freq_bits>>());
205<br>206
206 nco(clk,
                reset,
208 wire<std_logic>(1),<br>209 freq,
                freq,
210 phase,<br>211 sine2.
211 sine2,<br>212 wire<f
                wire<fixed_t<true, 0, bits>>(),
213 wire<fixed_t<false, 0, freq_bits>>());
214
```
```
<u>215</u> qpd_pll<0, int_bits>(clk,<br>216 reset
216 reset, wire and the set of the set of the set of the set of the set of the set of the set of the set of the set of the set of the set of the set of the set of the set of the set of the set of the set of the set of the 
                                                       wire<std_logic>(1),
and the contract of the sine of the sine, sine, sine, sine, sine, sine, sine, sine, sine, sine, sine, sine, sine, sine, sine, sine, sine, sine, sine, sine, sine, sine, sine, sine, sine, sine, sine, sine, sine, sine, sine, 
of the contract of the contract of the contract of the sine, sine, sine, sine, sine, sine, sine, sine, sine, s<br>and the contract of the contract of the start, sine, since \frac{1}{2} and \frac{1}{2} and \frac{1}{2} and \frac{1}{2} 
220<br>
221 freq_start,<br>
221 wire<fixed
<u>221</u><br>
Mire<fixed_t<true, log2ceil(int_bits)+1, 0> >(-10), M = \frac{1}{222}<br>
wire<fixed_t<true, log2ceil(int_bits)+1, 0> >(-12),
222 wire<fixed_t<true, log2ceil(int_bits)+1, 0> >(-12),<br>223 wire<fixed_t<true, log2ceil(int_bits)+1, 0> >(-12),
223 a wire<fixed_t<true, log2ceil(int_bits)+1, 0> >(−12),
224 wire<fixed_t<true, log2ceil(int_bits)+1, 0> >(−14),
225 wire<fixed_t<true, log2ceil(int_bits)+1, 0> >(−12),
226 wire<fixed_t<true, log2ceil(int_bits)+1, 0> >(−14),
227 and wire<fixed_t<true, log2ceil(int_bits)+1, 0> >(−12),
228 and the struck wire<fixed_t<true, log2ceil(int_bits)+1, 0> >(−14),
and the contract of the contract of the contract of the contract of the contract of the contract of the contra<br>
The contract of the contract of the contract of the contract of the contract of the contract of the contract o
͢͟͡ ia, qa, ib, qb, ic, qc, id, qd,
\begin{array}{ccc} \texttt{231} & \texttt{qa, qb, qc, qd,} \end{array}of the contract of the contract of the phase_sum, and the contract of the contract of the contract of the contra<br>
phase dx,
\frac{1}{233} phase_dx, \frac{1}{234} phase_dx, \frac{1}{234}phase_dy
of the contract of the contract of the phase_ell, and the phase of the contract of the contract of the contract of the contract of the contract of the contract of the contract of the contract of the contract of the contrac
236<br>237 phasea,<br>237 phaseb.
                                                       phaseb.
on a phasec, a phasec, a phasec, a phasec, a phasec, a phasec, a phasec, a phasec, a phasec, a phasec, a phasec, a phasec, a phasec, a phasec, a phasec, a phasec, a phasec, a phasec, a phasec, a phasec, a phasec, a phasec
                                                       phased);
240<br>241
241 // create testbench part<br>242 testbench = part({ }, {
                testbench = part({ }, { clk, reset, freq, phase }, [this] (uint64_t time) {
                        this ->tb_func(time); });
ͣ͢͡ }
244<br>245
            void run(unsigned int duration)
246
247 Simulator sim(testbench);<br>248 sim.run(duration);
            sim.run(duration);
249
250 };
\frac{251}{252}int main()
253<br>254
            test <> t;
255 t.run(1000000);<br>256 return 0:
             return 0;257
```
## **A.ऌ Ranging and Data Transfer**

### **A.ऌ.࢜ Ranging Spectra Generator**

```
\frac{1}{2} / \star\begin{array}{ccc} 2 & \star & \text{Copyright (c) } 2014, \text{ Nils Christopher Brause} \\ \star & \text{All rights reserved.} \end{array}\frac{1}{4} * All rights reserved.
\frac{4}{1} *
\frac{1}{2} \star Permission to use, copy, modify, and/or distribute this software for any
\frac{1}{2} \frac{1}{2} purpose with or without fee is hereby granted, provided that the above<br>\frac{1}{2} convright notice and this permission notice appear in all copies.
       \star copyright notice and this permission notice appear in all copies.
\overline{8}
```

```
\frac{9}{2} \star THE SOFTWARE IS PROVIDED "AS IS" AND THE AUTHOR DISCLAIMS ALL WARRANTIES<br>10 \star WITH REGARD TO THIS SOFTWARE INCLUDING ALL IMPLIED WARRANTIES OF
10 → WITH REGARD TO THIS SOFTWARE INCLUDING ALL IMPLIED WARRANTIES OF<br>11 → MERCHANTARTLITY AND FITNESS. TN NO EVENT SHALL THE AUTHOR BE LIA
11 * MERCHANTABILITY AND FITNESS. IN NO EVENT SHALL THE AUTHOR BE LIABLE FOR<br>12 . ANY SPECTAL DIRECT INDIRECT OR CONSEQUENTIAL DAMAGES OR ANY DAMAGES
\begin{array}{lcl} 12 & \star \end{array} ANY SPECIAL, DIRECT, INDIRECT, OR CONSEQUENTIAL DAMAGES OR ANY DAMAGES ANY DAMAGES OR ANY DAMAGES AND THE SESSILITING FROM LOSS OF USE. DATA OR PROFITS, WHETHER IN AN
13 \star WHATSOEVER RESULTING FROM LOSS OF USE, DATA OR PROFITS, WHETHER IN AN 14
14 * ACTION OF CONTRACT, NEGLIGENCE OR OTHER TORTIOUS ACTION, ARISING OUT OF
        * OR IN CONNECTION WITH THE USE OR PERFORMANCE OF THIS SOFTWARE.
\frac{16}{17}\frac{17}{18} \star The views and conclusions contained in the software and documentation are<br>18 \star those of the authors and should not be interpreted as representing official
\frac{18}{19} \star those of the authors and should not be interpreted as representing official<br>19 \star policies, either expressed or implied, of the Max Planck Institute for
<sup>*</sup> * policies, either expressed or implied, of the Max Planck Institute for<br>20 . Gravitational Physics (Albert Einstein Institute).
20 \star Gravitational Physics (Albert Einstein Institute).<br>21 \star/\star/͡͡
23 #include <array>
24 #include <cmath><br>25 #include <comple
       #include <complex>
26 #include <fstream><br>27 #include <function
       #include <functional>
28 #include <iostream>
29 #include <limits><br>30 #include <memory>
       ͢͟ #include <memory>
31 #include <sstream>
32 #include <stdexcept><br>33 #include <string>
       #include <string>
34 #include <vector><br>35 #include <fftw3.h
       #include <fftw3.h>
36
37 long double pi = std::acos(-1.l);
\frac{38}{39}enum fft_type { PS, LS, PSD, LSD };
40<br>41ͣ͠ // real fft
42 template <typename T, unsigned long int N><br>43 void rfft(std::array<T, N> &input, std::ar
43 void rfft(std::array<T, N> &input, std::array<T, N> &output, fft_type type,<br>44 long double fs. std::function<T(T)> window)
                        long double fs, std:: function<T(T)> window)
\frac{45}{46}46 \frac{1}{2} // convert to long double<br>47 \frac{1}{2} Jdn = N:
          T ldn = N;
48<br>49
          ͣͨ // Window sums
50 T s1 = 0;<br>51 T s2 = 0;51 T s2 = 0;<br>52 for (unsig
          for (unsigned int c = 0; c < N; c++)\begin{array}{c} 53 \\ 54 \end{array} {
54 T ldc = c;<br>55 s1 += wind
55 s1 += window(ldc/ldn);<br>56 s2 += std::pow(window(
                 s2 += std::pow(window(ldc/ldn), 2);
57
58<br>5959 // initialize fftw<br>60 static fftw complet
60 static fftw_complex \star in = NULL;<br>61 static fftw_complex \starout = NULL
61 static fftw_complex \starout = NULL;<br>62 static fftw plan p:
          static fftw_plan p;
\begin{pmatrix} \n\text{in} & \n\text{in} \\
\text{in} & \n\end{pmatrix} (fftw_complex*) fftw_malloc(sizeof(fftw_complex) \downarrow N)<br>
\text{out} = (\text{fftw} \text{ complex}) ftw malloc(sizeof(fftw_complex) \downarrow N)
64 out = (fftw_complex<sub>*</sub>) fftw_malloc(sizeof(fftw_complex) <sub>*</sub> N);<br>65 p = fftw plan dft 1d(N, in, out, FFTW FORWARD, FFTW ESTIMATE
          p = fftw_plan_dft_1d(N, in, out, FFTW_FORWARD, FFTW_ESTIMATE);
66<br>67
67 // multiply data with window<br>68 for (unsigned int c = 0: c < 1for(unsigned int c = 0; c < N; c++)
\begin{array}{c|c}\n69 & f \\
70 & \n\end{array}T ldc = c;
```

```
71in[c][0] = input.at(c) _# window(Idc/ldn);72in[c][1] = 0.0;737475
            // actual fft
  76fftw execute(p):
 7778
            // Create PS(D)/LS(D)
 79for(unsigned int c = 0; c < N/2; c++)
 80std::complex <b>+</b> <math>tmp(out[c][0], out[c][1]);</math>81
 82switch(type)
 83
 84case PS:
 85output.at(c) = 2.l_{\star}std::norm(tmp)/std::pow(s1, 2.l);86
                        break:
 87
                     case LS:
 88output.at(c) = std::sqrt(2.l_{*}std::norm(tmp)/std::pow(sl, 2.l));89
                        break:
 Q_0Case PSD:
                        output.at(c) = 2.l_{\star}std::norm(tmp)/(fs<sub>*</sub>s2);
 91
 92break:
 93
                     case LSD:
 94
                        output.at(c) = std::sqrt(2.l<sub>*</sub>std::norm(tmp)/(fs<sub>*</sub>s2));
 95break:
 96
                     \rightarrow97
              \overline{\mathfrak{z}}\overline{\mathcal{L}}98
 99
        100101\begin{minipage}{.45\textwidth} {\small\texttt{std::array}}\text{std::string, 1024>} \text{ prn_lut =}\{\textcolor{red}{\small\texttt{m10100'}}, \textcolor{red}{\small\texttt{m10110''}}, \textcolor{red}{\small\texttt{m10110''}}, \textcolor{red}{\small\texttt{m10110''}}, \textcolor{red}{\small\texttt{m10110''}}, \textcolor{red}{\small\texttt{m10110''}}, \textcolor{red}{\small\texttt{m101010''}}, \textcolor{red}{\small\texttt{m100010''}}, \textcolor{red}{\small\texttt{102
          \begin{minipage}{0.5in} \begin{minipage}{0.5in} \begin{minipage}{0.5in} \begin{minipage}{0.5in} \end{minipage}{0.5in} \begin{minipage}{0.5in} \begin{minipage}{0.5in} \end{minipage}{0.5in} \begin{minipage}{0.5in} \begin{minipage}{0.5in} \end{minipage}{0.5in} \begin{minipage}{0.5in} \end{minipage}{0.5in} \begin{minipage}{0.5in} \begin{minipage}{0.5in} \end{minipage}{0.5in} \begin{minipage}{0.5in} \begin{minipage}{0.5in} \end{min103
104105"110000", "000110", "000110", "001000", "101011", "001011", "111010", "010000",
106
           "000110", "000110", "000000", "001000", "001011", "110111", "111010", "000000", "000110", "000000", "000000", "001011", "110111", "110111", "110101", "011001", "011011", "000000", "000111", "000000", "011111", "001101", "0
107
108
109"001111","111100",
                                                                           "101101",
                                                                                           "000001","111001",
           "100100", "010011","000001",
110
                                           "000010","110001",
                                                                                           "000000","011101","011110","101101",
                                                                           "101010",<br>"001000","101000"
111
                                           "110000",
                                                          "110101","111111","000000",
                                                                                                           "101111","000001"
           "100100",112"001011", "110001", "100110",
           "000010", "011111", "001110", "111000","110001",
113
           "111010", "111000", "010111", "101100", "111001", "110001", "000011", "000000",<br>"101000", "001111", "011111", "111101", "101011", "100011", "011101", "000001",
114
115
                                                           "110111","010010", "000111","111011","000000", "000100", "001010",
                                                                                                                            "000111".
116"111001",<br>"010100","001101", "010110", "000100",<br>"0001101", "010110", "000100",
                                                                           "111111", "010001", "101110",
                                                                                                                           "001010",
117
                                                                           "111010","111000", "110010","011101"118
           "001011","001100","011101","001000", "001111", "001110", "101001","111110"
119
                                                                           "011111", "010110", "101010",<br>"010101", "010110", "101010",<br>"010001", "011001", "011001",
           "111001", "110100", "010101", "000001",<br>"110110", "100110", "011110", "100011",
                                                                                                                           "001100",
120"001011"
121"100111", "110011", "000111",
                                                           "010100", "001110", "001000", "100010",
                                                                                                                           "111100"122"000000", "101110", "110011", "111111", "110001", "010100", "0001001", "0001001", "0101001", "110011", "111010", "110110", "1100101", "0001001", "0001001", "010101", "110011", "011011", "110110", "110010", "0001001", "0001
123
124
125
           "011010", "101101", "100100","100110", "101010", "111111", "101111", "010011",
126
                           "010011","100010",
           "010110",
                                                          "101011", "010010", "100010", "101101", "010000",<br>"011110", "011000", "100011", "111011", "011110"
127
           "101010", "110010", "101001",
128"001000", "110011", "011110","010010", "101010", "011001", "111111",
                                                                                                                           "100100",
129
           "001101", "111010", "100010", "111001", "111011", "100010", "111010", "001110"<br>"001001", "111000", "011100", "100011", "001111", "011100", "100011", "001101"
130
                                                                                                                           "001110"
131
           "100001", "110101", "010000", "101000", "011000", "010011", "000110", "101101",
132
```
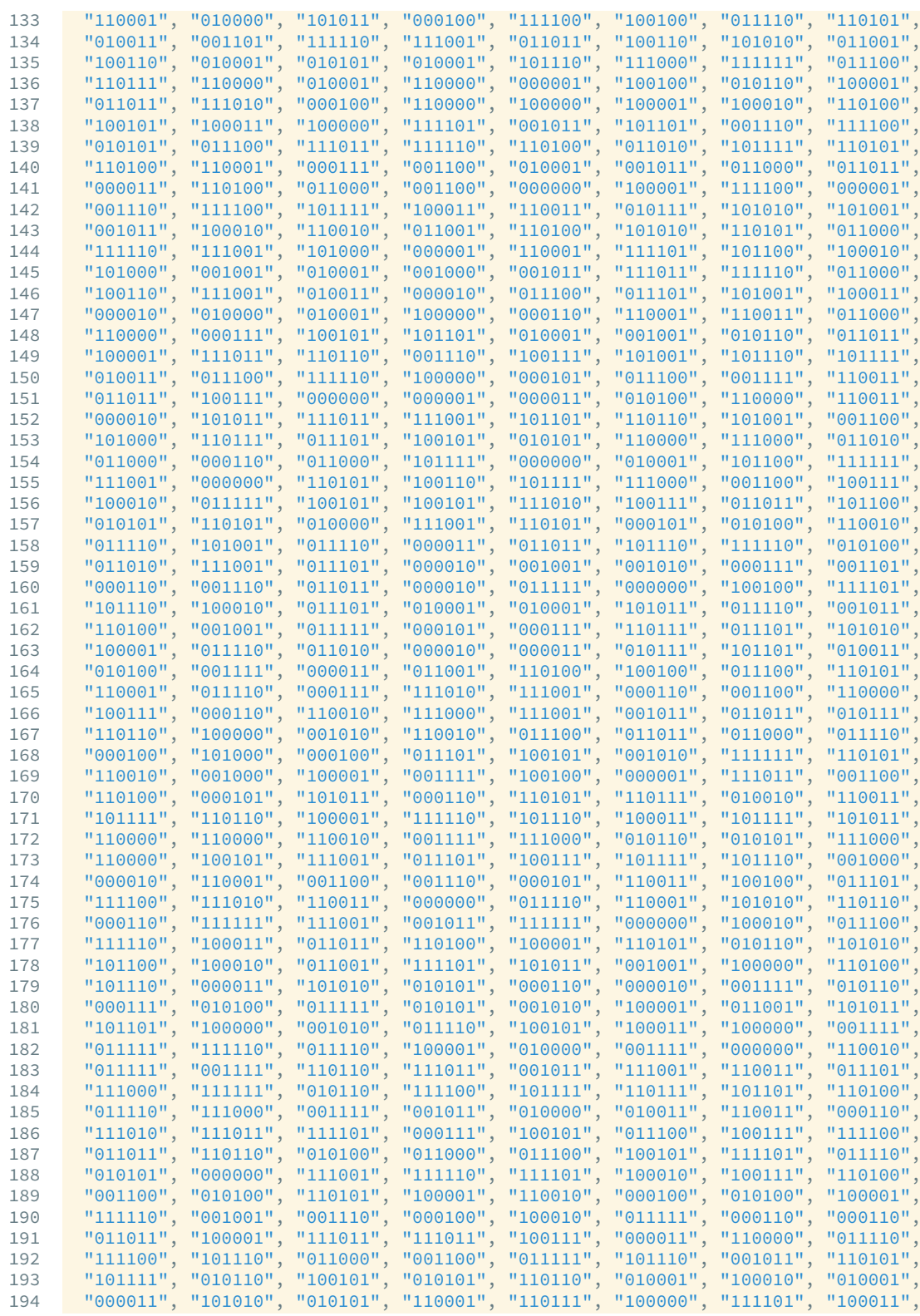

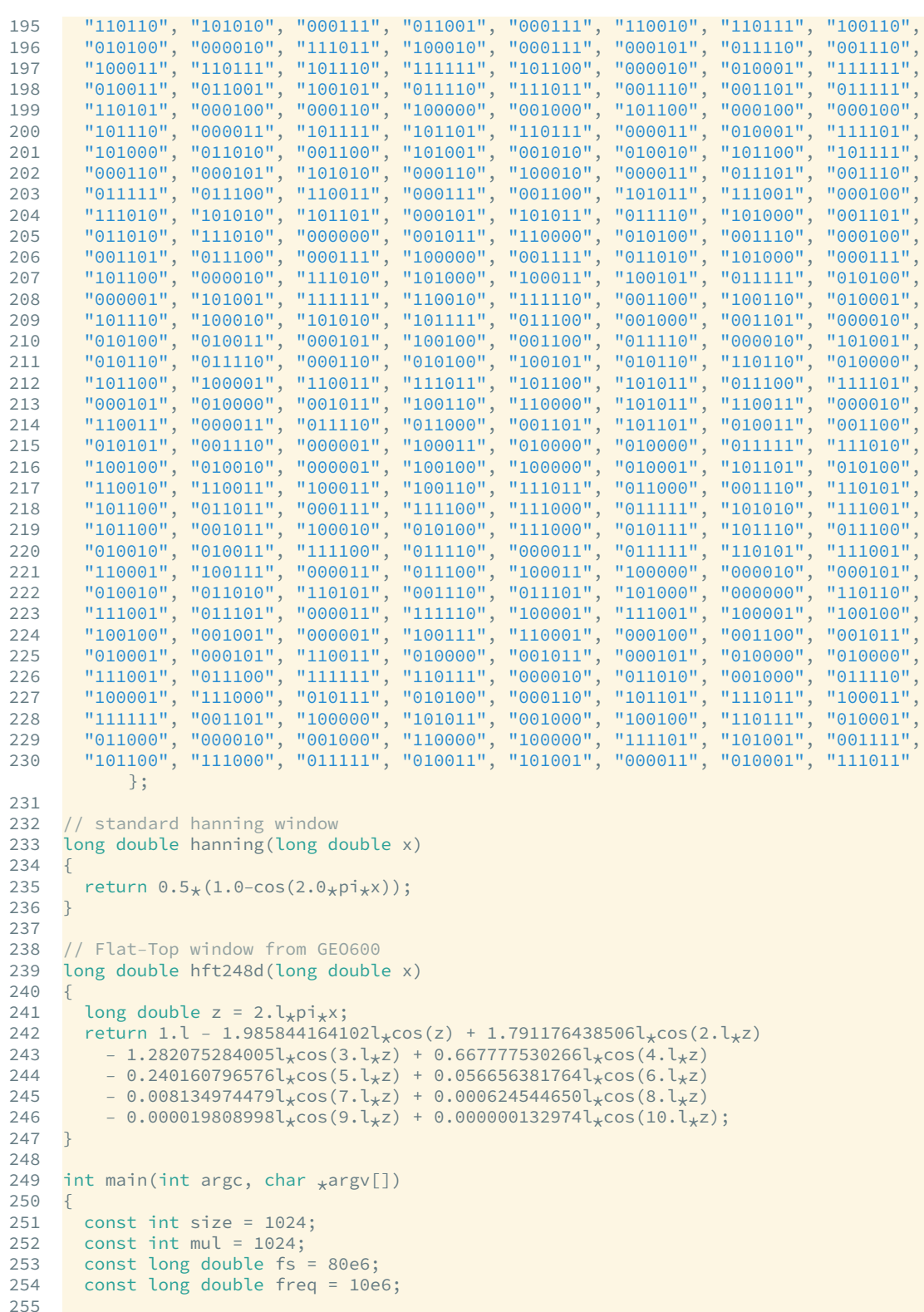

```
256 const int code = 0;<br>257 const long double rate
          const long double rate = 2.5e6;
258<br>259259 std::array<long double, size<sub>*</sub>mul> signal;<br>260 std::vector<std::array<long double, size<sub>*</sub>
           std::vector<std::array<long double, size<sub>*</sub>mul>> spectra;
261<br>262
           for (auto \& depth : {0.02l<sub>*</sub>pi, 0.04l<sub>*</sub>pi, 0.08l<sub>*</sub>pi, 0.16l<sub>*</sub>pi})263<br>264
                 // create a signal
265 long double time = 0;<br>266 for(int c = 0; c < si
                 for(int c = 0; c < size<sub>*</sub>mul; c++, time += 1.1/fs)
267
ͥͧ͡ int prn = prn_lut.atΰstatic_cast<unsigned int>ΰtime*rateα%ͣ͟͠͡α.atΰcode
α == '͟' ? ͟  ͠
269 c long double phase = 2 \times pi \times freq \times trim + prn\timesdepth\times pi; // no data 270 signal.at(c) = sin(phase);
                   signal.at(c) = sin(phase);
271
272<br>273
273 // do the fft<br>274 std::array<lou
274 5td::array<long double, size<sub>*</sub>mul> spectrum;<br>275 fft<long double, size<sub>*</sub>mul>(signal, spectrum)
275 rfft<long double, size<sub>*</sub>mul>(signal, spectrum, PS, fs, hft248d);<br>276 spectra.push back(spectrum):
             spectra.push_back(spectrum);
ͦͦ͡ }
278<br>279
           ͦͨ͡ // output
280 for(int c = 0; c < size/2-1; c++)<br>281 {
281<br>282
282 std::cout << static_cast<long double>(c)/size<sub>*</sub>fs << " ";<br>283 for(auto &spectrum : spectra)
                 for (auto &spectrum : spectra)
284 \{<br>
285285 // reduce points<br>286 long double max
286 \frac{1}{287} long double max = 0;<br>287 \frac{1}{287} for (int d = 0; d < m
287 for\begin{bmatrix} \text{for}(i) & \text{if } d = 0; d < \text{mult-1}; d^{++} \\ \text{if } \text{max} & \text{if } d = 0; d^{--} \end{bmatrix}288 max = spectrum.at(c<sub>*</sub>mul+d) > max ? spectrum.at(c<sub>*</sub>mul+d) : max;
ͧͨ͡ stdcout << ͟͠.l*stdlog͟͠ΰmaxα << " "
290
291 std::cout << std::endl;<br>292 }
292
293<br>294
           return 0;
295 }
```
# **Appendix B**

## **VHDL Source Code**

## **B.࢜ Beatnote Acquisition**

#### **B.1.1 Fast Fourier Transform**

```
1 −− Copyright (c) 2013, Nils Christopher Brause<br>2 −− All rights reserved.
 2 -- All rights reserved.
 ͢ −−
 ͣ −− Permission to use, copy, modify, and/or distribute this software for any
 ͤ −− purpose with or without fee is hereby granted, provided that the above
 ͥ −− copyright notice and this permission notice appear in all copies.
 ͦ −−
 ͧ −− THE SOFTWARE IS PROVIDED "AS IS" AND THE AUTHOR DISCLAIMS ALL WARRANTIES
9 −− WITH REGARD TO THIS SOFTWARE INCLUDING ALL IMPLIED WARRANTIES OF<br>10 −− MERCHANTABILITY AND FITNESS. TN NO EVENT SHALL THE AUTHOR BE LIA
͟͠ −− MERCHANTABILITY AND FITNESS. IN NO EVENT SHALL THE AUTHOR BE LIABLE FOR
͠͠ −− ANY SPECIAL, DIRECT, INDIRECT, OR CONSEQUENTIAL DAMAGES OR ANY DAMAGES
12 -- WHATSOEVER RESULTING FROM LOSS OF USE, DATA OR PROFITS, WHETHER IN AN<br>13 -- ACTION OF CONTRACT, NEGLIGENCE OR OTHER TORTIOUS ACTION, ARISING OUT (
− ACTION OF CONTRACT, NEGLIGENCE OR OTHER TORTIOUS ACTION, ARISING OUT OF<br>14 −− OR IN CONNECTION WITH THE USE OR PERFORMANCE OF THIS SOFTWARE.
    ͣ͠ −− OR IN CONNECTION WITH THE USE OR PERFORMANCE OF THIS SOFTWARE.
\frac{15}{16}16 –– The views and conclusions contained in the software and documentation are <br>17 –– those of the authors and should not be interpreted as representing official
17 -- those of the authors and should not be interpreted as representing official<br>18 -- policies, either expressed or implied, of the Max Planck Institute for
ͧ͠ −− policies, either expressed or implied, of the Max Planck Institute for
19 −− Gravitational Physics (Albert Einstein Institute).
2021 library ieee;
22 use ieee.std_logic_1164.all;
23 use ieee.numeric_std.all;
24 use ieee.math_real.all;<br>25 use work.utils.all:
    use work.utils.all;
2627 entity sfft is
28 generic (<br>29 bits
                   : natural := 16:
30 radix : natural := 2; --! only supported value atm.<br>31 logbins : natural := 8:
31 logbins : natural := 8;
32 Single : boolean := false;
33 stage : natural := 0);
34 port (<br>35 clk
         clk : in std_logic;
36 reset : in std_logic;
```

```
37 input_real : in std_logic_vector(bits−1 downto 0);<br>38 input_imag : in std_logic_vector(bits−1 downto 0):
38 input_imag : in std_logic_vector(bits−1 downto 0);
39 input_valid : in std_logic;
output_real : out std_logic_vector(bits−1 downto 0);<br>41 output_imag : out std_logic_vector(bits−1 downto 0);
41 output_imag : out std_logic_vector(bits-1 downto 0);<br>42 output_valid : out std_logic:
           output_valid : out std_logic;
43 output_bin : out std_logic_vector(log2ceil(radix<sub>**</sub>logbins)-1 downto 0));<br>44 end entity sfft:
     end entity sfft;
45
46 architecture behav of sfft is
ͣͦ
48 constant bins : natural := radix<sub>**</sub>logbins;<br>49 constant log2bins : natural := log2ceil(bins):
onstant log2bins : natural := log2ceil(bins); -- needed for vector widths<br>50 constant butterflys : natural := sel(single bins/radix logbins.bins/radix);
\frac{1}{50} constant butterflys : natural := sel(single, bins/radix, logbins<sub>*</sub>bins/radix);<br>51 constant bfs bits : natural := log2ceil(butterflys);
        constant bfs_bits : natural := log2ceil(butterflys);
52 constant phase_bits : natural := log2ceil(radix<sub>**</sub>logbins);
53
<sup>54</sup> type bin_array is array (natural range<>)<br>55 of std logic vector(log2bins-1 downto 0
55 of std_logic_vector(log2bins−1 downto 0);<br>56 type phase array is array (natural range<>)
        type phase_array is array (natural range<>)
57 of std_logic_vector(phase_bits-1 downto 0);<br>58 type bits array is array (patural range<>)
<sup>58</sup> type bits_array is array (natural range >>)<br>59 of std logic vector(bits-1 downto 0):
           of std_logic_vector(bits-1 downto 0);
60<br>61
        type flycfg_t is record
62 x : bin_array(0 to radix-1);<br>63 bhase : phase array(0 to radix-1
63 phase : phase_array(0 to radix-1);<br>64 sin : bits array(0 to radix-1):
64 sin : bits_array(0 to radix−1);<br>65 cos : bits_array(0 to radix−1);
65 cos : bits_array(0 to radix-1);<br>66 end record flycf¤ t:
        end record flycfg t;
67<br>68
        type flycfgs_t is array (0 to 2<sub>**</sub>bfs_bits-1) of flycfg_t;
ͥͨ
70 function make_flycfgs return flycfgs_t is<br>71 variable result : flycfgs t;
71 variable result : flycfgs_t;<br>72 variable n : natural := 0;
           variable n : natural := 0;73 variable cmax : natural := 0;<br>74 begin
74 begin<br>75 n:
           n := 0;The theory if single = false then<br>
The cmax := logbins-1;
TT cmax := logbins-1;<br>T8 else
78 else<br>79 cm:
79 cmax := stage;<br>80 end if:
           end if;
81 for c in stage to cmax loop<br>82 for d in 0 to radix++(log
82 for d in 0 to radix<sub>**</sub>(logbins-c-1)-1 loop<br>83 for e in 0 to radix++c-1 loop
83 for e in 0 to radix<sub>**</sub>c−1 loop<br>84 for f in 0 to radix-1 loop
84 for f in 0 to radix-1 loop<br>85 fesult(n).x(f)
                      result(n).x(f)86 = std_logic_vector(to_unsigned(radix<sub>**</sub>(c+1)<sub>*</sub>d+e+f<sub>*</sub>radix<sub>**</sub>c,<br>87 logbins)):
87 logbins));<br>88 result(n).phase(f) logbins));
                       result(n).phase(f)
89 := std\_logic\_vector(to\_unsigned(f_{\star}e_{\star}2_{\star}xphase\_bits/radir_{\star}*(c+1),<br>90 =ͨ͟ phase_bitsαα
91 result(n).cos(f) := icos(f_{\star}e, radix_{\star\star}(c+1), bits);<br>92 result(n).sin(f) := std logic vector(-signed(
92 result(n).sin(f) := std_logic_vector(-signed(<br>93 isin(f.e. radix.(c+1). hits))):
93 isin(f_{\star}e, radix_{\star\star}(c+1), bits)));
94 end loop;<br>95 p = f = f + 1
95 n := n + 1;<br>96 end loop: --
96 end loop; −− e
ͨͦ end loop −− d
98 end loop; -− c
```

```
99 return result;<br>100 end make flycfgs
        end make_flycfgs;
101
102    constant flycfgs : flycfgs_t := make_flycfgs;
103<br>104104 constant last_bf : std_logic_vector(bfs_bits-1 downto 0)<br>105 := std logic_vector(to_unsigned(butterflys-1 bfs_bits
            := std_logic_vector(to_unsigned(butterflys-1, bfs_bits));
106<br>107
107 signal bf_counter  std_logic_vector(bfs_bits-1 downto 0);<br>108 signal bf_counter_reset  : std_logic;
          signal bf_counter_reset
109 signal bf_counter_reset_tmp : std_logic;
110 signal bf_counter_enable : std_logic;
111 signal bf_counter_enable_tmp : std_logic;
\begin{array}{c} 112 \\ 113 \end{array}signal cur_bf    flycfg_t;
114<br>115
ͤ͠͠ −−−−−−−−−−−−−−−−−−−−−−−−−−−−−−−−−−−−−−−−−−−−−−−−−−−−−−−−−−−−−−−−−−−−−−−−−−−−−
116
117 constant state_bits : natural := 4;
118 subtype state_t is std_logic_vector(state_bits-1 downto 0);
119<br>120
120 signal state : state_t;<br>121 signal next state : state t:
         signal next_state : state_t;
\begin{array}{c} 122 \\ 123 \end{array}constant idle : state t := x"0";
124 constant inp : state_t := x"1";<br>125 constant wait1 : state_t := x"2";
                                : state_t := x"2"126 constant ramread : state_t := x"3";
127 constant busy1 : state_t := x"4"<br>128 constant busy2 : state t := x"5"
128 constant busy2 : state_t := x"5"<br>129 constant ramwrite : state t := x"6"
129 constant ramwrite : state_t := x"6";<br>130 constant wait2 : state_t := x"7";
130 constant wait2 : state_t := x"7";
131 constant outp : state_t := x"8";
132 constant wait3 : state_t := x"9";
133<br>134
         signal busy : std_logic;
135<br>136
136 signal bin_counter   std_logic_vector(logbins-1 downto 0);<br>137 signal bin_counter reset   istd logic:
         ͦ͢͠ signal bin_counter_reset  std_logic
138 signal bin_counter_reset_tmp : std_logic;<br>139 signal bin counter enable : std logic;
          signal bin_counter_enable : std_logic;
140 signal bin_counter_enable_tmp : std_logic;
\begin{array}{c} 141 \\ 142 \end{array}142 constant bin_max : std_logic_vector(logbins-1 downto 0)<br>143 := (others => '1'):
            := (others => '1');
\frac{144}{145}ͣͤ͠ −−−−−−−−−−−−−−−−−−−−−−−−−−−−−−−−−−−−−−−−−−−−−−−−−−−−−−−−−−−−−−−−−−−−−−−−−−−−−
146<br>147
         signal we1 : std_logic;
148 signal we2 : std_logic;<br>149 signal sel1 : std logic
149 signal sel1  std_logic_vector(log2bins−1 downto 0);<br>150 signal sel2  std_logic_vector(log2bins−1 downto 0);
Signal sel2 std_logic_vector(log2bins−1 downto 0);<br>151 signal real in1 : std logic vector(bits−1 downto 0);
Signal real_in1 : std_logic_vector(bits−1 downto 0);<br>152  signal real_in2 : std_logic_vector(bits−1 downto 0);
Signal real_in2 : std_logic_vector(bits−1 downto 0);<br>153 signal imag_in1 : std_logic_vector(bits−1 downto 0);
Solution imag_in1  std_logic_vector(bits−1 downto 0);<br>154  signal imag_in2  : std_logic_vector(bits−1 downto 0);
Solution signal imag_in2 : std_logic_vector(bits-1 downto 0);<br>
Signal real out1 : std logic vector(bits-1 downto 0);
Solution signal real_out1 : std_logic_vector(bits−1 downto 0);<br>156 signal real_out2 : std_logic_vector(bits-1 downto 0):
Solution signal real_out2 : std_logic_vector(bits−1 downto 0);<br>157 signal imag out1 : std logic vector(bits−1 downto 0):
Signal imag_out1 : std_logic_vector(bits-1 downto 0);<br>158  signal imag_out2 : std_logic_vector(bits-1 downto 0):
         signal imag_out2 : std_logic_vector(bits-1 downto 0);
159<br>160
ͥ͟͠ −−−−−−−−−−−−−−−−−−−−−−−−−−−−−−−−−−−−−−−−−−−−−−−−−−−−−−−−−−−−−−−−−−−−−−−−−−−−−
```
161<br>162 **162** signal input1\_real : std\_logic\_vector(bits−1 downto 0);<br>163 signal input1 imag : std logic vector(bits−1 downto 0): **163** signal input1\_imag : std\_logic\_vector(bits−1 downto 0); l64 signal input2\_real : std\_logic\_vector(bits−1 downto 0); **165** signal input2\_imag : std\_logic\_vector(bits−1 downto 0);<br>166 signal output1 real : std logic vector(bits−1 downto 0): **outputive is the signal outputive of the state of the signal outputive is std\_logic\_vector(bits-1 downto 0):**<br>167 signal output1 imag: std\_logic\_vector(bits-1 downto 0): **167** signal output1\_imag : std\_logic\_vector(bits−1 downto 0);<br>168 signal output2 real : std logic vector(bits−1 downto 0): **168** signal output2\_real : std\_logic\_vector(bits−1 downto 0);<br>169 signal output2\_imag : std\_logic\_vector(bits−1 downto 0); signal output2\_imag : std\_logic\_vector(bits-1 downto 0); 170<br>171 ͦ͠͠ −−−−−−−−−−−−−−−−−−−−−−−−−−−−−−−−−−−−−−−−−−−−−−−−−−−−−−−−−−−−−−−−−−−−−−−−−−−−− ͦ͠͡ 173 signal output\_real\_tmp : std\_logic\_vector(bits−1 downto 0); 174 signal output\_imag\_tmp : std\_logic\_vector(bits−1 downto 0); 175 signal output\_valid\_tmp : std\_logic;<br>176 signal output\_valid\_tmp2 : std\_logic 176 signal output\_valid\_tmp2 : std\_logic;<br>177 signal bin\_num\_tmp : std\_logic\_v 177 signal bin\_num\_tmp std\_logic\_vector(log2bins−1 downto 0);<br>178 signal bin\_num\_tmp2 std\_logic\_vector(log2bins−1 downto 0) ∴ std\_logic\_vector(log2bins−1 downto 0); ͦͨ͠ ͧ͟͠ begin −− architecture behav  $\frac{181}{182}$ ͧ͠͡ −−−−−−−−−−−−−−−−−−−−−−−−−−−−−−−−−−−−−−−−−−−−−−−−−−−−−−−−−−−−−−−−−−−−−−−−−−−−− 183 -- State Machine<br>184 -----------------ͧͣ͠ −−−−−−−−−−−−−−−−−−−−−−−−−−−−−−−−−−−−−−−−−−−−−−−−−−−−−−−−−−−−−−−−−−−−−−−−−−−−− 185 186 state\_reg: entity work.reg 187 generic map (<br>188 bits => stat  $bits \Rightarrow state_bits$ 189 port map ( 190 clk => clk, 191 reset => reset, 192 enable => '1', 193 data\_in => next\_state, 194 data\_out => state); 195<br>196 196 –– status signals<br>197 – output valid tmp 197 output\_valid\_tmp <= '1' when state = outp else  $'$  $\theta$ ': 199<br>200 bin\_num\_tmp <= bin\_counter; 201 ͟͡͡ −− memory control 203 we1 <= '1' when(state = inp and input\_valid = '1') or state = ramwrite else  $204$   $'0':$  $205$ <br> $206$ 206 we $2 \leq \frac{11}{10}$  when state = ramwrite else  $'$  $\theta$ '; 208<br>209 sel1 <= bitreverse(bin counter) when state = inp 210 and (single = false or stage = 0) else<br>211 bin counter when state = inp and single 211 bin\_counter when state = inp and single = true and stage >  $\theta$  else<br>212 cur bf.x( $\theta$ ) when state = ramread or busy = '1'  $cur_b f.x(0)$  when state = ramread or busy = '1' 213 **comparent contract of state = ramwrite else** 214 (others => '0');  $215$ 216 sel2  $\le$  bin\_counter when state = outp else<br>217 cur bf.x(1) when state = ramread or  $cur_bfx(1)$  when state = ramread or busy = '1' 218 **or state = ramwrite else**<br>219 **(others => '0')**;  $(others => '0')$ : 220 ͡͡͠ −− data flow to ram  $222$  real\_in1 <= input\_real when state = inp else

```
223 b output1_real when state = ramwrite else<br>224 communication (others => '0'):
                          (others => '0');225
226 real_in2 \leq output2_real when state = ramwrite else
227 (others => '0');
228<br>229
229 imag_in1 <= input_imag when state = inp else<br>230 butbut1 imag when state = ramwrii
230 b output1_imag when state = ramwrite else<br>231 (others => '0');
                          (others = > '0');232<br>233
         imag_in2 <= output2_imag when state = ramwrite else
234 (others => '0');
235<br>236
\begin{array}{|l|l|}\n 236 & -& \text{data flow from ram} \\
 \hline\n 237 & \text{input total real} <= \text{real} < \\
 \end{array}237 input1_real <= real_out1;<br>238 input1_imag <= imag_out1;
         input1mag \le imag out1;
239
240 input2_real <= real_out2;<br>241 input2 imag <= imag out2:
         input2_imag \leq image242243 output_real_tmp <= real_out2 when output_valid_tmp2 = '1' else<br>244 (others => '0'):
244 (others => '0');<br>245 output imaging \frac{1}{245} (others => '0'');
245 output_imag_tmp <= \frac{1}{246} output_valid_tmp2 = '1' else
                                  (others \Rightarrow '0');
247
ͣͧ͡ −− counter control
249<br>250
         bin\_counter\_reset \leq '1' when state = inp or state = outp else
251 '0';252<br>253253 bin_counter_enable <= '1' when (state = inp and input_valid = '1')<br>254 or state = outp else
254 or state = outp else<br>255 0';
                                       '\Theta';
256<br>257
257 bf_counter_reset \le '1' when state = ramread or busy = '1'<br>258 or state = ramwrite else
                                   or state = ramwrite else
259 '0';260<br>261
261 bf_counter_enable \leq '1' when state = ramwrite else<br>262
                                     '<sup>'</sup>\odot';
263
264 <sup>––</sup> state stransitions<br>265 next state <= idle wh
265 next_state <= idle when reset = '0' else<br>266 -- input data
266 <del>company company company company company</del> company company company company company company company company company company company company company company company company company company company company company company
267 inp when (state = idle and reset = '1') or state = wait3 else<br>268 - wait
ͥͧ͡ −− wait
269 wait1 when state = inp and bin_counter = bin_max else<br>270 -- do fft
ͦ͟͡ −− do fft
                            ramread when state = waitl or (state = ramwrite
and bf_counter /= last_bf) else<br>273 busv1 when state = ramread else
273 busy1 when state = ramread else<br>274 busy2 when state = busy1 else
                            busy2 when state = busy1 else
275 ramwrite when state = busy2 else<br>276 -- wait
ͦͥ͡ −− wait
                            wait2 when state = ramwrite and bf_counter = last_bf else
Particular contract to the contract of the contract of the contract of the contract of the contract of the contract of the contract of the contract of the contract of the contract of the contract of the contract of the co
                            outp when state = wait2 else
ͧ͟͡ −− wait
281 wait3 when state = outp and bin_counter = bin_max else<br>282 state:
                            state:
283<br>284
      ͧͣ͡ −− busy flag
```

```
285 busy \le '1' when state = busy1 or state = busy2 else '0';
286<br>287
287 –– bin counter<br>288 counter 1: ent
       counter_1: entity work.counter
289    generic map(
290 bits => log2bins,
291 direction => '1')292 port map (<br>293 clk =>
ͨ͢͡ clk => clk,
294 Teset => bin_counter_reset,
295 enable => bin_counter_enable,<br>296 output => bin_counter):
            output => bin_counter);
297<br>298
ͨͧ͡ −−−−−−−−−−−−−−−−−−−−−−−−−−−−−−−−−−−−−−−−−−−−−−−−−−−−−−−−−−−−−−−−−−−−−−−−−−−−−
299 -- Buttefly control<br>300 -------------------
͢͟͟ −−−−−−−−−−−−−−−−−−−−−−−−−−−−−−−−−−−−−−−−−−−−−−−−−−−−−−−−−−−−−−−−−−−−−−−−−−−−−
301
302 -- butterfly counter<br>303 counter 2: entity wo
        counter_2: entity work.counter
304 generic map (
305 bits => bfs_bits,
306 direction => '1')
307 port map (<br>308 clk =>
308 clk => clk,<br>309 reset => bf c
             ͨ͢͟ reset => bf_counter_reset,
310 enable => bf_counter_enable,<br>311 output => bf counter):
            output => bf_counter);
312313 -- make synthesizable RAM<br>314 lutram: process (clk, rese
314 lutram: process (clk, reset) is<br>315 hegin
315 begin<br>316 if r
316 if rising_edge(clk) then<br>317 cur_bf <= flycfgs(to_in
           cur_bf <= flycfgs(to_integer(unsigned(bf_counter)));
318 end if;<br>319 end proce
        end process lutram;
320321 -- the magic happens here<br>322 butterfly 1: entity work.
322 butterfly<sub>1</sub>: entity work.butterfly<br>323 peneric man (
323 generic map (<br>324 bits => bits
324 bits => bits,<br>325 use registers
            use_registers => '1')
326 port map (<br>327 clk
327 clk => clk,<br>328 reset => rese
328 reset => reset,
329 cos_in => cur_bf.cos(1),
329 cos_in 520 msin_in => cur_bf.sin(1),<br>331 input1 real => input1 real,
331 input1_real => input1_real,<br>332 input1_imag => input1_imag,
332 input1_imag => input1_imag,
333 input2_real => input2_real,
334 input2_imag => input2_imag,<br>335 output1 real => output1 real
335 output1_real => output1_real,<br>336 output1_imag => output1_imag.
            output1\_imag => output1\_imag,
337 output2_real => output2_real,<br>338 output2_imag => output2_imag)
            output2 \nmid max = output2_imag);
339
ͣ͢͟ −−−−−−−−−−−−−−−−−−−−−−−−−−−−−−−−−−−−−−−−−−−−−−−−−−−−−−−−−−−−−−−−−−−−−−−−−−−−−
341 -− Memory<br>342 ----------
ͣ͢͡ −−−−−−−−−−−−−−−−−−−−−−−−−−−−−−−−−−−−−−−−−−−−−−−−−−−−−−−−−−−−−−−−−−−−−−−−−−−−−
343<br>344
344 –– real part<br>345 ram 1: entity
345 ram_1: entity work.ram<br>346 eneric map (
     generic map (
```

```
347 bits => bits,<br>348 bytes => bins)
348 bytes => bins)<br>349 port map (
            bytes =><br>port map (<br>clk1
350 clk1 => clk,
351 clk2 => clk,<br>352 we1 => we1.
                                         \Rightarrow wel.
\begin{array}{ccc} 353 & \text{we2} & \text{...} \\ 354 & \text{addr1} & \text{...} \\ 354 & \text{addr1} & \text{...} \end{array}\begin{array}{ccc} 354 & \text{addr1} & \text{=> sell}, \\ 355 & \text{addr2} & \text{=> sel2}, \end{array}\Rightarrow sel2,
\begin{array}{ccc} \text{355} & \text{356} \\ \text{4.4} & \text{4.5} \\ \text{557} & \text{4.4} \\ \text{558} & \text{4.4} \\ \text{579} & \text{4.4} \\ \text{580} & \text{4.4} \\ \text{590} & \text{4.4} \\ \text{501} & \text{4.4} \\ \text{510} & \text{4.4} \\ \text{521} & \text{4.4} \\ \text{531} & \text{4.4} \\ \text{542} & \text{4.4} \\ \text{553} & \text{4.4} \\ \text{56\begin{array}{cc}\n 357 & \text{data1}\n \text{out} \Rightarrow \text{real}\n \text{out1}\n 358 & \text{data2 in} \Rightarrow \text{real}\n \text{in2}\n \end{array}data2_in => real_in2,
359 data2_out => real_out2);
360<br>361361 -- imaginary part<br>362 ram_2: entity worl
362 ram_2: entity work.ram<br>363 generic map (
                generic map (
364 bits => bits,<br>365 bytes => bins)
365 bytes => bins)<br>366 port man (
                 port map (
\begin{array}{ccc} 367 & \text{c}1k1 & \Rightarrow \text{c}1k, \\ 368 & \text{c}1k2 & \Rightarrow \text{c}1k. \end{array}\begin{array}{ccc} 368 & c1k2 & \Rightarrow c1k, \\ 369 & we1 & \Rightarrow we1. \end{array}\begin{array}{ccc} 369 & \text{we1} & \text{=> we1}, \\ 370 & \text{we2} & \text{=> we2}, \end{array}\begin{array}{ccc} 370 & \text{we2} & \text{...} \\ 371 & \text{addr1} & \text{...} \\ \end{array}\Rightarrow seli,
\begin{array}{ccc} 372 & \text{addr2} & \text{=& } \text{sel2}, \\ 373 & \text{data1 in} & \text{=& } \text{image}. \end{array}\begin{array}{cc}\n 373 \\
 374\n \end{array} datal_in => imag_in1,<br>
\begin{array}{cc}\n 374 \\
 \text{data} \quad \text{out} => \text{imag} \quad \text{out}1\n \end{array}data1_out \Rightarrow \text{imag}1375 data2\sin =\frac{1}{2} \text{ mag} \cdot \text{sin}<br>376 data2 out => imag out2
                     data2_out => imag_out2);
377<br>378
ͦͧ͢ −−−−−−−−−−−−−−−−−−−−−−−−−−−−−−−−−−−−−−−−−−−−−−−−−−−−−−−−−−−−−−−−−−−−−−−−−−−−−
ͦͨ͢ −− synchronize output ΰRAM takes one clock periodα
ͧ͢͟ −−−−−−−−−−−−−−−−−−−−−−−−−−−−−−−−−−−−−−−−−−−−−−−−−−−−−−−−−−−−−−−−−−−−−−−−−−−−−
381<br>382
            reg1_valid: entity work.reg1
383 port map (<br>384 clk
384 clk => clk,<br>385 reset => rese
385 reset => reset,<br>386 enable => '1',
386 enable => '1',
387 data_in => output_valid_tmp,
388 data_out => output_valid_tmp2);
389<br>390
           reg2_valid: entity work.reg1
391 port map (<br>392 clk
392 clk => clk,<br>393 reset => rese
393 reset => reset,<br>394 enable => '1',
\begin{array}{ccc} 393 & \text{enable} & \text{=}& '1', \\ 395 & \text{data in} & \text{=}& \text{outp} \end{array}data_in => output_value_{tmp2},396 data_out => output_valid);
397<br>398
            reg1_bin_num: entity work.reg
399 generic map (<br>400 bits => log
\begin{array}{cc}\n400 \\
401\n\end{array} bits => logbins)
                 port map (
402 clk => clk,<br>403 reset => rese
403 reset => reset,
404 enable => '1',
405 data_in => bin_num_tmp,<br>406 data out => bin_num_tmp2
                     data_out => bin_mm_tmp2;
407<br>408
          reg2_bin_num: entity work.reg
```

```
409 generic map (<br>410 bits => logbi
410 bits => logbins)<br>411 port map (
             port map (
412 clk => clk,
413 e reset => reset,<br>414 enable => '1'.
414 enable => '1',
ͣͤ͠ data_in => bin_num_tmp͡,
416 data_out => output_bin);
ͣͦ͠
ͣͧ͠ reg_out_real entity work.reg
\begin{array}{ccc} 419 & \text{generic map} \\ 420 & \text{bits} = 5 \text{ bit} \end{array}bits \Rightarrow bits421 port map (<br>422 clk
                             \Rightarrow clk.
423 c reset => reset,<br>424 enable => '1',
\begin{array}{ccc} 424 & \text{enable} & \Rightarrow '1', \\ 425 & \text{data in} & \Rightarrow \text{outp} \end{array}data_in => output_real_tmp,
426 data_out => output_real);
427<br>428
          reg_out_imag: entity work.reg
429 generic map (<br>430 bits => bit
                bits \Rightarrow bits431 port map (
\begin{array}{ccc} 432 & c1k & \Rightarrow c1k, \ 433 & \text{reset} & \Rightarrow \text{rese} \end{array}=> reset,
434 enable => '1'<br>435 data in => outr
435 data_in => output_imag_tmp,<br>436 data out => output imag):
                data_out => output_imag;437<br>438
       end architecture behav;
```
#### **B.1.2** Butterfly

```
1 −− Copyright (c) 2013, Nils Christopher Brause<br>2 −− All rights reserved.
      ͡ −− All rights reserved.
 3<br>4
 4 -- Permission to use, copy, modify, and/or distribute this software for any<br>5 -- purpose with or without fee is bereby granted, provided that the above
 5 -- purpose with or without fee is hereby granted, provided that the above<br>6 -- copvright notice and this permission notice appear in all copies.
      ͥ −− copyright notice and this permission notice appear in all copies.
 ͦ −−
 ͧ −− THE SOFTWARE IS PROVIDED "AS IS" AND THE AUTHOR DISCLAIMS ALL WARRANTIES
ͨ −− WITH REGARD TO THIS SOFTWARE INCLUDING ALL IMPLIED WARRANTIES OF
10 -- MERCHANTABILITY AND FITNESS. IN NO EVENT SHALL THE AUTHOR BE LIABLE FOR<br>11 -- ANY SPECIAL, DIRECT, INDIRECT, OR CONSEOUENTIAL DAMAGES OR ANY DAMAGES
͠͠ −− ANY SPECIAL, DIRECT, INDIRECT, OR CONSEQUENTIAL DAMAGES OR ANY DAMAGES
͠͡ −− WHATSOEVER RESULTING FROM LOSS OF USE, DATA OR PROFITS, WHETHER IN AN
13 −− ACTION OF CONTRACT, NEGLIGENCE OR OTHER TORTIOUS ACTION, ARISING OUT OF<br>14 −− OR IN CONNECTION WITH THE USE OR PERFORMANCE OF THIS SOFTWARE.
      ͣ͠ −− OR IN CONNECTION WITH THE USE OR PERFORMANCE OF THIS SOFTWARE.
\frac{15}{16}16 –– The views and conclusions contained in the software and documentation are 17 –– those of the authors and should not be interpreted as representing offici
17 -- those of the authors and should not be interpreted as representing official<br>18 -- policies, either expressed or implied, of the Max Planck Institute for
18 -- policies, either expressed or implied, of the Max Planck Institute for<br>19 -- Gravitational Physics (Albert Einstein Institute).
      −− Gravitational Physics (Albert Einstein Institute).
2021 library ieee;
22 use ieee.std_logic_1164.all;<br>23 use ieee.numeric_std.all;
     use ieee.numeric_std.all;
24 use ieee.math_real.all;
2526 entity butterfly is
```

```
27 generic (<br>28 bits
28 bits : natural;<br>29 k : natural
                                         : natural : = 0;
30 N : natural := 1;
31 use_kn : bit := '0';<br>32 signed arith \cdot hit := '1'.
32 signed_arith  bit = '1'; --! use signed arithmetic<br>33 use_registers  bit := '1'; --! use additional regs of
33 use_registers : bit := '1'; --! use additional regs on slow FPGAs<br>34 use_kogge_stone : bit := '0'); --! use an optimized Kogge Stone adde
34 use_kogge_stone : bit := '0'); --! use an optimized Kogge Stone adder<br>35 port (
        port (
36 clk : in std_logic;
37 reset : in std_logic;<br>38 cos_in : in std_logic_
38 cos_in  in std_logic_vector(bits−1 downto 0);<br>39 msin_in  :in std_logic_vector(bits−1 downto 0);
39 msin_in  in std_logic_vector(bits−1 downto 0);<br>40 innut1 real : in std logic_vector(bits−1 downto 0);
40 input1_real : in std_logic_vector(bits−1 downto 0);<br>41 input1_imag : in std_logic_vector(bits−1 downto 0);
41 input1_imag : in std_logic_vector(bits−1 downto 0);
42              input2_real   :  in   std_logic_vector(bits−1  downto 0);
43            input2_imag   :  in   std_logic_vector(bits−1  downto 0);
44 output1_real : out std_logic_vector(bits−1 downto 0);<br>45 output1 imag : out std logic vector(bits−1 downto 0):
45 output1_imag : out std_logic_vector(bits−1 downto 0);<br>46 output2 real : out std logic vector(bits−1 downto 0):
46 output2_real : out std_logic_vector(bits−1 downto 0);<br>47 output2_imag : out std_logic_vector(bits−1 downto 0))
47 output2_imag : out std_logic_vector(bits-1 downto 0));<br>48 end entity butterfly:
       end entity butterfly:
ͣͨ
50 architecture behav of butterfly is
5152 -- sin(2 \times pi \times k/N)<br>53 function isin(k
function isin(k : integer; N : integer) return std_logic_vector is<br>54 variable tmp : real:
            variable tmp : real;
55 begin<br>56 tmn
\begin{array}{lll} \text{56} & \text{time} : \sin(\text{real}(k)/\text{real}(N)_*)\text{MATH\_PI}_* \text{real}(2) \times \text{real}(2*_*(\text{bits}-1)-1); \\ \text{57} & \text{return std logic vector}(t_0 \text{signed}(\text{integer}(\text{true})), \text{bits})). \end{array}return std_logic_vector(to_signed(integer(tmp), bits));
58 end isin;
5960 - cos(2 \times pi \times k/N)<br>61 function icos(k
61 function icos(k : integer; N : integer) return std_logic_vector is<br>62 variable tmp : real:
            variable tmp : real;
63 begin<br>64 tmp
\begin{bmatrix} 64 & \text{tmp} := \cos(\text{real}(k)/\text{real}(N) \star \text{MATH\_PI}_{\star} \text{real}(2)) \star \text{real}(2 \star \star (\text{bits}-1)-1); \\ 65 & \text{return std logic vector}(to \text{signed}(\text{integer}(\text{tmp}), \text{bits})). \end{bmatrix}return std_logic_vector(to_signed(integer(tmp), bits));
66 end icos;
67
68 signal cos2  std_logic_vector(bits−1 downto 0);<br>
69 signal msin2  std_logic_vector(bits−1 downto 0);
69 signal msin2  std_logic_vector(bits−1 downto 0);<br>70 signal input1 real2 : std logic vector(bits−1 downto 0):
To signal input1_real2 : std_logic_vector(bits−1 downto 0);<br>T1 signal input1 imag2 : std logic vector(bits-1 downto 0):
T1 signal input1_imag2 : std_logic_vector(bits−1 downto 0);<br>T2 signal input1 real3 : std logic vector(bits−1 downto 0):
The signal inputl_real3 : std_logic_vector(bits−1 downto 0);<br>The signal input1 imag3 : std logic vector(bits-1 downto 0);
T3 signal input1_imag3 : std_logic_vector(bits−1 downto 0);<br>T4 signal input1 real4 : std logic vector(bits−1 downto 0):
T4 signal input1_real4 : std_logic_vector(bits−1 downto 0);<br>75 signal input1 imag4 : std logic vector(bits−1 downto 0);
T5 signal inputl_imag4 : std_logic_vector(bits−1 downto 0);<br>T6 signal input2 real2 : std logic vector(bits−1 downto 0):
T6 signal input2_real2 : std_logic_vector(bits−1 downto 0);<br>77 signal input2_imag2 : std_logic_vector(bits−1 downto 0);
TT signal input2_imag2 : std_logic_vector(bits−1 downto 0);<br>T8 signal input2 real3 : std logic vector(bits−1 downto 0):
T8 signal input2_real3 : std_logic_vector(bits−1 downto 0);<br>T9 signal input2 imag3 : std logic vector(bits−1 downto 0):
To signal input2_imag3 : std_logic_vector(bits−1 downto 0);<br>80  signal input2 real4 : std logic vector(bits−1 downto 0):
SO signal input2_real4 : std_logic_vector(bits-1 downto 0);<br>81 signal input2 imag4 : std logic vector(bits-1 downto 0):
          signal input2_imag4 : std_logic_vector(bits-1 downto 0);
rac{82}{83}83 begin −− architecture behav<br>84 −− wk = exn(-?.ni.i.k) = c
84 - wk = exp(-2<sub>*</sub>pi<sub>*</sub>i<sub>*</sub>k) = cos(2<sub>*</sub>pi<sub>*</sub>k) - i<sub>*</sub>sin(2<sub>*</sub>pi<sub>*</sub>k)<br>85 - = t = x1, wk
85 -- t = x1 \times wk<br>86 -- v0 = x0 + t86 - y0 = x0 + t<br>87 - y1 = x0 - t−− y1 = x0 - t
88
```

```
89 -- calculate wk = exp(-2_xpi_i x_k) = cos(2_xpi_k x) - i_x sin(2_xpi_i x)<br>90 cos2 \le -i cos(k, N) when use kn = '1' else cos in:
 90 \cos 2 \le i \cos(k, N) when \csc kn = '1' else \cos in;<br>91 msin2 \le std logic vector(-signed(isin(k, N))) wh
          msin2 \le std\_logic\_vector(-signed(isin(k, N))) when use_kn = '1' else msin_in;
 9293 -- calculate t = x1 \times wk<br>94 cmplx mul 1: entity work
 94 cmplx_mul_1: entity work.cmplx_mul<br>95 separic map (
 95 generic map (<br>96 bits1
 96 bits1 => bits,<br>97 bits2 => bits,
                                        \Rightarrow bits,<br>\Rightarrow bits,
 ͨͧ out_bits => bits,
99 signed_arith => signed_arith,<br>100 use registers => '0'
              use\_ registers => '0',101 use_kogge_stone => use_kogge_stone)<br>102 port map (
102 port map (<br>103 clk
103 clk => clk,<br>104 reset => rese
104 reset => reset,<br>105 input1 real => input2
                input1_{real} => input2_{real},
106 input1_imag => input2_imag,<br>107 input2 real => cos2,
107 input2_real => cos2,<br>108 input2_imag => msin2
                input2_imag => msin2,
109 output_real => input2_real2,<br>110 output imag => input2 imag2)
                output \overline{image} => \overline{input2} \overline{image2} :
\begin{array}{c} 111 \\ 112 \end{array}112   input1_real2 <= input1_real;<br>113   input1 imag2 <= input1 imag;
          input_input1_imag2 \leq input_input1_imag;
\frac{114}{115}115 use_registers_yes: if use_registers = '1' generate<br>116 reginnut1 real: entity work.reg
            reg_input1_real: entity work.reg
117 generic map (<br>118 bits => bi
118 bits => bits<br>119 port man (
119 port map (120 port map (120 port map of the set of the set of the set of the set of the set of the set of the set of the set of the set of the set of the set of the set of the set of the set of the set of the set of th
120 clk => clk,<br>121 reset => rese
                             ͠͡͠ reset => reset,
122 enable => '1',123 data_in => input1_real2,
124 data_out => input1_real3);
\frac{125}{126}126 completion reg_input1_imag: entity work.reg<br>127 comparison in the sensity of the sensity
127 generic map (<br>128 bits => bi
128 bits => bits<br>129 port map (
                port map (
130 clk => clk,<br>131 ceset => rese
131 reset => reset,<br>132 enable => '1'.
132 enable => '1',
133 data_in => input1_imag2,
134 data_out => input1_imag3);
135<br>136
136 reg_input2_real: entity work.reg<br>137 seneric map (
               generic map (
138 bits => bits<br>139 bits => bits
139 port map (<br>140 clk
                                \Rightarrow clk,
141 reset => reset,<br>142 enable => '1',
142 enable<br>143 data in
                  data_in => input2_{real2},
144 data_out => input2_real3);
145
146 reg_input2_imag: entity work.reg<br>147 reneric map (
147 generic map (<br>148 bits => bi
                  bits => bits)
149 port map (<br>150 clk
                 \epsilon clk \Rightarrow clk,
```

```
151 reset => reset,<br>152 enable => '1'
152 enable => '1',153 data_in => input2_imag2,
154 data_out => input2_imag3);
155 end generate use_registers_yes;
156<br>157use_registers_no: if use_registers = '0' generate
158 input1_real3 <= input1_real2;<br>159 input1_imag3 <= input1_imag2;
             input_imag3 \leq input_input1_imag2;160 input2_real3 <= input1_real2;<br>161 input2 imag3 <= input1 imag2;
161 input2_imag3 <= input1_imag2;<br>162 end generate use registers no:
          end generate use_registers_no;
163<br>164
ͥͣ͠ −− attenuation to prevent overflow
oos input1_real4 <= input1_real3(bits−1) & input1_real3(bits−1 downto 1);<br>166 input1_imag4 <= input1_imag3(bits−1) & input1_imag3(bits−1 downto 1);
166 input1_imag4 <= input1_imag3(bits−1) & input1_imag3(bits−1 downto 1);
167 input2_real4 <= input2_real3(bits−1) & input2_real3(bits−1 downto 1);
168 input2_imag4 <= input2_imag3(bits-1) & input2_imag3(bits-1 downto 1);
169<br>170
170 -- calculate y0 = x0 + t<br>171 cmplx_add_1: entity work
171 cmplx_add_1: entity work.cmplx_add<br>172 seneric map (
172 generic map (<br>173 bits
173 bits => bits,<br>174 use_registers => '0',174 use_registers => '0'<br>175 use kogge stone => use
                use_kogge_stone => use_kogge_stone)
176 port map (<br>177 clk
\begin{array}{ccc} 177 & & \text{clk} & \Rightarrow \text{clk}, \\ 178 & & \text{reset} & \Rightarrow \text{rese} \end{array}=> reset,
179 input1_real => input1_real4,<br>180 input1_imag => input1_imag4.
180 input1_imag => input1_imag4,<br>181 input2 real => input2 real4
181 input2_real => input2_real4,<br>182 input2_imag => input2_imag4,
182 input2_imag => input2_imag4,<br>183 output_real => output1_real,
                \overline{\text{output\_real}} => \overline{\text{output\_real}},
184 output_imag => output1_imag,<br>185 overflow => open);
                                  \Rightarrow open);
ͧͥ͠
187 -- calculate y1 = x0 - t<br>188 cmplx sub 1: entity work
188 cmplx_sub_1: entity work.cmplx_sub<br>189 seneric man (
189 generic map (<br>190 bits
190 bits => bits,<br>191 use registers => '0',
                use_registers => '0',
192 use_kogge_stone => use_kogge_stone)<br>193 port map (
193 port map (<br>194 clk
                                  \Rightarrow clk,
\begin{array}{ccc} \text{195} & \text{reset} & \text{=} & \text{reset}, \\ \text{196} & \text{input1 real} & \text{=} & \text{input1} \end{array}196 input1_real => input1_real4,<br>197 input1_imag => input1_imag4.
197 input1_imag => input1_imag4,<br>198 input2_real => input2_real4,
198 input2_real => input2_real4,<br>199 input2 imag => input2 imag4,
199 input2_imag => input2_imag4,<br>200 output real => output2_imag4,
200 output_real => output2_real,<br>201 output imag => output2 imag.
201 output_imag => output2_imag,<br>202 underflow => open):
                underflow = > open;
203 end architecture behav;
```
#### **B.1.3** Peak Finder

```
1 −− Copyright (c) 2012, Nils Christopher Brause<br>2 −− All rights reserved.
    ͡ −− All rights reserved.
```

```
\bar{z}
```
#### B. VHDL SOURCE CODE

```
4 -- Permission to use, copy, modify, and/or distribute this software for any<br>5 -- purpose with or without fee is bereby granted, provided that the above
 5 -- purpose with or without fee is hereby granted, provided that the above<br>6 -- convright notice and this permission notice appear in all copies.
 ͥ −− copyright notice and this permission notice appear in all copies.
 \begin{array}{c} 7 \\ 8 \end{array} --
 ͧ −− THE SOFTWARE IS PROVIDED "AS IS" AND THE AUTHOR DISCLAIMS ALL WARRANTIES
9 −− WITH REGARD TO THIS SOFTWARE INCLUDING ALL IMPLIED WARRANTIES OF<br>10 −− MERCHANTABILITY AND FITNESS, IN NO EVENT SHALL THE AUTHOR BE LIA
10 -- MERCHANTABILITY AND FITNESS. IN NO EVENT SHALL THE AUTHOR BE LIABLE FOR<br>11 -- ANY SPECIAL, DIRECT, INDIRECT, OR CONSEOUENTIAL DAMAGES OR ANY DAMAGES
͠͠ −− ANY SPECIAL, DIRECT, INDIRECT, OR CONSEQUENTIAL DAMAGES OR ANY DAMAGES
͠͡ −− WHATSOEVER RESULTING FROM LOSS OF USE, DATA OR PROFITS, WHETHER IN AN
13 -- ACTION OF CONTRACT, NEGLIGENCE OR OTHER TORTIOUS ACTION, ARISING OUT OF<br>14 -- OR IN CONNECTION WITH THE USE OR PERFORMANCE OF THIS SOFTWARE.
     ͣ͠ −− OR IN CONNECTION WITH THE USE OR PERFORMANCE OF THIS SOFTWARE.
\frac{15}{16}\frac{16}{17} – The views and conclusions contained in the software and documentation are<br>17 –– those of the authors and should not be interpreted as representing offici
17 -- those of the authors and should not be interpreted as representing official<br>18 -- policies, either expressed or implied, of the Max Planck Institute for
18 -- policies, either expressed or implied, of the Max Planck Institute for<br>19 -- Gravitational Physics (Albert Einstein Institute).
      −− Gravitational Physics (Albert Einstein Institute).
͟͡
21 library ieee;
22 use ieee.std_logic_1164.all;
23 use ieee.numeric std.all;
\frac{24}{25}ͤ͡ −−! Maximum detector
2627 −−! The maximum detector receives a set of number-value pairs and gives out the<br>28 −−! the number of the highest value and the value itself.
28 --! the number of the highest value and the value itself.<br>29 entity maximum is
     entity maximum is
30 generic (<br>31 value bi
          value_bits : natural:
32 num_bits : natural);<br>33 nort (
33 port (<br>34 clk
ͣ͢ clk  in std_logic −−! clock input
ͤ͢ reset  in std_logic −−! asynchronous reset ΰactive lowα
36            input_value :  in   std_logic_vector(value_bits−1  downto 0);    -−!  value
37 input_num : in std_logic_vector(num_bits-1 downto 0); --! number<br>38 input valid : in std logic: --! value and number are valid
of the input_valid : in std_logic;<br>
39 input_first : in std_logic; --! first value-number pair (re
39 input_first : in std_logic; −−! first value-number pair (resets max)
40 input_last : in std_logic; −−! last value-number pair (outputs max)
ͣ͠ exclude͟  in std_logic_vectorΰnum_bits−͠ downto ͟α −−! excluded num͟
ͣ͡ exclude͠  in std_logic_vectorΰnum_bits−͠ downto ͟α −−! excluded num͠
A3 exclude2 : in std_logic_vector(num_bits−1 downto 0); --! excluded num2<br>44 exclude3 : in std logic vector(num bits−1 downto 0); --! excluded num3
ͣͣ exclude͢  in std_logic_vectorΰnum_bits−͠ downto ͟α −−! excluded num͢
45        exclude4            in    std_logic_vector(num_bits−1  downto 0);    −−! excluded num4
exclude5  in std_logic_vector(num_bits−1 downto 0); --! excluded num5<br>47 exclude6  iin std logic vector(num bits−1 downto 0): --! excluded num6
ͣͦ excludeͥ  in std_logic_vectorΰnum_bits−͠ downto ͟α −−! excluded numͥ
ͣͧ excludeͦ  in std_logic_vectorΰnum_bits−͠ downto ͟α −−! excluded numͦ
ͣͨ maximum  out std_logic_vectorΰnum_bits−͠ downto ͟α −−! max. number
SO max_value : out std_logic_vector(value_bits-1 downto 0); --! max. value<br>51 new_maximum : out std_logic); --! maximum computation finished
51 new_maximum : out std_logic); --! maximum computation finished<br>52 end entity maximum:
     end entity maximum;
5354 architecture behav of maximum is
55S6 signal max_val_in  std_logic_vector(value_bits−1 downto 0);<br>57 signal max_val_out  : std_logic_vector(value_bits−1 downto 0);
57 signal max_val_out  std_logic_vector(value_bits−1 downto 0);<br>58 signal max_num_in  std_logic_vector(num_bits−1 downto 0);
58 signal max_num_in  std_logic_vector(num_bits−1 downto 0);<br>59 signal max_num_out  : std_logic_vector(num_bits−1 downto 0);
S9 signal max_num_out : std_logic_vector(num_bits−1 downto 0);<br>
60 signal last : std_logic;
60 signal last : std_logic;
61 signal done : std_logic;
62 signal found new max : std logic:
63
ͥͣ begin −− architecture behav
65
```

```
66 found_new_max \leq 1' when (unsigned(input_value) > unsigned(max_val_out)<br>67 or input first = '1') and input valid = '1'
 or input_first = '1') and input_valid = '1'<br>
68 and input num /= exclude0 and input num /= exclude1
 \begin{array}{ll}\n 68 \\
 \hline\n 69\n \end{array} and input_num /= exclude0 and input_num /= exclude1<br>
and input num /= exclude? and input num /= exclude?
                               and input\_num /= exclude2 and input\_num /= exclude3
 To and input_num /= exclude4 and input_num /= exclude5<br>
T1 and input num /= exclude6 and input num /= exclude7
 T1 and input_num /= exclude6 and input_num /= exclude7<br>T2 else '0'
                               else '0';ͦ͢
        max\_val\_in \leq input\_value when found_new_max = '1' else
 75 max_val_out;
 76<br>77
        max_num_in <= input_num when found_new_max = '1' else
 78 max_num_out;
 79<br>80
 80 reg_val: entity work.reg<br>81 generic map (
 81 generic map (<br>82 bits => val
             bits => value_bits)
 83 port map (<br>84 clk
 84 clk => clk,<br>85 reset => rese
              reset => reset,
 86 enable => '1',
 87 data_in => max_val_in,
 \begin{array}{ccc} 88 & \text{data\_out} \Rightarrow \text{max\_val\_out}; \end{array}89<br>90
       reg_num: entity work.reg
 91 generic map (<br>92 bits => num
 92 bits => num\_bits<br>93 port man (
           port map (
 94 clk => clk,<br>95 reset => rese
 95 reset => reset,<br>96 enable => '1'
 96 enable => '1',
 ͨͦ data_in => max_num_in,
 98 data_out => max\_num\_out;
99<br>100
        last <= input_last and input_valid;
101102 −− 'done' asserts just after the last number-value pair.<br>103 reg1 last: entitv work.reg1
103 reg1_last: entity work.reg1
104 port map (<br>105 clk
105 clk => clk,<br>106 reset => rese
              reset => reset,
107 enable => '1'<br>108 data in => last
\begin{array}{ccc} 108 & \text{data_in} \Rightarrow \text{last}, \\ 109 & \text{data out} \Rightarrow \text{done}. \end{array}data_out => done);
110 \\ 111111 reg1_new_max: entity work.reg1<br>112 port map (
112 port map (<br>113 clk
113 clk => clk,<br>114 reset => rese
                         ͣ͠͠ reset => reset,
115 enable => '1',
116 data_in => done,
117 data_out => new_maximum);
\begin{array}{c} 118 \\ 119 \end{array}119 reg_val2: entity work.reg<br>120 seneric man (
           generic map (
121 bits => value_bits)<br>122 port map (
            port map (
123 clk => clk,<br>124 reset => rese
124 c reset => reset,<br>125 enable => done.
125 enable => done,
126 data_in => max_val_out,
127 data_out => max_value);
```

```
128<br>129
129 reg_num2: entity work.reg<br>130 seneric map (
        generic map (
131 bits => num_bits
132 port map (<br>133 clk
133 clk => clk,
134 reset => reset,
135 enable => done,<br>136 data_in => max_n
           data_in => max_nnum_out,
137 data_out => maximum);
138<br>139
    end architecture behav;
```
### **B.ࢤ Automatic Gain Control**

#### **B.2.1** Implementation

```
1 −− Copyright (c) 2016, Nils Christopher Brause<br>2 -− All rights reserved.
     ͡ −− All rights reserved.
 ͢ −−
 4 -- Permission to use, copy, modify, and/or distribute this software for any<br>5 -- purpose with or without fee is bereby granted, provided that the above
 5 -- purpose with or without fee is hereby granted, provided that the above<br>6 -- convright notice and this permission notice appear in all copies.
      ͥ −− copyright notice and this permission notice appear in all copies.
 ͦ −−
 ͧ −− THE SOFTWARE IS PROVIDED "AS IS" AND THE AUTHOR DISCLAIMS ALL WARRANTIES
  ͨ −− WITH REGARD TO THIS SOFTWARE INCLUDING ALL IMPLIED WARRANTIES OF
͟͠ −− MERCHANTABILITY AND FITNESS. IN NO EVENT SHALL THE AUTHOR BE LIABLE FOR
͠͠ −− ANY SPECIAL, DIRECT, INDIRECT, OR CONSEQUENTIAL DAMAGES OR ANY DAMAGES
͠͡ −− WHATSOEVER RESULTING FROM LOSS OF USE, DATA OR PROFITS, WHETHER IN AN
13 -- ACTION OF CONTRACT, NEGLIGENCE OR OTHER TORTIOUS ACTION, ARISING OUT OF<br>14 -- OR IN CONNECTION WITH THE USE OR PERFORMANCE OF THIS SOFTWARE.
     ͣ͠ −− OR IN CONNECTION WITH THE USE OR PERFORMANCE OF THIS SOFTWARE.
\frac{15}{16}16 –– The views and conclusions contained in the software and documentation are <br>17 –– those of the authors and should not be interpreted as representing offici
17 -- those of the authors and should not be interpreted as representing official<br>18 -- policies, either expressed or implied, of the Max Planck Institute for
18 -- policies, either expressed or implied, of the Max Planck Institute for<br>19 -- Gravitational Physics (Albert Einstein Institute).
      −− Gravitational Physics (Albert Einstein Institute).
͟͡
21 library ieee;
22 use ieee.std_logic_1164.all;<br>23 use ieee.numeric std.all:
23 use ieee.numeric_std.all;<br>24 use work.log2.all:
     use work.log2.all;
25
26 --! Automatic Gain controller
\frac{27}{28}entity agc is
29 generic (<br>30 bits
30 bits : natural;<br>31 gainbits : natural)
31 gainbits : natural);<br>32 port (
        port (
33 clk : in std_logic;<br>34 reset : in std logic:
34 reset : in std_logic;
35 amplitude : in std_logic_vector(bits−1 downto 0);
36 b pgain_in : in std_logic_vector(gainbits−1 downto 0);
37 igain_in : in std_logic_vector(gainbits−1 downto 0);<br>38 peain out : out std logic vector(gainbits-1 downto 0):
38 pgain_out : out std_logic_vector(gainbits−1 downto 0);<br>39 igain out : out std logic vector(gainbits−1 downto 0))
           igain_out : out std_logic_vector(gainbits-1 downto 0));
40 end entity agc;
```

```
\frac{41}{42}architecture behav of agc is
 ͣ͢
 44 -- state machine<br>45 constant statebi
 45 constant statebits : natural := 3;<br>46 subtype state t is std logic vector
 46 subtype state_t is std_logic_vector(statebits-1 downto 0);<br>47 constant rst : state t := "000":
         constant rst : state_t := "000";
 48 constant idle : state_t := "001";<br>49 constant wait1 : state t := "010"
        constant wait1 : state_t := "010";
 50 constant wait2 : state_t := "011";
 51 constant wait3 : state_t := "100";<br>52 constant wait4 : state t := "101"
        constant wait4 : state_t := "101";
 53 constant scan : state_t := "110";<br>54 constant run : state t := "111";
 54 constant run : state_t := "111";<br>55 signal state : state t := idle:
 55 signal state : state_t := idle;<br>56 signal next_state : state_t :=
         signal next_state : state_t := idle;
 57
 S8 signal amplitude2 : std_logic_vector(bits−1 downto 0);<br>59 signal amount tmp : std logic vector(log2ceil(bits) do
 59 signal amount_tmp : std_logic_vector(log2ceil(bits) downto 0);<br>60 signal full enable : std logic:
          signal full_enable : std_logic;
 61 signal full : std_logic_vector(log2ceil(bits) downto 0);<br>62 signal amount : std logic vector(log2ceil(bits) downto Θ
 62 signal amount : std_logic_vector(log2ceil(bits) downto 0);<br>63 signal shift : std logic vector(log2ceil(bits) downto 0):
          signal shift : std_logic_vector(log2ceil(bits) downto 0);
 64 signal shift2 : std_logic_vector(gainbits-1 downto 0);<br>65 signal shift3 : std logic vector(gainbits-1 downto 0);
          signal shift3 : std_logic_vector(gainbits-1 downto 0);
 6667 function clz (input : std_logic_vector(bits-1 downto 0))<br>68 return std logic vector is
            return std_logic_vector is
 69 begin<br>70 for
 To for c in 0 to bits−1 loop<br>T1 if innut(hits-1-c) = '1'
 T1 if input(bits-1-c) = 'l' then<br>T2 return std_logic_vector(to_
 T2 return std_logic_vector(to_unsigned(c, gainbits));<br>T3 end if;
                end if;
 T4 end loop; -- c<br>T5 return std logi
 T5 return std_logic_vector(to_unsigned(bits, gainbits));<br>T6 end clz:
         end clz;
 ͦͦ
       begin -- architecture behav
 ͦͨ
 80 amplitude_reg: entity work.reg<br>81    generic map (
          generic map (
 82 bits => bits)<br>83 port map (
 83 port map (<br>84 clk
                             \Rightarrow clk.
 85 reset => reset,<br>86 enable => '1'.
 \begin{array}{ccc} 86 & \text{enable} & \Rightarrow '1' \\ 87 & \text{data in} & \Rightarrow \text{amo} \end{array}87 data_in => amplitude,<br>88 data_out => amplitude2
                data_out => amplitude2);
 ͧͨ
 90 -- count leading zeros<br>91 amount tmn <= clz(amnl
         amount_{tmp} \leq clz(amplitude2);
 ͨ͡
 93 state_reg: entity work.reg<br>94 seneric map (
 94 generic map (<br>95 bits => sta
               bits \Rightarrow statebits)
 96 port map (<br>97 clk
                             \Rightarrow clk,
 ͨͧ reset => reset,
99 enable => '1',<br>100 data in => next
                data_in => next\_state,
101 data_out => state);
102
```

```
103 next_state \le rst when reset = '0' else<br>104 idle when state = rst and
104 idle when state = rst and reset = '1' else<br>105 wait1 when state = idle and unsigned(ampli-
                             wait1 when state = idle and unsigned(amplitude2) /= to_unsigned
                                   (0, bits) else
106 wait2 when state = wait1 else<br>107 wait3 when state = wait2 else
107 wait3 when state = wait2 else<br>108 wait4 when state = wait3 else
108 wait4 when state = wait3 else<br>109 scan when state = wait4 else
109 Scan when state = wait4 else<br>110 Tun when state = scan else
                              run when state = scan else
111 state;
\begin{array}{c} 112 \\ 113 \end{array}full_enable \leq 1' when state = scan else '0';
\frac{114}{115}115 full_reg: entity work.reg<br>116 seneric man (
116 generic map (<br>117 bits => log
117 bits => log2ceil(bits)+1)<br>118 port map (
            port map (
119 clk => clk,<br>120 reset => rese
\begin{array}{ccc} 120 & \text{reset} & \Rightarrow \text{reset}, \\ 121 & \text{enable} & \Rightarrow \text{full} \end{array}enable => full_enable,
122 data_in => amount_tmp,<br>123 data out => full):
               data out => full):
\begin{array}{c} 124 \\ 125 \end{array}125 sub_1: entity work.sub<br>126 generic map (
          generic map (
127 bits => log2ceil(bits)+1,<br>128 use registers => '0'.
128 use_registers => '0'<br>129 use_kogge_stone => '0'
              use_kogge_stone => '0')
130 port map (<br>131 clk
\begin{array}{ccc} 131 & c1k & \Rightarrow c1k, \ \end{array}͢͠͡ reset => reset,
133 input1 => amount_tmp,<br>134 input2 => full,
                             \Rightarrow full,
135 output => amount,
136 borrow_in => '0',
137 borrow_out => open,
138 underflow => open);
139<br>140
140 shift \le amount when state = run else<br>141 (others => '0');
                      (others => '0');ͣ͠͡
shift2(log2ceil(bits)-1 downto 0) <= shift(log2ceil(bits)-1 downto 0);<br>144 shift2(gainbits-1 downto log2ceil(bits)) <= (others => shift(log2ceil(
          shift2(gainbits-1 downto log2ceil(bits)) <= (others => shift(log2ceil(bits)));
145
ͣͥ͠ pgain_add entity work.add
147 generic map (<br>148 bits
148 bits => log2ceil(bits)+1,<br>149 use_registers => '1',
149 use_registers => '1'<br>150 use kogge stone => '0'
              \frac{1}{\sqrt{2}} use_kogge_stone => '0')
151 port map (<br>152 clk
152 clk => clk,<br>153 reset => rese
                            => reset,
154 input1 => pgain_in,<br>155 input2 => shift2,
155 input2 => shift2,<br>156 output => pgain_o
                            => pgain_out,
\begin{array}{ccc} 157 & \text{carry_in} & \Rightarrow '0', \\ 158 & \text{carry out} & \Rightarrow \text{open} \end{array}carry_out => open,
159 overflow => open);
\frac{160}{161}igain add: entity work.add
162 generic map (<br>163 bits
                                \Rightarrow \log 2ceil(bits) + 1,
```

```
164 use_registers => '1',<br>165 use kogge stone => '0')
165 use_kogge_stone => '0')<br>166 port map (
166 port map (<br>167 clk
                                  \Rightarrow clk,
168 c reset => reset,<br>169 input1 => igain
\begin{array}{ccc} 169 & \text{input1} & \text{=&} \text{igain\_in}, \\ 170 & \text{input2} & \text{=&} \text{shift2}. \end{array}\frac{1}{\pi} input2 => shift2,
171 output => igain_out,<br>172 carry_in => '0',
                  carry_in => '0',173 carry_out => open,<br>174 overflow => open)
                  overflow => open;
ͦͤ͠
176 end architecture behav;
```
#### **B.2.2 Testbench**

```
1 library ieee;
 2 use ieee.std_logic_1164.all;<br>3 use ieee.numeric std.all:
    use ieee.numeric std.all;
 4 use ieee.math_real.all;<br>5 use std.textio.all:
 \frac{1}{2} use std.textio.all;
    use work.log2.all;
 \begin{array}{c} 7 \\ 8 \end{array}entity testbench is
\frac{9}{10}end entity testbench;
͠͠
12 architecture behav of testbench is
͢͠
14 constant bits : natural := 14;
15 constant nco_bits : natural := bits;<br>16 constant lut bits : natural := bits;
16 constant lut_bits : natural := bits;
17 constant int_bits : natural := 3*bits;
18 constant freq_bits : natural := 16;
ͨ͠
20 constant n : natural := 2;<br>21 constant r : natural := 10
      \text{constant} : natural := 10;
2223 constant signed_arith : bit := '1';<br>24 constant use registers : bit := '0':
       \frac{1}{2} constant use_registers : bit := '0';
25 constant use_kogge_stone : bit := '0';
26<br>27
        signal clk : std_logic := '0';
28 signal clk2 : std_logic;<br>29 signal reset : std logic:
         signal reset : std_logic;<br>signal t : natural :=
30 signal t : natural := 0;\frac{31}{32}32 signal freq : std_logic_vector(freq_bits-1 downto 0);<br>33 signal amp : std logic vector(bits-1 downto 0);
33 signal amp : std_logic_vector(bits−1 downto 0);<br>34 signal sin1 : std logic vector(bits−1 downto 0):
34 signal sin1 : std_logic_vector(bits−1 downto 0);<br>35 signal sin2 : std_logic_vector(2<sub>*</sub>bits−1 downto €
\frac{1}{35} signal sin2 : std_logic_vector(2<sub>*</sub>bits−1 downto 0);<br>36 signal sin3 : std logic vector(bits−1 downto 0);
         signal sin3 : std_logic_vector(bits-1 downto 0);
ͦ͢
ͧ͢ signal i  std_logic_vectorΰbits+nco_bits−͠ downto ͟α
39 signal i_slow  std_logic_vector(bits+nco_bits−1 downto 0);<br>40 signal i_abs  std_logic_vector(bits+nco_bits−1 downto 0);
40 signal i_abs  std_logic_vector(bits+nco_bits−1 downto 0);<br>41 signal q  std_logic_vector(bits+nco_bits−1 downto 0);
41 signal q  std_logic_vector(bits+nco_bits−1 downto 0);<br>42 signal pgain  std_logic_vector(log2ceil(int_bits)-1 downt
of the signal pgain std_logic_vector(log2ceil(int_bits)-1 downto 0);<br>3 signal igain std logic vector(log2ceil(int bits)-1 downto 0);
      signal igain  std_logic_vector(log2ceil(int_bits)-1 downto 0);
```

```
44 signal pgain2 std_logic_vector(log2ceil(int_bits)-1 downto 0);<br>45 signal igain2 std_logic_vector(log2ceil(int_bits)-1 downto 0);
 45 signal igain2  std_logic_vector(log2ceil(int_bits)-1 downto 0);<br>46 signal start freq : std logic vector(freq bits-1 downto 0):
 46 signal start_freq : std_logic_vector(freq_bits−1 downto 0);<br>47 signal freq out : std logic vector(freq bits−1 downto 0):
          signal freq_out  : std_logic_vector(freq_bits-1 downto 0);
 \frac{48}{49}file log : text open write mode is "log":
 50ͤ͠ begin −− architecture bhav
 ͤ͡
 53 clk <= not clk after 6.25 ns;<br>54 t <= t + 1 after 12.5 ns;
 54 t \leq t + 1 after 12.5 ns;<br>55 \leftarrow reset \leq 10' when t \leq 10\text{reset} \leq 0 \text{ when } t < 10 \text{ else } '1';56<br>57
          logger: process (clk, reset) is
 58 variable l : line;<br>59 begin
 59 begin<br>60 if r
            if rising_edge(clk) then
 61 write(l, t);
 62 write(l, " ");
 63 write(l, real(to_integer(unsigned(freq)))/real(2<sub>**</sub>freq_bits-1));<br>64 write(l, " ");
 64 write(l, " ")<br>
65 write(l. real
 65 write(l, real(to_integer(unsigned(freq_out)))/real(2<sub>**</sub>freq_bits−1));<br>66 write(l, " ");
 67             write(l, real(to_integer(unsigned(amp)))/real(2<sub>**</sub>bits−1));<br>68             write(l, " ");
 69 write(l, real(to_integer(signed(i_slow)))/real(2<sub>**</sub>bits-1));<br>70 write(l, " "):
 70 write(l, " ");<br>71 write(l, to in
              write(l, to_integer(unsigned(pgain2)));
 T2 writeline(log, l);<br>
T3 end if;
 73 end if;<br>74 end proces
          end process logger;
 75<br>76
 To -- modulation<br>To freq <= std_l
          freq <= std_logic_vector(to_unsigned(integer((sin(real(t)/real(100000)<sub>*</sub>real(2)<sub>*</sub>
                MATH_PI)<sub>*</sub>real(0.1)+real(0.2))<sub>*</sub>real(2<sub>**</sub>freq_bits−1)), freq_bits));<br>αα+real⊙anceal⊙an
 78 amp <= std_logic_vector(to_signed(integer((cos(real(t)/real(1000000)<sub>*</sub>real(2)<sub>*</sub>
               MATH_PI)<sub>*</sub>real(0.49)+real(0.5))<sub>*</sub>real(2<sub>**</sub>(bits-1)-1)), bits));
 ͦͨ
 80 start_freq <= std_logic_vector(to_unsigned(integer(real(0.2)<sub>*</sub>real(2<sub>**</sub>freq_bits
               -1)), freq_bits));
 81 pgain <= std_logic_vector(to_signed(-6, log2ceil(int_bits)));<br>82 igain <= std logic vector(to signed(-8, log2ceil(int bits)));
          igain <= std_logic_vector(to_signed(-8, log2ceil(int_bits)));
 83<br>84
          nco_1: entity work.nco
 85 generic map (<br>86 freq_bits
 86 freq_bits => freq_bits,<br>87 lut_bits => lut_bits,
 87 lut_bits => lut_bits,<br>88 bits => bits,
 88 bits => bits,<br>89 use registers => use r
              use_registers => use_registers,
 90 use_kogge_stone => use_kogge_stone)<br>91 port map (
 91 port map (<br>92 clk =>
               clk => clk,93 reset => reset,<br>94 freq => freq.
 94 \begin{array}{ccc} \text{freq} & \Rightarrow \text{freq}, \\ \text{q5} & \text{nm} & \Rightarrow \text{(other)} \\ \end{array}pm \implies (others \implies '0'),96 \sin => sin1,<br>97 \cos => open,
               cos \Rightarrow open,
 98 saw => open);
99<br>100
         mul_1: entity work.mul
101 generic map (<br>102 bits1
               bits1 => bits.
```

```
103 bits2 => bits,<br>104 signed arith => '1'.
104 signed_arith => '1',
105 use_registers => '0',
106 use_kogge_stone => '0')
107 port map (
108 clk => clk,
109 reset => reset,
110 input1 => sin1,<br>111 input2 => amp,
             \text{input2} => amp,
112 output => sin2);
\frac{113}{114}sin3 <= sin2(2_{\star}bits-2 downto bits-1);
\frac{115}{116}116 pll2_1: entity work.pll2<br>117 eneric man (
117 generic map (<br>118 bits
118 bits => bits,<br>119 int_bits => int_b
                               \Rightarrow int_bits,
120 lut_bits => lut_bits,<br>121 nco_bits => nco_bits,
121 nco_bits => nco_bits,<br>122 freq_bits => freq_bits
                              => freq_bits,
͢͠͡ signed_arith => signed_arith,
124 cuse_registers => use_registers,
125 use_kogge_stone => use_kogge_stone)<br>126 port map (
126 port map (<br>127 clk
                          \Rightarrow clk,
128 c reset => reset,<br>129 input => sin3,
129 input => sin3,<br>130 i => i,
            \mathbf{i}\begin{array}{ccc} 131 & q & \Rightarrow q, \\ 132 & \text{error} & \Rightarrow q, \end{array}132 error => q,<br>133 pgain => pg
133 pgain => pgain2,
134 igain => igain2,
135 start_freq => start_freq,
136 freq_out => freq_out,<br>137 freq_in => freq_out,
137 freq_in => freq_out,
138 phase => open);
139<br>140
140 clkdiv_1: entity work.clkdiv<br>141 separic map (
141 generic map (142 div
142 div => 2<sub>**</sub>r,<br>143 duty_cycle => '1',
144 use_kogge_stone => '0')<br>145 port map (
145 port map (<br>146 clk =
ͣͥ͠ clk => clk,
147 reset => reset,
148 enable => '1',
149 clk_out => clk2);
150\\ 151gcic_1: entity work.gcic
152 generic map (<br>153 bits
153 bits => bits+nco_bits,<br>154 out_bits => bits+nco_bits,
                               \Rightarrow bits+nco_bits,
\begin{array}{ccc} 155 & r & \implies r, \\ 156 & n & \implies n, \end{array}156 n => n,
ͤͦ͠ signed_arith => '͟',
158 use_kogge_stone => '0')<br>159 port map (
          port map (
\begin{array}{ccc} 160 & \text{c}1k & \Rightarrow \text{c}1k, \\ 161 & \text{c}1k2 & \Rightarrow \text{c}1k2 \end{array}161 clk2 => clk2,<br>162 reset => reset
162 reset => reset,
163 input => i,
164 output => i_slow);
```

```
\frac{165}{166}166 absolute_1: entity work.absolute<br>167 eeneric map (
        generic map (<br>bits
168 bits => bits+nco_bits,
169 use_registers => '0',<br>170 use kogge stone => '0')
170 use_kogge_stone => '0')<br>171 port map (
         port map (
172 clk => clk,<br>173 reset => rese
173 reset => reset,
174 input => i_slow,
175 output => i_abs);
ͦͥ͠
177 agc_1: entity work.agc<br>178 eeneric map (
         generic map (
179 bits => bits+nco_bits,
180 gainbits => log2ceil(int_bits))<br>181 port map (
        port map (
182 clk => clk2,
183 reset => reset,
184 amplitude => i_abs,
185 pgain_in => pgain,<br>186 pgain out => pgain
\frac{186}{187} pgain_out => pgain2,
187 igain_in => igain,<br>188 igain_out => igain2
           igain_out => igain2);
ͧͨ͠
190 end architecture behav;
```
## **B.ࢥ Diferential Wavefront Sensing**

#### **B.3.1** Implementation

```
1 −− Copyright (c) 2016, Nils Christopher Brause<br>2 −− All rights reserved.
     ͡ −− All rights reserved.
 ͢ −−
 ͣ −− Permission to use, copy, modify, and/or distribute this software for any
 ͤ −− purpose with or without fee is hereby granted, provided that the above
 ͥ −− copyright notice and this permission notice appear in all copies.
 ͦ −−
 ͧ −− THE SOFTWARE IS PROVIDED "AS IS" AND THE AUTHOR DISCLAIMS ALL WARRANTIES
     ͨ −− WITH REGARD TO THIS SOFTWARE INCLUDING ALL IMPLIED WARRANTIES OF
10 -- MERCHANTABILITY AND FITNESS. IN NO EVENT SHALL THE AUTHOR BE LIABLE FOR<br>11 -- ANY SPECIAL, DIRECT, INDIRECT, OR CONSEOUENTIAL DAMAGES OR ANY DAMAGES
͠͠ −− ANY SPECIAL, DIRECT, INDIRECT, OR CONSEQUENTIAL DAMAGES OR ANY DAMAGES
͠͡ −− WHATSOEVER RESULTING FROM LOSS OF USE, DATA OR PROFITS, WHETHER IN AN
13 -- ACTION OF CONTRACT, NEGLIGENCE OR OTHER TORTIOUS ACTION, ARISING OUT OF<br>14 -- OR IN CONNECTION WITH THE USE OR PERFORMANCE OF THIS SOFTWARE.
     ͣ͠ −− OR IN CONNECTION WITH THE USE OR PERFORMANCE OF THIS SOFTWARE.
−1 5
16 –– The views and conclusions contained in the software and documentation are<br>17 –– those of the authors and should not be interpreted as representing offici
17 -- those of the authors and should not be interpreted as representing official<br>18 -- policies, either expressed or implied, of the Max Planck Institute for
18 -- policies, either expressed or implied, of the Max Planck Institute for<br>19 -- Gravitational Physics (Albert Einstein Institute).
     −− Gravitational Physics (Albert Einstein Institute).
2021 library ieee;
22 use ieee.std_logic_1164.all;
23 use work.log2.all;
\frac{24}{25}ͤ͡ −−! phase locked loop for QPDs
26
```
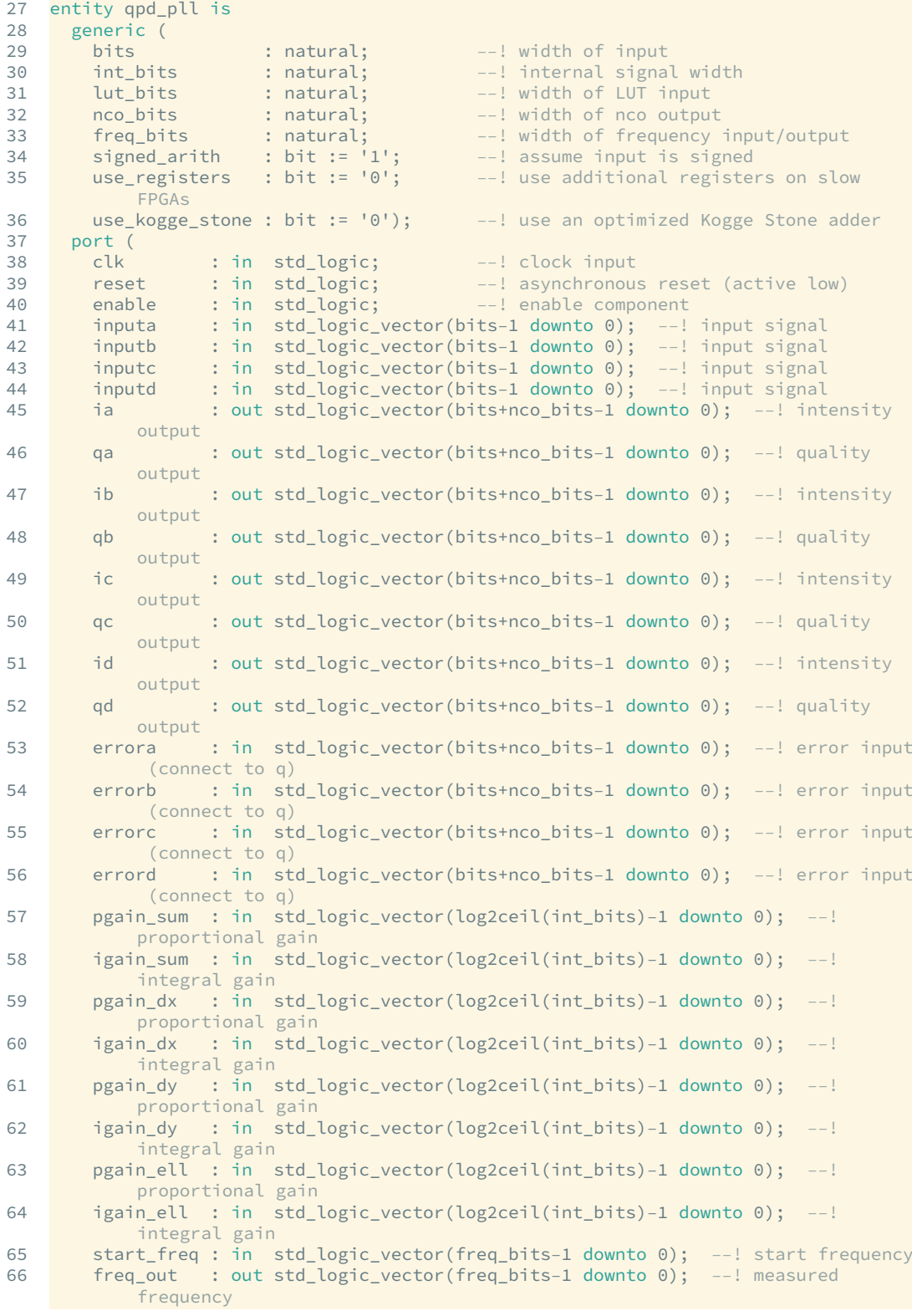

67 freq\_in : in std\_logic\_vector(freq\_bits−1\_downto 0); --! frequency input (connect to freq\_in) os de phase\_sum : out std\_logic\_vector(freq\_bits−1 downto 0); --! phase output<br>
se de cout std\_logic\_vector(freq\_bits-1 downto 0); --! phase output ͥͨ phase\_dx out std\_logic\_vectorΰfreq\_bits−͠ downto ͟α −−! phase output ͦ͟ phase\_dy out std\_logic\_vectorΰfreq\_bits−͠ downto ͟α −−! phase output 71 phase\_ell : out std\_logic\_vector(freq\_bits−1 downto 0)); -−! phase output 72 end entity qpd\_pll; ͦ͢ architecture behav of qpd\_pll is 75 T6 signal sinea : std\_logic\_vector(nco\_bits−1 downto 0);<br>77 signal sineb : std logic vector(nco\_bits−1 downto 0);  $\begin{bmatrix} 77 & \text{signal sine} : \text{std\_logic\_vector}(n\text{co\_bits-1} \text{ downto 0}); \\ 78 & \text{signal sine} : \text{std logic vector}(n\text{co\_bits-1} \text{ downto 0}); \end{bmatrix}$ T8 signal sinec : std\_logic\_vector(nco\_bits−1 downto 0);<br>T9 signal sined : std\_logic\_vector(nco\_bits−1 downto 0); To signal sined : std\_logic\_vector(nco\_bits−1 downto 0);<br>80 signal cosinea : std logic vector(nco bits−1 downto © 80 signal cosinea : std\_logic\_vector(nco\_bits−1 downto 0);<br>81 signal cosineb : std logic vector(nco bits−1 downto 0): 81 signal cosineb : std\_logic\_vector(nco\_bits-1 downto 0);<br>82 signal cosinec : std logic vector(nco bits-1 downto 0); 82 signal cosinec : std\_logic\_vector(nco\_bits−1 downto 0);<br>83 signal cosined : std logic vector(nco\_bits−1 downto 0): signal cosined : std\_logic\_vector(nco\_bits-1 downto 0);  $\begin{array}{c} 84 \\ 85 \end{array}$ 85 signal errora2 : std\_logic\_vector(bits+nco\_bits−1 downto 0);<br>86 signal errorb2 : std\_logic\_vector(bits+nco\_bits−1 downto 0); 86 signal errorb2 : std\_logic\_vector(bits+nco\_bits−1 downto 0);<br>87 signal errorc2 : std logic vector(bits+nco\_bits−1 downto 0); 87 signal errorc2 : std\_logic\_vector(bits+nco\_bits−1 downto 0);<br>88 signal errord2 : std logic vector(bits+nco bits−1 downto 0): 88 signal errord2 : std\_logic\_vector(bits+nco\_bits-1 downto 0);<br>89 signal tmp1 : std logic vector(bits+nco bits-1 downto 0): 89 signal tmp1 : std\_logic\_vector(bits+nco\_bits−1 downto 0);<br>90 signal tmp2 : std logic vector(bits+nco\_bits−1 downto 0): 90 signal tmp2 : std\_logic\_vector(bits+nco\_bits-1 downto 0);<br>91 signal tmp3 : std logic vector(bits+nco\_bits-1 downto 0); 91 signal tmp3 : std\_logic\_vector(bits+nco\_bits−1 downto 0);<br>92 signal tmp4 : std logic vector(bits+nco\_bits−1 downto 0): 92 signal tmp4 : std\_logic\_vector(bits+nco\_bits−1 downto 0);<br>93 signal tmp5 : std logic vector(bits+nco\_bits−1 downto 0): 93 signal tmp5 : std\_logic\_vector(bits+nco\_bits−1 downto 0);<br>94 signal tmp6 : std logic vector(bits+nco\_bits−1 downto 0): 94 signal tmp6 : std\_logic\_vector(bits+nco\_bits−1 downto 0);<br>95 signal tmp7 : std logic vector(bits+nco\_bits−1 downto 0): 95 signal tmp7 : std\_logic\_vector(bits+nco\_bits−1 downto 0);<br>96 signal tmp8 : std logic vector(bits+nco\_bits−1 downto 0): 96 signal tmp8 : std\_logic\_vector(bits+nco\_bits-1 downto 0);<br>97 signal error\_sum : std\_logic\_vector(bits+nco\_bits-1 downt Signal error\_sum : std\_logic\_vector(bits+nco\_bits−1 downto 0);<br>98 signal error dx : std logic vector(bits+nco bits−1 downto 0); 98 signal error\_dx : std\_logic\_vector(bits+nco\_bits−1 downto 0);<br>99 signal error dy : std\_logic\_vector(bits+nco\_bits−1 downto 0); 99 signal error\_dy : std\_logic\_vector(bits+nco\_bits−1 downto 0);<br>100 signal error ell : std logic vector(bits+nco bits−1 downto 0) signal error\_ell : std\_logic\_vector(bits+nco\_bits-1 downto 0);  $101$ **102** signal pidout\_sum : std\_logic\_vector(int\_bits-1 downto 0);<br>103 signal pidout dx : std logic vector(int bits-1 downto 0): **103** signal pidout\_dx : std\_logic\_vector(int\_bits−1 downto 0); 104 signal pidout\_dy : std\_logic\_vector(int\_bits−1 downto 0); **105** signal pidout\_ell : std\_logic\_vector(int\_bits−1 downto 0);<br>106 signal pidout sum2 : std logic vector(freq bits−1 downto €  $106$  signal pidout\_sum2 : std\_logic\_vector(freq\_bits−1 downto 0); 107 signal pidout\_dx2 : std\_logic\_vector(freq\_bits−1 downto 0); **Signal pidout\_dy2 : std\_logic\_vector(freq\_bits-1 downto 0)**;<br>109 signal pidout ell2 : std logic vector(freq bits-1 downto 0) signal pidout\_ell2 : std\_logic\_vector(freq\_bits-1 downto 0);  $110$ <br> $111$ 111 signal phase\_sum\_tmp : std\_logic\_vector(freq\_bits-1 downto 0);<br>112 signal phase dx tmp : std logic vector(freq bits-1 downto 0); 112 signal phase\_dx\_tmp : std\_logic\_vector(freq\_bits−1 downto 0);<br>113 signal phase\_dy\_tmp : std\_logic\_vector(freq\_bits−1 downto 0); 113 signal phase\_dy\_tmp : std\_logic\_vector(freq\_bits−1 downto 0);<br>114 signal phase ell tmp : std logic vector(freq bits−1 downto 0) 114 signal phase\_ell\_tmp : std\_logic\_vector(freq\_bits-1 downto 0);<br>115 signal tmp11 : std logic vector(freq bits−1 downto 0); **Signal tmp11 : std\_logic\_vector(freq\_bits-1 downto 0);**<br>116 signal tmp12 : std logic vector(freq bits−1 downto 0): **116** signal tmp12 : std\_logic\_vector(freq\_bits−1 downto 0);<br>117 signal tmp13 : std logic vector(freq bits−1 downto 0): 117 signal tmp13 : std\_logic\_vector(freq\_bits−1 downto 0);<br>118 signal tmp14 : std logic vector(freq bits−1 downto 0): 118 signal tmp14 : std\_logic\_vector(freq\_bits−1 downto 0);<br>119 signal tmp15 : std logic vector(freq bits−1 downto 0): 119 signal tmp15 : std\_logic\_vector(freq\_bits−1 downto 0);<br>120 signal tmp16 : std\_logic\_vector(freq\_bits−1 downto 0); 120 signal tmp16 : std\_logic\_vector(freq\_bits−1 downto 0);<br>121 signal tmp17 : std\_logic\_vector(freq\_bits−1 downto 0); 121 signal tmp17 : std\_logic\_vector(freq\_bits−1 downto 0);<br>122 signal tmp18 : std logic vector(freq bits−1 downto 0); 122 signal tmp18 : std\_logic\_vector(freq\_bits−1 downto 0);<br>123 signal phasea : std\_logic\_vector(freq\_bits−1 downto 0); 123 signal phasea : std\_logic\_vector(freq\_bits−1 downto 0);<br>124 signal phaseb : std logic vector(freq bits−1 downto 0): 124 signal phaseb : std\_logic\_vector(freq\_bits-1 downto 0);<br>125 signal phasec : std logic vector(freq bits-1 downto 0): **Signal phasec : std\_logic\_vector(freq\_bits-1 downto 0);**<br>126 signal phased : std logic vector(freq bits-1 downto 0): signal phased : std\_logic\_vector(freq\_bits-1 downto 0); ͦ͠͡

```
128 begin -- architecture behav
129<br>130
          ͢͟͠ −− IQ demodulation
͢͠͠
132 mul_ia: entity work.mul<br>133 eeneric map (
          generic map (<br>bits1
134 bits1 => bits,<br>135 bits2 => nco_b
135 bits2 => nco_bits,<br>136 signed_arith => signed_ar
136 signed_arith => signed_arith,
137 use_registers => use_registers,
138 use_kogge_stone => use_kogge_stone)<br>139 port man (
            port map (
140 clk => clk,<br>141 reset => rese
\begin{array}{ccc} 141 & \text{reset} \implies \text{reset}, \\ 142 & \text{input1} \implies \text{input1} \end{array}142 <br>
143 
input1 => inputa,<br>
143 
input2 => sinea,
143 input2 => sinea,<br>144 output => ia);
               output \Rightarrow ia);145<br>146
146 mul_ib: entity work.mul<br>147 seneric man (
          generic map (
148 bits1 => bits,<br>149 bits2 => nco b
149 bits2 => nco_bits,<br>150 signed arith => signed ar
               signal_ arith \Rightarrow signed_arith,
151 use_registers => use_registers,<br>152 use kogge stone => use kogge ston
               use_kogge_stone => use_kogge_stone)
\begin{array}{cc} 153 \\ 154 \end{array} port map (<br>\begin{array}{cc} 154 \end{array} =
154 clk => clk,<br>155 reset => rese
               reset => reset,
156 input1 => inputb,<br>157 input2 => sineb,
\begin{array}{ccc} 157 & \text{input2} \implies \text{sineb} \,, \\ 158 & \text{output} \implies \text{ib} \,. \end{array}output => ib);
159<br>160
        mul_ic: entity work.mul
161 generic map (<br>162 bits1
162 bits1 => bits,<br>163 bits2 => nco b
                                      \Rightarrow nco_bits,
164 signed_arith => signed_arith,
165 use_registers => use_registers,
166 use_kogge_stone => use_kogge_stone)
167 port map (<br>168 clk =
ͥͧ͠ clk => clk,
169 reset => reset,
170 input1 => inputc,<br>171 input2 => sinec.
               \text{input2} => sinec,
172 output => ic);
173<br>174
174 mul_id: entity work.mul<br>175 generic map (
175 generic map (<br>176 bits1
                                       \Rightarrow bits,
177 bits2 => nco_bits,<br>178 signed_arith => signed_ar
178 signed_arith => signed_arith,<br>179 use registers => use registers
               ͦͨ͠ use_registers => use_registers,
180 use_kogge_stone => use_kogge_stone)<br>181 port map (
181 port map (<br>182 clk =
               clk => clk,
183 c reset => reset,<br>184 input1 => inputc
                input1 => inputd,
\begin{array}{ccc} 185 & \text{input2} \implies \text{sined,} \\ 186 & \text{output} \implies \text{id)}. \end{array}output => id);
ͧͦ͠
188 mul_qa: entity work.mul<br>189 seneric man (
       generic map (
```

```
190 bits1 => bits,<br>191 bits2 => nco_bi
191 bits2 => nco_bits,
ͨ͠͡ signed_arith => signed_arith,
ͨ͢͠ use_registers => use_registers,
194 use_kogge_stone => use_kogge_stone)<br>195 port map (
           port map (
196 clk => clk,<br>197 reset => rese
197 reset => reset,<br>198 input1 => inputa
              input1 => inputa,
\begin{array}{ccc} 199 & \text{input2} => \text{cosinea,} \\ 200 & \text{output} => \text{aa)}. \end{array}\overline{\text{output}} => \overline{\text{qa}};
201202 mul_qb: entity work.mul<br>203 eeneric map (
203 generic map (<br>204 bits1
204 bits1 => bits,<br>205 bits2 => nco_b
205 bits2 => nco_bits,<br>206 signed arith => signed ar
             signed_arith => signed_arith,
207 use_registers => use_registers,<br>208 use kogge stone => use kogge stor
208 use_kogge_stone => use_kogge_stone)<br>209 port man (
            port map (
͟͡͠ clk => clk,
211 reset => reset,
212    input1 => inputb,<br>213    input2 => cosine
213 input2 => cosineb,<br>214 output => qb);
             \overline{\text{output}} => qb);
215<br>216
216 mul_qc: entity work.mul<br>217 seneric map (
          generic map (
218 bits1 => bits,<br>219 bits2 => nco b
219 bits2 => nco_bits,<br>220 signed_arith => signed_ar
͟͡͡ signed_arith => signed_arith,
221 Use_registers => use_registers,
222 b use_kogge_stone => use_kogge_stone)
223 port map (<br>224 clk =
224 clk => clk,<br>225 reset => rese
              r reset => reset.
226 input1 => inputc,<br>227 input2 => cosined
\begin{array}{ccc}\n 227 & \text{input2} \Rightarrow \text{cosinec,} \\
 \hline\n 228 & \text{output} \Rightarrow \text{ac.}\n \end{array}output \Rightarrow qc;229<br>230
        mul_qd: entity work.mul
231 generic map (<br>232 bits1
232 bits1 => bits,<br>233 bits2 => nco b
233 bits2 => nco_bits,
ͣ͢͡ signed_arith => signed_arith,
Example 235<br>
Use_registers => use_registers,<br>
236 USE_registers => use_registers,
236 Lise_kogge_stone => use_kogge_stone<br>237 port map (
237 port map (<br>238 clk =
             clk => clk,
239 c reset => reset,<br>240 input1 => inputc
240 input1 => inputd<br>241 input2 => cosined
              \text{input2} => cosined,
242 output => qd);
243<br>244
         ͣͣ͡ −− divide error signals by ͣ before adding to prevent overflow
245<br>246
         barrel_shift_int_a: entity work.barrel_shift_int
247 generic map (<br>248 bits
248 bits \frac{1}{249} bits \frac{1}{249} value \frac{1}{22},
                               \Rightarrow 2,
250 signed_arith => signed_arith,<br>251 direction => '0')
            \text{direction} => '\theta')
```

```
252 port map (<br>253 input => 0
253 input => errora,<br>254 output => errora2
               output => errora2;
255256 barrel_shift_int_b: entity work.barrel_shift_int<br>257 eeneric map (
257 generic map (<br>258 bits
258 bits => bits+nco_bits,<br>259 value => 2,
259 value => 2,ͥ͟͡ signed_arith => signed_arith,
261 direction => '0')
262 port map (<br>263 input =>
               input => errorb,
264 output => errorb2);
265<br>
266266 barrel_shift_int_c: entity work.barrel_shift_int<br>267 generic map (
267 generic map (<br>268 bits
                                 => bits+nco_bits,
269 value => 2,<br>270 signed arith => si
270 signed_arith => signed_arith,<br>271 direction => (0,1)\overline{direction} => '\overline{0}')
272 port map (<br>273 input =
273 input => errorc,
274 output => errorc2);
275<br>276
        barrel_shift_int_d: entity work.barrel_shift_int
277 generic map (<br>278 bits
278 bits \Rightarrow bits+nco_bits,<br>279 value \Rightarrow 2.
                                \Rightarrow 2,
280 signed_arith => signed_arith,<br>281 direction => '0')
\begin{array}{ccc} 281 & \text{direction} & \Rightarrow '0') \\ 282 & \text{nort man} & (1) \end{array}282 port map (<br>283 input =
283 input => errord,<br>284 output => errord2
               \overline{\text{output}} => errord2);
285<br>286
         ͧͥ͡ −− combine error signals
ͧͦ͡
288 add_sum1: entity work.add<br>289 seneric map (
289 generic map (<br>290 bits
290 bits => bits+nco_bits,<br>291 use_registers => use_registers,
291 use_registers => use_registers,<br>292 use kogge stone => use kogge ston
              use_kogge_stone => use_kogge_stone)
293 port map (<br>294 clk
294 clk => clk,<br>295 reset => rese
                            \Rightarrow reset,
296 input1 => errora2,<br>297 input2 => errorb2,
297 input2 => errorb2,<br>298 output => tmp1,
298 output => tmp1,<br>299 carry_in => '0',
299 carry_in => '0',<br>300 carry_out => open
               carry_out \Rightarrow open,301 overflow => open);
\frac{302}{303}add_sum2: entity work.add
304 generic map (<br>305 bits
\frac{305}{306} bits \frac{305}{158} bits => bits+nco_bits,
               use_registers => use_registers,
307 use_kogge_stone => use_kogge_stone)<br>308 port map (
            port map (
309 clk => clk,<br>310 reset => rese
\begin{array}{ccc} 310 & \text{reset} & \text{=} > \text{reset}, \\ 311 & \text{input1} & \text{=} > \text{error}. \end{array}=> errorc2,
312 input2 => errord2,<br>313 output => tmp2,
            \overline{\phantom{0}} output => tmp2,
```

```
314 carry_in => '0',<br>315 carry_out => open
315 carry_out => open,<br>316 carry_out => open)
                overflow => open;
317
ͧ͢͠ add_sum͢ entity work.add
319 generic map (320 bits
320 bits => bits+nco_bits,<br>321 use_registers => use_registers,
321 use_registers => use_registers,<br>322 use_kogge_stone => use_kogge_ston
                use_kogge_stone => use_kogge_stone)
323 port map (<br>324 clk
324 clk => clk,<br>325 reset => rese
                reset => reset,
\begin{array}{ccc} 326 & \text{input1} & \text{=& } \text{tmp1,} \\ 327 & \text{input2} & \text{=& } \text{tmp2,} \end{array}\begin{array}{ccc} 327 & \text{input2} & \text{=&tmp2}\ 328 & \text{output} & \text{=&error}\ \end{array}328 output => error_sum,
ͨ͢͡ carry_in => '͟',
330 carry_out => open,
331 overflow => open);
332<br>333
          sub_dx1: entity work.sub
334 generic map (<br>335 bits
335 bits => bits+nco_bits,<br>336 use registers => use registers.
ͥ͢͢ use_registers => use_registers,
337 use_kogge_stone => use_kogge_stone)<br>338 port map (
             port map (
339 clk \Rightarrow clk,
340 reset => reset,
341 input1 => errora2,
342 input2 => errorb2,
343 output => tmp3,
344 borrow_in => '0',<br>345 borrow_out => open
345 borrow_out => open,<br>346 underflow => open)
                underflow => open;
347<br>348
348 sub_dx2: entity work.sub<br>349 seneric map (
           generic map (<br>bits
350 bits => bits+nco_bits,<br>351 use registers => use registers.
SSS<br>351 use_registers => use_registers,<br>352 use_kogge stone => use_kogge ston
352 use_kogge_stone => use_kogge_stone)<br>353 port map (
353 port map (<br>354 clk
                                 \Rightarrow clk,
\begin{array}{ccc} 355 & \text{reset} & \text{=} & \text{reset}, \\ 356 & \text{input1} & \text{=} & \text{error} \end{array}356 input1 => errorc2,<br>357 input2 => errord2,
                                => errord2,
\begin{array}{ccc} 358 & \text{output} & \Rightarrow \text{tmp4}, \\ 359 & \text{borrow in} & \Rightarrow '0'. \end{array}\begin{array}{ccc} 359 & \text{borrow_in} => '0', \\ 360 & \text{borrow.out} => \text{open} \end{array}360 borrow_out => open,<br>361 underflow => open)
                underflow => open;
362
ͥ͢͢ add_dx͢ entity work.add
364 generic map (<br>365 bits
                                        => bits+nco_bits,
366 use_registers => use_registers,<br>367 use_kogge_stone => use_kogge_ston
367 use_kogge_stone => use_kogge_stone)
             port map (
\begin{array}{ccc} 369 & c1k & \Rightarrow c1k, \\ 370 & reset & \Rightarrow rese \end{array}\Rightarrow reset,
\frac{371}{372} input1 => tmp3,<br>\frac{372}{272} input2 => tmp4,
\begin{array}{ccc} 372 & \text{input2} & \text{=& } \text{tmp4}, \\ 373 & \text{output} & \text{=& } \text{error} \end{array}373 output => error_dx,
ͦͣ͢ carry_in => '͟',
375 carry_out => open,
```

```
376 overflow => open);
377<br>378
378 sub_dy1: entity work.sub<br>379 seneric map (
           generic map (
380 bits => bits+nco_bits,<br>381 use registers => use registers.
               \frac{1}{2} use registers \frac{1}{2} use_registers,
382 b use_kogge_stone => use_kogge_stone)
383 port map (<br>384 clk
                               \Rightarrow clk,
385 reset => reset,<br>386 input1 => errora
386 input1 => errora2,<br>387 input2 => errorc2.
387 input2 => errorc2,
388 output => tmp5,
\begin{array}{ccc} 389 & \text{borrow_in} => '0', \\ 390 & \text{horrow out} => \text{open} \end{array}390 borrow_out => open,<br>391 underflow => open)
               underflow => open);
392
393 sub_dy2: entity work.sub<br>394 generic map (
394 generic map (<br>395 bits
                                      => bits+nco bits,
396 use_registers => use_registers,<br>397 use kogge stone => use kogge ston
               use_kogge_stone => use_kogge_stone)
398 port map (<br>399 clk
399 clk => clk,<br>400 reset => rese
                              \Rightarrow reset,
401 input1 => errorb2,<br>402 input2 => errord2,
\begin{array}{ccc} 402 & \text{input2} & \Rightarrow \text{errord2,} \\ 403 & \text{output} & \Rightarrow \text{tmp6.} \end{array}403 output => tmp6,
ͣͣ͟ borrow_in => '͟',
405 borrow_out => open,<br>406 underflow => open)
               underflow => open);
407<br>408
        add_dy3: entity work.add
409 generic map (<br>410 bits
410 bits => bits+nco_bits,<br>411 use registers => use registers.
               use_registers => use_registers,
412 use_kogge_stone => use_kogge_stone)<br>413 port map (
413 port map (<br>414 clk
414 clk => clk,<br>415 reset => rese
415 reset => reset,<br>416 input1 => tmp5,
                             \Rightarrow tmp5,
417 input2 => tmp6,<br>418 output => error
418 output => error_d<br>419 carry in => '0'.\text{carry_in} \Rightarrow '0',420 carry_out => open
               overflow => open;
422<br>423423 sub_ell1: entity work.sub<br>424 generic map (
           generic map (
425 bits => bits+nco_bits,<br>426 use registers => use registers.
426 are use_registers => use_registers,<br>427 use kogge stone => use_registers,
              use_kogge_stone => use_kogge_stone)
428 port map (<br>429 clk
\begin{array}{ccc} 429 & c1k & \Rightarrow c1k, \ 430 & \text{reset} & \Rightarrow \text{rese} \end{array}\Rightarrow reset,
431 input1 => errora2,<br>432 input2 => errorb2.
432 input2 => errorb2,
433 output => tmp7,
\begin{array}{ccc} 434 & \text{borrow-in} => '0', \\ 435 & \text{borrow out} => \text{open} \end{array}borrow\_out \Rightarrow open,436 underflow => open);
ͣͦ͢
```

```
438 sub_ell2: entity work.sub<br>439 seneric man (
439 generic map (<br>440 bits
440 bits => bits+nco_bits,<br>441 use registers => use registers.
            use_registers => use_registers,
442 bluest use_kogge_stone => use_kogge_stone)<br>443 bluesty port map (
443 port map (<br>444 clk
ͣͣͣ clk => clk,
ͣͣͤ reset => reset,
446 input1 => errord2,
447 input2 => errorc2,
448 output => tmp8,
449 borrow_in => '\theta',
450 borrow_out => open,<br>451 underflow => open)
            underflow => open):
452<br>453
453 add_ell3: entity work.add<br>454 generic map (
         generic map (<br>bits
455 bits => bits+nco_bits,<br>456 use registers => use registers.
ASS use_registers => use_registers,<br>457 use_kogge stone => use_registers,
            use_kogge_stone => use_kogge_stone)
458 port map (<br>459 clk
459 clk \Rightarrow clk,
460 reset => reset,
461 input1 => tmp7,<br>462 input2 => tmp8,
462 input2 => tmp8,
463 output => error_ell,
464 carry_in => '0',<br>465 carry_out => open
            carry_out \Rightarrow open,466 overflow => open);
467 \\
 468ͣͥͧ −− PID filter
469<br>470
        pidctrl_sum: entity work.pidctrl
471 generic map (<br>472 bits
472 bits => bits+nco_bits,<br>473 int bits => int bits,
                               \Rightarrow int_bits,
474 signed_arith => signed_arith,<br>475 gains_first => '1',<br>476 use_prop => '1',
ͣͦͤ gains_first => '͠',
ͣͦͥ use_prop => '͠',
477 use_int => '1',<br>478 use_diff => '0',
            use_diff
AT9<br>
The use_registers => use_registers,<br>
The use kogge stone => use kogge stor
480 use_kogge_stone => use_kogge_stone)<br>481 port map (
          port map (
ͣͧ͡ clk => clk,
483 reset => reset,
484 enable => enable,<br>485 input => error_s
485 input => error_sum,
486 pgain => pgain_sum,
ͣͧͦ igain => igain_sum,
ͣͧͧ dgain => ΰothers => '͟'α,
489 output => pidout_sum);
490<br>491
491    pidctrl_dx: entity work.pidctrl<br>492    peneric man (
         generic map (
493 bits => bits+nco_bits,<br>494 int bits => int bits,
                               => int_bits,
495 signed_arith => signed_arith,<br>496 sains first => '1'.
496 gains_first<br>497 use prop
            use prop
495 <br>
496 <br>
gains_first => '1',<br>
497 <br>
use_prop => '1',<br>
499 <br>
use diff => '0',
           use\_diff => '0',
```

```
500 use_registers => use_registers,<br>501 use kogge stone => use kogge stone
501 use_kogge_stone => use_kogge_stone)<br>502 port map (
          port map (
503 clk => clk,
504 reset => reset,<br>505 enable => enable
505 enable => enable,<br>506 input => error c
              \text{input} => error_dx,
507 pgain => pgain_dx,<br>508 igain => igain_dx,
508 igain => igain_dx,
509 dgain => (others => '0'),
510 output => pidout_dx);
ͤ͠͠
512 pidctrl_dy: entity work.pidctrl<br>513 propric map (
513 generic map (<br>514 bits
514 bits => bits+nco_bits,<br>515 int_bits => int_bits,
515 int_bits => int_bits,<br>516 signed_arith => signed_ar
                                  => signed_arith,
517 gains_first<br>518 use prop
517 <br>
gains_first => '1',<br>
518 use_prop => '1',<br>
519 use_int => '1',
            use\_int => '1',<br>use_diff => '0',
ͤ͟͡ use_diff => '͟',
521 use_registers => use_registers,
522 use_kogge_stone => use_kogge_stone)<br>523 port map (
523 port map (<br>524 clk =
524 clk => clk,
525 reset => reset,
526 enable => enable,<br>527 input => error c
527 input => error_dy,
528 pgain => pgain_dy,
\begin{array}{ccc} 529 & \text{igain} & \text{=} & \text{igain} \, dy, \\ 530 & \text{dgain} & \text{=} & \text{ofthers} \end{array}530 dgain => (others => '0'),<br>531 output => pidout_dy);
              output => pidout_dy);
532
533 pidctrl_ell: entity work.pidctrl<br>534 generic map (
534 generic map (<br>535 bits
                                  => bits+nco_bits,
536 int_bits => int_bits,<br>537 signed arith => signed ar
537 signed_arith => signed_arith,<br>538 gains first => '1',
538 gains_first => '1',<br>539 use_prop => '1',
539 use_prop => '1',<br>540 use_int => '1',
             use\_int<br>
use\_diff => '0',
541 use_diff<br>542 use_regis
542 use_registers => use_registers,<br>543 use kogge stone => use kogge ston
            use_kogge_stone => use_kogge_stone)
544 port map (<br>545 clk =
545 clk => clk,<br>546 reset => rese
546 reset => reset,<br>
547 enable => enable
547 enable => enable,<br>548 input => error e
              input => error_e11,
549 pgain => pgain_ell,<br>550 pgain => igain ell,
ͤͤ͟ igain => igain_ell,
551 dgain => (others => '0'),
552 output => pidout_ell);
553<br>554ͤͤͣ −− resize pid results
555<br>556
        round_sum: entity work.round
557 generic map (<br>558 inp_bits
558 inp_bits => int_bits,
559 outp_bits => freq_bits,
560 signed_arith => signed_arith,<br>561 use registers => use registers
              use_registers => use_registers,
```

```
562 use_kogge_stone => use_kogge_stone)<br>563 port map (
563 port map (<br>564 clk =
                      \Rightarrow clk,
565 reset => reset,
566 input => pidout_sum,<br>567 output => pidout sum2
             output => pidout\_sum2);
568
569 round_dx: entity work.round<br>570 generic map (
          generic map (
571 inp_bits => int_bits,<br>572 outp_bits => freq_bits
572 outp_bits => freq_bits,<br>573 signed arith => signed ari
ͤͦ͢ signed_arith => signed_arith,
ͤͦͣ use_registers => use_registers,
575 use_kogge_stone => use_kogge_stone)
576 port map (<br>577 clk =
577 clk => clk,<br>578 reset => rese
              reset => reset,
579 input => pidout_dx,<br>580 output => pidout dx2
              output => pidout_dx2);
ͤͧ͠
582 round_dy: entity work.round<br>583 eeneric map (
583 generic map (<br>584 inp bits
584 inp_bits => int_bits,<br>585 outp_bits => freq_bits
585 outp_bits => freq_bits,<br>586 signed arith => signed ari
ͤͧͥ signed_arith => signed_arith,
587 use_registers => use_registers,
588 use_kogge_stone => use_kogge_stone)<br>589 port map (
           port map (
590 clk => clk,<br>591 reset => rese
591 reset => reset,<br>592 input => pidout
592 input => pidout_dy,<br>593 output => pidout_dy2
             output => pidout_dy2);
594
595 round_ell: entity work.round<br>596 generic map (
596 generic map (<br>597 inp_bits
                                  \Rightarrow int bits,
598 outp_bits => freq_bits,
599 signed_arith => signed_arith,
of the self-registers => use_registers,<br>600 use_registers => use_registers,<br>601 use_kogge_stone => use_kogge_stor
601 use_kogge_stone => use_kogge_stone)<br>602 port map (
           port map (
603 clk => clk,<br>604 reset => rese
604 reset => reset,<br>
605 input => pidout
              input => pidout_ell,
606 output => pidout_ell2);
\frac{607}{608}ͥͧ͟ −− add start frequency
609<br>610
        add_freq: entity work.add
611 generic map (<br>612 bits
612 bits => freq_bits,<br>613 use registers => use regist
             use_registers => use_registers,
614 use_kogge_stone => use_kogge_stone)<br>615 port map (
615 port map (<br>616 clk
                          \Rightarrow clk,
617 c reset => reset,<br>
618 input1 => pidout
                          => pidout_sum2,
619 input2 => start_freq,<br>620 output => freq_out,
620 output => freq_out,<br>621 carry in => '0'.
             carry_in \Rightarrow '0',622 carry_out => open,<br>623 overflow => open)
           overflow => open);
```
```
624<br>625
        ͥͤ͡ −− integrate frequency to phase
\begin{array}{c} 626 \\ 627 \end{array}accumulator_sum: entity work.accumulator
628 generic map (<br>629 bits
                                      \Rightarrow freq bits.
630 use_kogge_stone => use_kogge_stone)
631 port map (<br>632 clk =
632 clk => clk,
633 reset => reset,
634 enable => enable,<br>635 input => freq in
               input => freq_in,
636 output => phase_sum_tmp);<br>637 bhase_sum <= phase_sum_tmp;
        phase\_sum \le phase\_sum\_tmp;638<br>639
639 reg_dx: entity work.reg<br>640 generic map (
            generic map (
641 bits => freq_bits)<br>642 port map (
642 port map (<br>643 clk
                           \Rightarrow clk,
644 c reset => reset,<br>645 enable => enable
645 enable => enable,
646 data_in => pidout_dx2,
647 data_out => phase_dx_tmp);<br>648 phase dx <= phase dx tmp;
        phase_dx \le phase_dx \text{ (mp)}649<br>650
650 reg_dy: entity work.reg<br>651 seneric man (
          generic map (
652 bits => freq_bits)<br>653 port map (
653 port map (<br>654 clk
654 clk => clk,
655 reset => reset,
656 enable => enable,
657 data_in => pidout_dy2,<br>658 data out => phase dy tm
658 data_out => phase_dy_tmp);<br>659 phase_dy <= phase_dy_tmp;
        phase_dy \leq phase_dy_tmp;660<br>661
661 reg_ell: entity work.reg<br>662 seperic man (
662 generic map (<br>663 bits => fre
663 bits => freq_bits)<br>664 port map (
            port map (
665 clk => clk,<br>666 reset => rese
666 formulate contract formulate the contract example the reset, the contract of the reset, the contract of the reset of the contract of the contract of the contract of the contract of the contract of the contract of the
667 enable => enable,
668 data_in => pidout_ell2,
669 data_out => phase_ell_tmp);<br>670 phase_ell <= phase_ell_tmp;
        phase<sub>-ell</sub> \leq phase_ell_tmp;
671<br>672
         ͥͦ͡ −− combine phases
673<br>674
ͥͦͣ add_a͠ entity work.add
            generic map (
676 bits => freq_bits,<br>677 use registers => use regist
STT use_registers => use_registers,<br>678 use_kogge stone => use_kogge ston
               use_kogge_stone => use_kogge_stone)
679 port map (<br>680 clk
                             \Rightarrow clk,
681 reset => reset,<br>682 input1 => phase_
682 input1 => phase_sum_tmp,<br>683 input2 => phase_dx_tmp,
                             \Rightarrow phase_dx_tmp,
684 output => tmp11,<br>685 carry in => '0'.
            carry_in \Rightarrow '0',
```

```
686 carry_out => open,<br>687 carry_out => open)
               overflow => open;
ͥͧͧ
689 add_a2: entity work.add
690 generic map (<br>
691 bits
                                       => freq_bits,
our site street in the street<br>692 use_registers => use_registers,
693 use_kogge_stone => use_kogge_stone)<br>694 port map (
            port map (
695 clk \Rightarrow clk,
ͥͨͥ reset => reset,
697 input1 => phase_dy_tmp,
698 input2 => phase_ell_tmp,<br>699 output => tmp12.
\begin{array}{ccccc} 699 & \text{output} & \Rightarrow \text{tmp12}, \\ 700 & \text{carry in} & \Rightarrow '0'. \end{array}700 carry_in => '0',<br>701 carry_out => open
701 carry_out => open,
702 overflow => open);
703<br>704
704 add_a3: entity work.add
           generic map (
ͦͥ͟ bits => freq_bits,
ͦͦ͟ use_registers => use_registers,
Text that the second use_kogge_stone => use_kogge_stone)<br>Text port map (
709 port map (<br>710 clk
                              \Rightarrow clk,
711 reset => reset,<br>712 input1 => tmp11,
\begin{array}{ccc} 712 & \text{input1} & \Rightarrow \text{tmp11}, \\ 713 & \text{input2} & \Rightarrow \text{tmp12}, \end{array}\Rightarrow tmp12,
714 output => phasea,<br>715 carry in => '0',
715 carry_in => '0',<br>
716 carry_out => open
T16 carry_out => open,<br>
T17 overflow => open)
               overflow => open;
ͦͧ͠
719 sub_b1: entity work.sub<br>720 generic map (
720 generic map (<br>721 bits
                                       => freq_bits,
T22 use_registers => use_registers,<br>T23 use kogge stone => use kogge ston
T23 use_kogge_stone => use_kogge_stone)
724 port map (<br>725 clk
The clk => clk,<br>
T26 clk => clk,<br>
T26 reset => rese
ͦͥ͡ reset => reset,
727 input1 => phase_sum_tmp,
728 \frac{1}{2} input2 => phase_dx_tmp,<br>729 output => tmp13.
729 output => tmp13,
ͦ͢͟ borrow_in => '͟',
731 borrow_out => open,<br>732 underflow => open)
               underflow => open);
ͦ͢͢
          sub_b2: entity work.sub
735 generic map (<br>736 bits
The state of the total to the state of the state of the state of the state of the state of the state of the state of the state of the state of the state of the state of the state of the state of the state of the state of t
               use_registers => use_registers,
T38 use_kogge_stone => use_kogge_stone)<br>T39 port map (
739 port map (<br>740 clk
                               \Rightarrow clk,
741 reset => reset,<br>742 input1 => phase
                               => phase_dy_tmp,
743 input2 => phase_ell_tmp,<br>744 output => tmp14,
\begin{array}{ccc} 744 & \text{output} & \Rightarrow \text{tmp14,} \\ 745 & \text{borrow in} & \Rightarrow '0'. \end{array}borrow_in => '0',
746 borrow_out => open,<br>747 underflow => open)
             underflow => open;
```

```
748<br>749
749 add_b3: entity work.add<br>750 eeneric map (
T<sub>50</sub> generic map (1)
                                             => freq_bits,
T52 use_registers => use_registers,<br>
T53 use kogge stone => use kogge ston
T53 use_kogge_stone => use_kogge_stone)
754 port map (<br>755 clk
The clk => clk,<br>
T56 clk => clk,<br>
T56 reset => rese
                                   => reset,
757 input1 => tmp13,<br>758 input2 => tmp14,
758 input2 => tmp14,<br>759 output => phaseb
                                  => phaseb,
Output -> phas<br>
T60 carry_in => '0',<br>
T61 carry out => open
T61 carry_out => open,<br>
T62 overflow => open)
                 overflow => open);
763<br>764
          sub_cl: entity work.sub
T65 generic map (<br>
T66 bits
The state of the text of the state of the state of the state of the state of the state of the state of the state of the state of the state of the state of the state of the state of the state of the state of the state of th
                  use_registers => use_registers,
T68 use_kogge_stone => use_kogge_stone)<br>T69 port map (
769 port map (<br>770 clk
The clk => clk,<br>The clk => clk,<br>The reset => rese
The reset => reset,<br>
The reset => reset,<br>
The reset => phase
772 input1 => phase_sum_tmp,
773 input2 => phase_dy_tmp,
\frac{774}{775} output => tmp15,
                  borrow_in => '0',776 borrow_out => open,<br>777 underflow => open)
                  underflow => open;
ͦͦͧ
779 sub_c2: entity work.sub<br>780 generic map (
              generic map (
T81 bits => freq_bits,<br>
T82 use registers => use regist
The prediction of the state of the state of the state of the state of the state of the state of the state of t<br>TR3 and the state of the state of the state of the state of the state of the state of the state of the state o
                 use_kogge_stone => use_kogge_stone)
784 port map (<br>785 clk
785 clk => clk,<br>
786 reset => rese
ͦͧͥ reset => reset,
787 input1 => phase_dx_tmp,<br>788 input2 => phase ell tmp
788 input2 => phase_ell_tmp,
789 output => tmp16,
\begin{array}{ccc} 790 & \text{borrow_in} => '0', \\ 791 & \text{borrow out} => \text{open} \end{array}borrow_out \Rightarrow open,792 underflow => open);
793<br>794
794 add_c3: entity work.add<br>795 generic map (
795 generic map (<br>796 bits
                                             => freq_bits,
T97 use_registers => use_registers,<br>T98 use kogge stone => use kogge ston
The use_kogge_stone => use_kogge_stone)<br>The manufacture of the contract of the contract of the contract of the contract of the contract of the contract<br>The contract of the contract of the contract of the contract of the co
               port map (
800 clk => clk,<br>801 reset => rese
801 reset => reset,<br>802 input1 => tmp15,
                                  \Rightarrow tmp15,
803 input2 => tmp16,<br>804 output => phasec
                                   => phasec,
\begin{array}{l} 805 \\ 806 \end{array} carry_in => '0',<br>806 carry out => open
806 carry_out => open,<br>807 overflow => open)
                  overflow => open;
808<br>809
         sub_d1: entity work.sub
```

```
810 generic map (<br>811 bits
811 bits => freq_bits,
ͧ͠͡ use_registers => use_registers,
813 use_kogge_stone => use_kogge_stone)
814 port map (<br>815 clk
815 clk => clk,<br>816 reset => rese
816 c reset => reset,<br>817 input1 => phase
817 input1 => phase_sum_tmp,<br>818 input2 => phase_dx_tmp,
818 input2 => phase_dx_tmp,
819 output => tmp17,
820 borrow_in => '0',<br>821 borrow_out => open
            borrow_out => open,
822 underflow => open);
823<br>824
824 sub_d2: entity work.sub<br>825 generic map (
825 generic map (<br>826 bits
                                => freq_bits,
827 use_registers => use_registers,<br>828 use kogge stone => use kogge ston
828 b use_kogge_stone => use_kogge_stone)<br>829 b port map (
          port map (
830 clk => clk,
831 reset => reset,
832 input1 => phase_ell_tmp,
833 input2 => phase_dy_tmp,
834 output => tmp18,
835 borrow_in => '0',
836 borrow_out => open,<br>837 underflow => open)
            underflow => open;
838<br>839
839 add_d3: entity work.add
840 generic map (<br>841 bits
841 bits => freq_bits,<br>842 use_registers => use_regist
            use\_registers => use\_registers,843 use_kogge_stone => use_kogge_stone)<br>844 port map (
844 port map (<br>845 clk
                        \Rightarrow clk,
846 c reset => reset,<br>847 input1 => tmp17.
\begin{array}{ccc} 847 & \text{input1} & \text{=} & \text{tmp17}, \\ 848 & \text{input2} & \text{=} & \text{tmp18}, \end{array}848 input2 => tmp18,<br>849 output => phased
849 output => phased,
850 carry_in => '0',
851 carry_out => open,<br>852 overflow => open
            overflow => open;
853
854 -- look up tables
855<br>856856 sincos_a: entity work.sincos<br>857 generic map (
857 generic map (<br>858 phase_bits
            phase_bits => freq_bits,<br>bits => nco_bits,
859 bits => nco_bits,<br>860 use registers => use regis
860 use_registers => use_registers,<br>861 lut type => 1)
            lut_type
862 port map (
863 clk => clk,
864 reset => reset,
865 base => phasea,<br>866 c sinout => sinea,
            \frac{1}{\sin(\theta)} sinea,
867 cosout => cosinea);
868<br>869
        sincos_b: entity work.sincos
870 generic map (<br>871 bhase bits
          phase\_bits => freq_bits,
```

```
872 bits => nco_bits,<br>873 use registers => use regist
873 use_registers => use_registers,<br>874 lut_type => 1)
874 lut_type<br>875 port man (
                  port map (
ͧͦͥ clk => clk,
877 reset => reset,
878 phase => phaseb,
879 <br>
880 <br>
880 <br>
880 <br>
880 <br>
880 <br>
880 <br>
879 <br>
879 <br>
879 <br>
879 <br>
879 <br>
880 <br>
880 <br>
880 <br>
880 <br>
880 <br>
880 <br>
880 <br>
880 <br>
880 <br>
880 <br>
880 <br>
880 <br>
880 <br>
880 <br>
880 <br>
880 <br>
880 <br>
880 <br>
880 <br>
880 <br>
880 <br>
880 <br>
880 <br>
880 <br>
880 <br>

                       cosout \Rightarrow cosineb);
881<br>882
882 sincos_c: entity work.sincos<br>883 seneric man (
               generic map (
884 phase_bits => freq_bits,<br>885 bits => nco bits.
\begin{array}{ccc} 885 & \text{bits} & \text{2} \text{ nco\_bits,} \\ 886 & \text{use registers} & \text{2} \text{ use regions} \end{array}886 use_registers => use_registers,<br>887 lut_type => 1)
887 lut_type => 1)<br>
888 port map (
                   port map (
889 clk => clk,
890 reset => reset,
891 phase => phasec,
ͧͨ͡ sinout => sinec,
                       cosout \Rightarrow cosinec:
894<br>895
895 sincos_d: entity work.sincos<br>896 generic map (
               generic map (
897 phase_bits => freq_bits,<br>898 bits => nco_bits,
and the series in the bits series and the series of the series in the series of the series of the series of th<br>and the series of the series in the series of the series of the series of the series of the series of the serie
                       use_registers => use_registers,
900 \frac{1}{\sqrt{1 + \frac{1}{\sqrt{1 + \frac{1}{\901 port map (<br>902 clk =
902 clk => clk,
903 reset => reset,
904 phase => phased,
905 sinout => sined,<br>906 cosout => cosine
                       cosout => cosined;
ͨͦ͟
908 end architecture behav;
```
#### **B.3.2** Testbench

```
1 library ieee;
 2 use ieee.std_logic_1164.all;
 3 use ieee.numeric std.all;
 4 use ieee.math_real.all;<br>5 use std.textio.all:
    use std.textio.all;
 6 use work.log2.all;
 \frac{7}{8}ͧ entity testbench is
 \alpha10 end entity testbench;
͠͠
12 architecture behav of testbench is
͢͠
14 constant bits : natural := 14;
15 constant nco_bits : natural := bits;
16 constant lut_bits : natural := bits;
17 constant int_bits : natural := 3_xbits;<br>18 constant freq bits : natural := 16;
      constant freq_bits : natural := 16;ͨ͠
```

```
20 constant signed_arith : bit := '1';<br>21 constant use registers : bit := '0':
21 constant use_registers : bit := '\theta';<br>22 constant use kogge stone : bit := '\theta':
          \overline{\text{constant}} use_kogge_stone : bit := '0';
2324 signal clk : std_logic := '0';<br>25 signal reset : std logic:
          signal reset : std_logic;
26 signal t : natural := 0;
ͦ͡
28 signal freq : std_logic_vector(freq_bits−1 downto 0);<br>29 signal pm : std_logic_vector(freq_bits−1 downto 0);
29 signal pm : std_logic_vector(freq_bits-1 downto 0);<br>30 signal sin1 : std logic vector(bits-1 downto 0):
30 signal sin1 : std_logic_vector(bits−1 downto 0);<br>31 signal sin2 : std logic_vector(bits−1 downto 0);
          signal sin2 : std_logic_vector(bits-1 downto 0);
\frac{32}{33}33 signal inputa  std_logic_vector(bits−1 downto 0);<br>34 signal inputb  : std_logic_vector(bits−1 downto 0);
34 signal inputb  : std_logic_vector(bits−1 downto 0);<br>35 signal inputc  : std_logic_vector(bits−1 downto 0);
S5 signal inputc  std_logic_vector(bits−1 downto 0);<br>36 signal inputd  : std logic vector(bits−1 downto 0);
36 signal inputd  std_logic_vector(bits−1 downto 0);<br>37 signal ia  std_logic_vector(bits+nco_bits−1 d
37 signal ia  std_logic_vector(bits+nco_bits−1 downto 0);<br>38 signal qa  std_logic_vector(bits+nco_bits−1 downto 0);
38 signal qa  std_logic_vector(bits+nco_bits−1 downto 0);<br>39 signal ib  std_logic_vector(bits+nco_bits−1 downto 0):
39 signal ib  std_logic_vector(bits+nco_bits−1 downto 0);<br>40 signal qb  std_logic_vector(bits+nco_bits−1 downto 0);
40 signal qb  std_logic_vector(bits+nco_bits−1 downto 0);<br>41 signal ic  std logic vector(bits+nco bits−1 downto 0):
41 signal ic  std_logic_vector(bits+nco_bits−1 downto 0);<br>42 signal qc  std_logic_vector(bits+nco_bits−1 downto 0);
42 signal qc  std_logic_vector(bits+nco_bits−1 downto 0);<br>43 signal id  std_logic_vector(bits+nco_bits−1 downto 0);
43 signal id  std_logic_vector(bits+nco_bits−1 downto 0);<br>44 signal qd  std_logic_vector(bits+nco_bits−1 downto 0);
44 signal qd  std_logic_vector(bits+nco_bits−1 downto 0);<br>45 signal errora  std_logic_vector(bits+nco_bits−1 downto 0);
45 signal errora  std_logic_vector(bits+nco_bits−1 downto 0);<br>46 signal errorb  : std_logic_vector(bits+nco_bits−1 downto 0);
46 signal errorb  std_logic_vector(bits+nco_bits−1 downto 0);<br>47 signal errorc  std_logic_vector(bits+nco_bits−1 downto 0);
47 signal errorc  std_logic_vector(bits+nco_bits−1 downto 0);<br>48 signal errord  : std_logic_vector(bits+nco_bits−1 downto 0);
48 signal errord  std_logic_vector(bits+nco_bits−1 downto 0);<br>49 signal pgain sum : std logic vector(log2ceil(int bits)-1 downt
of the signal pgain_sum std_logic_vector(log2ceil(int_bits)-1 downto 0);<br>50 signal igain sum : std logic vector(log2ceil(int bits)-1 downto 0);
50 signal igain_sum : std_logic_vector(log2ceil(int_bits)-1 downto 0);<br>51 signal pgain_dx : std_logic_vector(log2ceil(int_bits)-1 downto 0);
51 signal pgain_dx  std_logic_vector(log2ceil(int_bits)-1 downto 0);<br>52 signal igain_dx  std_logic_vector(log2ceil(int_bits)-1 downto 0);
52 signal igain_dx : std_logic_vector(log2ceil(int_bits)-1 downto 0);<br>53 signal pgain_dy : std_logic_vector(log2ceil(int_bits)-1 downto 0);
53 signal pgain_dy : std_logic_vector(log2ceil(int_bits)-1 downto 0);<br>54 signal igain_dy : std_logic_vector(log2ceil(int_bits)-1 downto 0);
54 signal igain_dy : std_logic_vector(log2ceil(int_bits)-1 downto 0);<br>55 signal pgain ell : std logic vector(log2ceil(int bits)-1 downto 0);
55 signal pgain_ell : std_logic_vector(log2ceil(int_bits)-1 downto 0);<br>56 signal igain_ell : std_logic_vector(log2ceil(int_bits)-1 downto 0);
S signal igain_ell : std_logic_vector(log2ceil(int_bits)-1 downto 0);<br>57 signal start freq : std logic vector(freq bits–1 downto 0):
S7 signal start_freq : std_logic_vector(freq_bits−1 downto 0);<br>58 signal freq out : std logic vector(freq bits−1 downto 0):
Sa signal freq_out  std_logic_vector(freq_bits−1 downto ⊘);<br>Sa signal freq_out  std_logic_vector(freq_bits−1 downto 0);<br>S9 signal freq_in  std_logic_vector(freq_bits−1 downto 0);
59 signal freq_in  std_logic_vector(freq_bits−1 downto 0);<br>
60 signal phase sum  : std logic vector(freq bits−1 downto 0);
60 signal phase_sum : std_logic_vector(freq_bits−1 downto 0);<br>61 signal phase_dx : std_logic_vector(freq_bits−1 downto 0);
61 signal phase_dx  std_logic_vector(freq_bits−1 downto 0);<br>62 signal phase_dy  std_logic_vector(freq_bits−1 downto 0);
62 signal phase_dy  std_logic_vector(freq_bits−1 downto 0);<br>
63 signal phase ell  : std logic vector(freq bits−1 downto 0):
          signal phase_ell : std_logic_vector(freq_bits-1 downto 0);
64<br>65
           file log : text open write_mode is "log";
66ͥͦ begin −− architecture bhav
ͥͧ
69 clk \le not clk after 6.25 ns;<br>70 t \le t + 1 after 12.5 ns;
70 t \leq t + 1 after 12.5 ns;<br>
71 reset \leq 10' when t \leq 10reset \le '\theta' when t < 10 else '1';
ͦ͡
73 logger: process (clk, reset) is<br>74 variable l : line:
             variable l : line;
75 begin<br>76 if
              if clk'event and clk = '1' then
77 write(l, t);
78 write(l, " ");
T9 write(l, real(to_integer(unsigned(freq)))/real(2<sub>**</sub>freq_bits-1));<br>80 write(l, "");
80 write(l, " ")<br>81 write(l, real
                 write(1, real(to_interest(msigned(freq_out))))/real(2**freq_bits-1));
```

```
82
               write(1, " "");83write(l, real(to\_integer(unsigned(pm)))/real(2_{\star\star}freq\_bits-1));84
               write(1, " "");85write(1, real(-to\_integer(signed(phase_d))) / real(2<sub>**</sub>freq_bits-1));writeline(log, l);
 86
 87end if:
 88end process logger;
 89
 90
         freq <= std_logic_vector(to_unsigned(integer((sin(real(t)/real(100000)*real(2)*
          MATH_PI)<sub>*</sub>real(0.1)+real(0.2))<sub>*</sub>real(2<sub>**</sub>freq_bits-1)), freq_bits));<br>pm <= std_logic_vector(to_unsigned(integer((sin(real(t)/real(1000000)<sub>*</sub>real(2)<sub>*</sub>
 91
               MATH_PI)<sub>*</sub>real(0.1)+real(0.2))<sub>*</sub>real(2<sub>**</sub>freq_bits-1)), freq_bits));
 92
 QZstart_freq <= std_logic_vector(to_unsigned(integer(real(0.2)*real(2**freq_bits
               -1)), freq_bits));
         pgain_sum <= std_logic_vector(to_signed(-10, log2ceil(int_bits)));<br>igain_sum <= std_logic_vector(to_signed(-12, log2ceil(int_bits)));
 94
 95
         pgain_dx <= std_logic_vector(to_signed(-12, log2ceil(int_bits)));<br>igain_dx <= std_logic_vector(to_signed(-14, log2ceil(int_bits)));<br>pgain_dy <= std_logic_vector(to_signed(-12, log2ceil(int_bits)));
 96
 97
 98igain_dy <= std_logic_vector(to_signed(-14, log2ceil(int_bits)));<br>pgain_ell <= std_logic_vector(to_signed(-12, log2ceil(int_bits)));<br>pgain_ell <= std_logic_vector(to_signed(-12, log2ceil(int_bits)));<br>igain_ell <= std_logic
 99
100101102
103
         nco_1: entity work.nco
104generic map (
105
               freq_bits
                                      => freq_bits,
106
               lut_bits
                                      \Rightarrow lut_bits,
                                      \Rightarrow bits,
107
               bits
108
               use registers => use registers,
109use_kogge_stone => use_kogge_stone)
110
            port map (
111
               clk => clk,
112
               reset => reset,
               freq \Rightarrow freq,113
                       \Rightarrow (others => '0'),
114
               pm115
               sin => sin1,
                       \Rightarrow open,
116
               COS
               saw = \text{open};117
118
119
        nco 2: entity work.nco
120generic map (
121
               freq_bits
                                      => freq_bits,
               lut_bits
                                     \Rightarrow lut bits,
122
123
               bits
                                      \Rightarrow bits,
               use\_registers => use\_registers,124125
              use_kogge_stone => use_kogge_stone)
126
            port map (
127
              clk \Rightarrow clk,128
               reset => reset,
129
               freq => freq,
                        \Rightarrow pm,
130pm131
               sin
                      \Rightarrow sin2.
132
               cos
                        \Rightarrow open,
                      \Rightarrow open);
133saw
134
135
         inputa \leq sinh; inputb \leq sin2;inputc \le sin1; inputd \le sin2;
136
137
138
         gpd pll 1: entity work.gpd pll
139
            generic map (
140hits
                                      \Rightarrow hits.
```
#### B. VHDL SOURCE CODE

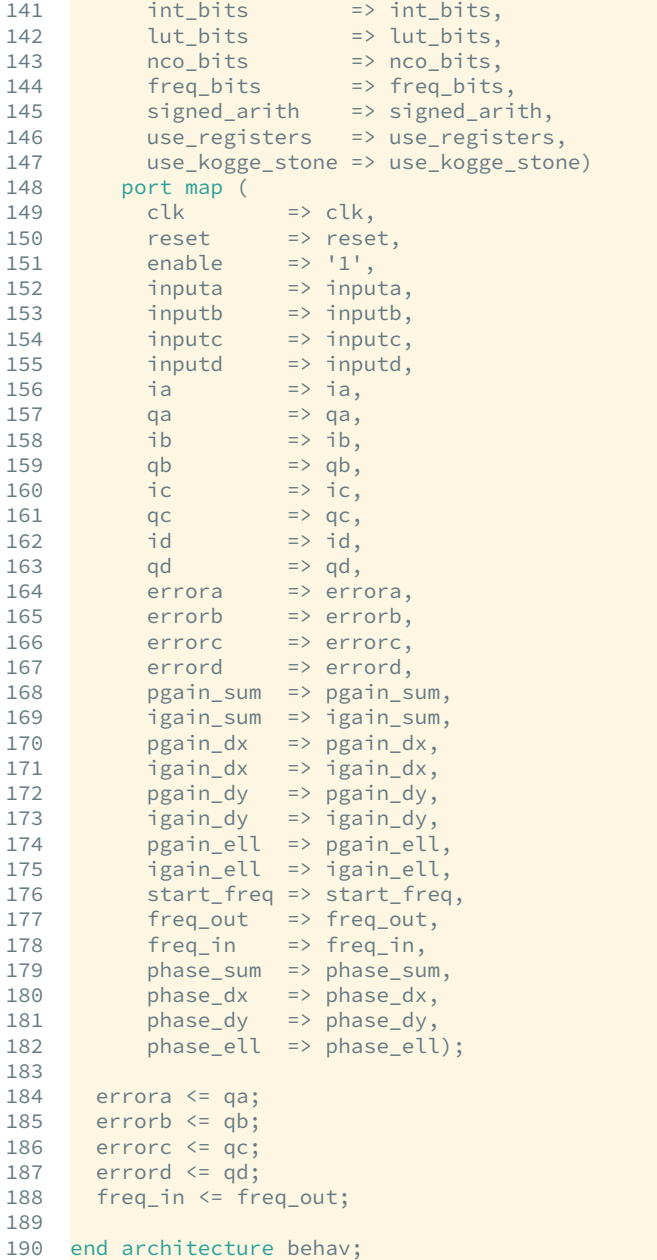

## **B.4** Ranging and data transfer

### **B.4.1** Actuator signal filter

```
1 −− Copyright (c) 2012, Nils Christopher Brause
͡ −− All rights reserved.
```

```
͢ −−
 ͣ −− Permission to use, copy, modify, and/or distribute this software for any
 ͤ −− purpose with or without fee is hereby granted, provided that the above
 ͥ −− copyright notice and this permission notice appear in all copies.
 \frac{7}{8}ͧ −− THE SOFTWARE IS PROVIDED "AS IS" AND THE AUTHOR DISCLAIMS ALL WARRANTIES
ͨ −− WITH REGARD TO THIS SOFTWARE INCLUDING ALL IMPLIED WARRANTIES OF
10 -- MERCHANTABILITY AND FITNESS. IN NO EVENT SHALL THE AUTHOR BE LIABLE FOR<br>11 -- ANY SPECIAL, DIRECT, INDIRECT, OR CONSEOUENTIAL DAMAGES OR ANY DAMAGES
͠͠ −− ANY SPECIAL, DIRECT, INDIRECT, OR CONSEQUENTIAL DAMAGES OR ANY DAMAGES
͠͡ −− WHATSOEVER RESULTING FROM LOSS OF USE, DATA OR PROFITS, WHETHER IN AN
13 -- ACTION OF CONTRACT, NEGLIGENCE OR OTHER TORTIOUS ACTION, ARISING OUT OF<br>14 -- OR IN CONNECTION WITH THE USE OR PEREORMANCE OF THIS SOFTWARE.
     -- OR IN CONNECTION WITH THE USE OR PERFORMANCE OF THIS SOFTWARE.
\frac{15}{16}16 –– The views and conclusions contained in the software and documentation are<br>17 –– those of the authors and should not be interpreted as representing official
17 -- those of the authors and should not be interpreted as representing official<br>18 -- policies, either expressed or implied, of the Max Planck Institute for
18 -- policies, either expressed or implied, of the Max Planck Institute for<br>19 -- Gravitational Physics (Albert Einstein Institute).
     −− Gravitational Physics (Albert Einstein Institute).
2021 library ieee;
22 use ieee.std_logic_1164.all;
23 use ieee.numeric_std.all;
\frac{24}{25}entity slowlyadd is
26 generic (<br>27 bits : natural;
27 bits : natural;<br>
28 duse_registers : bit := '0'; --! use additional
                                                          --! use additional registers on slow
         FPGAs<br>use_kogge_stone : bit := '0');
29 use_kogge_stone : bit := '0'); --! use an optimized Kogge Stone adder<br>30 port (
30 port (<br>31 clk
31 clk : in std_logic; --! input clock<br>32 reset : in std_logic; --! asynchronou
32 reset : in std_logic; --! asynchronous reset<br>33 input1 : in std logic vector(bits-1 downto 0); --! fi
33          input1      : in   std_logic_vector(bits−1  downto 0);   -−!  first  summand
34 input2 : in std_logic_vector(bits−1 downto 0); --! second summand (slow)
ͤ͢ output  out std_logic_vectorΰbits−͠ downto ͟α −−! output sum
36 carry_in : in std_logic; −−! carry imput (unused)
36 carry_in : in std_logic; --! carry imput (unused)<br>37 carry_out : out std_logic; --! carry output<br>38 overflow : out std_logic); --! signed overflow
38 overflow : out std_logic);<br>39 end entity slowlyadd:
     end entity slowlyadd:
4041 architecture behav of slowlyadd is
ͣ͡
43 constant one : std_logic_vector(bits−1 downto 0) := std_logic_vector(to_signed
            (1, \text{bits});
44 signal slow : std_logic_vector(bits−1 downto 0);<br>45 signal slow next : std logic vector(bits−1 downto
45 signal slow_next : std_logic_vector(bits−1 downto 0);<br>46 signal slow plus : std logic vector(bits−1 downto 0):
46 signal slow_plus : std_logic_vector(bits−1 downto 0);<br>47 signal slow_minus : std_logic_vector(bits-1 downto 0)
        signal slow_minus : std_logic_vector(bits-1 downto 0);
\frac{48}{49}begin -- architecture behav
50<br>5151 slow_add_one: entity work.add<br>
52 seneric map (
          generic map (
53 bits => bits,
54 use_registers => '0',
55 use_kogge_stone => use_kogge_stone)
56 port map (<br>57 clk
                          \Rightarrow clk,
58 reset => reset,<br>59 input1 => slow.
\begin{array}{ccc} 59 & \text{input1} & \text{=&} \text{slow}, \\ 60 & \text{input2} & \text{=&} \text{one}. \end{array}\Rightarrow one,
61 output => slow_plus,<br>62 carry in => \binom{0}{1}.
          carry_in \Rightarrow '0',
```

```
63 carry_out => open,<br>64 overflow => open)
                overflow => open;
 ͥͤ
 66 slow_sub_one: entity work.sub
 67 generic map (<br>68 bits
 68 bits => bits,<br>69 use registers => 101.
 69 use_registers => '0',<br>70 use_kogge_stone => use_
 TO use_kogge_stone => use_kogge_stone)<br>T1 port map (
             port map (
 T2 clk => clk,<br>
T3 reset => rese
 73 reset => reset,<br>74 input1 => slow,
                                \Rightarrow slow,
 75 input2 => one,<br>76 output => slow
 76 output => slow_minus,
 77 borrow_in => '0',<br>78 borrow_out => open
 The state of the borrow_out => open,<br>
The state of the state of the state of the state of the state of the state of the state of the state of the s<br>
The state of the state of the state of the state of the state of the stat
                underflow => open;
 80<br>81
 81 slow_next <= slow_plus when signed(slow) < signed(input2) else<br>82 slow_minus when signed(slow) > signed(input2) else
                              slow_minus when signed(slow) > signed(input2) else
 83 slow;
 84<br>85
 85 slow_reg: entity work.reg<br>86 generic map (
 86 generic map (<br>87 bits => bit
                bits \Rightarrow bits88 port map (<br>89 clk
 89 clk => clk,<br>90 reset => reset,
  90 reset => reset,
  91 enable => '1',
 \begin{array}{ccc} 92 & \text{data} & \text{in} & \text{in} \\ 93 & \text{data} & \text{out} & \text{in} & \text{slow} \\ 93 & \text{data} & \text{out} & \text{in} & \text{slow} \end{array}data_out \Rightarrow slow);94<br>95
          slow_add: entity work.add
 96 generic map (<br>97 bits
 97 bits \Rightarrow bits,<br>98 use registers => '1'.
                use_registers => '1',
99 use_kogge_stone => use_kogge_stone)<br>100 port map (
100 port map (<br>101 clk
101 clk => clk,<br>102 reset => rese
102 reset => reset,<br>103 input1 => input1
103 input1 => input1,
104 input2 => slow,
105 output => output,<br>106 carry in => '0'.
                carry_in \Rightarrow '0',107 carry_out => carry_out,<br>108 overflow => overflow);
                overflow => overflow);
109<br>110end architecture behav;
```
# **Curriculum Vitae**

**Name**: Dipl.-Phys. Nils Christopher Brause Birthday: 01.10.1985

#### **Schools**

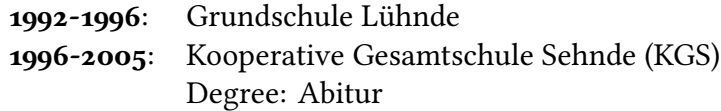

#### **Internships**

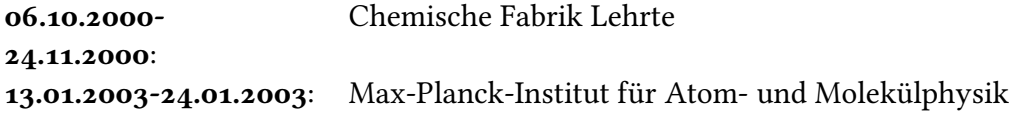

### **University**

2005-2011: Leibniz Universität Hannover Degree: Diplom Physics

### **Publications**

• P. Amaro Seoane, S. Aoudia, H. Audley, G. Auger, S. Babak, J. Baker, E. Barausse, S. Barke, M. Bassan, V. Beckmann, M. Benacquista, P. L. Bender, E. Berti, P. Binétruy, J. Bogenstahl, C. Bonvin, D. Bortoluzzi, N. C. Brause, J. Brossard, S. Buchman, I. Bykov, J. Camp, C. Caprini, A. Cavalleri, M. Cerdonio, G. Ciani, M. Colpi, G. Congedo, J. Conklin, N. Cornish, K. Danzmann, G. de Vine, D. DeBra, M. Dewi Freitag, L. Di Fiore, M. Diaz Aguilo, I. Diepholz, R. Dolesi, M. Doti, G. Fernindez Barranco, L. Ferraioli, V. Ferroni, N. Fineti, E. Fitzsimons, J. Gair, F. Galeazzi, A. Garcia, O. Gerberding, L. Gesa, D. Giardini, F. Gibert, C. Grimani, P. Groot, F. Guzman Cervantes, Z. Haiman, H. Halloin, G. Heinzel, M. Hewitson, C. Hogan, D. Holz, A. Hornstrup, D. Hoyland, C.D. Hoyle, M. Hueller, S. Hughes, P. Jetzer, V. Kalogera, N. Karnesis, M. Kilic, C. Killow, W. Klipstein, E. Kochkina, N. Korsakova, A. Krolak, S. Larson, M. Lieser, T. Litenberg, J. Livas, I. Lloro, D. Mance, P. Madau, P. Maghami, C. Mahrdt, T. Marsh, I. Mateos, L. Mayer, D. Mc-Clelland, K. McKenzie, S. McWilliams, S. Merkowitz, C. Miller, S. Mitryk, J. Moerschell, S. Mohanty, A. Monsky, G. Mueller, V. Müller, G. Nelemans, D. Nicolodi, S. Nissanke, M. Nofrarias, K. Numata, F. Ohme, M. Oto, M. Perreur-Lloyd, A. Petiteau, E. S. Phinney, E. Plagnol, S. Pollack, E. Porter, P. Prat, A. Preston, T. Prince, J. Reiche, D. Richstone, D. Robertson, E. M. Rossi, S. Rosswog, L. Rubbo, A. Ruiter, J. Sanjuan, B.S. Sathyaprakash, S. Schlamminger, B. Schutz, D. Schütze, A. Sesana, D. Shaddock, S. Shah, B. Sheard, C. F. Sopuerta, A. Spector, R. Spero, R. Stanga, R. Stebbins, G. Stede, F. Steier, T. Sumner, K.-X. Sun, A. Suton, T. Tanaka, D. Tanner, I. horpe, M. Tröbs, M. Tinto, H.-B. Tu, M. Vallisneri, D. Vetrugno, S. Vitale, M. Volonteri, V. Wand, Y. Wang, G. Wanner, H. Ward, B. Ware, P. Wass, W. J. Weber, Y. Yu, N. Yunes, and P. Zweifel: "The Gravitational Universe". In: arXiv:1305.5720  $[astro-ph.CO]$  (2013).

- Simon Barke, Nils Brause, Iouri Bykov, Juan Jose Esteban Delgado, Anders Enggaard, Oliver Gerberding, Gerhard Heinzel, Joachim Kullmann, Søren Møller Pedersen and Torben Rasmussen: ۛLISA Metrology System: Final Reportۜ. In: [http://hdl.handle.net/11858/00-001M-](http://hdl.handle.net/11858/00-001M-0000-0023-E266-6) $0000 - 0023 - E266 - 6$  (2014)
- Oliver Gerberding, Christian Diekmann, Joachim Kullmann, Michael Tröbs, Ioury Bykov, Simon Barke, Nils Christopher Brause, Juan José Esteban Delgado, Thomas S. Schwarze, Jens Reiche, Karsten Danzmann, Torben Rasmussen, Torben Vendt Hansen, Anders Enggaard, Søren Møller Pedersen, Oliver Jennrich, Martin Suess, Zoran Sodnik, and Gerhard Heinzel: ۛReadout for intersatellite laser interferometry: Measuring low frequency phase fluctuations of high-frequency signals with microradian precision". In: Review of scientific instruments 86 ( $2015$ ), p.  $074501$ .

CURRICULUM VITAE

CURRICULUM VITAE

## **Acronyms**

- **AC** Alternating Current. 15
- **ADC** Analogue to Digital Converter. 3, 6-[8,](#page-23-0) 11, 15-17, 21, 35, [79,](#page-94-0) [88,](#page-103-0) [89,](#page-104-0) 107
- **AGC** Automatic Gain Control. 4, [9,](#page-24-0) 15, 55, 58, 60-6[9,](#page-84-0) 107, [III,](#page-2-0) [V](#page-4-0)
- **AM** Amplitude Modulation. 55
- **AOM** Acoustic-Optic Modulator. 33
- **BER** Bit Error Rate. [99,](#page-114-0) 101, 104, 105, 108
- **CIC** Cascaded Integrator Comb. 58
- **CNR** Carrier to Noise Density Ratio. 72, 73, 90, 105, 108, [III,](#page-2-0) [V](#page-4-0)
- DAC Digital to Analog Converter. 3, 6-[8,](#page-23-0) 35
- **DC** Direct Current. 17, 53
- **DFT** Discrete Fourier Transform. 12, 15
- **DLL** Delay Locked Loop. 4, 91-98, 101, 102, 104, 105, 108, [III,](#page-2-0) [V](#page-4-0)
- **DPLL** Digital Phase Locked Loop. 3, 4, 8-12, 23-26, 30, 31, 35, 3[9,](#page-84-0) 44, 47, 55-69,  $72-92, 96, 102-104, 107, 108, III, V$  $72-92, 96, 102-104, 107, 108, III, V$  $72-92, 96, 102-104, 107, 108, III, V$
- **DPS** Differential Power Sensing. 71
- **DSP** Digital Signal Processing. [8](#page-23-0)
- **DSS** Digital Signal Simulator. 101–103
- **DWS** Differential Wavefront Sensing. 4, 71–90, 108, [III,](#page-2-0) [V](#page-4-0)
- **EBB** Elegant Bread Board. 5-[8](#page-23-0)
- FEC Forward Error Correction. 104, 105, 108
- **FFT**Fast Fourier Transform. 3[,](#page-37-0) 4, 6-8, 11-22, 30, 31, 42, 44, 46-48, 55-57, 64, 107, [III,](#page-2-0) [V](#page-4-0)
- **FPGA** Field Programmable Gate Array. 3, [8,](#page-23-0) 12, 16-19, 21, 72, 73
- **FPU** Floating Point Unit. [7](#page-22-0)
- **FSM** Finite State Machine. 21, 42, 45, 93-96, [98,](#page-113-0) 107
- FT Fourier Transform. 11, 15
- IAD Integrate-And-Dump. [9](#page-111-0)4-96
- **LIGO** Laser Interferometer Gravitational Wave Observatory. [ॻ](#page-16-0)
- LISALaser Interferometer Space Antenna. 2-5, 33, 34, 43, 71, 72, 91, 94, [98,](#page-113-0) 101, 102, 107, 108, [III,](#page-2-0) [V](#page-4-0)
- LMS LISA Metrology System. 3, 5-[7,](#page-22-0) 11, 12, 16, 21, 30, 33, 35, 42, 46, 56, 64, 91, 92,  $101-105$ ,  $107$ ,  $108$ , [III,](#page-2-0) [V](#page-4-0)
- **LRI** Long Range Interferometry. [ॻ,](#page-16-0) [7ॻ,](#page-86-0) [III,](#page-2-0) [V](#page-4-0)
- LUT Look-Up Table. [9,](#page-24-0) 10, [79,](#page-94-0) 94, 95, [98](#page-113-0)
- **NCO** Numerically Controlled Oscillator. [9,](#page-24-0) 23, 25, 61, 64, 65, 80
- **NPRO** Non-Planar Ring Oscillator. 30, 35, 107
- **PA** Phase Accumulator. [9,](#page-24-0) 10, [77](#page-92-0)
- PC Personal Computer. 3, [7](#page-22-0)
- PI Proportional-Integral. [9,](#page-24-0) 10, 23, 24, 33, 34, 37<sup>-</sup>39, 47, 58, 60, 65, 74, 75, [77,](#page-92-0) [79,](#page-94-0) 80, 95, 96, 107
- PLL Phase Locked Loop. 33, 34, 80
- **PRN** Pseudo Random Noise. 91-96, [98](#page-113-0)-101, 103, 108, [III,](#page-2-0) [V](#page-4-0)
- **QPD** Quadrant Photo Diode. 71-75, [78,](#page-93-0) 80, [89,](#page-104-0) 108, [III,](#page-2-0) [V](#page-4-0)
- **RAM** Random Access Memory. [7,](#page-22-0)  $18-22$
- **ROM** Read Only Memory. 21
- **SEPD** Single Element Photo Diode. 88
- TDI Time-Delay Interferometry. 91, 108, III, V
- VHDL Very high speed integrated circuit Hardware Description Language. 17, 19, 22, 23, 57, 64, 75, 84
- VRAM Video Memory. 20

ACRONYMS

# **Bibliography**

- [1] Albert Einstein and Marcel Grossmann. "Die Grundlagen der allgemeinen Relativitätstheorie". In: *Annalen der Physik* 354.7 (1916), pp. 769–822.
- [2] I. Newton. *Philosophiæ naturalis principia mathematica*. 1687.
- [3] Albert Einstein. "Über Gravitationswellen". In: Sitzungsberichte der König*lich Preußischen Akademie der Wissenschaften* (1918), pp. 154–167.
- [4] B. P. Abbott et al. "Observation of Gravitational Waves from a 22-Solar-Mass Binary Black Hole Coalescence". In: *Physical Review Letters* 116.15  $(2016)$ , p.  $241103$ .
- [5] T. Accadia et al. "Virgo: a laser interferometer to detect gravitational waves". In: *JINST* 7 (2002), p. 03012.
- [6] G. Woan et al. "The GEO 600 Gravitational Wave Detector Pulsar Prospects". In: *ASP Conference Series* (2003).
- [7] Pau Amaro-Seoane, Sofiane Aoudia, Stanislav Babak, Pierre Binétruy, Emanuele Berti, Alejandro Bohé, Chiara Caprini, Monica Colpi, Neil J. Cornish, Karsten Danzmann, Jean-François, Dufaux, Jonathan Gair, Ian Hinder, Oliver Jennrich, Philippe Jetzer, Antoine Klein, Ryan N. Lang, Alberto Lobo, Tyson Litenberg, Sean T. McWilliams, Gijs Nelemans, Antoine Petiteau, Edward K. Porter, Bernard F. Schutz, Alberto Sesana, Robin Stebbins, Tim Sumner, Michele Vallisneri, Stefano Vitale, Marta Volonteri, Henry Ward26, and Barry Wardell. *Notes & News for GW science: eLISA/NGO, revealing a*  $hidden$  universe. 2013.
- [8] Gregory M. Harry and LIGO Scientific the Collaboration. "Advanced LIGO: the next generation of gravitational wave detectorsۜ. In: *Classical and Quantum Gravity* 27.8 (2010), p. 084006.
- [9] Karsten Danzmann. *Laser Interferometer Space Antenna A proposal in response to the ESA call for L3 mission concepts*. Tech. rep. AEI, 2017. URL: [https://www.elisascience.org/files/publication](https://www.elisascience.org/files/publications/LISA_L3_20170120.pdf) [s/LISA\\_L3\\_20170120.pdf](https://www.elisascience.org/files/publications/LISA_L3_20170120.pdf).
- [10] Simon Barke, Nils Christopher Brause, Iouri Bykov, Juan Jose Esteban Delgado, Andrew Enggaard, and Oliver Gerberding. *LISA Metrology System - Final Report. Tech. rep. 2014. URL: [http://hdl.handle.net/](http://hdl.handle.net/11858/00-001M-0000-0023-E266-6)* [11858/00-001M-0000-0023-E266-6](http://hdl.handle.net/11858/00-001M-0000-0023-E266-6).
- [11] Simon Barke. "Inter-Spacecraft Frequency Distributuion for Future Gravitational Wave Observatories". PhD Thesis. QUEST-Leibniz-Forschungsschule der Gottfried Wilhelm Leibniz Universität Hannover, 2015.
- [12] Oliver Gerberding. "Phase readout for satellite interferometry". PhD thesis. Leibniz Universität Hannover, 2014.
- [13] Jean-Baptise-Joseph Fourier. *Theorie analytique de la chaleur*. Paris, France: F. Didot, 1822.
- [14] James W. Cooley and John W. Tukey. "An algorithm for the machine" calculation of complex Fourier seriesۜ. In: *Mathematics of Computation* ॻ9  $(1965)$ , pp. 297–301.
- [15] Charles M. Rader. "Discrete Fourier Transforms When the Number of Data Samples Is Prime". In: *Proceedings of the IEEE*  $56.6$  (1988), pp. 1107–1108.
- [16] L. Bluestein. "A linear filtering approach to the computation of discrete Fourier transform". In: *IEEE Transactions on Audio and Electroacoustics* 18.4  $(1970)$ , pp.  $451-455$ .
- [17] Georg Bruun. "z-transform DFT filters and FFT's". In: *IEEE Transactions on Acoustics Speech and Signal Processing* 26.1 (1978), pp. 56–63.
- [ॻ8] Tilman Butz. *Fouriertransformation für Fußgänger*. Vieweg+Teubner Verlag, 2011.
- [19] Lawrence R. Rabiner. "On the Use of Symmetry in FFT Computation". In: *IEEE Transactions on Acoustics, Speech, and Signal Processing 27.3 (1979),* pp. 233-239.
- [20] William H. Press, Saul A. Teukolsky, William T. Vetterling, and Brian P. Flannery. *Numerical Recipes in C.* Cambridge University Press, 1988. ISBN: 0521431085.
- [21] Xilinx Inc. *Virtex-6 Family Overview.* 2012. URL: [http://www.xili](http://www.xilinx.com/support/documentation/data_sheets/ds150.pdf) [nx.com/support/documentation/data\\_sheets/ds150.](http://www.xilinx.com/support/documentation/data_sheets/ds150.pdf) [pdf](http://www.xilinx.com/support/documentation/data_sheets/ds150.pdf).
- [] F.R.A. Hopgood, R.J. Hubbold, and D.A. Duce. *Advances in Computer Graphics II*. Springer-Verlag, ॻ98.
- [23] Harry Nyquist. "Regeneration Theory". In: *Bell System Technical Journal* 11  $(1932).$
- [24] E. A. Faulkner. *Introduction to the Theory of Linear Systems*. Chapman & Hall,  $1969$ .
- [25] J. Sapriel, S. Francis, and B. Kelly. *Acousto-Optics*. Wiley, 1979.
- [26] Stephan Jacobs. *Heterodyne detectoin in optical communication*. Technical Note TRG-168-TDR-1. 2 Aerial Way, Syosset, New York: Technical Research Group, Inc., 1962.
- [27] Thomas J. Kane and Emily A. P. Cheng. "Fast frequency tuning and phase locking of diode-pumped Nd:YAG ring lasers". In: *Optics Letters* 13.11 (1988), pp. 970–972.
- [28] Coherent. *Mephisto Ultra-Narrow Linewidth CW DPSS Laser.* 2013. URL: [https : / / www . coherent . com / downloads / Mephisto \\_](https://www.coherent.com/downloads/Mephisto_DS_1013revA_2.pdf) DS 1013revA 2.pdf.
- [9] Alex Abramovici and Jake Chapsky. *FEEDBACK CONTROL SYSTEMS: A Fast-Track guide for Scientists and Engineers*. Kluwer Academic Publishers, 2000.
- [30] K. Küpfmüller. "On the Dynamics of Automatic Gain Controllers". In: *Elektrische Nachrichtentechnik* 5.11 (1928), pp. 459–467.
- [31] G. Heinzel, A. Rüdiger, and R. Schilling. "Spectrum and spectral density estimation by the Discrete Fourier transform (DFT), including a comprehensive list of window functions and some new flat-top windows". In:  $(2002).$
- [32] Ivan Flores. *The Logic of Computer Arithmetic*. Prentice-Hall, 1963.
- [33] Sheldon Axler. *Linear Algebra Done Right.* 2nd ed. Springer, 1997.
- [34] E. Hogenauer. "An Economical Class of Digital Filters for Decimation and Interpolationۜ. In: *IEEE Transactions on Acoustics, Speech and Signal Processing* 29.2 (1981), pp. 155–162.
- [35] Euan Morrison, Brian J. Meers, David I. Robertson, and Henry Ward. "Automatic alignment of optical interferometers". In: *Applied Optics* 33 (1994), p. 5041.
- [36] Julius S. Bendat and Allan G. Piersol. *Random Data: Analysis and Measurement Procedures.* Wiley, 2010. ISBN: 9780470248775.
- [37] Markus Otto. "Time-Delay Interferometry Simulations for the Laser Interferometer Space Antenna". PhD thesis. Leibniz Universität Hannover, 2016.
- [38] Juan José Esteban Delgado. "Laser Raging and Data Communication for the Laser Inerferometer Space Antennaۜ. PhD thesis. Gotfried Wilhelm Leibniz Universität Hannover, 2012.
- [39] Juan José Esteban, Antonio F. García, Johannes Eichholz, Antonio M. Peinado, Iouri Bykov, Gerhard Heinzel, and Karsten Danzmann. ۛRanging and phase measurement for LISAۜ. In: *8 th Edoardo Amaldi Conference on* Gravitational Waves. Vol. 228. Journal of Physics: Conference Series. 2010, p. 012045.
- [40] Hui Zhou, Charles Nicholls, Thomas Kunz, and Howard Schwartz. *Frequency Accuracy and Stability Dependencies of Crystal Oscillators*. Technical Report SCE-08-12. Carleton University, Systems and Computer Engineering, 2008.
- [41] Derek J. S. Robinson. *An Introduction to Abstract Algebra*. Walter de Gruyter, 2003.
- [42] Richard W. Hamming. "Error Detection and Error Correction Codes". In: *he Bell System Technical Journal* 29.2 (1950), pp. 147–160.
- [43] Irving S. Reed and Gustave Solomon. "Polynomial Codes over Certain Finite" Fieldsۜ. In: *Journal of the Society for Industrial and Applied Mathematics* 8.  $(1960)$ , pp.  $300 - 304$ .